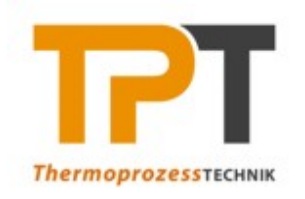

**LEHRSTUHL FÜR THERMOPROZESSTECHNIK** Lehrstuhlleiter: Univ.Prof. Dipl.-Ing. Dr.techn. Harald Raupenstrauch Montanuniversität Leoben Franz-Josef-Strasse 18 A-8700 Leoben www.unileoben.ac.at

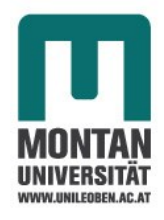

**Masterarbeit** 

# **Entwicklung eines alternativen Staubverteilungssystems für die 20 Liter SIWEK – Apparatur mittels CFD – Methoden**

erstellt am

## **Lehrstuhl für Thermoprozesstechnik**

**Vorgelegt von: Betreuer:** 

Dipl.-Ing. Werner Rudolf Pollhammer, BSc Univ.Prof. Dipl.-Ing. Dr.techn. Harald Raupenstrauch 1035034 Dipl.-Ing. Dr.mont. Hannes Kern Dipl.-Ing. Dr.mont. Christoph Johannes Spijker

Leoben, November 2015

### **EIDESSTATTLICHE ERKLÄRUNG**

Ich erkläre an Eides statt, dass ich diese Arbeit selbstständig verfasst, andere als die angegebenen Quellen und Hilfsmittel nicht benutzt und mich auch sonst keiner unerlaubten Hilfsmittel bedient habe.

### **AFFIDAVIT**

I declare in lieu of oath, that I wrote this thesis and performed the associated research myself, using only literature cited in this volume.

Ort/Datum Unterschrift

### **Danksagung**

Zurückblickend auf die lehrreiche Zeit, in welcher ich meine Masterarbeit verfasst hatte, gab es viele Menschen, die mich in meiner Tätigkeit unterstützten. Neben den fachlichen Voraussetzungen benötigte die Arbeit ein hohes Maß an Zielstrebigkeit und Durchhaltevermögen. Um dieses Ziel zu erreichen, bedanke ich mich sehr herzlich bei folgenden Personen.

Herzlichen Dank an Herrn Univ.Prof. Dipl.-Ing. Dr.techn. Harald Raupenstrauch. Es war mir eine Freude und Ehre, meine Masterarbeit an seinem Lehrstuhl zu verfassen.

Herrn Dipl.-Ing. Dr.mont. Christoph Spijker und Dipl.-Ing. Dr.mont. Hannes Kern danke ich für die tatkräftige fachliche Unterstützung im Bereich der Simulation und Anlagensicherheit.

Meinen Studienkollegen, Freunden und den Mitarbeitern am Lehrstuhl für Thermoprozesstechnik danke ich für die schöne Zeit in Leoben.

Mein besonderer Dank gilt meinen Eltern und meiner Familie. Durch ihren Rückhalt und ihre Unterstützung haben sie es mir ermöglicht, das zu machen, was mir viel Freude bereitet. Auch in schwierigen Zeiten waren sie immer für mich da und haben mit in meiner Tätigkeit gestärkt.

Danke und Glück Auf!

### **Kurzfassung:**

Um die Zündung von Staub/Luft – Gemischen in der genormten 20 Liter Apparatur detaillierter untersuchen zu können und den Systemaufbau zu verbessern, bedarf es einer genauen Kenntnis der Staubverteilung und der strömungstechnischen Eigenschaften des Systems. Dazu wurde die 20 Liter SIWEK Apparatur in OpenFOAM modelliert und analysiert sowie die Simulationsergebnisse mit Literaturdaten verglichen. Um ein Staubverteilungssystem zu entwickeln, welches auch bei reduzierten Druckbedingungen funktioniert, musste ein alternatives Verteilungssystem gefunden werden. Dazu wurde eine Simulation erstellt, welche ein Rotor – Stator – System zur Staubverteilung modelliert. Mittels dieses Modells wurde dann eine Bauteilentwicklung für das neukonzipierte Staubverteilungssystem vorgenommen. Durch das Simulationsmodell konnte die Geometrie schrittweise verbessert werden, sodass die letztendliche Geometrie dann gebaut werden kann. Das System wurde hinsichtlich Staub – und Turbulenzverteilung eingehend untersucht und analysiert. So stehen für die praktischen Versuche im Labor messtechnisch schwer ermittelbare Werte wie Staubverteilung und Turbulenz aus der Simulation zur Verfügung. Die Ergebnisse der Bauteilentwicklung zeigen, dass das neu entwickelte System homogenere Staub – und Turbulenzverteilungen zu erzeugen vermag als das bisherige Verteilungssystem mittels Verteilerblech.

### **Abstract:**

For further investigations on the ignition process of dust/air mixtures and for improvements on the testing system it is important to analyze the particle dispersion and flow properties of the 20 liter apparatus more in detail. The normed 20 liter SIWEK apparatus was modeled in OpenFOAM and the simulation results were compared to literature data. To disperse dust in air under reduced pressure properties it was necessary to implement a rotor – stator system. To design this system a simulation was set up which models the rotating disk with a stator and the flow conditions in it. With this simulation it was possible to develop the geometry of the rotating disk system step by step and offer a buildable system at the end. The final geometry was modeled under various operating conditions and data of dust dispersion and turbulence were extracted from the simulation. These two properties are very difficult to measure in the lab test but they are easy to calculate in simulation. The results of the new designed dispersion system show a more homogeneous dust and turbulence dispersion like using the standard dispersion system.

# <span id="page-4-0"></span>Inhaltsverzeichnis

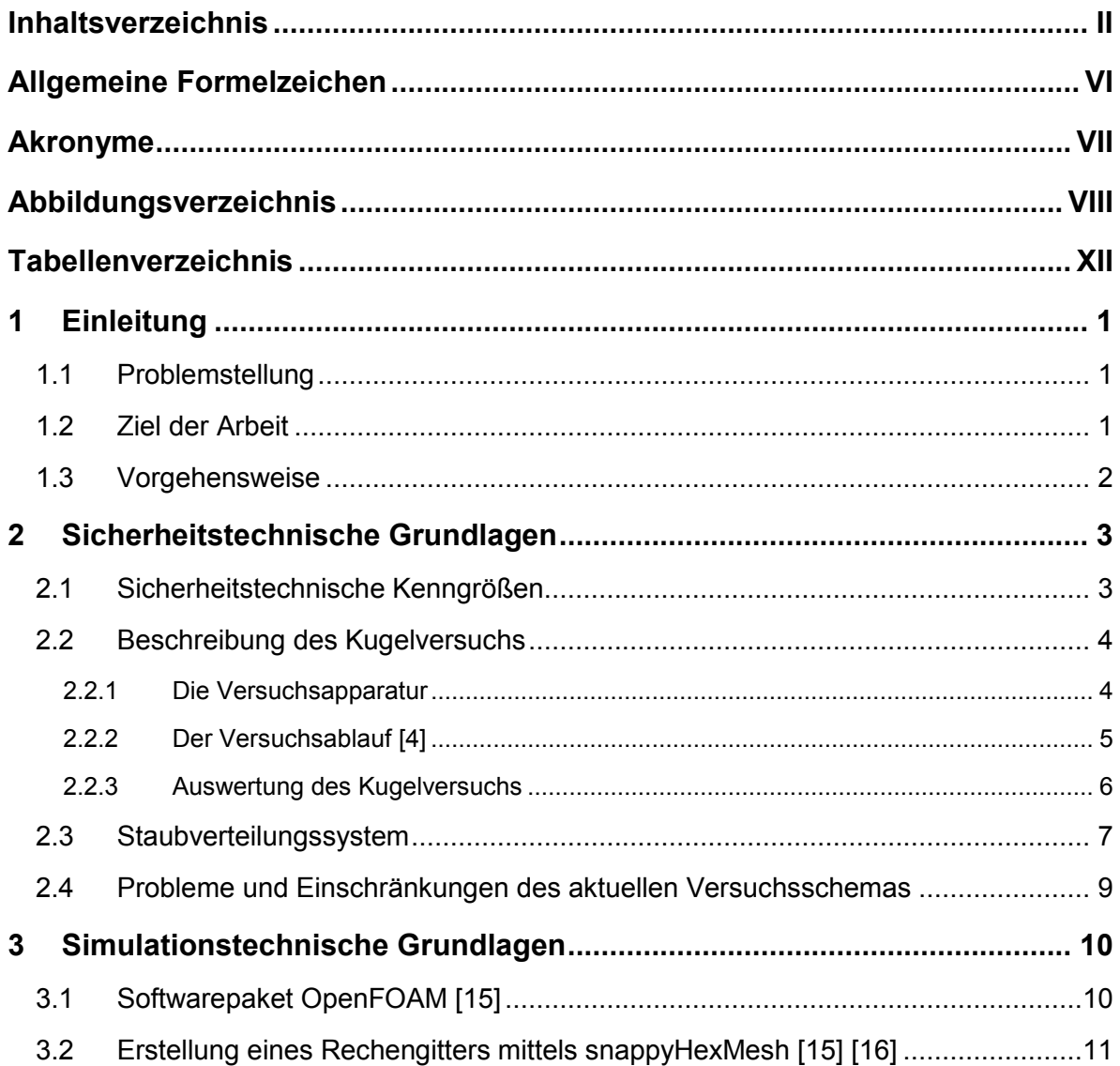

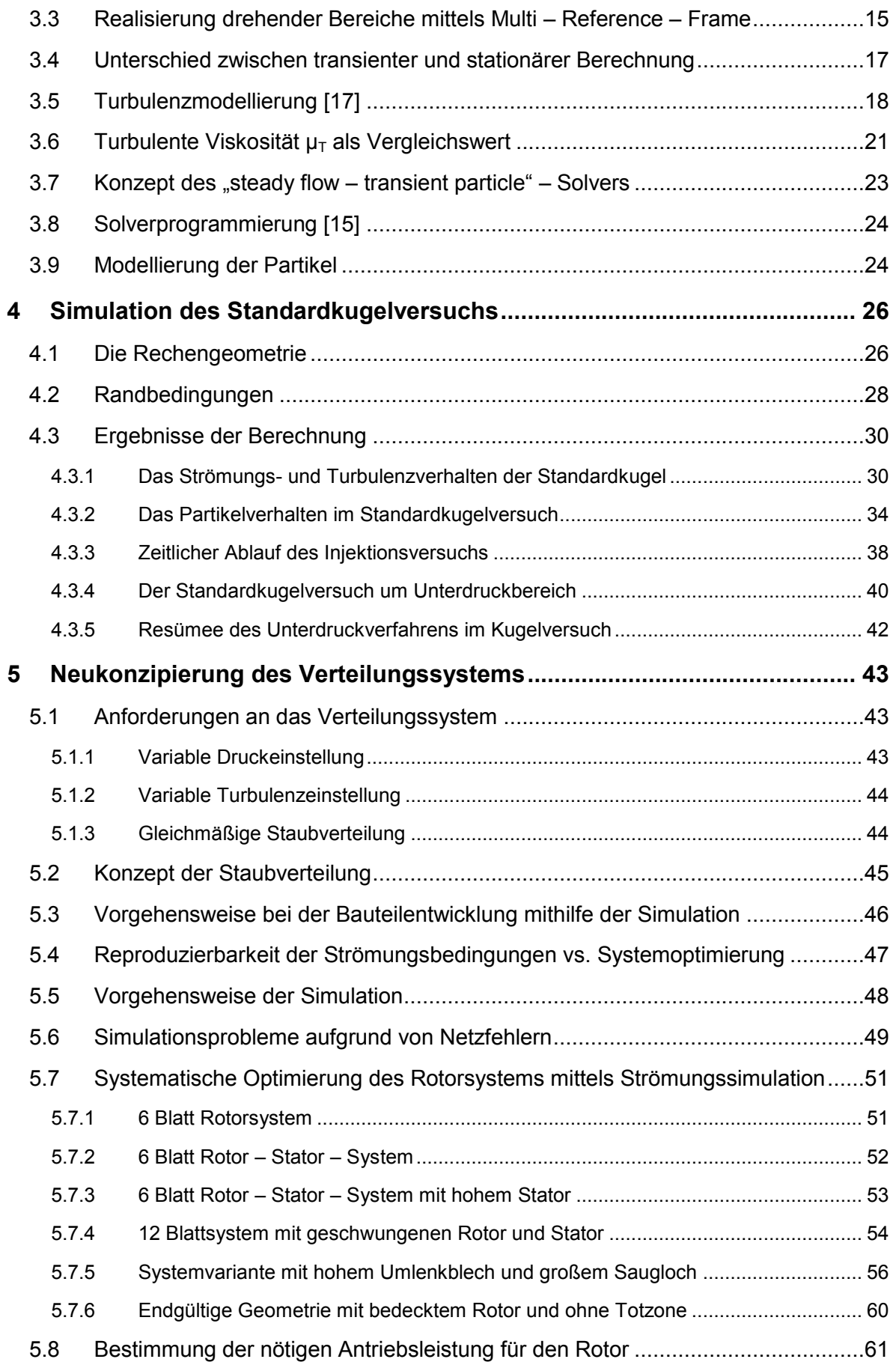

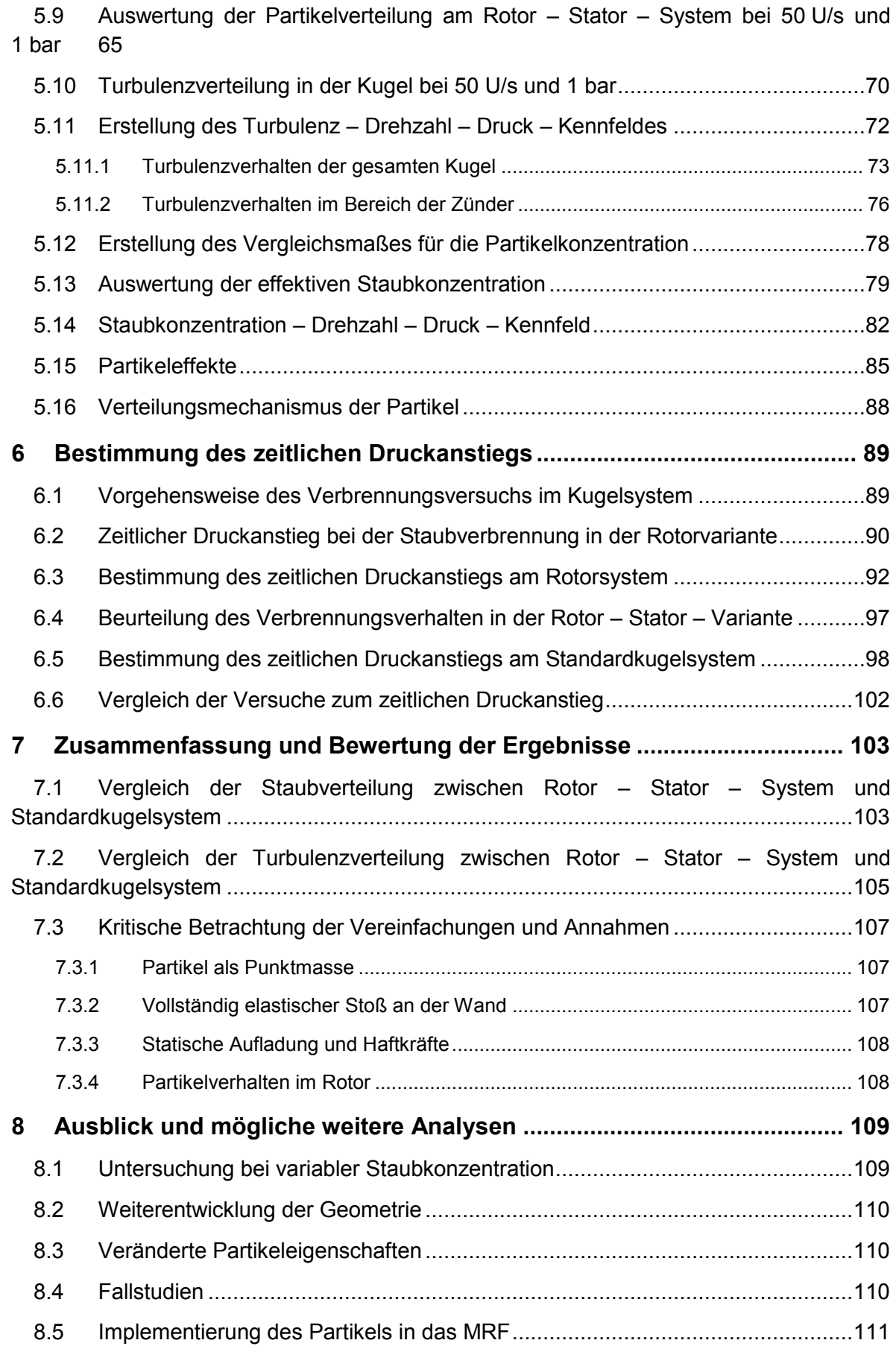

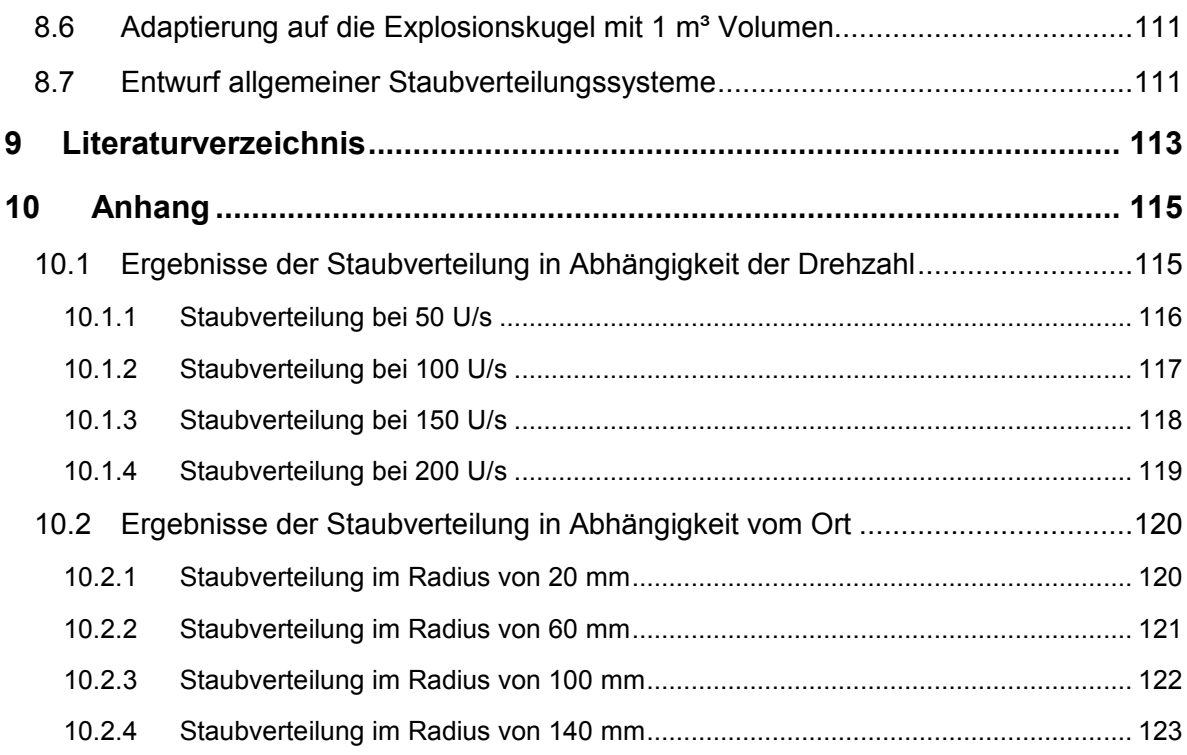

# <span id="page-8-0"></span>**Allgemeine Formelzeichen**

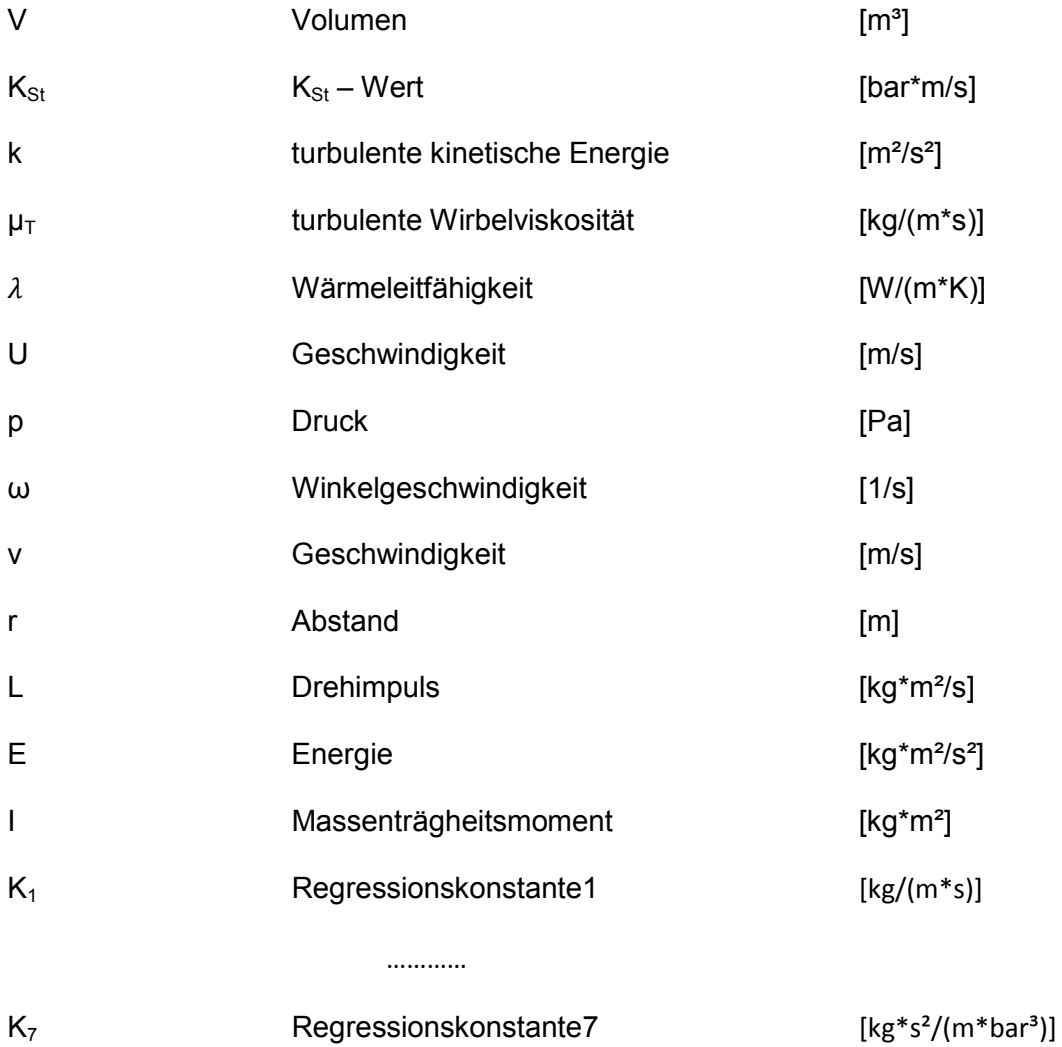

# <span id="page-9-0"></span>**Akronyme**

- TPT Lehrstuhl für Thermoprozesstechnik
- STL Surface Tessellation Language
- MRF Multi Reference Frame
- RANS Reynolds Averaged Navier Stokes
- RS Reynolds Stress
- LES Large Eddy Simulation
- DNS Direct Numerical Simulation
- LDA Laser Doppler Anemometrie

# <span id="page-10-0"></span>**Abbildungsverzeichnis**

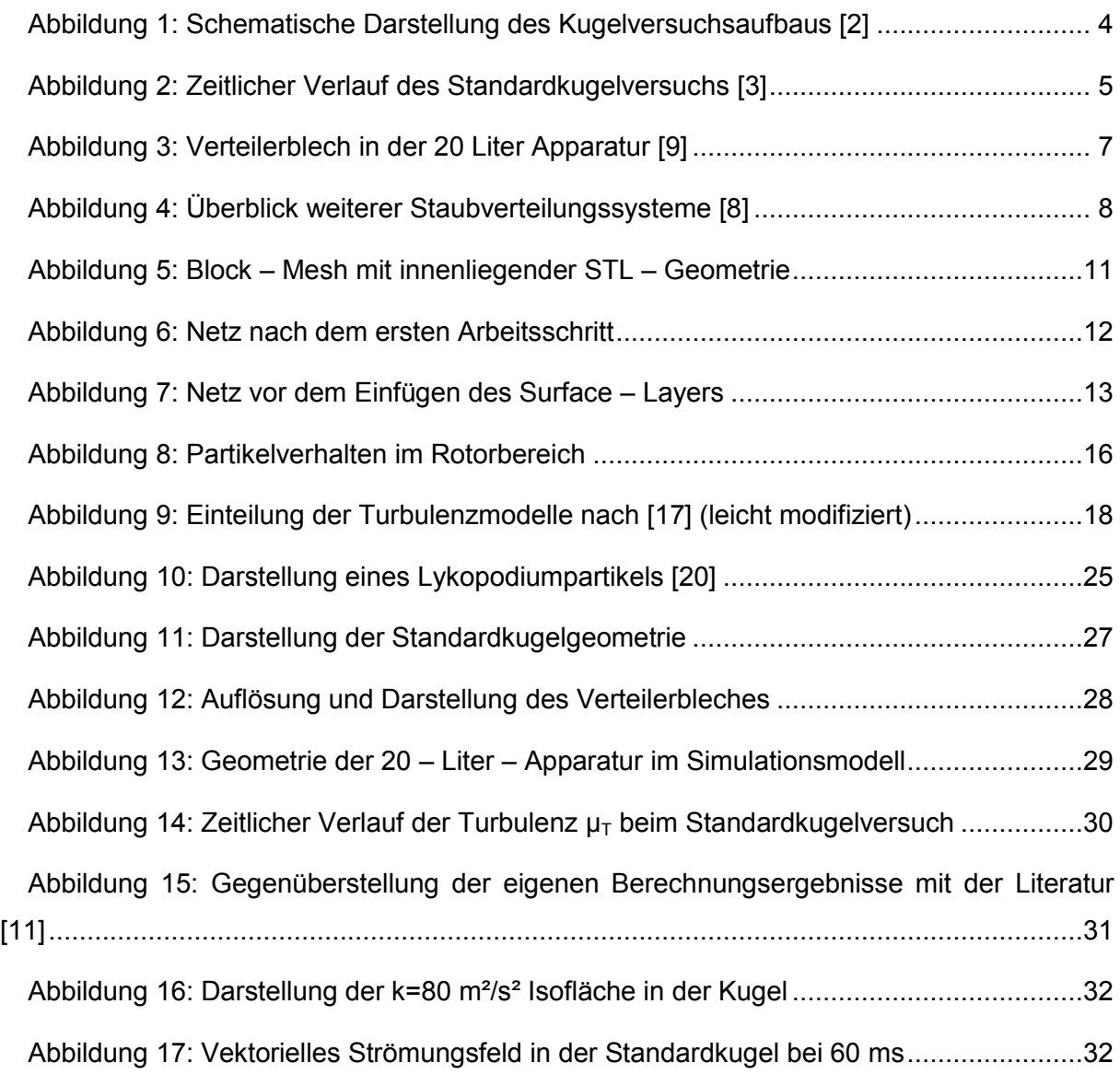

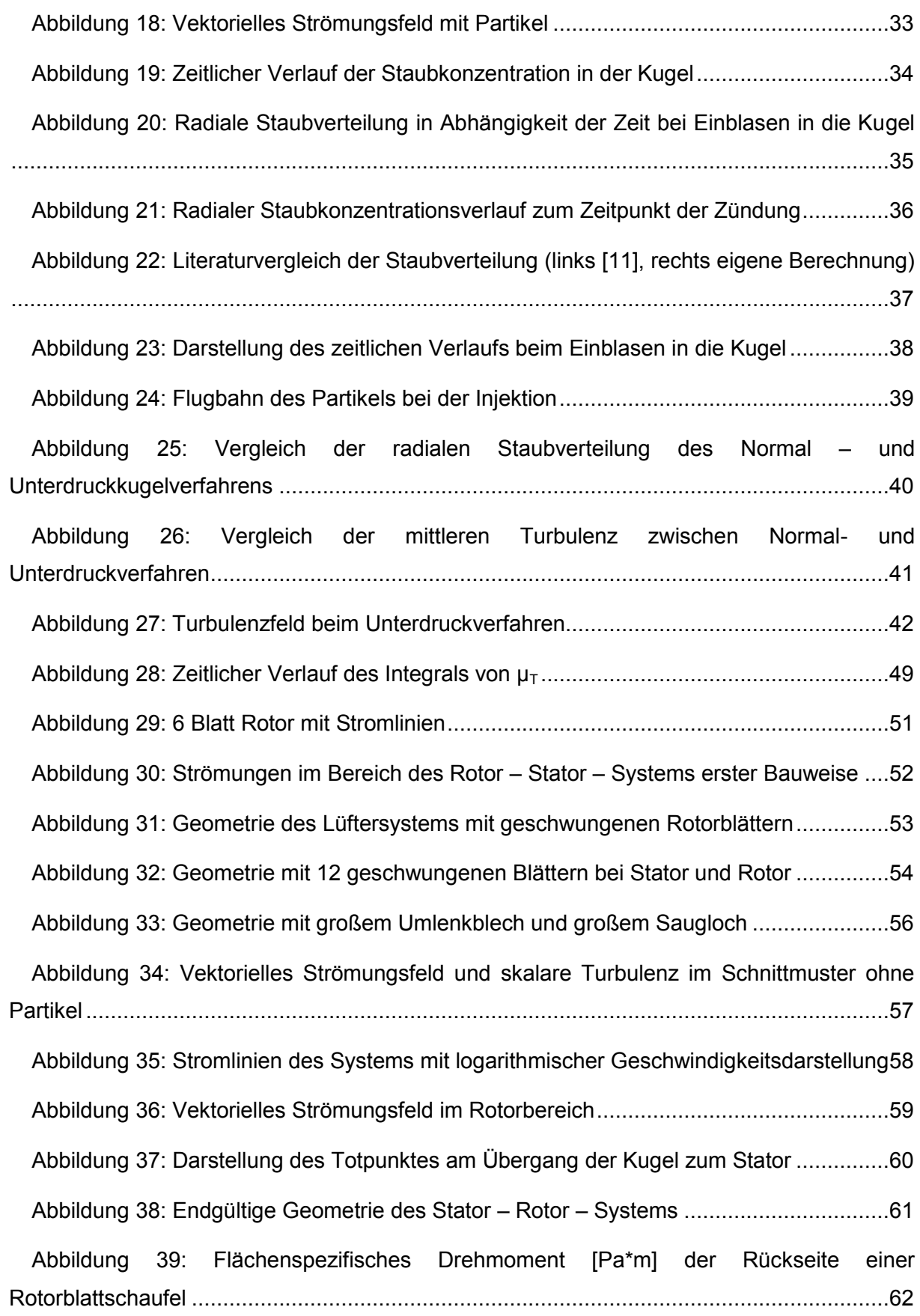

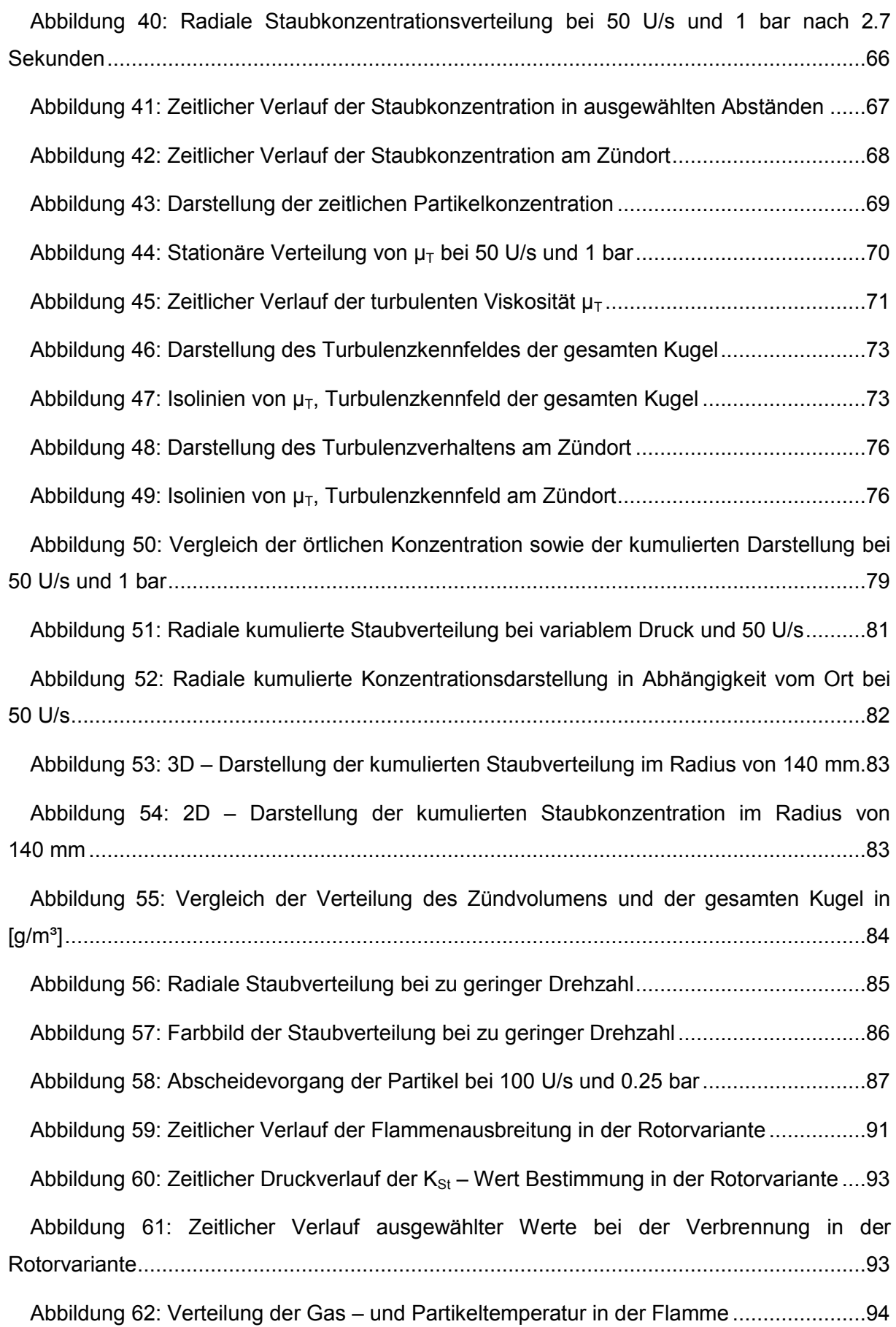

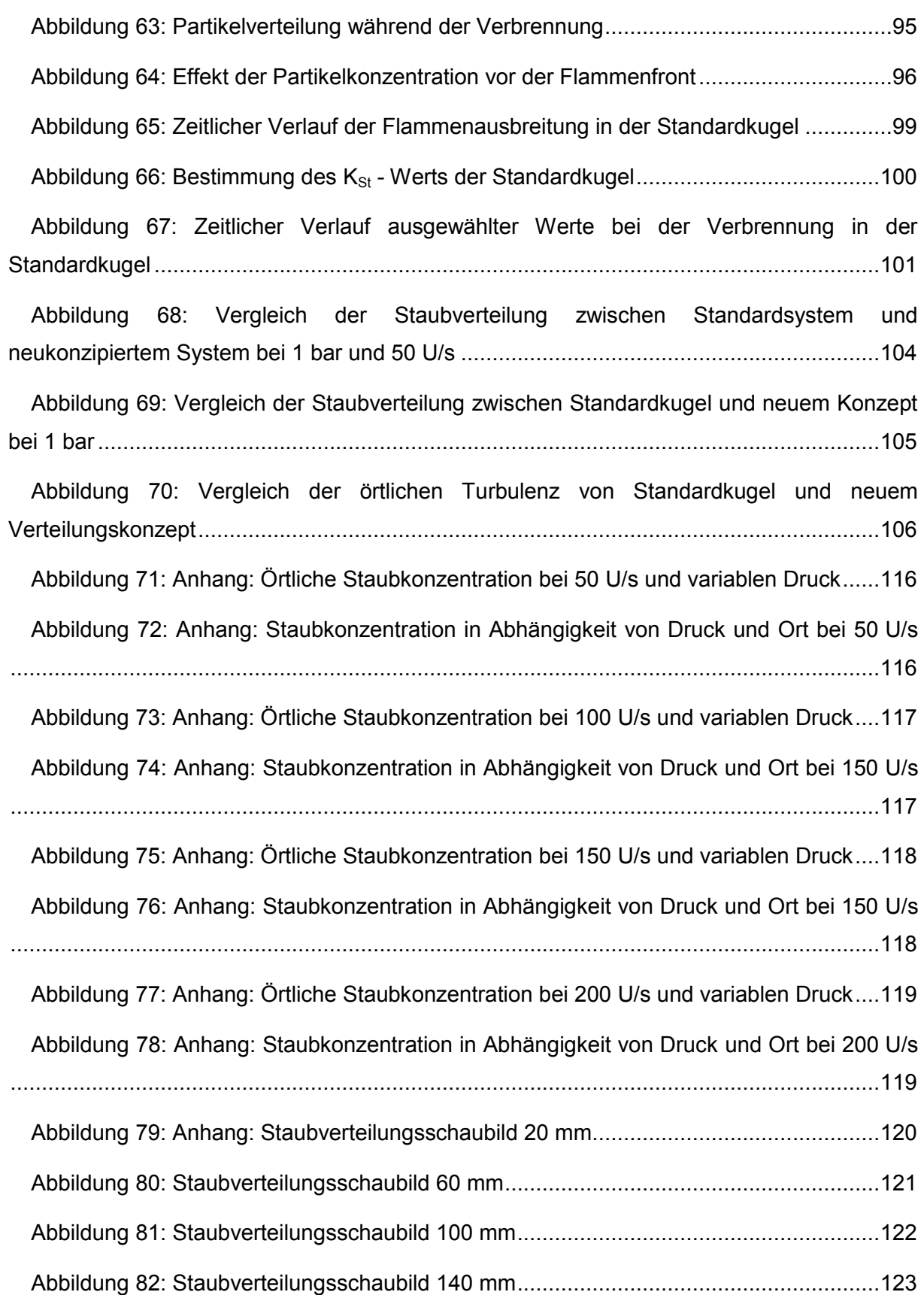

# <span id="page-14-0"></span>**Tabellenverzeichnis**

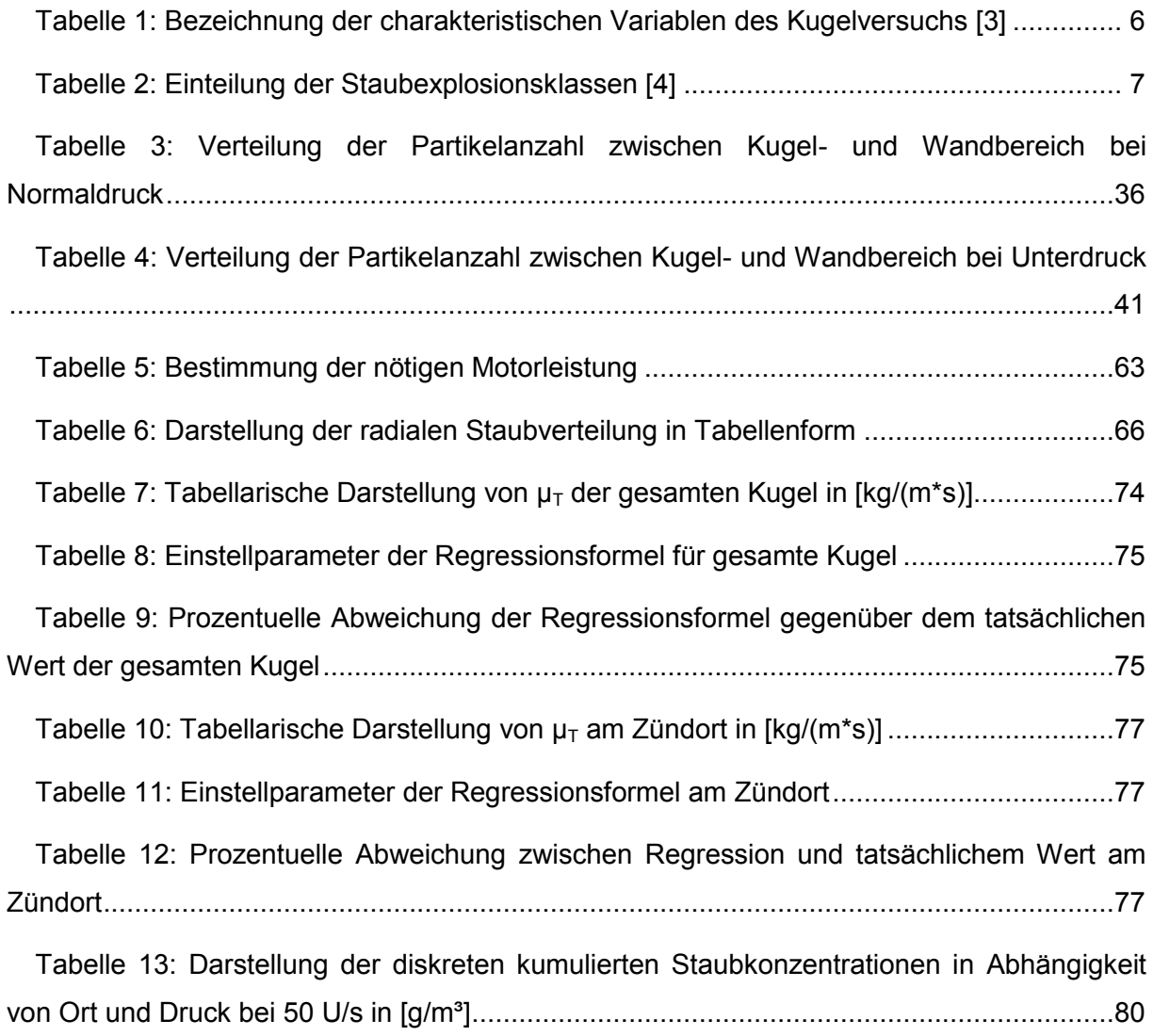

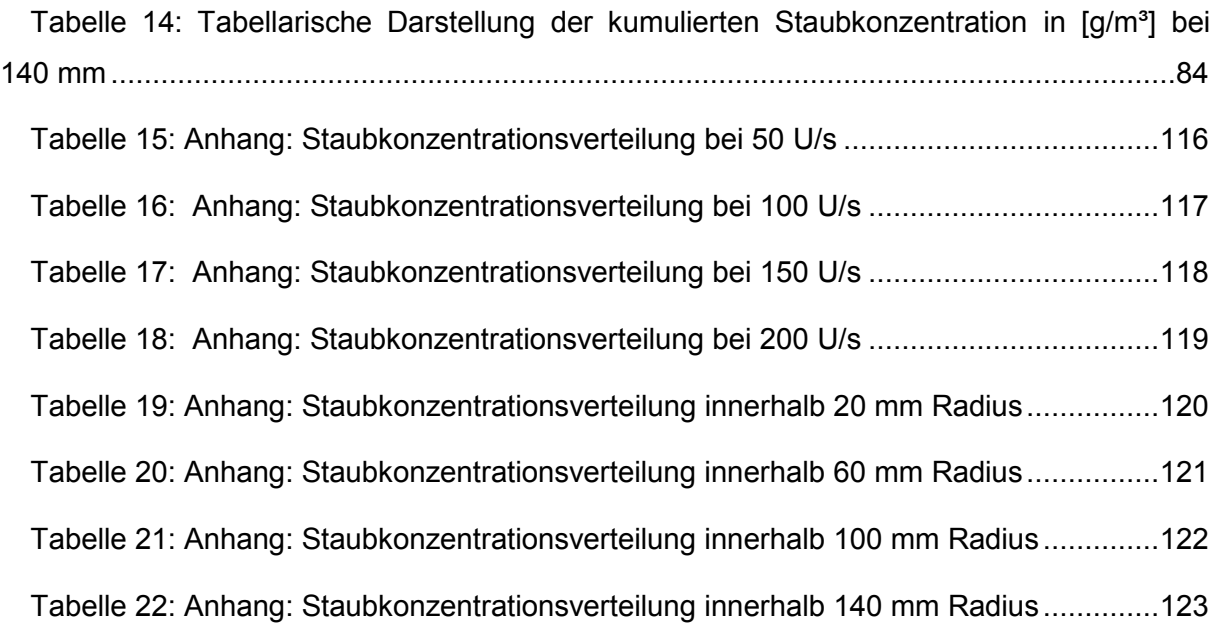

# <span id="page-16-0"></span>**1 Einleitung**

#### <span id="page-16-1"></span>**1.1 Problemstellung**

Zur Bestimmung der sicherheitstechnischen Kenngrößen  $K_{St}$  – Wert und maximaler Explosionsdruck wird die genormte SIWEK 20 – Liter – Apparatur verwendet (ÖNORM EN 14034-1). Diese ermöglicht eine Staubverteilung mit anschließender Zündung und Messung des zeitlichen Druckverlaufs. Der  $K_{St}$  – Wert wird anschließend berechnungstechnisch ermittelt. Die Forschungstätigkeiten in jüngster Vergangenheit zeigen den Trend auf, dass vor allem die Zündung sowie die Flammenfortpflanzung bei nichtatmosphärischen Bedingungen von besonderem Interesse sind. Der Versuch in der 20 – Liter – Apparatur kann systembedingt jedoch nur bei atmosphärischen Bedingungen durchgeführt werden. Um nun die Forschung im Bereich der Staubexplosionen unter nichtatmosphärischen Bedingungen weiter voranzutreiben, benötigt man ein Staubverteilungssystem, welches eine repräsentative sowie reproduzierbare Staubverteilung in der 20 – Liter – Apparatur bei reduzierten Druckbedingungen ermöglicht. Das neue System soll dazu in der bestehenden Apparatur adaptiert werden können, um die Umbauarbeiten möglichst gering zu halten.

#### <span id="page-16-2"></span>**1.2 Ziel der Arbeit**

Das Ziel der Arbeit ist es, basierend auf OpenFOAM eine Simulation zu erstellen, welche eine systematische Entwicklung eines Staubverteilungssystems ermöglicht. Dazu soll der bestehende genormte Versuch simulationstechnisch möglichst genau analysiert werden, um letztendlich das neue Verteilungssystem mit dem bestehenden vergleichen zu können. Am Ende der Arbeit soll ein Simulationswerkzeug zur Verfügung stehen, welches das Verteilungssystem modellieren kann. Des Weiteren soll eine Geometrie mithilfe der Simulation gefunden und optimiert werden, welche anschließend in der 20 – Liter – Apparatur getestet werden kann. Die Programme zur Simulation und Auswertung sollen so aufbereitet werden, dass anschließende Optimierungen in weiteren wissenschaftlichen Arbeiten gut und einfach durchgeführt werden können.

### <span id="page-17-0"></span>**1.3 Vorgehensweise**

Basierend auf OpenFOAM 2.2.2 wurde die Simulation des Standardkugelversuchs durchgeführt. Dazu musste ein eigener Solver programmiert werden. Durch die Auswertung dieses Versuchs wurden Kennwerte wie Partikelverteilung, Turbulenz, Strömungsgeschwindigkeiten, etc. zugänglich und konnten eingehend analysiert werden. Da die Ergebnisse zeigten, dass das Injektionssystem bei Unterdruck nur unzureichend funktioniert, wurde ein System gefunden, welches auf einem Rotor – Stator – System funktioniert. Für dieses wurde dann eine Simulation aufgesetzt, welche drehende Objekte in der Geometrie ermöglicht. Für die Umsetzung musste ein zweiter Solver, basierend auf OpenFOAM Extend 3.1 programmiert werden. Durch laufende Analysen wurde die Geometrie schrittweise erweitert und optimiert. Die anschließende genaue Charakterisierung ermöglicht eine gute Vergleichbarkeit zum bisherigen Versuchsschema. Um die verschiedenen Einflüsse von Drehzahlen und variablem Umgebungsdruck zu analysieren, wurden die Simulationsdaten von Partikelverteilung, Strömungsgeschwindigkeiten und Turbulenz ermittelt und anhand von Schaubildern ausgewertet und interpretiert. Um Versuche mit dem System zu erleichtern, wurden die Daten, welche in der Simulation einfacher zu ermitteln sind als im Versuch, ausgewertet und dokumentiert. In der vorliegenden Arbeit wird mit den Begriff "Standardkugelsystem" das genormte System mit dem Einblasen von Staub mittels Pressluft bezeichnet. Alle anderen Bezeichnungen beziehen sich auf das im Rahmen der Arbeit entwickelte Staubverteilungssystem.

# <span id="page-18-0"></span>**2 Sicherheitstechnische Grundlagen**

Dieses Kapitel beinhaltet die Grundlagen des Explosionsschutzes. Es behandelt einerseits die Einteilung der sicherheitstechnischen Kenngrößen, andererseits die apparative Beurteilung der Explosionsfähigkeit von Stäuben und die Probleme der derzeitigen Versuchsapparatur.

### <span id="page-18-1"></span>**2.1 Sicherheitstechnische Kenngrößen**

Um die Explosionsfähigkeit eines Stoffes zu beurteilen und vergleichen zu können, wurden verschiedene Kenngrößen eingeführt.

Die wichtigsten Kenngrößen dabei sind: [2]

- Mindestzündenergie
- **Maximaler zeitlicher Druckanstieg**
- **Maximaler Explosionsdruck**
- Flammpunkt (nur für Flüssigkeiten)
- **Explosionsgrenzen**
- **E** Zündtemperatur
- **Grenzspaltweite**

Sie helfen dabei, um für verschiedene Stoffe entsprechende Aussagen über die Explosionsfähigkeit sowie über die Explosionswirkung treffen zu können. Aus den Ergebnissen dieser Versuche lassen sich dann entsprechende Schutzkonzepte ableiten.

### <span id="page-19-0"></span>**2.2 Beschreibung des Kugelversuchs**

#### <span id="page-19-1"></span>**2.2.1 Die Versuchsapparatur**

Der maximale Explosionsdruck sowie der  $K_{\text{St}}$  – Wert werden im Kugelversuch gemeinsam bestimmt. Dazu wird der zu analysierende Staub mittels Druckluft in die thermostatisierte und teilevakuierte Kugel eingeblasen und anschließend zur Zündung gebracht. Die Thermostatisierung dient dazu, um verschiedene Temperaturbedingungen im Inneren der Kugel einstellen zu können und somit den Einfluss der Umgebungstemperatur auf das Explosionsverhalten der Probensubstanz zu analysieren oder konstant zu halten. Die Evakuierung ist nötig, um den Staub mittels Druckluft einblasen zu können. Dabei wird die Kugel soweit evakuiert, dass der anschließende Druckluftstoß beim Einblasen des Staubes den Druck wieder auf Atmosphärendruck erhöht. Eine Beurteilung bei reduzierten Druckbedingungen ist daher nur begrenzt möglich, da ein minimierter Druck gleichzeitig die Staubverteilung verändert oder sogar ein Einblasen nicht mehr zulässt. Außerdem verändern sich die Turbulenzbedingungen dadurch und dies wirkt sich negativ auf die Vergleichbarkeit der Versuche aus.

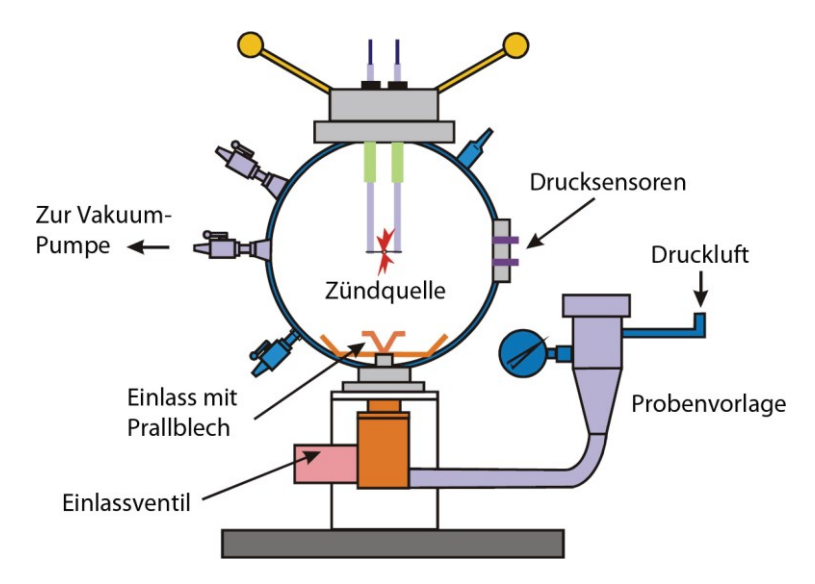

Abbildung 1: Schematische Darstellung des Kugelversuchsaufbaus [3]

<span id="page-19-2"></span>Das Prallblech sorgt dafür, dass der Staub möglichst homogen in der Kugel verteilt wird. Prinzipiell handelt es sich dabei um eine Blechkonstruktion, welche die Flugbahn des Staubs sowie die Form der Strömung beeinflusst. In der Mitte der Kugel befinden sich die Zünder. Diese können entweder Funkenzünder sein, wobei das Staub/Luft – Gemisch über einen elektrischen Funken gezündet wird oder aber auch chemische Zünder mit einer Zündenergie

von 2 kJ oder 10 kJ. Diese vergleichsweise hohe Zündenergie wird gewählt, um sicherzustellen, dass das Gemisch auch tatsächlich erfolgreich gezündet werden kann. Die Drucksensoren werden als Quarzkristalldruckaufnehmer ausgeführt um eine hohe Präzision sowie eine schnelle Messung zu ermöglichen. Der Zeit – Druck – Verlauf wird dabei mittels einer Computersoftware aufgezeichnet und anschließend dargestellt. An der Oberseite befindet sich eine Öffnung über die die Zünder eingebracht werden und die Kugel im Inneren gereinigt werden kann. Die Kugel muss nach jedem Versuch geöffnet werden, um den abgebrannten Staub aus dem System zu entfernen. Diverse Anschlüsse an der Kugel ermöglichen eine Spülung mit Luft sowie ein leichteres Reinigen oder Einstellen eines Vakuums.

#### <span id="page-20-0"></span>**2.2.2 Der Versuchsablauf [4]**

In [Abbildung 2](#page-20-1) ist der zeitliche Verlauf des Kugelversuchs dargestellt. Zum Zeitpunkt  $t_d$ wird das Magnetventil geöffnet und die Luft strömt vom Staubvorratsbehälter in die auf 0.4 bar evakuierte Kugel. Dabei wird der im Staubvorratsbehälter liegende Staub mit in das System transportiert. Nach der Zeit t<sub>v</sub>, welche auch als Zündverzugszeit bezeichnet wird, werden die Zünder betätigt und es kommt zur schlagartigen Verbrennung des Staubs in der Kugel. Der Druck in der Kugel steigt bis zum maximalen Explosionsdruck pex.

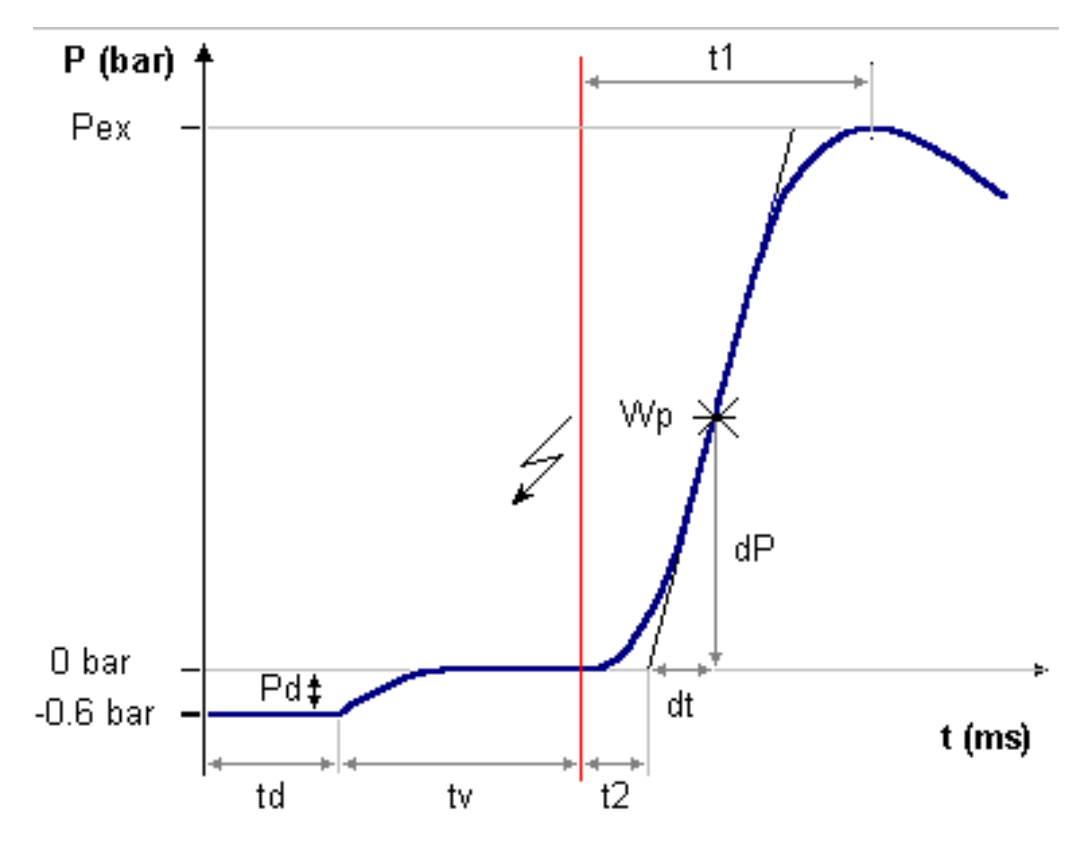

<span id="page-20-1"></span>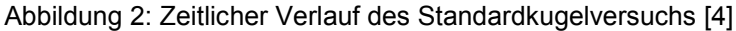

<span id="page-21-1"></span>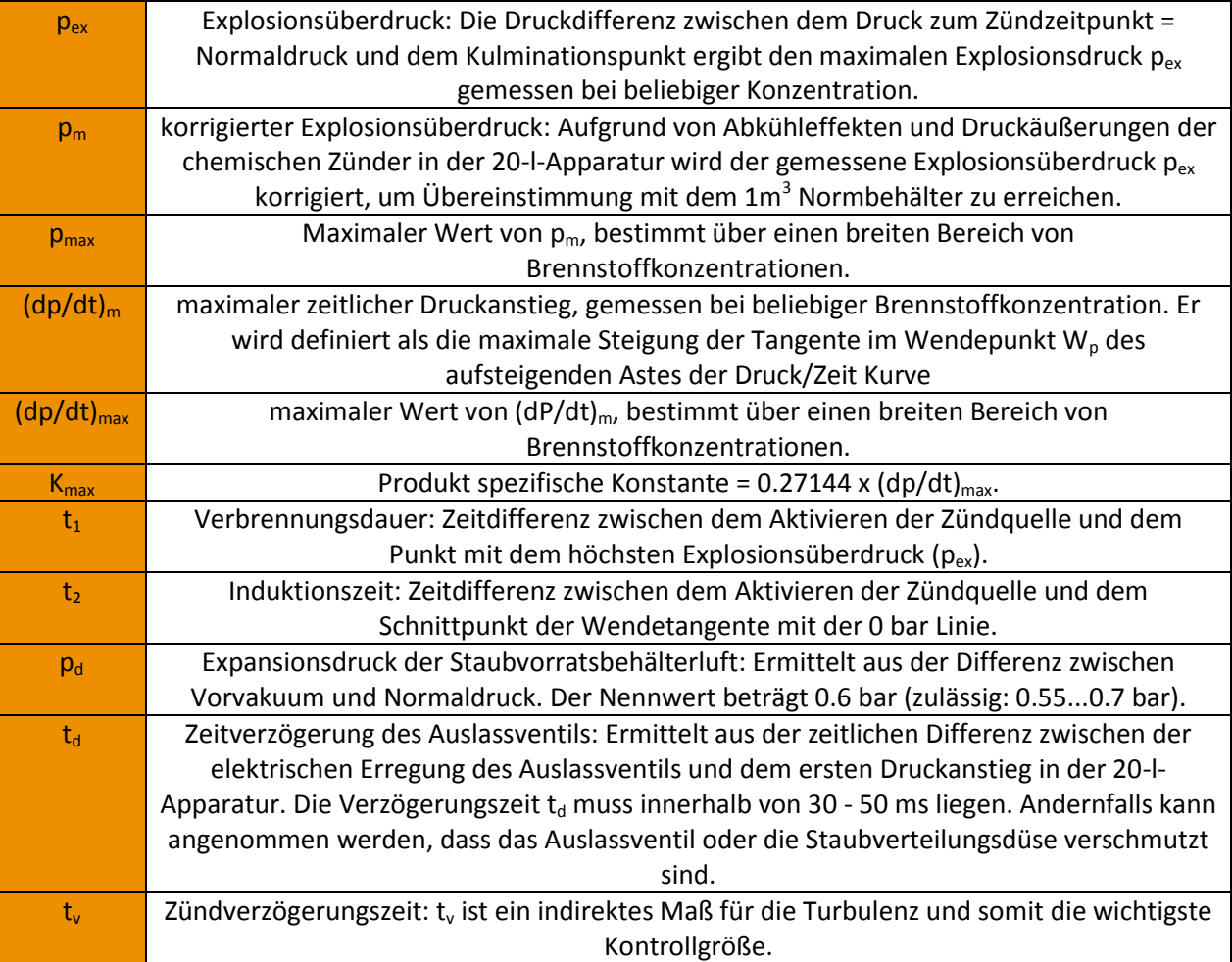

Tabelle 1: Bezeichnung der charakteristischen Variablen des Kugelversuchs [4]

#### <span id="page-21-0"></span>**2.2.3 Auswertung des Kugelversuchs**

Ausgehend vom Zeit – Druck – Verlauf lassen sich der maximale Explosionsdruck sowie der  $K_{St}$  – Wert des zu untersuchenden Staubes bestimmen. Wie aus [Abbildung 2](#page-20-1) zu sehen ist, sind dafür die im Versuch bestimmten Größen  $p_{ex}$ , dp und dt nötig. Die Größe  $p_{ex}$ beschreibt den maximalen Explosionsdruck und ist somit sofort bestimmt. Der  $K_{St}$  – Wert muss aus dem Kurvenverlauf berechnet werden. Dazu wird die Steigung am Wendepunkt des aufsteigenden Kurvenastes bestimmt. Diese stellt gleichzeitig die maximale Steigung der Druck – Zeit – Kurve dar. Ausgehend vom maximalen zeitlichen Druckanstieg bei verschiedenen Staubkonzentrationen sowie des Volumens der Versuchsapparatur kann der  $K<sub>St</sub>$  – Wert des zu untersuchenden Staubes bestimmt werden. Dies geschieht mit der folgenden Formel [5].

$$
\left(\frac{dp}{dt}\right)_{max} * V^{1/3} = konst = K_{St} \tag{1}
$$

<span id="page-22-2"></span>Der  $K_{St}$  – Wert stellt somit eine Vergleichsgröße für verschiedene Stäube und deren Explosionsheftigkeit dar. Anhand dieser Werte werden die Stäube unterschiedlichen Staubexplosionsklassen zugeteilt, welche in [Tabelle 2](#page-22-2) dargestellt sind.

Tabelle 2: Einteilung der Staubexplosionsklassen [5]

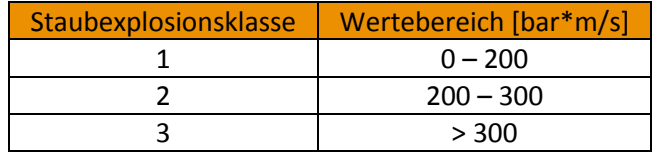

Der in den Laborversuchen oft verwendete Modellstaub Lykopodium mit der Korngröße von 30 µm besitzt nach Angaben der Literatur einen  $K_{\text{St}}$  – Wert von 119 bar\*m/s [6]. Neben der versuchstechnischen Bestimmung gibt es auch die Möglichkeit einer mathematischen Modellierung des Verbrennungsvorgangs mit anschließender Auswertung des zeitlichen Druckanstiegs. Hierbei findet man in der Literatur einen Wert von 102.2 bar\*m/s [7]. Lykopodium wird also der Staubexplosionsklasse 1 zugeordnet. Eine detaillierte Auflistung verschiedenster Stäube und deren Staubexplosionswerte können in folgender Literaturstelle gefunden werden [8].

### <span id="page-22-0"></span>**2.3 Staubverteilungssystem**

Um den Staub in der Kugel zu verteilen, wird im Versuch ein Verteilerblech verwendet. Dieses Doppelblech lenkt die Strömung sowie den Staub derart, dass die Strömung eine Art Torusform annimmt. Dieses Verteilersystem wird unter anderem in der englischsprachigen Literatur als "Rebound Nozzle" bezeichnet [9]. Eine genaue Maßskizze zu dem in Abbildung [3](#page-22-1) dargestellten Verteilerblech kann in folgender Literatur gefunden werden [5].

<span id="page-22-1"></span>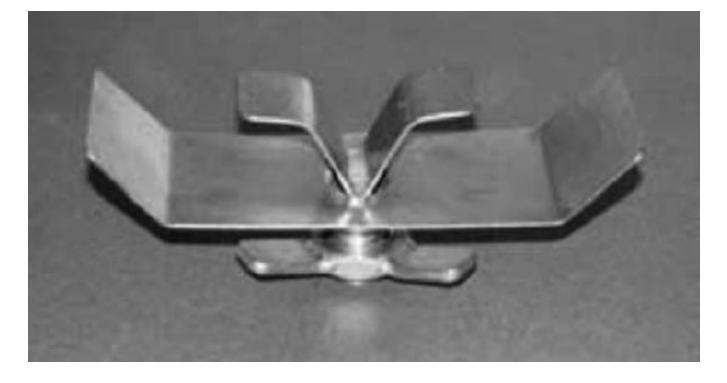

Abbildung 3: Verteilerblech in der 20 Liter Apparatur [10]

Neben diesem Verteilungssystem gibt es auch noch eine Reihe anderer Verteilungssysteme. Hier sind die "Perforated Dispersion Nozzle" sowie die "Dahoe Nozzle" zu nennen.

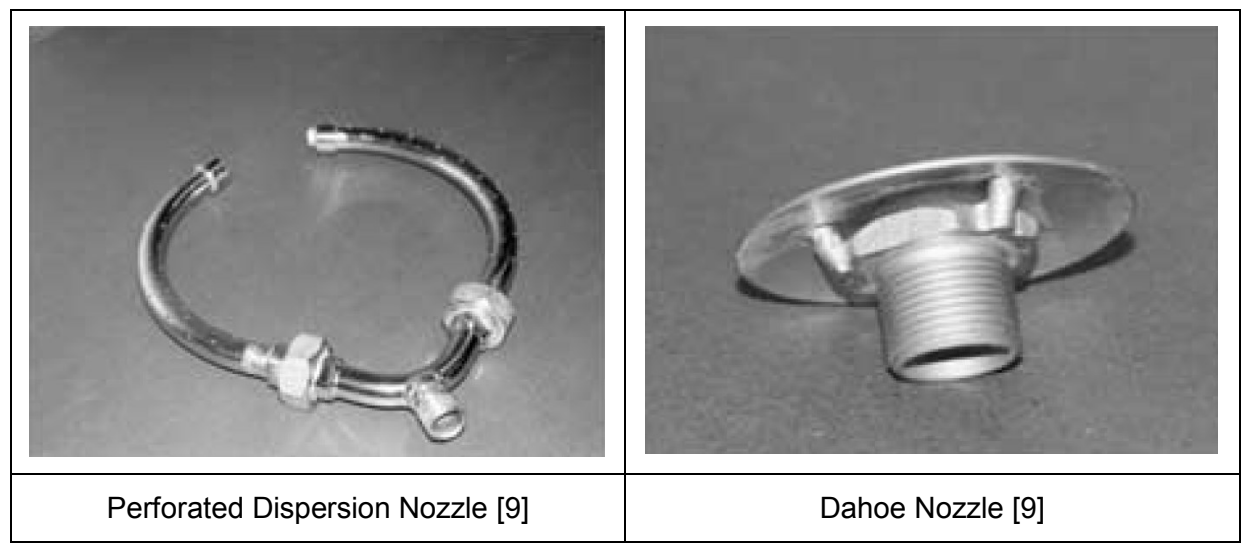

Abbildung 4: Überblick weiterer Staubverteilungssysteme [9]

<span id="page-23-0"></span>Weitere Systeme sowie Maßskizzen sind in der weiterführenden fachspezifischen Literatur zu finden [11]. In dieser Literatur sind auch Vergleiche zwischen den verschiedenen Systemen zu finden.

### <span id="page-24-0"></span>**2.4 Probleme und Einschränkungen des aktuellen Versuchsschemas**

Das Verteilungssystem der "Rebound Nozzle" wurde für atmosphärische Bedingungen entwickelt und eingesetzt. Anhand vieler empirischer Versuche wurde ein System gesucht, welches reproduzierbare und vergleichbare Ergebnisse erzielt. Mittels neuer Simulationstechnologie und der heute verfügbaren Rechenkapazitäten ist es möglich, detailliertere Studien durchzuführen als bei der Entwicklung dieses Systems vor vielen Jahren. In der Literatur sind dazu viele Studien über das Staubverhalten in der 20 – Liter – Apparatur zu finden. Die Staubverteilung sowie Strömungskonfiguration wurde dabei eingehend analysiert [12]. In der Literatur werden dabei die gleichen Ergebnisse erzielt wie in den eigenen Berechnungen und zwar, dass es zu sehr inhomogenen Staub- sowie Turbulenzverteilungen innerhalb des Systems kommt. Das heißt, es entsteht das Problem, dass nicht die eingestellte bzw. gewünschte Staubkonzentration vermessen wird, sondern eine, die dieser Konzentration aufgrund der inhomogenen Staubverteilung abweicht. Wie groß die Abweichungen zwischen der gewünschten und der tatsächlichen Staubkonzentration sind ist versuchstechnisch schwer zu bestimmen.

Außerdem geht die Erforschung von Staubexplosionen sowie deren Zündprozesse in Richtung nichtatmosphärischer Bedingungen. Dazu gibt es bereits einige Veröffentlichungen, welche sich mit Versuchen und Simulationen im Bereich der Zündung unter nichtatmosphärischen Bedingungen, Flammenfortpflanzung im Unterdruck sowie die Simulation dieser beiden Prozess auseinandersetzten [13] [14] [7]. An diesem Punkt sei auf die soeben genannte Literatur verwiesen. Viele Prozesse in der Industrie werden bei nichtatmosphärischen Bedingungen durchgeführt. Somit kommt es zu dem Problem, dass auch sicherheitstechnische Kenngrößen bei diesen im Prozess vorliegenden Bedingungen ermittelt werden sollten. Mittels der 20 – Liter – Apparatur ist es nur bedingt möglich, Versuche im Unterdruckbereich durchzuführen. Es wurden in der vorliegenden Arbeit dazu Berechnungen durchgeführt, welche aber nur eine bedingte Eignung dieses Normverfahrens für diese Unterdruckbedingungen zeigten. Zusammenfassend heißt das, das derzeitige System stellt ein einheitliches genormtes Verfahren dar, welches aber die Schwäche besitzt, dass die Staubverteilung inhomogen ist und Versuche nur bei atmosphärischen Bedingungen durchgeführt werden können. Studien von Turbulenzeinflüssen sind schwer durchführbar, da die Turbulenz nicht einstellbar ist. Da es sich aber um ein Normverfahren handelt, können die Ergebnisse verschiedener Versuche gut miteinander verglichen werden.

# <span id="page-25-0"></span>**3 Simulationstechnische Grundlagen**

Im folgenden Kapitel soll nun näher auf die simulationstechnischen Hintergründe der Arbeit eingegangen werden. Es behandelt die Erstellung von Rechengittern mittels "snappyHexMesh", um rasch aus einer CAD – Zeichnung ein Rechennetz zu generieren und um die Realisierung von drehenden Einbauten im Rechengitter. Anschließend wird das Konzept der Simulationsberechnung erläutert und die verschiedenen Turbulenzmodelle kurz erklärt.

### <span id="page-25-1"></span>**3.1 Softwarepaket OpenFOAM [15]**

Durch den offenen Quellcode der Software können einfach eigene Solver programmiert sowie Änderungen und Anpassungen im Programm durchgeführt werden. Die Anwenderfreundlichkeit ist geringer als in kommerziellen Softwarepaketen, so wird die Simulation durch Einstellungen in vorgefertigte Textfiles gesteuert und erstellt. Die Bedienung erfolgt dabei in der Kommandozeile des Betriebssystems. Das anschließende Post – Processing sowie die Visualisierung wird in eigens erstellten Matlab – Programmen oder im Programm ParaView durchgeführt. Der große Vorteil von OpenFOAM ist die Flexibilität des Programms, welche dem Anwender einen breiten Spielraum lässt. Außerdem bietet diese CFD – Software die Möglichkeit des sogenannten "Particle – Clusterings". Das heißt, es muss nicht die Flugbahn, Position und Temperatur jedes einzelnen Partikels berechnet werden, sondern es wird ein Partikelkollektiv zusammengefasst und als gleichartig angesehen und modelliert. Nur dies ermöglicht die technische Umsetzung der Simulation, da

ansonsten das Verhalten aller 370 Mio. Partikel beschrieben werden müsste. Dies hätte eine enorme Verlängerung der Rechenzeit zur Folge, sodass die Fallstudien in deren Umfang gekürzt werden müssten.

## <span id="page-26-0"></span>**3.2 Erstellung eines Rechengitters mittels snappyHexMesh [15] [16]**

Um das Rechengitter für die Berechnungen zu generieren wurde das in OpenFOAM enthaltene Meshingpaket "snappyHexMesh" verwendet. Durch dieses Skript ist es möglich, aus einer CAD – Zeichnung sehr einfach ein Rechengitter zu erzeugen. Die Geometrie wurde in der vorliegenden Arbeit in AutoCAD Inventor 2015 gezeichnet und als ASCII – STL – Datei exportiert. Anschließend erfolgt die Vernetzung der Geometrie in "snappyHexMesh". Dazu wird zuerst ein Grundgitter genötigt, welches am besten mittels "blockMesh" erzeugt wird. [Abbildung 5](#page-26-1) zeigt das zugrundeliegende Blockmesh mit der zu vernetzenden STL – Geometrie der Kugel. Wichtig ist, dass das Blockmesh größer ist als die Geometrie, da ansonsten außerhalb des Netzes liegende Teile weggeschnitten und nicht vernetzt werden. Über die Feinheit des Grundgitters wird die allgemeine Gitterfeinheit in der vernetzten Geometrie festgelegt.

<span id="page-26-1"></span>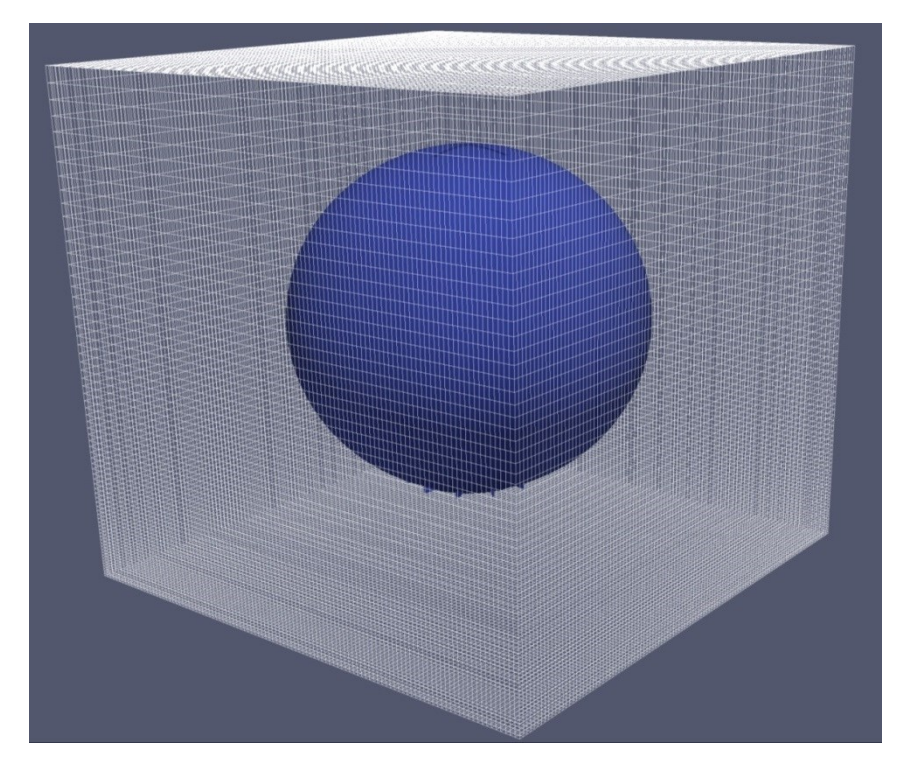

Abbildung 5: Block – Mesh mit innenliegender STL – Geometrie

Anschließend erfolgen drei Netzverändungsschritte. Zuerst werden jene Gitterelemente ausgewählt, welche zumindest zur Hälfte innerhalb der Geometrie liegen. Es entsteht dann ein vorab noch sehr eckiges Gitter weil die Geometrie praktisch nur aus dem Grundgitter herausgeschnitten wird und noch nicht an die Oberfläche angepasst wurde. In diesem Zustand ist das Rechennetz noch nicht für den Einsatz in der Simulation geeignet.

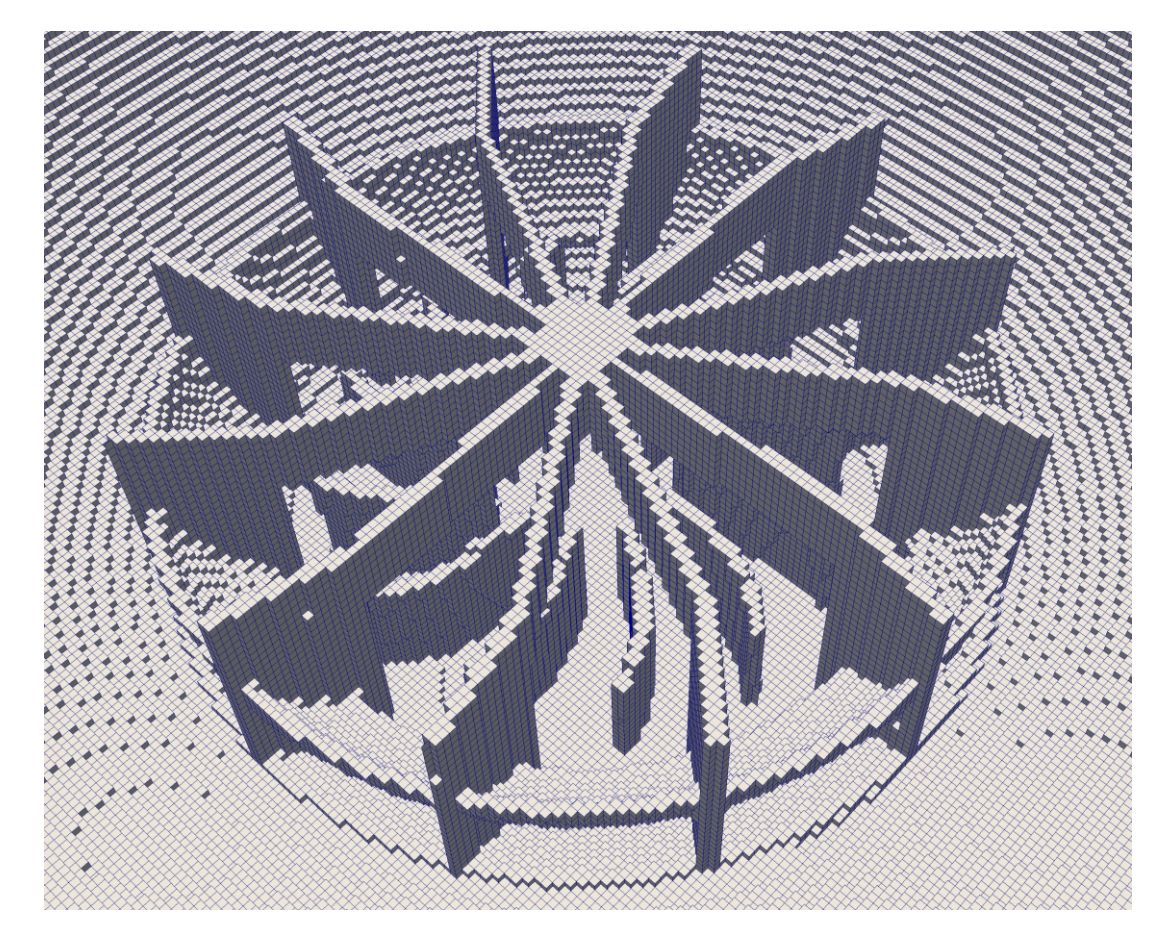

Abbildung 6: Netz nach dem ersten Arbeitsschritt

<span id="page-27-0"></span>Im zweiten Schritt wird dann das Gitter an die Oberfläche angenähert und angepasst. Dies geschieht durch das Löschen größerer Zellen und Einfügen von kleineren, welche nicht mehr perfekte Quader sind. Wie die Anpassung exakt durchgeführt wird, kann über diverse Einstellungen vorgenommen werden. Die wichtigsten Einstellungen sind die Refinement – Levels, dies ist die Anzahl wie oft eine Zelle geteilt wird, um an die Oberfläche angenähert zu werden. Wird beispielsweise Level 1 gewählt, so wird nahe der Oberfläche jede Zelle in jede Richtung einmal geteilt, es entstehen dann also acht neue Zellen aus einer Großen. Wird Level 2 gewählt, so wird dieser Vorgang zweimal durchgeführt und man erhält 64 Zellen. Eine weitere Einstellung bestimmt wie viele Zellen zwischen den einzelnen Refinement – Levels sich befinden. So kann eingestellt werden, ob das Grundgitter am Rand langsam oder

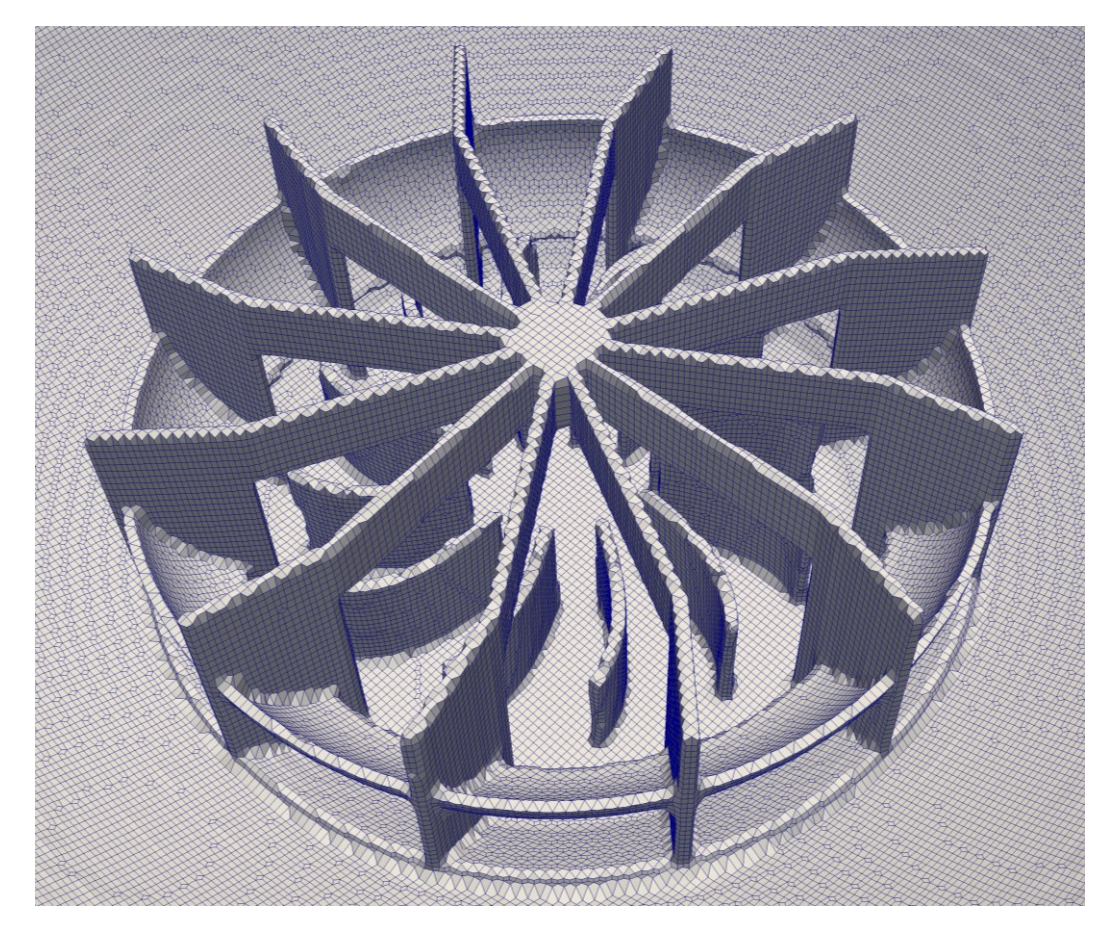

sehr schnell verfeinert wird. Am Ende des zweiten Arbeitsschrittes besitzt das Rechengitter die Form der Geometrie und kann bereits als Rechennetz verwendet werden.

Abbildung 7: Netz vor dem Einfügen des Surface – Layers

<span id="page-28-0"></span>Im dritten und letzten Schritt wird das Netz noch durch einen "Surface – Layer" ergänzt. Dies sind eine oder mehrere Zellschichten, welche die Geometrie umgeben. Dadurch werden Randzellen, welche eine große Neigung dazu haben, numerische Fehler zu produzieren, durch bessere Zellschichten ersetzt. Dazu zählt das Vermeiden von Gitterelementen mit hohem Längen zu Breiten – Verhältnissen sowie Zellen mit sehr kleinem Volumen oder sehr spitzen Zellen. Dieser Schritt ist nicht immer erfolgreich und verschlechtert manches Mal sogar die Qualität des Gitters. Zumal es sehr viele Einstellungen für die Layer gibt und ein ideales Setup schwer zu finden ist. Im Rahmen der Arbeit zeigte sich, dass für die zu vernetzende Geometrie das zweite Gitter das Beste war. Deswegen wurde der Layer – Schritt nicht durchgeführt.

Die Variante von "snappyHexMesh" bietet die Möglichkeit sehr rasch aus einer Geometrie ein Netz zu erstellen. Vor allem wenn sehr viele verschiedene Netzvarianten in der Simulation getestet werden sollen. Es muss die Geometrie nicht immer neu vernetzt werden, sondern es wird ein fertiges Skript abgearbeitet, welches das Netz erstellt. Der Nachteil dieser Variante ist eindeutig die lange Zeit zum Finden der geeigneten Einstellungen. Zumal man vorab nur sehr schwer einschätzen kann, wie viele Zellen das Netz nach Abschluss des Vernetzungsvorgangs aufweisen wird. Es kommt häufig zu dem Problem, dass "schlechte Zellen" im Netz enthalten sind, welche über die Einstellungen nur sehr schwer zu entfernen sind. Nachdem eine gute Einstellung gefunden wurde, ist die Netzerstellung sehr einfach. Es muss immer nur die neue Geometrie in den constant/triSurface – Ordner kopiert und das Skript neu gestartet werden. Der Netzerstellungsvorgang dauert, je nach Größe und Einstellungen von einer Minute bis zu einer Stunde. Ein Eingriff durch den Anwender ist während dieser Vernetzungsphase nicht nötig.

Im Anschluss an den Vernetzungsvorgang wird üblicherweise "checkMesh" aufgerufen um das erstellte Netz zu überprüfen. Dabei werden diverse Tests durchgeführt und überprüft ob das Netz keine fehlerhaften oder numerisch schwer lösbaren Zellen besitzt.

### <span id="page-30-0"></span>**3.3 Realisierung drehender Bereiche mittels Multi – Reference – Frame**

Um in einer Geometrie bewegende Objekte zu realisieren, gibt es verschiedene Möglichkeiten. Bei linearen Bewegungen von Wänden werden sogenannte "Moving – Walls" eingesetzt. Das heißt, die Randbedingung ist eine "wall", welche sich mit einer bestimmten Geschwindigkeit bewegt. Aufgrund von Wandhaften und dem Vorhandensein eines viskosen Mediums wird durch die auftretende Schubspannung das Fluid geschert und in Bewegung versetzt.

Bei drehenden Strukturen gibt es die Möglichkeit des Multi – Reference – Frames. Dazu wird ein Zellbereich definiert, welcher sich um eine bestimmt Achse dreht. Dabei können Drehzahl, Richtung der Drehachse und Ursprung der Achse frei definiert werden. Um den Bereich der bewegten Zellen zu definieren, bedient man sich der "cellSet" – Direktive. Dabei wird eine Geometrie über das Netz gelegt und alle Zellen, welche innerhalb der Geometrie sind, werden in einem "set" zusammengefasst und markiert. In diesem Falle wurde über den Rotor der Geometrie ein Zylinder gelegt. Die Zylinderwand des "sets" wurde genau zwischen die Wand des Rotors und des Stators eingepasst. Dieses "set" wird anschließend in ein "zone" übergeführt, welches dann im Multi – Reference – Frame in Bewegung versetzt wird. Es können auch mehrere in sich drehende Teile definiert werden. Diese werden einfach unter verschiedenen "sets" definiert und dann jedem Teilbereich eine Drehung zugeordnet.

Die Drehung selbst kann in ParaView nicht angesehen werden, da sich das Netz nicht verändert, sondern nur die Änderungen durch die Drehung in die Berechnung eingebunden werden. Das heißt, es werden nicht die Randflächen bewegt, sondern nur deren Bewegung in der Berechnung berücksichtigt. Die Verwendung des MRF anstatt des "Dynamic – Mesh" bringt aber den Nachteil mit sich, dass die Partikelbewegung im MRF – Gebiet nicht implementiert ist. Das heißt, die Strömung wird im drehenden Bereich durch das MRF bewegt. Die Partikel fliegen jedoch ohne Drehung weiter. Das heißt, es fliegen die Partikel aufgrund deren Masse gegen die Rotorblätter, so wie dies in der Praxis auch ist, wenn die Partikel groß genug sind. Jedoch prallen sie im Bereich des MRF auf der falschen Seite der Rotorblätter auf. Die Drehrichtung des Rotors in [Abbildung 8](#page-31-0) ist im Uhrzeigersinn gewählt. Die Partikel sollten also an der Vorderseite der Rotorblätter liegen, also an der konvexen Seite, da sie der Strömung aufgrund ihrer Trägheit nicht folgen können und deshalb gegen die Wände prallen. Bei Verwendung des MRF liegen die Partikel auf der falschen Seite, da nur die Strömung aber nicht die Rotorblätter bewegt werden. Da sich die Rotorblätter im Uhrzeigersinn bewegen, bewegt sich auch die Strömung in diese Richtung. Dadurch werden

die Partikel von der Strömung mitgetragen und dann auf die konkave Seite der Flügel gedrückt. Da sich die Flügel aber aufgrund des starren Gitters nicht bewegen, kommt es zur Ansammlung der Partikel auf den Flügeln des Rotors.

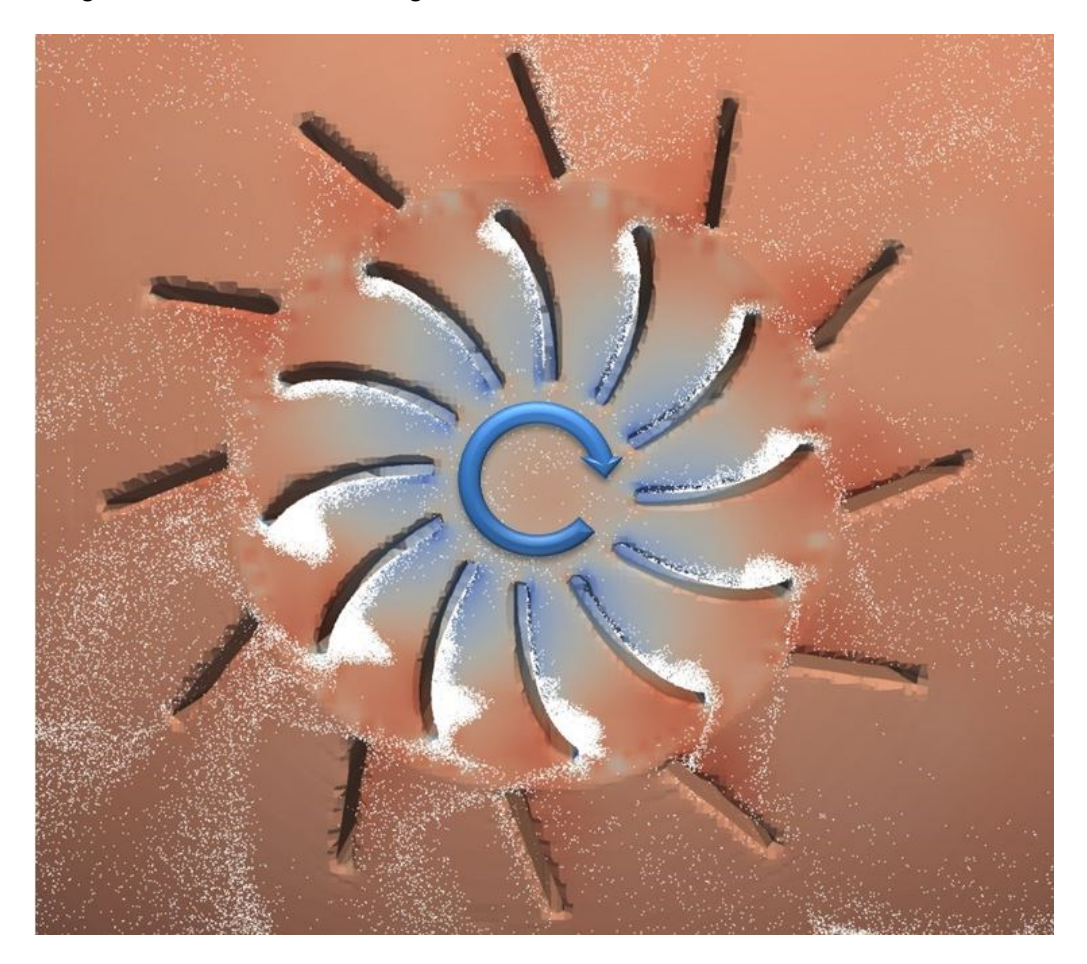

Abbildung 8: Partikelverhalten im Rotorbereich

<span id="page-31-0"></span>Die Ursache dafür ist, dass das MRF nur die Strömung aber nicht die Partikel beeinflusst. Es wurde dies in der Implementierung noch nicht umgesetzt. Es handelt sich dabei um ein bekanntes Problem, dessen Lösung noch erarbeitet werden muss. Um dies aber selbstständig zu lösen, müsste man sehr tiefe Änderungen betreffend der Partikelbewegung direkt im Sourcecode von OpenFOAM vornehmen, was nicht das Ziel der Arbeit ist. Das genaue Verhalten der Partikel im Rotor ist für die Berechnung von untergeordneter Wichtigkeit, da die Ergebnisse dadurch nur wenig beeinflusst werden. Deshalb wurde das MRF trotzdem für die Berechnung verwendet. Außerhalb des Rotors, also im Bereich des Stators, tritt dieses Problem nicht mehr auf.

Um die Drehung zu visualisieren muss man sich eines "Dynamic – Mesh" bedienen, dieses verändert direkt das Netz und die Drehung des Rotors wird sichtbar. Der Nachteil liegt jedoch darin, dass weitaus mehr Rechenleistung dafür benötigt wird.

#### <span id="page-32-0"></span>**3.4 Unterschied zwischen transienter und stationärer Berechnung**

In der Simulation gibt es im Wesentlichen zwei verschiedene grundlegende Prinzipien einen Fall zu modellieren. Dies ist die transiente und stationäre Betrachtungsweise. Der Unterschied liegt einerseits bei den mathematischen Methoden der Lösung des Gleichungssystems und andererseits bei der physikalischen Sicht des Problems. Prinzipiell beschreibt ein transienter Vorgang ein einmaliges Ereignis wie beispielsweise eine Staubexplosion, das Einblasen von Staub in die Explosionskugel oder aber auch das Platzen eines Druckbehälters und der Ausbreitung der Druckwelle sowie die Verbrennung in einer Kolbenmaschine. Transiente Ereignisse sind also jene bei denen ein einzelnes Ereignis das System nachhaltig beeinflusst und verändert. In der Berechnung muss der Zeitschritt passend gewählt werden. Wird dieser zu gering gewählt, dauert die Berechnung zu lange, bei zu langem Zeitschritt wird die Simulation instabil und bricht ab.

Im Gegensatz zu den transienten Ereignissen sind stationäre Prozesse jene, die länger dauern und sich zeitlich nicht ändern. Beispielsweise die Flamme eines Gasbrenners zeigt ein typisch stationäres Verhalten, sofern sie gleichmäßig brennt. Andere Beispiele wären das Umströmen eines Körpers mit einer konstanten Gasgeschwindigkeit oder der Vorgang in einer Gasturbine. Stationäre Systeme beschreiben also Ereignisse von längerer Dauer in denen sich die Randbedingungen nicht ändern und kein zeitlicher Einfluss auf das Ergebnis der Berechnung vorliegt.

Mathematisch werden stationäre System nach  $\frac{d\psi}{dt} = 0$  gelöst, da sie keine äußeren Quellterme besitzen. Daher konvergieren stationäre Berechnungen in der Simulationstechnik schneller und sind somit einfacher zu lösen als transiente Berechnungen. In der Simulation von stationären Berechnungen gibt es somit auch keinen Einfluss der Zeit auf die Berechnung. Daher gibt es keine Einstellung der Courant – Zahl, da das System nur auf die geringste interne Abweichung gelöst wird. Wann das System konvertiert ist und somit eine richtige Lösung erreicht hat, wird anhand der "Residuen" abgelesen. Diese beschreiben die Veränderung des Systems im Vergleich zum vorherigen Zeitschritt. Im stationären Zustand sollte diese gegen null gehen, wobei dieser Zustand aber nur asymptotisch erreicht wird. Je nach Berechnungsfall wird unter einer gewissen Grenze davon ausgegangen, dass der Fall konvergiert ist.

### <span id="page-33-0"></span>**3.5 Turbulenzmodellierung [17]**

Die Modellierung der Turbulenz stellt einen fundamentalen Grundsatz der Arbeit dar. Gerade die Turbulenz ist jene Zustandsgröße, welche einen großen Einfluss auf die Flammenfortpflanzung und die Zündung besitzt. Deshalb soll ein besonderes Augenmerk auf deren Modellierung gelegt werden. Die folgende [Abbildung 9](#page-33-1) zeigt die Einteilung der Turbulenzmodelle, mit deren Grad der Modellierung, welcher von oben nach unten zunimmt.

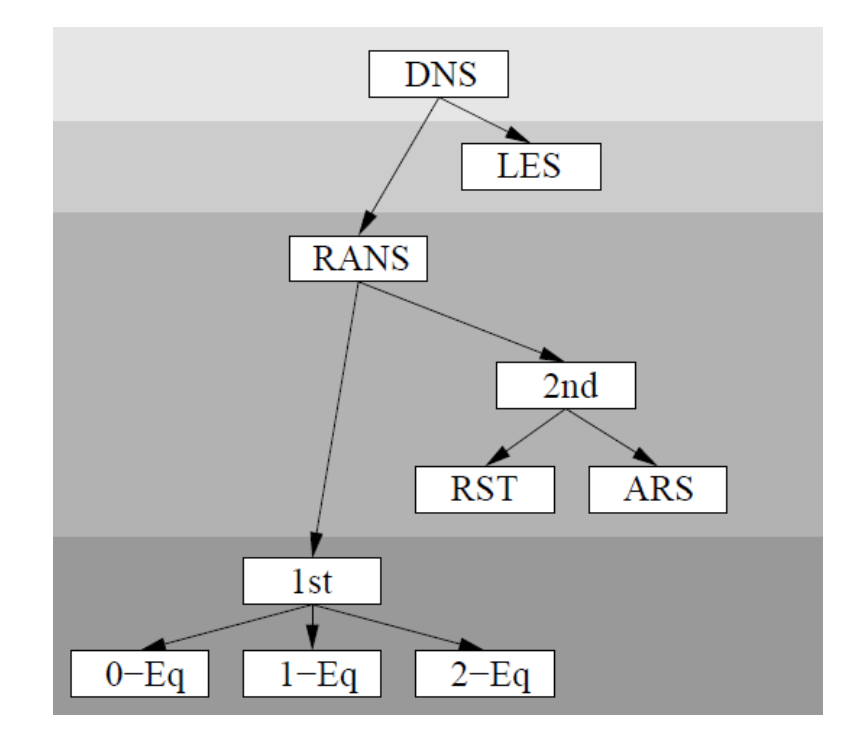

Abbildung 9: Einteilung der Turbulenzmodelle nach [18] (leicht modifiziert)

<span id="page-33-1"></span>Die Direct Numerical Simulation (DNS) stellt das exakteste Turbulenzmodell dar. Die Navier – Stokes – Gleichung wird dabei in einer Größenskala gelöst, welche das gesamte Wirbelkollektiv erfasst. Somit kann das Verhalten aller Turbulenzwirbel exakt gelöst werden, deren Verhalten durch die Navier – Stokes – Gleichung beschrieben werden kann. Das heißt, die Maschenweite darf maximal der Kolmogorovlänge entsprechen, um alle Wirbel erfassen zu können. Dies ergibt eine sehr hohe Anzahl von Gitterpunkten und daraus resultierend bei transienten Berechnungen sehr geringe Zeitschritte. Daraus ergibt sich ein enormer Rechenaufwand, welcher mittels heute verfügbarer Rechenkapazitäten nur auf sehr kleine Strukturen anwendbar ist. DNS wird dazu verwendet, um im Bereich der Strömungsforschung andere Turbulenzmodelle zu testen und Strömungsphänomene zu analysieren. Für größere Strukturen ist dieses Modell nicht anwendbar, da eine Berechnung damit mehrere Jahre benötigen würde.

Etwas mehr Modellierung besitzt das LES (Large Eddy Simulation). In diesem Turbulenzmodell werden nur die großskaligen Wirbel mittels der Navier – Stokes – Gleichung berechnet und deren Zerfall in kleinere Wirbel modelliert. Das Verfahren ist aber nur in einer Geometrie anwendbar bei der die Einflüsse der Wände gering sind, da davon ausgegangen wird, dass die kleinen Wirbelstrukturen, welche durch das Netz nicht mehr aufgelöst werden können, durch die großen Wirbel in der Strömung mittransportiert werden. Es besitzt auch einen hohen Rechenaufwand, welcher zwischen den RANS – Modellen und DNS liegt.

Die meist verwendeten Turbulenzmodelle sind jedoch die RANS – Modelle (Reynolds Average Navier Stokes – Modelle). Hierbei werden die Fluktuationen, welche durch die turbulente Bewegung des Fluids aufgrund der Wirbel entsteht, nur im Mittel erfasst. Dazu wird deren Mittelwert der Geschwindigkeit über eine bestimmte Zeit ermittelt und für die Berechnung verwendet. Die Wirbel selbst werden in der Berechnung nicht erfasst, deren Verhalten wird aus den Eigenschaften der Strömung modelliert. Dieses Modell besitzt einen sehr hohen Anteil der Modellierung und daher einen sehr geringen Bedarf von Rechenleistung im Vergleich zu DNS und LES. Vor allem die Tatsache des grobmaschigen Gitters und der dadurch geringeren Zellenanzahl und größeren Zeitschritte lässt den Rechenbedarf, auf einen auch für große Strukturen machbaren Aufwand, sinken. Werden die in den Modellen berechneten Reynoldspannungen direkt modelliert, handelt es sich um Modelle erster Ordnung. Werden zusätzliche Transportgleichungen für die Reynoldspannungen berechnet, spricht man von RS – Modellen (Reynolds – Stress – Modelle). Diese besitzen wieder einen höheren Rechenaufwand als die Modelle erster Ordnung, da eben zusätzliche Gleichungen gelöst werden müssen. Die Berechnung mittels der RANS – Modelle erster Ordnung besitzt drei Untergruppen, dies sind die Null– Ein– und Zweigleichungsmodelle. Das Nullgleichungssystem ist das einfachste Modell, welches auch als algebraisches Turbulenzmodell bezeichnet wird. Die Wirbelviskosität wird dabei meist über die Mischungsweghypothese von Prandtl modelliert. Der Name Nullgleichungsmodell beruht darauf, dass keine weiteren Differentialgleichungen für die anderen Größen zu lösen sind. Man muss dazu die Zusatzinformation der Mischungslänge bereitstellen, wofür es wieder verschiedene Modelle gibt. Darauf soll aber im Folgenden nicht eingegangen werden. Diese Art von Turbulenzmodellen modelliert die Turbulenz nur aufgrund der Geschwindigkeit am zu untersuchenden Ort. Das heißt, es kommt zu keinem Transport von Turbulenzstrukturen was aber in vielen Bereichen der Strömungslehre nötig ist.

Eine Verbesserung bieten dabei die Eingleichungsmodelle. Sie betrachten auch den Transport der Wirbel. Dazu wird eine Transportgleichung für die turbulente Viskosität  $\mu$ <sub>T</sub> der kinetischen Energie k gelöst. Dieses Modell konvergiert sehr schnell und benötigt nur eine moderate Auflösung in der Nähe der Wand.

Letztlich fehlen noch die Zweigleichungsmodelle, welche die am meisten zum Einsatz kommenden Modelle darstellen. In diese Gruppe fällt auch das bekannte κ – ε – Modell sowie das  $κ - ω - ModelI$  und das  $k - τ - ModelI$ . Der Nachteil dieses Modells ist jedoch, dass die Anisotropie der Turbulenz nicht berechnet werden kann. Da κ und ε skalare Größen darstellen, können die Richtungen der Turbulenz nicht modelliert werden. Anders ist dies bei den RS – Modellen, welche für diese Größen einen Tensor verwenden. Aufgrund der Symmetrie des Tensors ergeben sich dann sechs Gleichungen. Diese Modelle verwenden alle die turbulente Viskosität  $\mu$ <sub>T</sub> um die Schergradienten und somit die Kräfte auf das Fluidelement zu berechnen. Für detailliertere Darstellungen und Erklärungen zum κ – ε – Modell soll auf die weiterführende Literatur verwiesen werden [19] [7]. Die Randbedingungen von k, ω,  $\mu$ <sub>τ</sub> und  $\alpha$ <sub>τ</sub> werden über sogenannte "wall – Functions" berechnet. Somit kann das Gitter am Rand gröber gewählt werden, was in der Berechnungsgeschwindigkeit einen Vorteil bringt. Der Einfluss der Wände wird dabei über virtuelle Kräfte und entsprechende Modelle berücksichtigt.
## <span id="page-36-0"></span>**3.6 Turbulente Viskosität µT als Vergleichswert**

Die turbulente Viskosität, oder auch Wirbelviskosität genannt, ist nicht nur bei der Beschreibung der Turbulenz von Bedeutung, sondern auch in chemischen Reaktionen. Dieser Parameter ist, anders als die materialabhängige Viskosität nicht konstant, sondern von den Strömungseigenschaften abhängig. Wie bereits in früheren wissenschaftlichen Arbeiten gezeigt wurde, limitiert die Wärmeleitfähigkeit in der Gasphase die Reaktionsgeschwindigkeit einer Staubexplosion [7]. Daher spielt die turbulente Wärmeleitfähigkeit eine besondere Rolle im Wärmetransportprozess. Die turbulente Wärmeleitfähigkeit und turbulente Viskosität sind durch eine Konstante miteinander verknüpft. Eine hohe Wirbelviskosität bedingt also eine gute turbulente Wärmeleitfähigkeit, welche wiederum den Wärmetransport verbessert und der Staubexplosion positiv beisteuert. Mathematisch betrachtet kann dieser Vergleich wie folgt beschrieben werden. Die effektive Wärmeleitfähigkeit  $\lambda_{Eff}$  im Fluid setzt sich aus der Stoffkonstante  $\lambda$  und der turbulenten Größe  $C_{\lambda} * \frac{k^2}{2}$  $\frac{c}{\varepsilon}$  zusammen [20].

$$
\lambda_{Eff} = \lambda + C_{\lambda} * \frac{k^2}{\varepsilon} \tag{2}
$$

Wobei  $\lambda$  bei den zugrundeliegenden Strömungsbedingungen gegenüber  $C_{\lambda} * \frac{k^2}{2}$  $\frac{\epsilon}{\varepsilon}$  zu vernachlässigen ist, sodass  $\lambda_{Eff} \approx C_{\lambda} * \frac{k^2}{s}$  $\frac{\epsilon}{\varepsilon}$  in erster Näherung gilt. Aus der Simulation wird die turbulente Viskosität  $\mu_t = C_{\mu} * \frac{k^2}{2}$  $\frac{c}{\varepsilon}$  standardmäßig ausgegeben. Um nun von der turbulenten Viskosität auf die turbulente Wärmeleitfähigkeit zu gelangen muss lediglich mit dem Faktor  $\frac{c_{\lambda}}{c_{\mu}}$  multipliziert werden. Dieser Faktor stellt eine Konstante dar, sodass für die Auswertung direkt  $\mu_t$  verwendet werden kann. Da es nur um Relativwerte zueinander geht kann dieser um einen Faktor multiplizierter Vergleichsterm für die Auswertung herangezogen werden.

Aber auch aus dem Gesichtspunkt der Reaktionsgeschwindigkeit, aufgrund der Gasphasenreaktion, empfiehlt sich dieser Parameter als Vergleichswert. In diversen chemischen Reaktionen muss zwischen zwei verschiedenen Reaktionsregimen eine Abgrenzung erfolgen und zwar zwischen chemisch schnellen und langsamen Reaktionen. Die Turbulenz spielt dabei bei chemisch schnellen Reaktionen eine besondere Rolle. Die Modellvorstellung der Verbrennung ist, dass der gasförmige Brennstoff in Form von Pyrolysegas und Luft zuerst gemischt werden müssen. Anschließend kommt es zwischen

Sauerstoff und dem Pyrolysegas zur chemischen Reaktion, welche beispielsweise durch die Arrheniusreaktion beschrieben werden kann [21]. Je nachdem, welcher dieser beiden Prozessschritte der Schnellere ist, bestimmt der Langsamere die Gesamtgeschwindigkeit. Mischt sich Sauerstoff und Brenngas nur langsam, so beschleunigt auch eine hohe Reaktionsgeschwindigkeit laut dem Arrheniusgesetz die Reaktion nicht, da die beiden Reaktionspartner örtlich getrennt sind. Die Reaktion wird in diesem Falle von der Mischungsgeschwindigkeit bestimmt.

Die turbulente Viskosität  $\mu$ <sub>T</sub> beschreibt in den zugrundeliegenden Modellen den Mischungsvorgang, dessen Geschwindigkeit unter anderem durch die Größe von  $\mu$ <sub>T</sub> bestimmt wird.

## **3.7 Konzept des "steady flow – transient particle" – Solvers**

In Kapitel [3.4](#page-32-0) wurde bereits der Unterschied zwischen stationärer und transienter Berechnung erklärt. In der vorliegenden Simulationsaufgabe bediente man sich einer Kombination der beiden Varianten. Das Kugel – Lüfter – System wurde folgendermaßen berechnet. Das Strömungsfeld in der Kugel mit dem drehenden Lüfter ist ein typischer stationärer Fall. Im eingeschwungenen Zustand handelt es sich dabei um ein gleichbleibendes Strömungsfeld. Die Partikel im System weisen aber ein instationäres Verhalten auf, da es sich um diskrete Partikel handelt, welche durch die Kugel bewegt werden. Die Berechnung transient zu gestalten, würde sehr lange Berechnungszeiten verursachen, da die Einstellung des stationären Feldes sehr lange dauern würde. Deshalb wurde die Berechnung des Strömungsfeldes stationär durchgeführt und die Partikel transient betrachtet. Dies besitzt den Vorteil, dass die Simulation schnell voranschreitet, da der Zeitschritt nur an die Partikelbewegung angepasst werden muss und nicht an die Strömung. Da es in stationären Berechnungen keine Courant – Zahl gibt, kann der Zeitschritt für die Partikelbewegung größer als der zulässige Zeitschritt in transienten Berechnungen gewählt werden. Würde man die Berechnung transient gestalten, so könnte nur etwa ein Zehntel des Zeitschritts gewählt werden, und eine Simulation würde statt weniger Tage einige Wochen dauern. Jedoch muss darauf geachtet werden, dass der Zeitschritt für die Partikelbewegung nicht zu groß wird. Da die Partikelbewegung eine Rückwirkung auf das Strömungsfeld verursacht, wird dieses dadurch verändert. Bei hohem Zeitschritt bewirken die Partikel einen hohen Einfluss auf die Strömung. Diese Rückwirkung muss aber durch die stationäre Berechnung der Strömung wieder ausgeglichen werden. Das heißt, wird der Zeitschritt zu groß gewählt, so wird die Strömung derart stark beeinflusst, dass das Strömungsfeld nicht mehr stimmt. Diese Abstimmung benötigt einige Versuche und Analysen. Letztendlich zeigte sich, dass eine maximale Partikelbewegung von ca. 1 bis 2 mm pro Zeitschritt gute Ergebnisse und einen schnellen Berechnungsfortschritt liefert.

Im Laufe der Berechnungen hat es sich als sinnvoll erwiesen, zuerst das stationäre Strömungsfeld zu berechnen und erst dann die Partikel in die Berechnung zu implementieren. Einerseits benötigt die Berechnung der Partikelwolke ca. 40 Prozent der Berechnungszeit eines Iterationsschrittes, und andererseits weicht das Strömungsfeld ohne Partikel qualitativ nicht von jenem mit Partikel ab. Die Partikel verursachen aber, werden sie zu Beginn der Berechnung hinzugefügt, starke Rückwirkungen auf die Strömung und daher kommt es nur zu einem sehr langsamen Einstellen des stationären Feldes. Deshalb wurde stets zuerst das Strömungsfeld berechnet und dann anschließend die Partikel hinzugefügt.

Diese mussten sich dann noch in der Geometrie verteilen. Da die Partikelwolke von Beginn an homogen verteilt ist, dauert es einige Zeit bis sich eine stationäre Partikelverteilung eingestellt hat.

## **3.8 Solverprogrammierung [15]**

Um den Solver zu programmieren, ist es nützlich, diesen aus anderen, in OpenFOAM bereits bestehenden, Solvern abzuleiten. Es wurden daher verschiedenste Solver in unterschiedlichen Versionen analysiert. Den Fall in OpenFOAM 2.2.2 aufzusetzen war nicht sinnvoll, da diese Version lediglich einen transienten inkompressiblen MRF – Solver ohne Partikel bot. In der Version OpenFOAM Extend 3.1 konnte ein stationärer, kompressibler MRF – Solver gefunden werden. Da es sich in der Simulation um Gase mit hohen Geschwindigkeiten handelt, sind Kompressionseffekte von Bedeutung, und es muss ein kompressibler Solver verwendet werden. Ausgehend von diesem "steadyCompressibleMRFFoam" wurde der Solver entwickelt. Neben dem Abändern der Informationsausgabe wurde der Partikelteil eines partikelbeinhaltenden Standardsolver eingebaut. Für die Berechnungen wurden insgesamt zwei verschiedene Solver programmiert. Einerseits der bereits erwähnte für die Berechnung des Lüftersystems, und andererseits der Solver "kinematicFoam", welcher die Berechnung für das Einblasen in die 20 – Liter – Apparatur ermöglicht.

#### **3.9 Modellierung der Partikel**

Die Beschreibung der Partikel in der Simulation erfolgte über die Methode des Euler – Lagrange – Modells. Das heißt, die Partikel werden nicht wie in Euler – Euler als kontinuierliche Phase, sondern als diskrete Partikel betrachtet. Das heißt, in der Simulation sind die Partikel vom Rechennetz unabhängig, und deren Beschreibung erfolgt nicht durch eine Variable in den Zellen, sondern über eigene dem Partikel zugeordnete Eigenschaften. Jedes Partikel besitzt Eigenschaften wie; Temperatur, Geschwindigkeit, Masse, Durchmesser usw.; sowie eine Identifikationsnummer, um die Bezüge zwischen den Datenfeldern herzustellen und die Partikel zuzuordnen. Der Vorteil gegenüber dem Euler – Euler – Modell ist, dass die genaue Flugbahn der Partikel betrachtet werden kann. Als einer der großen Nachteile ist jedoch die verhältnismäßig lange Rechenzeit zu nennen. Um die Partikel zu beschreiben, müssen einige Eigenschaften festgelegt werden. Als Modellstaub

wird in der Simulation Lykopodium verwendet. Dieser Staub besteht aus einer Ligninstruktur und Ölsäure und besitzt eine einheitliche Korngröße von ca. 30 µm. Dieser Durchmesser kann von der folgenden [Abbildung 10](#page-40-0) abgelesen werden.

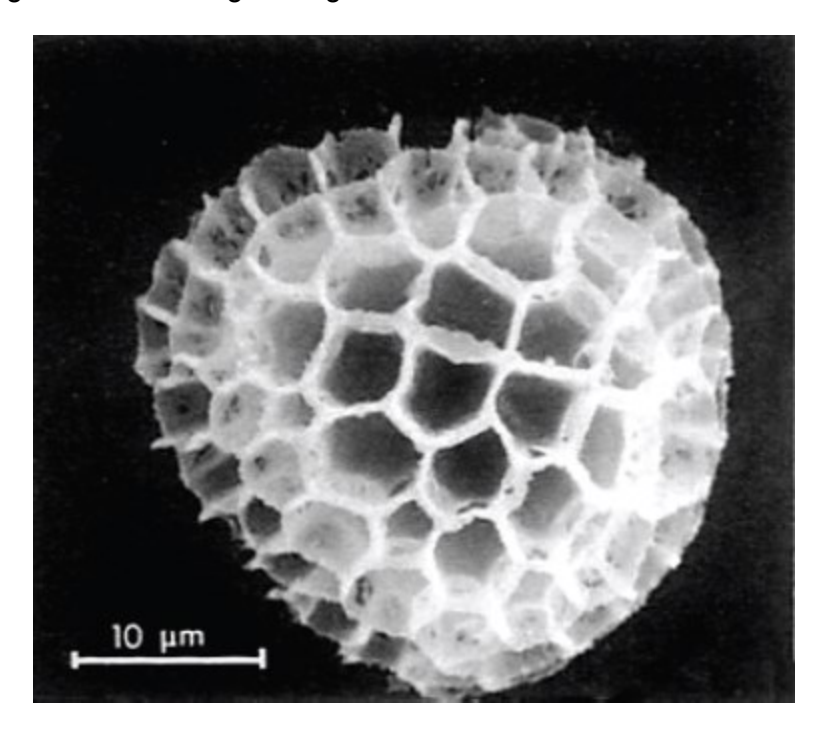

Abbildung 10: Darstellung eines Lykopodiumpartikels [22]

<span id="page-40-0"></span>Für die Dichte der Partikel wurde ein Wert von 800 kg/m<sup>3</sup> gewählt. Dies entspricht etwa der Dichte von Holz, was für die Ligninstruktur zutrifft. Eine Zusammensetzung musste nicht festgelegt werden, da es beim Einblasen bzw. bei der Verteilung noch zu keiner nennenswerten Temperaturerhöhung kommt. Dadurch tritt auch keine Verdampfung oder Pyrolyse auf.

Durch das sogenannte "Particle Clustering" konnte die Anzahl der zu berechnenden Partikel auf ein vertretbares Maß gesenkt werden. Dieser Simulationsansatz setzt voraus, dass sich die Partikel in einem bestimmten Kollektiv gleich verhalten. Das heißt, es werden Parameter wie Flugbahn, Pyroloyse, Massentransfer, etc. für ein Partikel berechnet und auf das gesamte Kollektiv übertragen. So kann enorm viel Rechenzeit eingespart werden. Der Faktor des Clusterings wurde auf 100 gewählt. Das heißt, es wird die errechnete Eigenschaft auf 99 andere Partikel übertragen. Dies ist für die Simulation aber völlig ausreichend. Dadurch müssen die Eigenschaften von "lediglich" ca. 3.5 Mio. Partikeln berechnet werden. Um sicherzustellen, dass sich trotzdem noch in jeder Zelle ein Partikel befindet, kann der Faktor nicht zu hoch gesetzt werden, da ansonsten die Partikelwolke nicht mehr repräsentativ ist.

# **4 Simulation des Standardkugelversuchs**

Das folgende Kapitel zeigt die Simulation des genormten Versuchs in der 20 – Liter – Apparatur. Die Daten aus der Simulation sollten mit Literaturdaten verglichen werden und die Eignung des eigenen Modells beweisen. Die Ergebnisse sollen möglichst detailliert erklärt werden, da sie einerseits als Vergleichswerte für das neu entwickelte System dienen, aber andererseits auch dazu beitragen sollen, den Versuch besser zu verstehen.

#### **4.1 Die Rechengeometrie**

Um ein geeignetes Staubverteilungssystem konzipieren zu können, musste zuerst das gegebene System analysiert werden. Einerseits sind durch den Aufbau der 20 – Liter – Apparatur strömungstechnische Analysen nur schwer durchführbar und andererseits sind selbst bei transparenten Systemaufbauten lokale Staubkonzentrationen nur schwer messbar. Es wurde deshalb eine Simulation erstellt, mittels welcher es möglich ist, das Einblasen des Staubes in die Kugel zu simulieren. Dazu wurde die Geometrie mittels "snappyHexMesh" vernetzt und anschließend in OpenFOAM 2.2.2 simuliert. Bei der Erstellung der Geometrie musste darauf geachtet werden, dass das Netz auch im Inneren eine hohe Auflösung besitzt um die Turbulenzeffekte, welche sich aufgrund der vermuteten Torusströmung ausbilden, darstellen zu können. [Abbildung 11](#page-42-0) zeigt die Geometrie der 20 – Liter – Apparatur im Halbschnitt. Diese als STL zur Verfügung stehende Geometrie wurde anschließend vernetzt und simuliert.

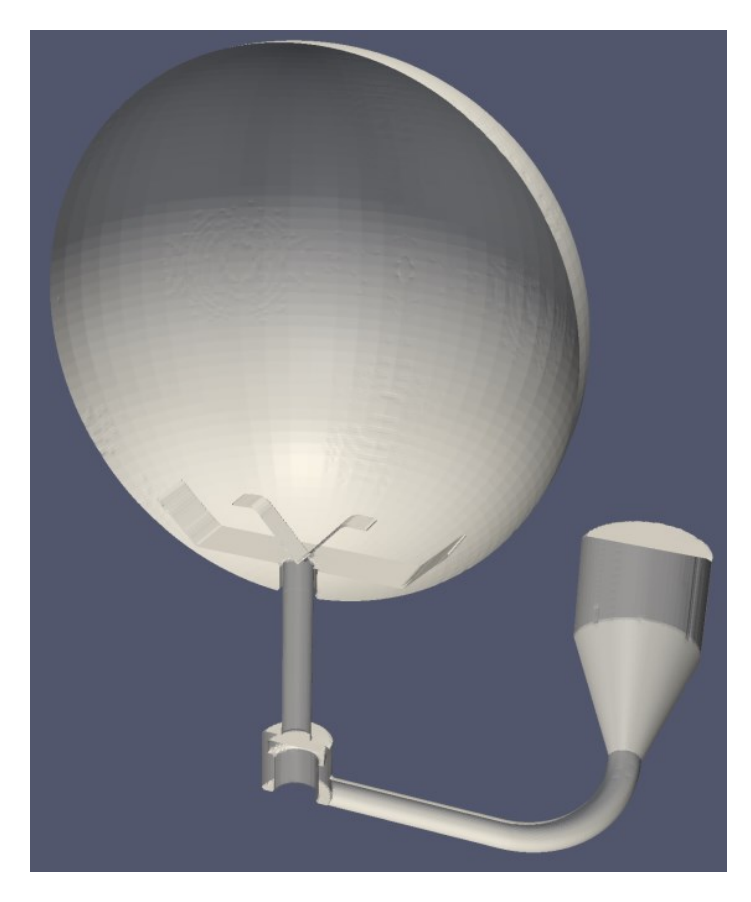

Abbildung 11: Darstellung der Standardkugelgeometrie

<span id="page-42-0"></span>Im Innenbereich der Kugel wurde eine konstante Gittergröße gewählt, um die Turbulenzeffekte gleichmäßig auflösen zu können. In einer Simulation wurde die Gittergröße im Kugelinneren zu groß gewählt und dadurch die Turbulenz stark beeinflusst und zu geringeren Werten verschoben. Da die Berechnung aber unabhängig von der Gittergröße sein muss, wurde das Netz verfeinert und die Simulation nochmals durchgeführt. An den Rändern wurde das Gitter feiner aufgelöst um die Turbulenzeffekte, welche aufgrund der Wandscherung sowie die Strömungen in Wandnähe entstehen, besser darstellen zu können. Das feine Netz am Rand bringt jedoch den Nachteil, dass das Visualisieren der Partikelkonzentration zu Problemen führt. Das Feld "rhoEffLagrangian" wird durch die Division der Partikelmasse in einer Zelle durch deren Zellvolumen berechnet. Wird nun das Volumen der Zelle sehr klein, muss im Modell mit einer hohen Partikelanzahl gerechnet werden, um die Schwankungen der kleinen Volumenzellen gering zu halten. Letztendlich zeigte sich jedoch, dass dazu sehr hohe Partikelanzahlen nötig wären, sodass die radiale Partikelverteilung anders als mit den Farbbildern visualisiert wurde. Die folgende [Abbildung](#page-43-0)  [12](#page-43-0) zeigt das Verteilerblech sowie die Oberflächenstruktur der Zellen. Um die Oberfläche gut abbilden zu können und die Strömungseffekte gut aufzulösen, wurde das Netz an der Oberfläche verfeinert.

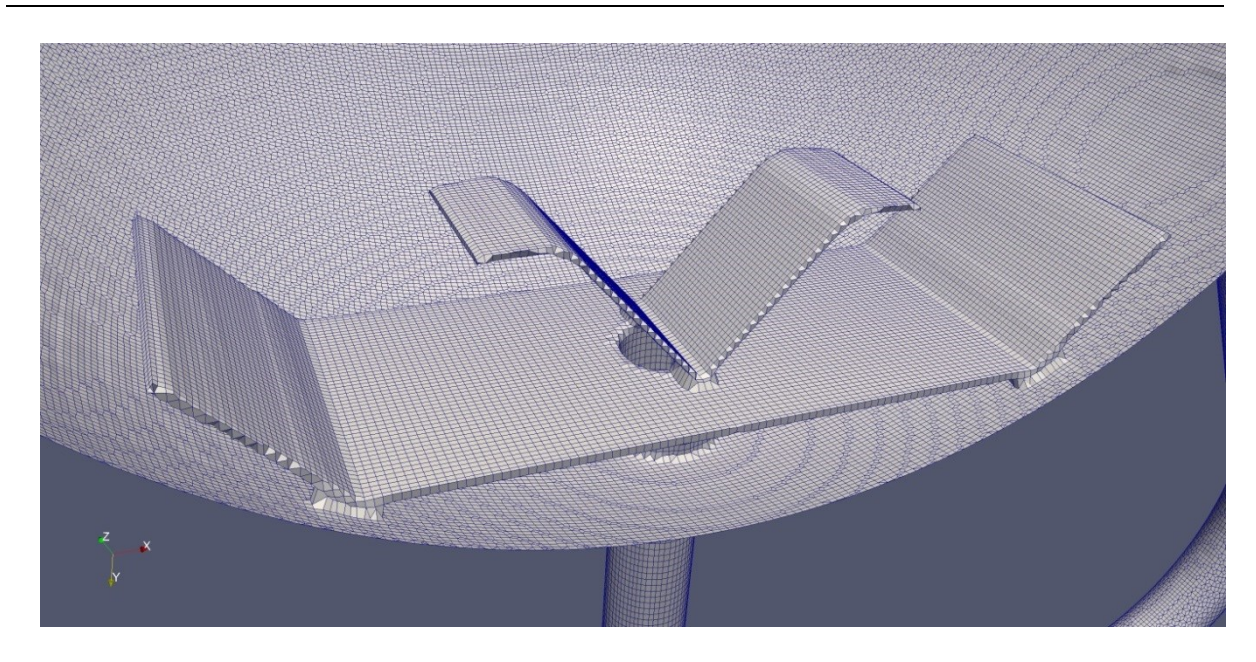

Abbildung 12: Auflösung und Darstellung des Verteilerbleches

<span id="page-43-0"></span>Inngesamt besteht das Gitter aus ca. 1.2 Mio. Zellen.

### **4.2 Randbedingungen**

Um das Einblasen des Modellstaubs "Lykopodium" zu simulieren, wurde der Staub, wie im Experiment auch, in den Kanal zwischen Magnetventil und Vorspannbehälter vorgelegt. Die Partikel sind dabei in [Abbildung 13](#page-44-0) rot dargestellt. Anschließend wurden die beiden Zonen der Kugel nach dem Magnetventil und vor dem Magnetventil mit einem bestimmten Druck definiert. Dies wurde durch die Methode des "setFields" realisiert. Damit kann allen Zellen der Geometrie in einem definierten Bereich ein Startwert zugeteilt werden. In diesem Falle wurde der Druck definiert. Die Kugel wird im Versuch zuerst auf einen Absolutdruck von 0.4 bar evakuiert und der Vorspannbehälter auf 20 bar aufgedrückt. Durch das Öffnen des Magnetventils wird der Staub anschließend vom Vorlagebehälter in die Kugel eingeblasen. In der Simulation wurde dies so realisiert, dass das Ventil bereits geöffnet ist und die Bereiche von Kugel und Vorspannbehälter mit der bereits erwähnten "setFields" – Anweisung auf die entsprechenden Startwerte gesetzt werden. Nach dem Einblasen stellt sich in der Kugel ein Druck von 1 bar ein, um anschließend den zeitlichen Druckanstieg sowie den Explosionsdruck bestimmen zu können.

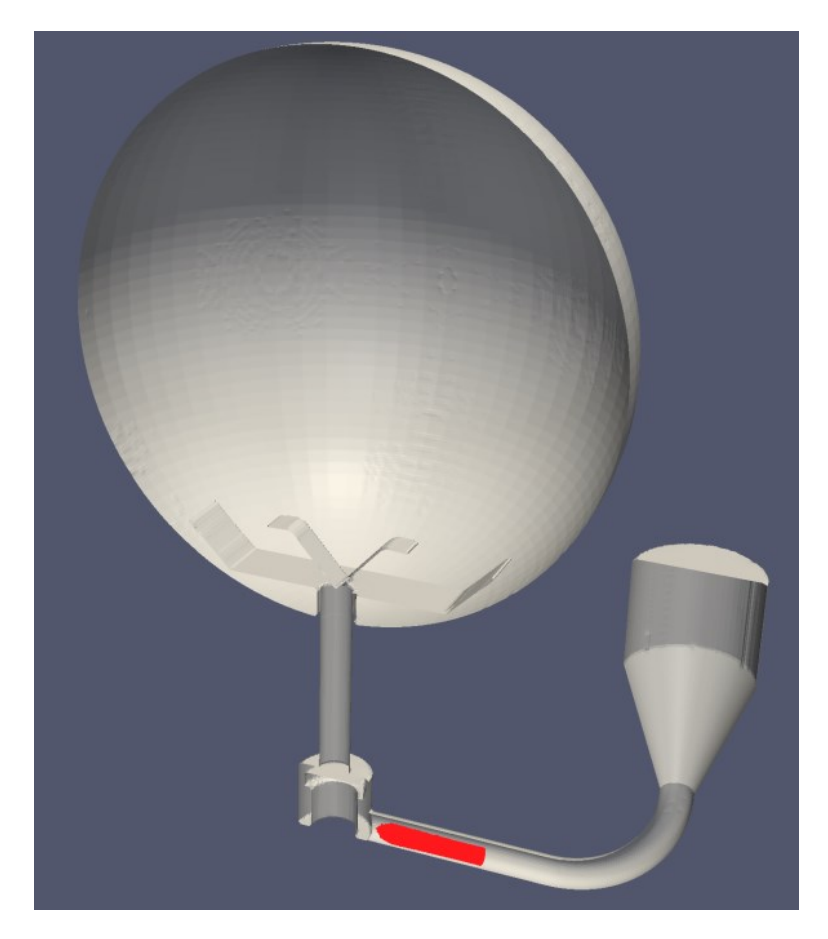

Abbildung 13: Geometrie der 20 – Liter – Apparatur im Simulationsmodell mit Partikel

<span id="page-44-0"></span>Die Wandbereiche wurden alle als "wall" definiert und besitzen eine einheitliche und konstante Temperatur von 300 Kelvin. Da die Kugel im Experiment durch einen Thermostaten auf einer konstanten Temperatur gehalten wird, war es besser dies auch in der Simulation so einzustellen, und die Wände nicht als adiabat zu betrachten. Die Luft in der Kugel und im Vorspannbehälter besitzt zu Beginn ebenfalls eine Temperatur von 300 Kelvin, welche sich aber durch das Einblasen des Staubes zeitlich und örtlich ändert. Zu Beginn der Berechnung wird von einem ruhenden Strömungsfeld ausgegangen. Das heißt das interne Strömungsfeld wird auf null gesetzt. Da es sich bei den Einbauten nur um ruhende Gegenstände handelt, wurde als Randbedingung für das Strömungsfeld an allen Wänden null angenommen. Die Startwerte von k und e waren hingegen unbekannt, aus Erfahrung weiß man aber, dass diese Felder zum Beginn der Berechnung bei ruhenden Medien sehr gering im Vergleich zu strömenden sind. Dies konnte dann auch in den Simulationen beobachtet werden, dass sich das Turbulenzfeld aus den Strömungen ergibt und dessen Anfangswerte für die Berechnung irrelevant sind. Für die Randbedingungen der Turbulenzwerte wurden die bereits in der Theorie beschriebenen "wall – Functions" verwendet.

## **4.3 Ergebnisse der Berechnung**

#### **4.3.1 Das Strömungs- und Turbulenzverhalten der Standardkugel**

Neben der räumlichen Verteilung der Partikel in der Kugel waren aber auch andere Analysen notwendig, um die Gegebenheiten in der Apparatur beschreiben zu können. So wurde beispielsweise auch die Turbulenz detailliert untersucht. Warum gerade die turbulente Viskosität eine geeignete Vergleichsgröße darstellt, wurde bereits in Kapitel [3.6](#page-36-0) ausführlich erklärt. Es stellte sich heraus, dass das Turbulenzfeld im Inneren der Kugel sehr inhomogen aufgebaut ist. Dies führte natürlich zu Schwierigkeiten in der Vergleichbarkeit. Es stellte sich die Frage ob nun die Spitzenwerte der Turbulenz, die Durchschnittwerte oder eventuell die Turbulenzwerte am Ort der Zünder als Vergleichsmaß herangezogen werden sollten. Letztendlich fiel die Entscheidung auf die Durchschnittwerte in der gesamten Kugel sowie in einem Initialvolumen mit einem Durchmesser von 40 mm am Zündort. Dazu wurde das Turbulenzfeld, in diesem Fall  $\mu_T$  über die gesamte Kugelgeometrie als Volumenintegral integriert. Es gibt in OpenFOAM verschiedene Möglichkeiten ein Integral auszuwerten, beispielsweise als Integral der Werte der Zellpunkte oder als Integral der Zellvolumina. Da die Zellen aber ein unterschiedliches Volumen aufweisen, muss ein Volumenintegral für die Berechnung verwendet werden. Als Ergebnis erhält man dann eine volumenspezifische Turbulenz. Anschließend werden diese Turbulenzwerte durch das Gesamtvolumen der betrachteten Geometrie dividiert und man erhält den gewichteten Mittelwert aller Zellen. In [Abbildung 14](#page-45-0) wird dies für den genormten Kugelversuch grafisch veranschaulicht.

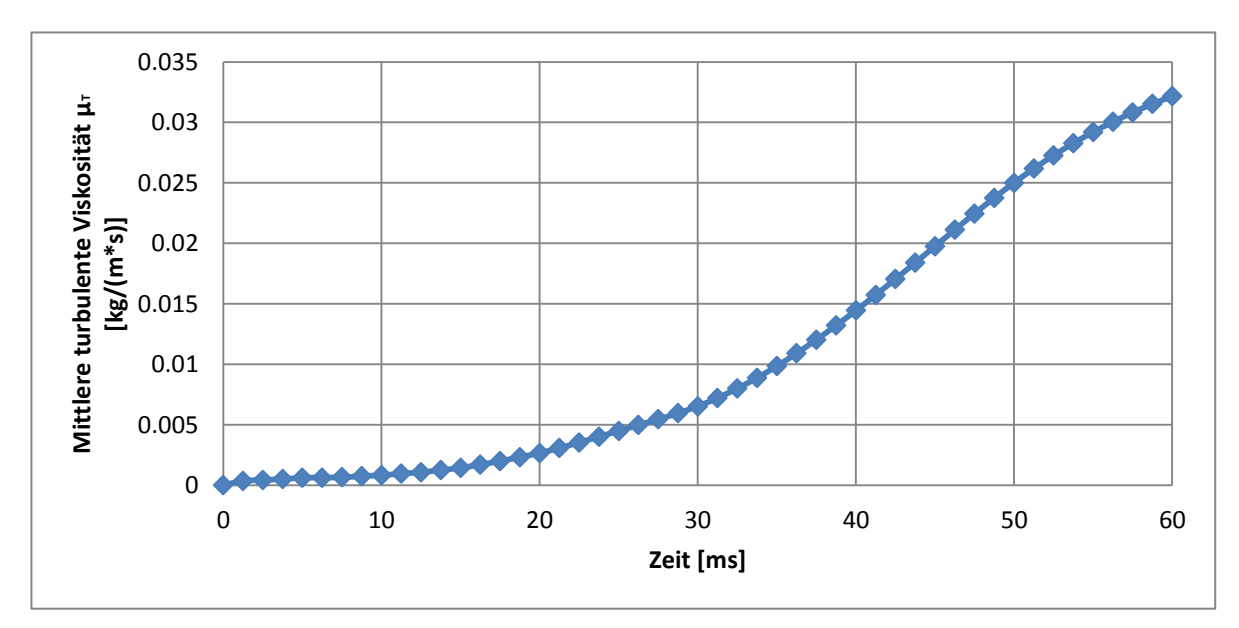

<span id="page-45-0"></span>Abbildung 14: Zeitlicher Verlauf der mittleren turbulenten Viskosität  $\mu$ <sub>T</sub> beim Standardkugelversuch

Die Darstellung geht bis 60 ms, dies wurde so gewählt, da beim genormten Kugelversuch die Zündung nach dieser Zeit durchgeführt wird. Daher dient dieser Zeitpunkt auch als Vergleichswert zwischen dem genormten Verteilungssystem und dem zu entwickelnden Staubverteilungssystem. Das Ziel der Entwicklung des neuen Staubverteilungssystems sollte sein, dass hier vergleichbare und vor allem reproduzierbare Ergebnisse erzielt werden. [Abbildung 15](#page-46-0) zeigt den Vergleich der Ergebnisse des eigenen Berechnungsmodells mit der Literatur. Dazu wurden die Farbskala sowie die Skalierung zur besseren Vergleichbarkeit der Literatur angepasst.

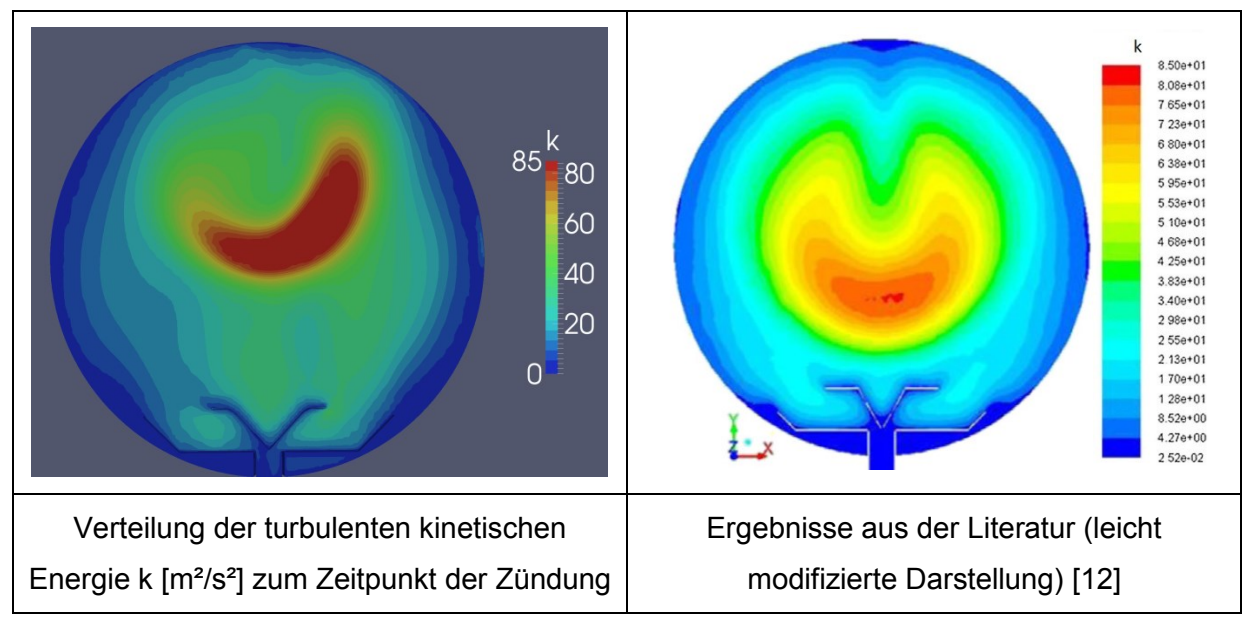

<span id="page-46-0"></span>Abbildung 15: Gegenüberstellung der eigenen Berechnungsergebnisse mit der Literatur [12]

Der Vergleich zeigt eine sehr gute Übereinstimmung der Berechnungsergebnisse. Die geringen Abweichungen können auf die unterschiedliche Staubkonzentration zurückzuführen sein. In den eigenen Berechnungen wurden stets Konzentrationen von 200 g/m<sup>3</sup> eingestellt und in der Literatur konnte das rechte Bild von [Abbildung 15](#page-46-0) nur bei einer Konzentration von 250 g/m³ gefunden werden [12]. Die Form der Turbulenzverteilungen passt sehr gut zusammen, wenn auch die Quantität etwas unterschiedlich ist. Vor allem im Bereich von k=40 m²/s² passen die Ergebnisse auch quantitativ sehr gut. Einzig und alleine die Position in z – Richtung weicht stärker voneinander ab. Es ist auffallend, dass die Turbulenzverteilung in der bereits erwähnten Literaturstelle auffallend symmetrisch ist. Dies liegt offenbar am verwendeten Rechengitter. Das in [12] [10] verwendete Gitter betrachtet keinen Einfluss des Ventils. Der Vorspannbehälter wird lediglich über ein Rohrstück verbunden. Dadurch kommt es zu einer völlig gleichförmigen Einströmung in die Kugel und zu einer derart synchronen Turbulenzverteilung. Dass dieser Einblasvorgang bei der vollständigen Geometrie samt Magnetventil aber nicht derart synchron ist, zeigt sich anhand der [Abbildung 23.](#page-53-0)

In der folgenden [Abbildung 16](#page-47-0) wird die dreidimensionale Lage der Turbulenzisofläche gezeigt. Die Form erinnert etwas an einen Sattel.

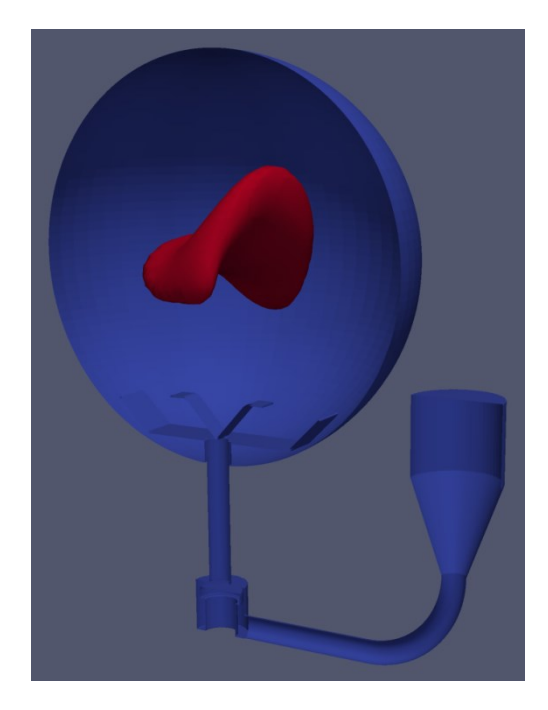

Abbildung 16: Darstellung der k=80 m²/s² Isofläche in der Kugel

<span id="page-47-0"></span>In [Abbildung 17](#page-47-1) ist das vektorielle Strömungsfeld der Standardkugel gezeigt. Durch die Bauform des Prallbleches entsteht eine Strömung, die sich in vier Kreisel unterteilen lässt. Diese Kreisel wirken ähnlich wie ein Zyklon und lassen die Flugbahn der Partikel nach außen zeigen.

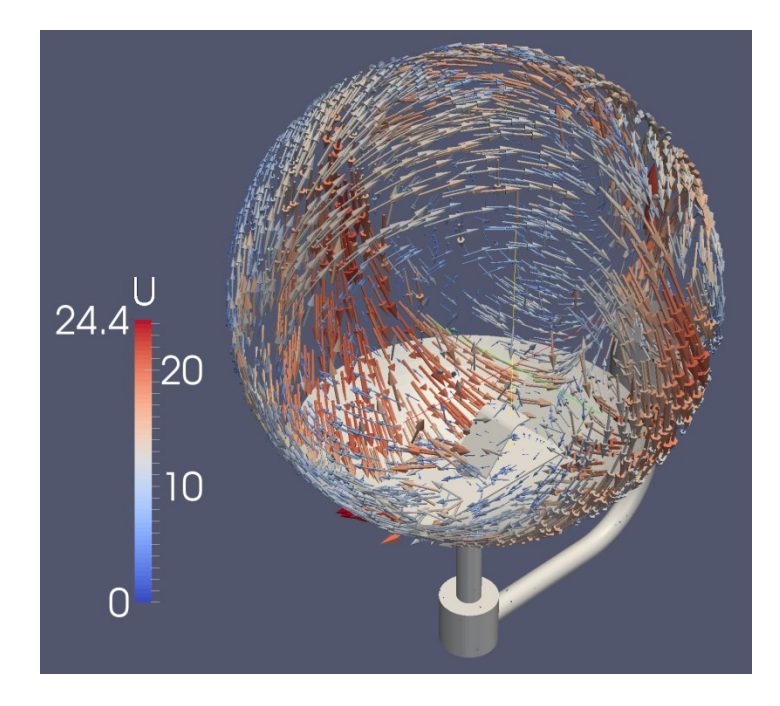

<span id="page-47-1"></span>Abbildung 17: Vektorielles Strömungsfeld in der Standardkugel bei 60 ms

Dies ist auch die Ursache für die Ausbildung der Strähnen. Diese liegen genau im Bereich der Aufwärts – und Abwärtsströmung. Also dort wo sich die Flugbahnen der vier Kreisel treffen und sich somit die Radialkräfte auf die Partikel zweier benachbarter Kreisel aufheben. An der Ober – und Unterseite kommt es ebenfalls zu einer Partikelansammlung. Dieses Verhalten ist in [Abbildung 18](#page-48-0) gezeigt. Allgemein verhindert diese Strömungsform die Ausbildung einer homogenen Staubverteilung. Mit dem Prallblech wird also keine Torusströmung erzeugt, sondern eine in vier Teile gegliederte Zyklonströmung. Diese Form der Strömung lässt dann auch ein besseres Verständnis des Turbulenzfeldes zu, da aufgrund der Strömungsform und der Scherkräfte im Zentrum die höchste Turbulenz vorliegt. Dies geschieht, weil sich die auf – und abwärts gerichteten Strömungen treffen und hohe Geschwindigkeitsgradienten sowie Scherspannungen auftreten.

<span id="page-48-0"></span>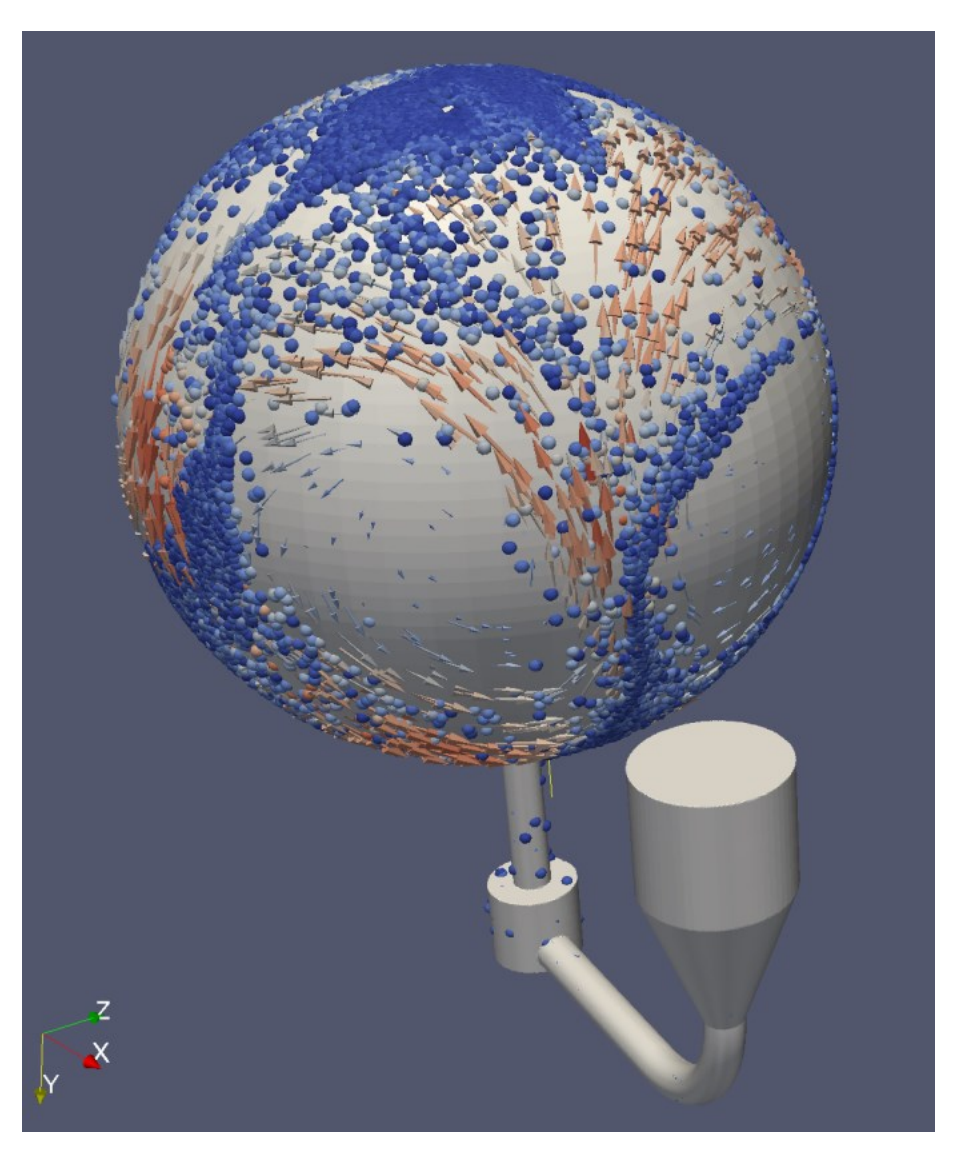

Abbildung 18: Vektorielles Strömungsfeld mit Partikel

#### <span id="page-49-1"></span>**4.3.2 Das Partikelverhalten im Standardkugelversuch**

Neben der Turbulenz wurde aber auch das Partikelverhalten eingehend analysiert. So wurde der zeitliche Verlauf der mittleren Staubkonzentration beim Einblasen in die Kugel berechnet. Anhand von [Abbildung 19](#page-49-0) ist erkennbar, dass das eigentliche Einblasen der Partikel in die Kugel nur 30 ms dauert. Die anschließende Zeit ist einerseits nötig, um die Partikel gleichmäßig zu verteilen, und um andererseits sicherzustellen, dass der Injektionsvorgang auch für andere Stäube mit Sicherheit abgeschlossen ist.

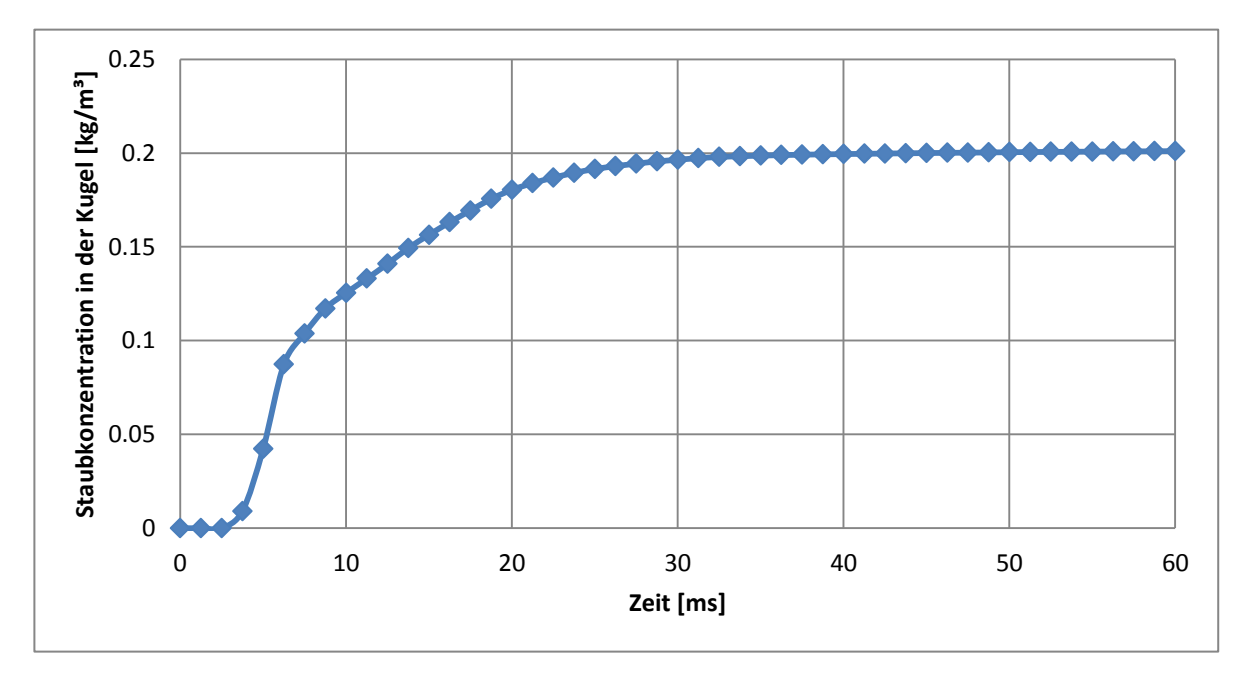

<span id="page-49-0"></span>Abbildung 19: Zeitlicher Verlauf der mittleren Staubkonzentration in der Kugel beim Einblasvorgang

Viel wichtiger als die Kenntnis der mittleren Staubkonzentration ist aber dessen räumliche Verteilung. Da man die sicherheitstechnischen Kenngrößen bei einer definierten Staubkonzentration ermitteln will, muss versucht werden, dass diese Konzentration auch tatsächlich in der Kugel vorliegt. Die räumliche Verteilung der Partikel hat darauf einen großen Einfluss. So stellt sich beispielsweise die Frage, ob sich die Partikel aufgrund der Fliehkraft im äußeren Wandbereich aufhalten, oder ob sie durch die angenäherte Torusströmung von der Wand wieder in den Mittelpunkt der Kugel wandern. Daher wurde ein Matlab – Programm erstellt, welches ausgehend von den Daten der Simulation die radiale Staubverteilung berechnet. Dazu wurden die ca. 3 Mio. Partikel in Matlab eingelesen und anschließend deren Abstand vom Mittelpunkt berechnet. Das System wurde kugelschalenförmig diskretisiert, sodass jede Kugelschale eine Wanddicke von 1 mm besitzt. Eine Zählvariable, welche über ein Array jeweils einer Kugelschale zugeordnet wurde, zählt die in der jeweiligen Schale vorkommenden Partikel. Anschließend wurde aus der

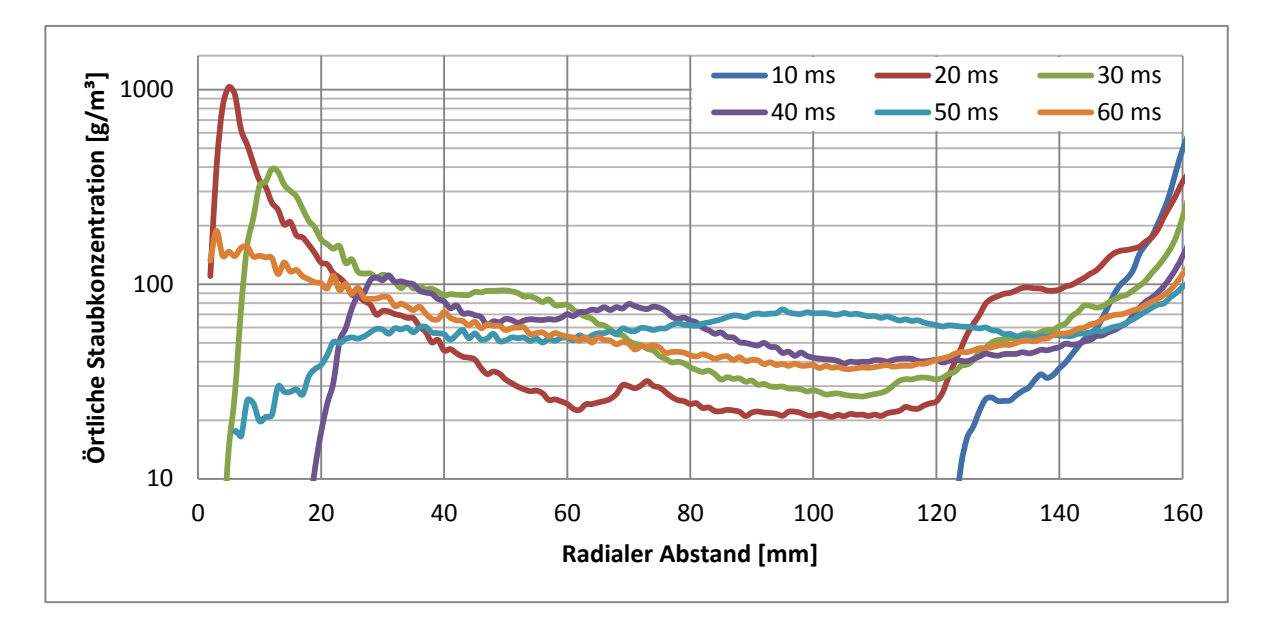

Partikelanzahl jeder Kugelschale, der Partikelmasse und dem Volumen der Schale deren mittlere Staubkonzentration berechnet und in [Abbildung 20](#page-50-0) grafisch veranschaulicht.

<span id="page-50-0"></span>Abbildung 20: Radiale Staubverteilung in Abhängigkeit der Zeit beim Einblasen in die Kugel

Es zeigt sich eine sehr starke zeitliche sowie räumliche Abhängigkeit der Staubkonzentration. Der Verlauf bei 10 ms zeigt die Ankunft der ersten Partikel in der Kugel, anschließend kommt es zu starken Schwankungen der Staubkonzentration. Dies ist auf die Strähnenbildung zurückzuführen. Es wechseln sich Zeiten höherer und geringerer Konzentration ab. Auffallend ist, dass selbst bei Zeiten von 50 ms noch immer im Bereich der Zünder sehr hohe Konzentrationsschwankungen auftreten. Schließlich bei 60 ms erreicht die Konzentration einen einigermaßen konstanten Wert. Alles in allem zeigt die Simulation aber eine wenig zufriedenstellende Staubverteilung. Immerhin ist das Ziel des Versuchs, eine konstante und vor allem gleichmäßige und definierte Konzentration einzustellen. In diesem Falle wurde eine Untersuchung bei 200 g/m<sup>3</sup> durchgeführt. Eigentlich sollten die sicherheitstechnischen Kenngrößen dann bei diesen erwähnten 200 g/m<sup>3</sup> ermittelt werden. Es zeigt sich aber, dass diese Konzentration in der Kugel gar nicht erreicht wird und vor allem, dass es sich um ein örtlich sehr stark verteiltes System handelt. Die Auswirkungen dieser örtlichen Abhängigkeit sind beim Zündverfahren mit den pyrotechnischen Zündern sicher viel geringer als bei der Funkenzündung, da die erstgenannte Zündungsmethode eine sehr hohe Eigenturbulenz erzeugt. In [Abbildung 21](#page-51-0) ist der Zeitpunkt der Zündung nochmals detailliert dargestellt. Es zeigt sich, dass zu diesem Zeitpunkt die Staubkonzentration im Bereich der Zünder, also bei radialem Abstand ist gleich null, sehr gut mit der eingestellten und gewünschten Konzentration übereinstimmt. Zwar hat man zur Zeit der Versuchsentwicklung diese Strömungen simulationstechnisch noch nicht untersuchen

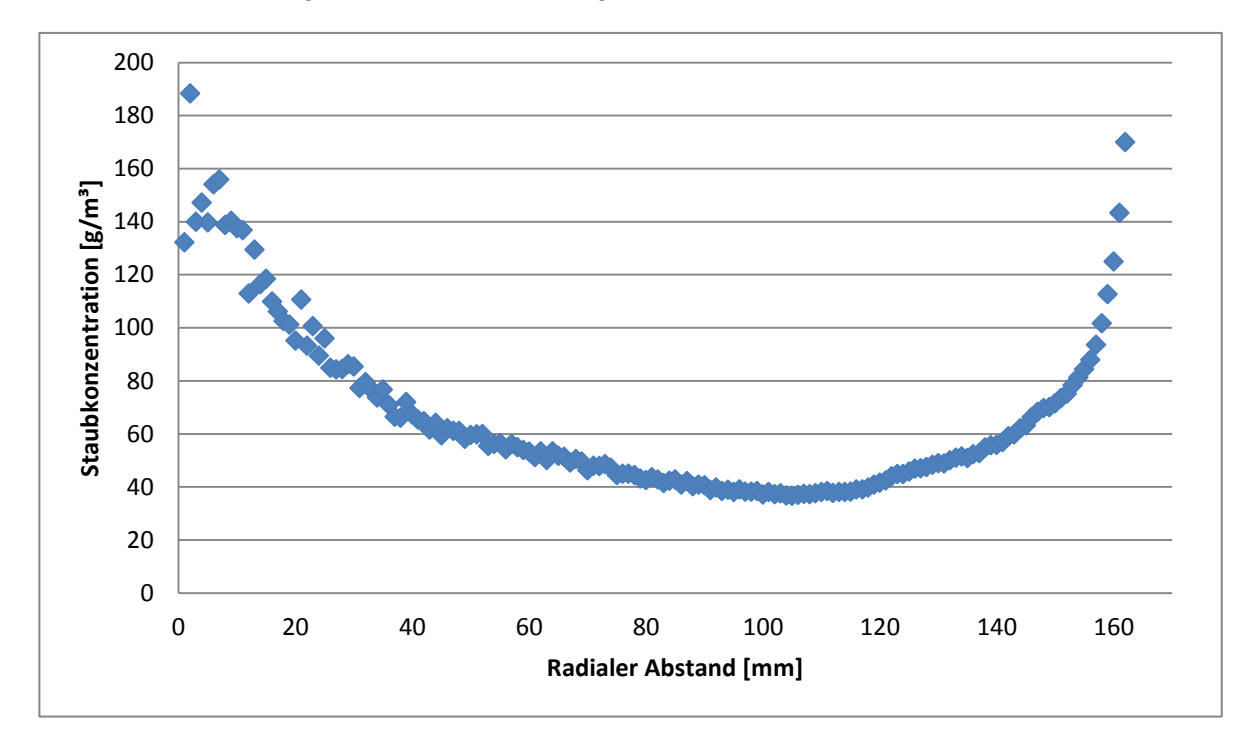

können aber es zeigte sich auch in Versuchen, dass die Zündverzugszeit mit 60 ms an der 20 – Liter – Apparatur gut reproduzierbare Ergebnisse erzielt [5].

Abbildung 21: Radialer Staubkonzentrationsverlauf zum Zeitpunkt der Zündung

<span id="page-51-0"></span>Aber gerade im radialen Abstand von 100 mm von den Zündern, kommt es zu sehr geringen Konzentrationen von etwa nur 40 g/m<sup>3</sup>, obwohl 200 g/m<sup>3</sup> eingestellt wurden. Durch die schnelle Strömung und vor allem durch die Strömungsform kommt es aufgrund der Fliehkraft der Partikel zu einer starken Randgängigkeit. Das heißt, die Partikel werden durch diese Kraft an die Wände gedrückt und bleiben auf äußeren Bahnen und verringern somit die Staubkonzentration im Innenbereich der Kugel. Vor allem im direkten Wandbereich hält sich eine hohe Anzahl von Partikel auf. Bei sehr kleinen radialen Abständen zeigt der Trend immer stärker werdende Schwankungen. Dies ist auf die Auswertung zurückzuführen. Aufgrund des immer geringer werdenden Volumens der betrachteten Kugelschale mit einer konstanten Schalendicke von 1 mm aber variablen Radius, liegen bei kleinen Durchmessern nur mehr sehr wenig Partikel im Kontrollvolumen vor. Daher wird der Umfang der Elemente in der Stichprobe immer kleiner und es steigt dadurch die Standardabweichung.

<span id="page-51-1"></span>Tabelle 3: Verteilung der Partikelanzahl zwischen Kugel- und Wandbereich bei Normaldruck

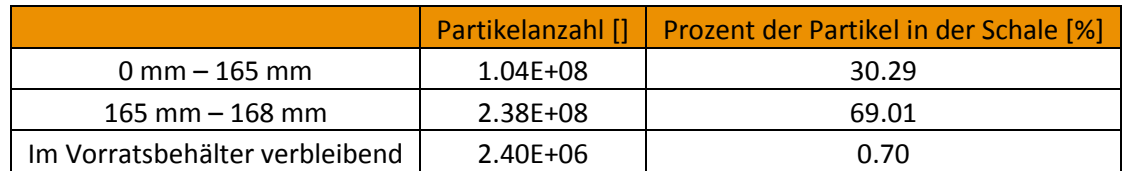

[Tabelle 3](#page-51-1) zeigt, dass sich fast 70 Prozent der Partikel im Bereich zwischen der Kugelwand und drei Millimeter entfernt der Wand aufhalten, und nur etwas mehr als 30 Prozent im Inneren der Kugel gleichmäßig verteilt sind. Aufgrund dieser Tatsache liegt auch die tatsächliche Staubkonzentration weit unter der eingestellten Konzentration. Ein Vergleich mit der Literatur zeigt auch dieses Verhalten sowie eine sehr starke Strähnenbildung [12].

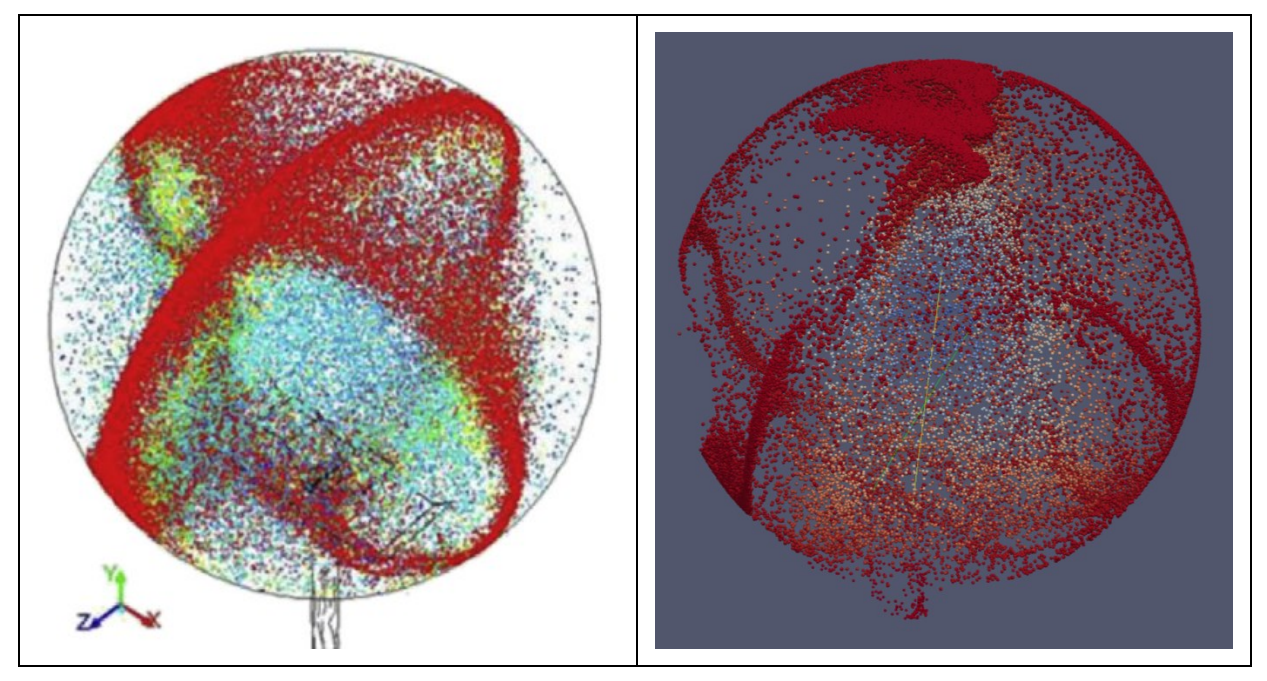

Abbildung 22: Literaturvergleich der Staubverteilung (links [12], rechts eigene Berechnung)

In beiden Simulationen bilden sich vier Strähnen in Wandnähe aus. Die Form der Strähnen sieht dabei fast ident aus. In der rechten Abbildung wurden die Partikel anhand ihres Abstandes zum Kugelmittelpunkt eingefärbt. Zur besseren Darstellbarkeit wurden nur einige tausend Partikel, welche größer skaliert werden, dargestellt.

Die nun folgende [Abbildung 23](#page-53-0) zeigt die Oberfläche der Kugelgeometrie als Halbschnitt sowie die Partikel und deren zeitliches Verteilungsverhalten während dem Einblasen in die Kugel. Die Farbskala wird nur im ersten Bild gezeigt, ist aber in allen Einzelbildern der Abbildung gleich skaliert.

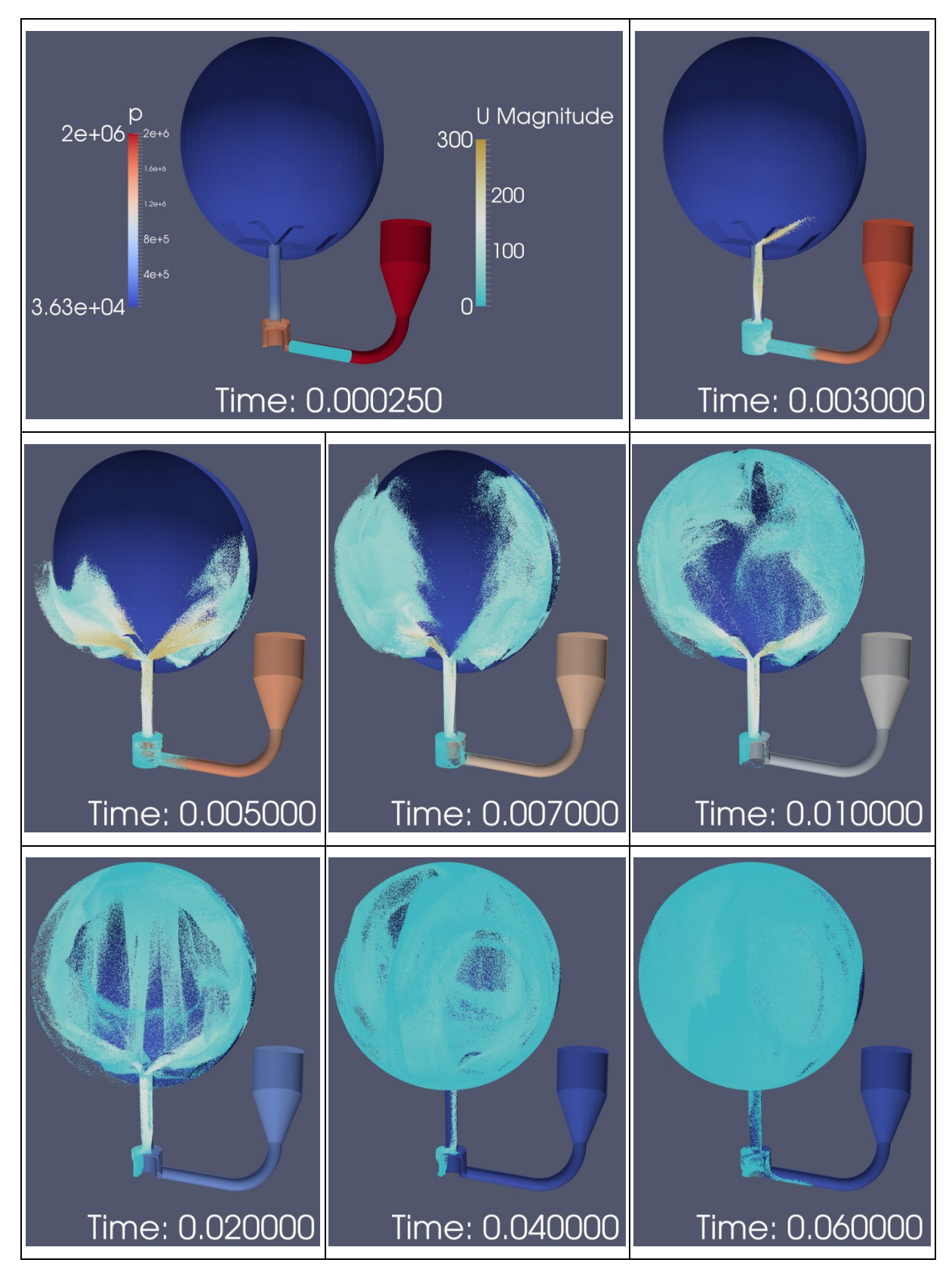

#### **4.3.3 Zeitlicher Ablauf des Injektionsversuchs**

<span id="page-53-0"></span>Abbildung 23: Darstellung des zeitlichen Verlaufs beim Einblasen in die Kugel

Verfolgt man nun die Flugbahn eines einzelnen Partikels, so stellt man fest, dass sich dieses nicht allzu weit durch die Kugel bewegt. Aufgrund der Tatsache, dass die Partikel derart klein sind, dass sie der Strömung sehr gut folgen können, und sich deren Geschwindigkeit schnell abbaut, kommt es dazu, dass die Partikel nicht mit der Strömung im System rotieren.

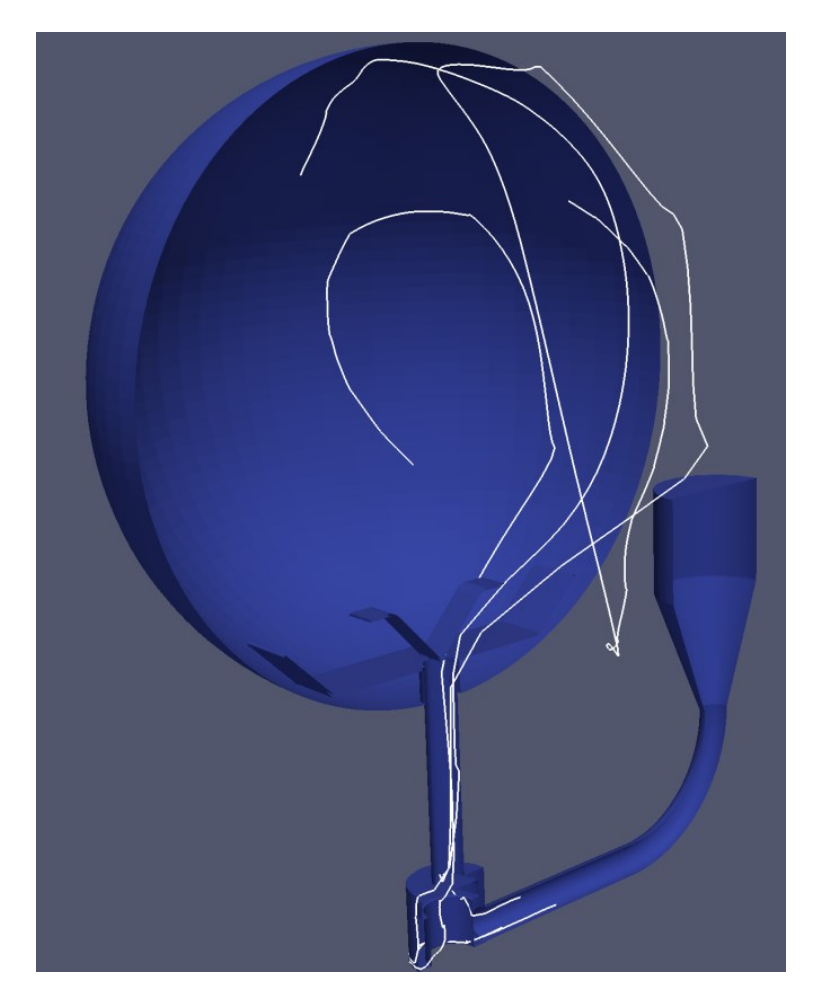

Abbildung 24: Flugbahn des Partikels bei der Injektion

<span id="page-54-0"></span>Wie in [Abbildung 24](#page-54-0) zu sehen ist, kreisen die Partikel in der Kugel nur ein bis zwei Mal bevor es zur Zündung kommt. Da nur zeitdiskrete Positionsdaten zur Verfügung stehen, ergibt sich zwischen zwei Positionsdaten jeweils eine gerade Linie.

#### <span id="page-55-1"></span>**4.3.4 Der Standardkugelversuch um Unterdruckbereich**

Um Versuche bei nichtatmosphärischen Bedingungen durchführen zu können, gäbe es die Möglichkeit die Kugel weiter zu evakuieren z.B. nicht nur auf 0.4 bar, sondern auf 0.1 bar und den Vorspannbehälter trotzdem auf den gleichen Druck zu legen. Somit könnte ein geringerer Versuchsdruck eingestellt werden. Dies besitzt natürlich Auswirkungen auf das Turbulenzverhalten sowie auf das Partikelverhalten in der Kugel. Eine Eignung dieser Möglichkeit für die Bestimmung der sicherheitstechnischen Kenngrößen bei Unterdruck soll durch die Simulation überprüft werden. Dazu wurde der Versuch nochmals bei geringerem Anfangsdruck in der Kugel durchgeführt. Um den Vergleich mit dem Versuch bei Atmosphärenbedingungen herzustellen, werden die folgenden Diagramme jeweils mit den Ergebnissen dieser Versuche hinterlegt.

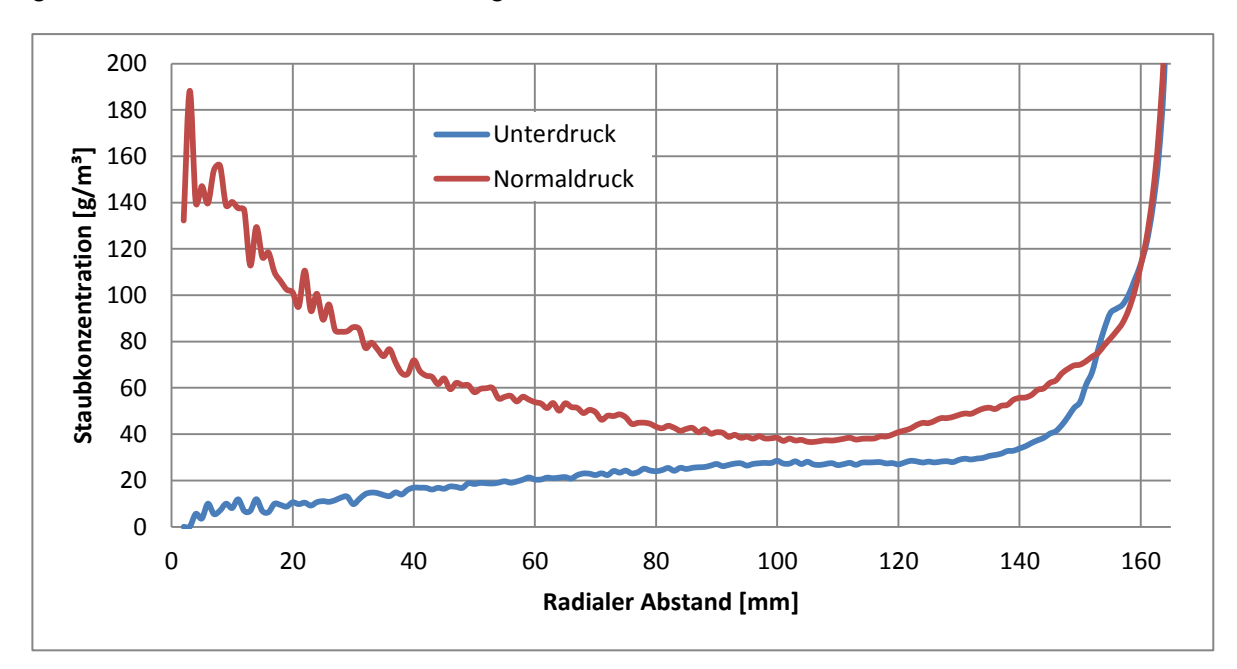

<span id="page-55-0"></span>Abbildung 25: Vergleich der radialen Staubverteilung des Normal – und Unterdruckkugelverfahrens

[Abbildung 25](#page-55-0) zeigt, dass der Versuch die Kugel im Unterdruck zu betreiben, wenig Erfolg verspricht. Nur ein Bruchteil des Staubs wird im inneren Kugelbereich gehalten, der Großteil befindet sich in Wandnähe. Dieses Ergebnis ist wenig überraschend. Da aufgrund der geringeren Dichte der Luft die Partikel weniger mit der Strömung mitgetragen werden, bildet sich eine höhere Aufenthaltstendenz im Randbereich aus. Daher kommt es zu den geringen Staubkonzentrationen im Bereich der Zünder. Dazu kommt, dass der Differenzdruck etwas erhöht wird, da die Kugel noch weiter evakuiert wird. Dadurch tritt eine höhere Beschleunigung aufgrund des größeren Druckunterschieds auf und die Partikel werden

schneller. Durch die höhere Geschwindigkeit entstehen größere Fliehkräfte, welche eine weitere Separation der Partikel verursachen.

Tabelle 4: Verteilung der Partikelanzahl zwischen Kugel- und Wandbereich bei Unterdruck

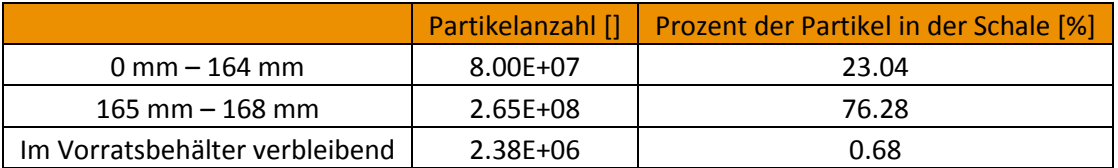

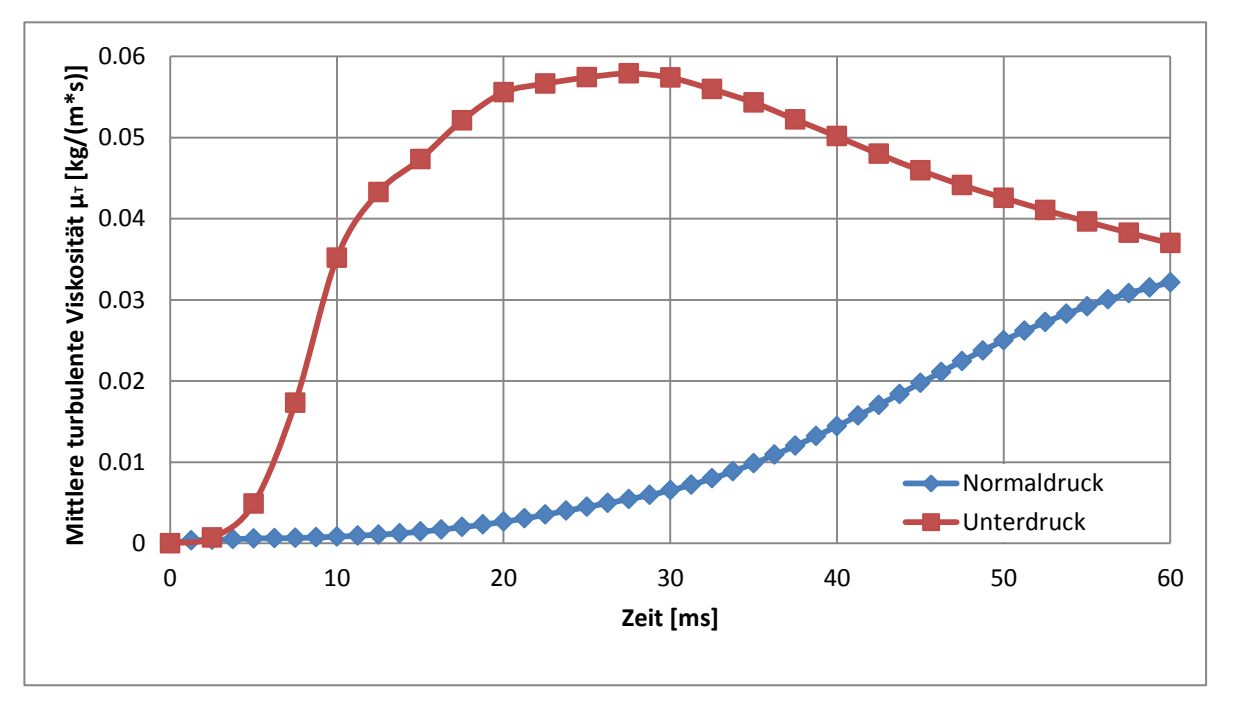

Abbildung 26: Vergleich der mittleren Turbulenz zwischen Normal- und Unterdruckverfahren

Aufgrund der bereits erwähnten höheren Strömungsgeschwindigkeit kommt es auch zur Ausbildung einer höheren Turbulenz. Letztendlich treffen sich bei 60 ms die beiden Verläufe fast wieder und zum Zeitpunkt der Zündung liegen vergleichsweise ähnliche Turbulenzbedingungen vor, wenn auch der Verlauf beim Einblasen völlig anders aussieht.

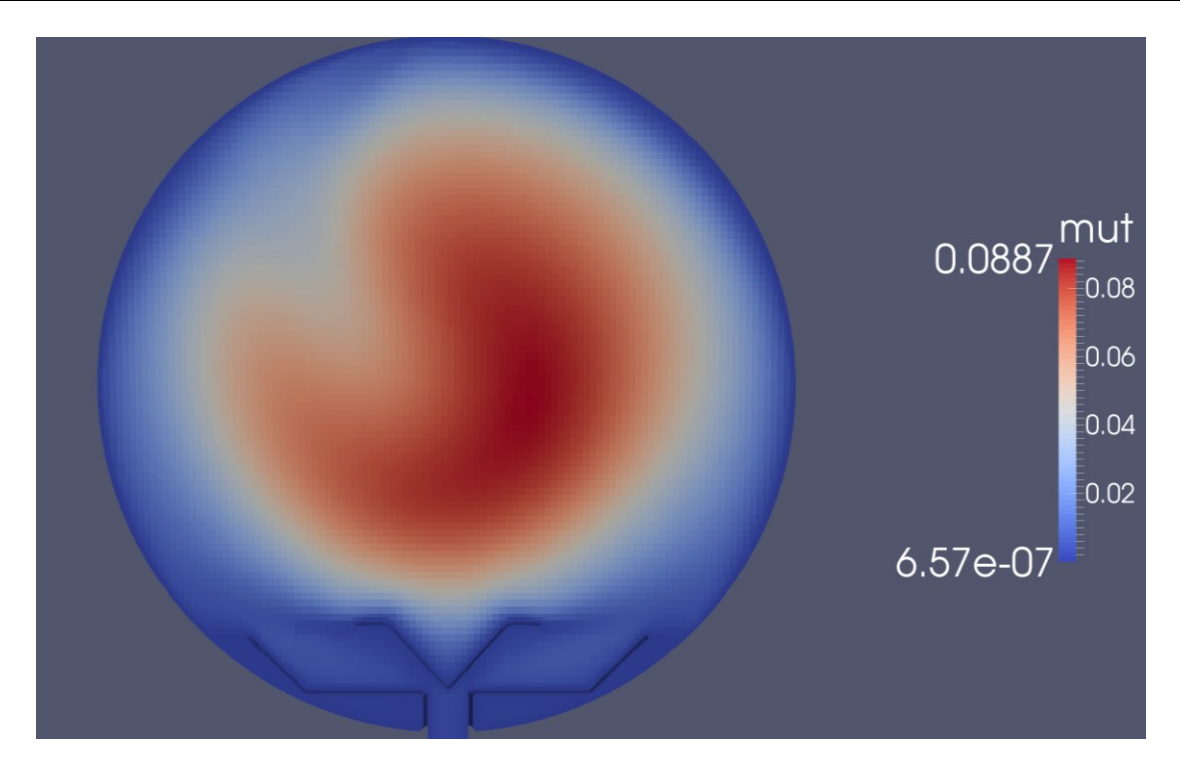

Abbildung 27: Turbulenzfeld beim Unterdruckverfahren

<span id="page-57-0"></span>Wie in [Abbildung 27](#page-57-0) gezeigt sieht die Form des Turbulenzfelds ähnlich aus wie im Normaldruckverfahren. Die radiale Verteilung ist von der Richtung fast unabhängig, was ein zufriedenstellendes Ergebnis darstellen würde.

#### **4.3.5 Resümee des Unterdruckverfahrens im Kugelversuch**

Zusammenfassend kann man sagen, dass das Strömungs – sowie Turbulenzfeld geeignete Werte annehmen um den Versuch im Unterdruck – mit dem Normaldruckverfahren zu vergleichen. Jedoch zeigt das Partikelverhalten, dass eine gleichmäßige Verteilung des Staubs in der Kugel nicht möglich ist. Die Randgängigkeit bewirkt eine zu starke Abnahme der Konzentration im inneren Kugelbereich, sodass die eingestellte und die tatsächlich vorliegende Staubkonzentration zu weit voneinander abweichen. Daher ist es aus Sicht der Simulation nicht möglich, Versuche bei Unterdruck durchzuführen, indem man die Kugel bis 0.1 bar anstatt von 0.4 bar evakuiert.

# **5 Neukonzipierung des Verteilungssystems**

Im folgenden Kapitel werden die Rahmenbedingungen des neuen Staubverteilungssystems erklärt sowie die Ergebnisse der Berechnungen dieses Systems gezeigt. Es soll auch ein Vergleich zwischen dem Verteilungssystem mittels Prallblech und jenem mittels Radiallüfter dargestellt werden. Einerseits sollen die Ergebnisse untereinander vergleichbar sein, und andererseits eine verbesserte Reproduzierbarkeit als mit dem System der Prallbleche aufweisen.

## **5.1 Anforderungen an das Verteilungssystem**

#### **5.1.1 Variable Druckeinstellung**

Beim Standardkugelverfahren wird der Druck in der Kugel auf 0.4 bar absolut gesenkt und der Vorspannbehälter auf 20 bar vorgespannt und anschließend der Staub eingeblasen. Aufgrund des Systemaufbaus ist es daher nur begrenzt möglich Versuche bei Unterdruck durchzuführen. Wird im Vorspannbehälter nur ein geringerer Druck angelegt, so wird einerseits nicht mehr sichergestellt, dass der gesamte Staub in das System eingeblasen wird, und andererseits ändern sich die Strömungsform sowie das Turbulenzverhalten des Systems. Das heißt, dass keine reproduzierbaren bzw. mit Normaldruck vergleichbaren Bedingungen mehr vorliegen. Es entsteht aber auch das Problem, dass kein beliebig weites Absenken des Drucks in der Kugel möglich ist, da man letztendlich immer eine bestimmte Luftmenge benötigt, um den Staub einzublasen. Detaillierte Versuche dazu wurden nicht

durchgeführt, da die örtliche Staubkonzentration schwer messbar ist und vor allem da sie eine hohe örtliche Abhängigkeit besitzt. Diese Tatsache wurde bereits in Kapitel [4.3.2](#page-49-1) genau erläutert. Das heißt, das neue Verteilungssystem muss es ermöglichen, den Staub im System ohne einen Druckluftstoß zu verteilen. Nur so kann erreicht werden, dass Versuche auch bei sehr geringem Druck von etwa 0.1 bar durchgeführt werden können.

#### **5.1.2 Variable Turbulenzeinstellung**

Beim Standardkugelversuch gibt es kaum die Möglichkeit unterschiedliche Turbulenzeinstellung vorzunehmen. Einzig und alleine der Zeitpunkt der Zündung könnte variiert werden. Da sich die Turbulenz zeitlich ändert, könnte somit eine Messung bei unterschiedlichen Werten erfolgen. Der zeitliche Verlauf der Turbulenz wurde bereits in [Abbildung 14](#page-45-0) dargestellt. Jedoch kann eine Zündung nicht beliebig früh durchgeführt werden, da dann der Staub noch nicht gut verteilt ist. Führt man nun diesen Versuch bei geringerem Druck durch, so hat dies auch einen starken Einfluss auf das Turbulenzfeld in der Kugel. Daher ist die Einstellung verschiedener Turbulenzwerte stark eingeschränkt. Es soll also ein System gefunden werden, welches sowohl eine variable Druckeinstellung als auch eine Variation der Turbulenz zulässt. Wichtig dabei ist eine derartige Flexibilität, dass bei verschiedenen Turbulenzwerten trotzdem gleiche Staubverteilungen erreicht werden können.

#### **5.1.3 Gleichmäßige Staubverteilung**

Die dritte wichtige Eigenschaft, welche das System besitzen muss ist, dass es den Staub in der Kugel gleichmäßig verteilt. Anhand von [Abbildung 21](#page-51-0) sowie [Abbildung 25](#page-55-0) wurde bereits gezeigt, dass die eingestellte Konzentration von 200 g/m<sup>3</sup> nicht erreicht wird und eigentlich eine Messung bei falschen Konzentrationswerten erfolgt. Im neuen Verteilungssystem soll eine Anordnung gefunden werden, welche es ermöglicht den Staub gleichmäßiger zu verteilen.

## **5.2 Konzept der Staubverteilung**

Das neue Staubverteilungssystem erzeugt mittels einer Lüfterscheibe einen Luftstrom, welcher idealerweise die Form einer Torusströmung in der Kugel annimmt. Das Ziel ist es dabei den Staub, auch bei geringerem Versuchsdruck, gleichmäßig in der Kugel zu verteilen. Wie bereits ausführlich in Kapitel [4.3.4](#page-55-1) erklärt wurde, ist dies beim Einblasen ein schwerwiegendes Problem. Es sollte möglich sein die Strömungsbedingungen im System variabel einstellbar zu gestalten. Das heißt, es sollen beispielsweise unterschiedliche Turbulenzwerte bei gleichen Druckbedingungen eingestellt werden können. Dadurch wären detaillierte Studien möglich wie sich die Turbulenz auf das Zündverhalten bei einer Funkenzündung auswirkt. Die pyrotechnischen Zünder verursachen durch die Sprengladung selbst eine sehr hohe Turbulenz, dass diese wahrscheinlich die vorliegende Turbulenz in der Kugel übersteigt und dann weniger Einfluss auf die Zündung besitzt. Es wäre dann aber auch möglich, die Strömungsgeschwindigkeit derart anzupassen, dass bei unterschiedliche Drücke trotzdem eine gute Staubverteilung erreicht wird.

Es wird also der Staub nicht mehr mittels Druckluftstoß von außen in die Kugel injiziert, sondern der zu untersuchende Stoff direkt in die Kugel eingebracht. Damit fallen das Magnetventil und der Vorlagebehälter weg, da der Staub manuell in die Kugel eingebracht wird. Anstatt des Verteilerbleches soll in das bestehende System ein Rotor – Stator – System eingebaut werden. Dieser Rotor erzeugt durch seine Drehung dann die nötige Strömung um einerseits das Turbulenzfeld auszubilden, und um andererseits den Staub gleichmäßig im System zu verteilen. Alle Einbauten sollen möglichst weit von den Zündern entfernt angebracht werden, sodass eine Beeinflussung der Zünder gering gehalten wird. Natürlich muss das System mit seinen Abmessungen so gestaltet werden, dass es in der Versuchskugel einfach adaptiert werden kann. Um die Umfangskomponente der Strömung, welche aufgrund des drehenden Rotors entsteht, zu minimieren, muss ein Stator eingebaut werden.

## **5.3 Vorgehensweise bei der Bauteilentwicklung mithilfe der Simulation**

Um ein System zu realisieren, welches die geforderten Eigenschaften besitzt, wurde dieses schrittweise mithilfe der Simulation weiterentwickelt. Dazu war es wichtig, schnell Änderungen an der Geometrie vornehmen zu können. So wurde zum Erstellen der Geometrie die "snappyHexMesh" – Methode verwendet. Das Bauteil wird zuerst in "Autocad Inventor 2015" gezeichnet und als STL – File exportiert. Anschließend wird es in OpenFOAM mittels "snappyHexMesh" vernetzt. Der Vorteil dieses Verfahren ist, dass nur einmal gute Einstellungen für den Vernetzungsalgorithmus gefunden werden müssen und dieses Skript bei jeder Vernetzung verwendet werden kann. Das heißt, es muss nur das STL – File in den Simulationsfall kopiert werden und anschließend über einen Befehl vernetzt werden. Dadurch kann die Geometrie sehr schnell geändert und modifiziert werden.

Zu Beginn wurde aufgrund von Problemen mit den Partikeln nur das Strömungsfeld gelöst. Das heißt, es befanden sich noch keine Partikel in der Strömung. Anhand des Strömungsfeldes wurden anschließend Probleme entdeckt. Eines dieser Probleme war z.B., dass sich keine Torusströmung bildete, sondern, dass sich die Luft in der Kugel mit dem Lüfterrad mitdrehte. Anhand dieser und anderer Erkenntnisse wurde die Geometrie immer weiter verändert und verbessert. So wurden schrittweise die Form der Rotorblätter sowie der Aufbau des Stators optimiert und angepasst. Im Anschluss wurden die Partikel in die Simulation mit eingebaut. Dies verursachte anfänglich massive Probleme, da die Simulation durch die Partikel viel langsamer konvergierte und eine höhere Tendenz zum Absturz besaß. Letztendlich dauerte der Verteilungsprozess hin zu einem stationären Partikelfeld sehr lange, deshalb wurde stets die Geometrie anhand der Strömungsanalyse verändert und dann die geeigneten Geometrien dazu verwendet, um das Partikelverteilungsverhalten zu simulieren.

## **5.4 Reproduzierbarkeit der Strömungsbedingungen vs. Systemoptimierung**

Grundsätzlich gab es zwei mögliche Wege, um das System zu adaptieren. Es wurde bereits gezeigt, dass sowohl die Staubverteilung als auch die Turbulenzverteilung im Standardkugelversuch nicht optimal sind. Es kommt zu einer sehr inhomogenen Verteilung des Staubs und zu starken örtlichen Abhängigkeiten der Turbulenz in der Kugel. Eigentlich sollte man aber bei genau definierten Bedingungen den Versuch durchführen. Genau hier kommt es zu einem Interessenskonflikt. Es gibt den Ansatz das Staubverteilungssystem so zu konstruieren, dass es zu einer vergleichbaren Strömungsform, Turbulenzverteilung sowie Staubverteilung in Hinblick auf den Standardkugelversuch kommt. Dadurch werden die beiden Versuche vom Standardkugelversuch und dem Staubverteilungsystem mit dem Lüfter vergleichbar, da man ähnliche Bedingungen in der Kugel schaffen kann. Dadurch kann das Lüftersystem direkt mit der Standardkugel verglichen werden und es kann somit der Einfluss des Umgebungsdrucks analysiert werden. Der Nachteil dieses Verfahrens ist es, dass sich damit die Inhomogenität der Staubkonzentration und der Turbulenz nicht lösen lässt, dafür würde es aber dem Normverfahren sehr nahe kommen.

Die zweite Möglichkeit ist die Strömungsform zu optimieren. Das heißt, das System so zu gestalten, dass es eine homogenere Turbulenzverteilung besitzt und die eingestellte Konzentration weitgehend der tatsächlichen Staubkonzentration in der Kugel entspricht. Somit wird versucht die Randgängigkeit der Staubpartikel zu minimieren und die Turbulenzbedingungen möglichst ortsunabhängig zu gestalten. Dadurch ergeben sich einheitlichere Versuchsbedingungen, jedoch entsteht der Nachteil, dass die Vergleichbarkeit mit dem Standardkugelversuch wegfällt. Dieses System stellt eindeutig die bessere Variante für Versuche dar, da die Reproduzierbarkeit sowie die Aussagekraft der Versuche gesteigert werden. Eine Optimierung auf die Strömungsbedingungen des Standardkugelversuchs war auch nicht möglich. Der Versuch vergleichbare Turbulenz zu erzeugen postulierte Drehzahlen, welche technisch nicht erreichbar sind. Außerdem hätten diese hohen Drehzahlen zu einer unbrauchbaren Staubverteilung geführt.

## **5.5 Vorgehensweise der Simulation**

Anhand der Erfahrungen und Ergebnisse der vorangegangenen Simulationen wurde das Rotor – Stator – System laufend verbessert bzw. der Einsatz von zusätzlichen Leitblechen etc. erprobt. Dazu wurde die Geometrie in Autocad Inventor 2015 geändert und als STL – File exportiert. Mittels "snappyHexMesh" wurde dieses vernetzt und anschließend über "cellSet" und "setsToZones" der Bereich des MRF definiert. Die Particle – Cloud wurde mittels eines Lab – View – Programms erstellt, welches die Partikel an zufällige Positionen in der Rechengeometrie einsetzt. Die genaue Anzahl der Partikel wird dazu zuerst ermittelt und anschließend die berechnete Partikelmenge generiert. Nach dem Einstellen der Randbedingungen wurde zuerst nur die Strömung ohne die Partikel berechnet. Nachdem die Berechnung konvergierte, wurden die Partikel in die Berechnung mit aufgenommen. Bis zum konvergierten Fall ergeben sich hohe Strömungsgeschwindigkeiten, welche die Partikel auf falsche Bahnen lenken würden. Diese Partikelbewegung bewirkt dann etwas zeitverzögert wieder eine Impulsweitergabe an die Strömung. Somit dauert es sehr lange bis das Strömungsfeld konvergiert und dann auch die Partikel in die richtigen Bahnen gelenkt werden. Mithilfe dieser Methode kann viel Rechenzeit eingespart werden. Nachdem die Partikel in die Berechnung aufgenommen werden, ist zu erkennen, dass die turbulente Viskosität  $\mu_{\text{T}}$  auf etwa die Hälfte absinkt. Anschließend muss die Berechnung über eine längere Zeit fortgesetzt werden, sodass sich der Staub in der Kugel gleichmäßig verteilt. Wann die tatsächliche stationäre Verteilung erreicht wird, kann mithilfe der Auswertung der Partikelfelder festgestellt werden. Die Berechnung wird so lange fortgesetzt bis keine merkliche Änderung der radialen Staubkonzentrationsverteilung mehr auftritt. Die Staubkonzentration und Turbulenz zeigen ein verknüpftes Verhalten, das heißt bei hohen Staubkonzentrationen sinkt die Turbulenz ab. Es gibt neben dieser Analyse noch die Möglichkeit das Integral der Turbulenzfelder zu untersuchen. Die Simulationen zeigen, dass der Integralwert schon viel früher konstant bleibt als die radiale Partikelverteilung. Es kommt zwar zu einer örtlichen Umverteilung von  $\mu$ <sub>T</sub> aber dessen Integralwert bleibt annähernd konstant. [Abbildung 28](#page-64-0) veranschaulicht dies, bei etwa 0.5 Sekunden hat  $\mu$ <sub>T</sub> annähernd seinen Endwert erreicht. Die Partikelverteilung konvergiert aber erst nach etwa zwei Sekunden.

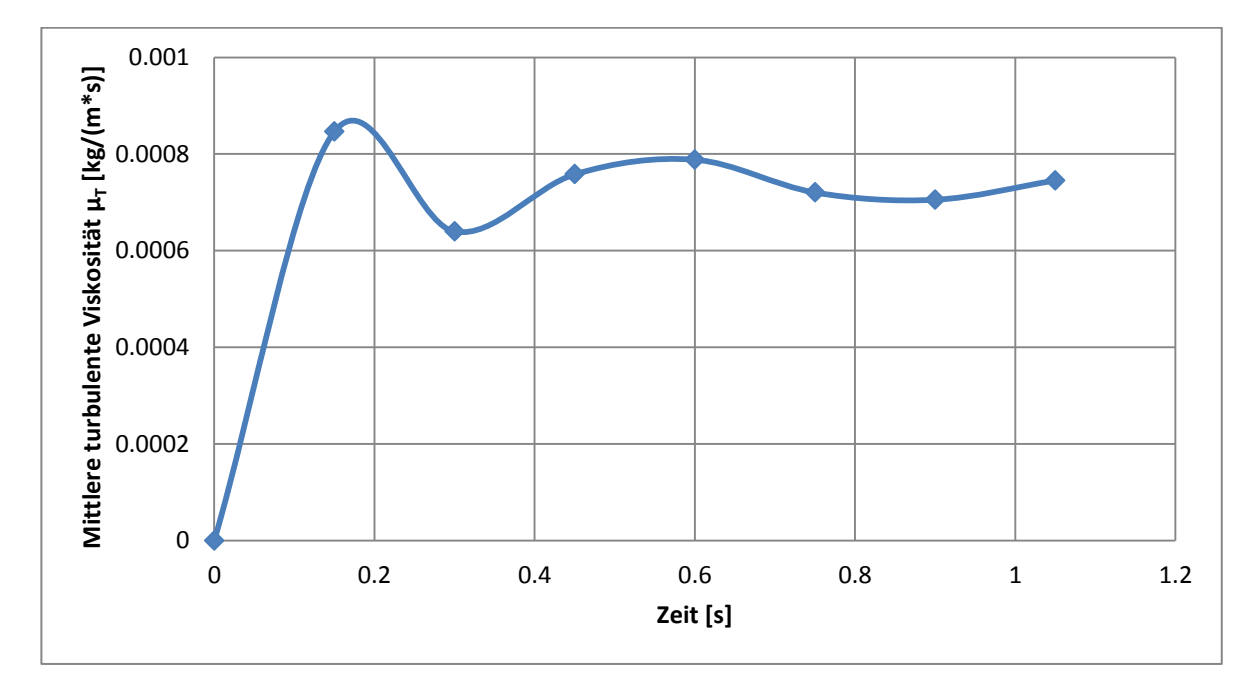

Abbildung 28: Zeitlicher Verlauf des Integrals von  $\mu$ <sub>T</sub>

<span id="page-64-0"></span>Ist also nicht die Partikelverteilung, sondern nur die Turbulenz von Interesse, so reicht es, die Simulation bis zu jenem Zeitpunkt fortzusetzten, wenn sich dessen Integralwert nicht mehr ändert. Die Auswertung der radialen Staubverteilung erfolgt mittels eines Matlab – Programms, welches die Partikelabstände zum Zentrum, also dem Ort der Zünder, berechnet und diese anschließend in diskrete Klassen von 1 mm Breite einteilt. Ausgehend von diesen Ergebnissen wird dann die Geometrie weiterentwickelt, und das damit neu entworfene System getestet.

## **5.6 Simulationsprobleme aufgrund von Netzfehlern**

Das mittels "snappyHexMesh" erstellte Rechennetz führte zu Problemen in der Berechnung. Nach unterschiedlichen Zeitpunkten bleibt die Simulation bei der Lösung der Partikelwolke stehen. Es kommt aber nicht zu einem direkten Simulationsabsturz mit Fehlermeldung, sondern die Berechnung dauert ewig an. Man kann nur damit Abhilfe schaffen, die Simulation abzubrechen und beim letzten Zeitschritt mit einem veränderten Zeitschritt neu zu starten. Der Fehler wurde eingehend analysiert, konnte aber letztendlich nicht vollständig geklärt werden. Es war nur möglich die Abstürze dieser Art zu minimieren aber nicht vollständig zu verhindern. Der Fehler besitzt sehr viele Einflussfaktoren und kann daher nur sehr schwer gefunden werden. Es steht jedoch fest, dass es sich dabei um ein Problem bei der Wechselwirkung zwischen Rechennetz und Partikel handelt. Es wird

vermutet, dass es Zellen im Netz gibt, welche zu Fehlern führen, wenn Partikel hindurchfliegen. Wird die Simulation mit exakt gleichem Zeitschritt neu gestartet, so bleibt sie auch exakt beim gleichen Zeitpunkt hängen. Wird der Zeitschritt jedoch geändert, kann es sein, dass sie über den kritischen Zeitpunkt läuft und anschließend auch problemlos weiterläuft. Wobei es auszuschließen ist, dass der Zeitschritt zu groß gewählt wurde. Untersuchungen mit sehr kleinen Zeitschritten zeigen auch das Problem. Wird die Simulation nur sehr kurz vor dem Absturz neu gestartet, so ist es fast unmöglich diesen kritischen Zeitpunkt zu überspringen. Es scheint also, dass es Positionen im Netz gibt, welche nicht durch Partikel passiert werden dürfen. Startet man die Simulation einige Zeit vor dem Absturz, so gibt man dem Partikel durch eine andere Zeitstruktur eine etwas andere Beeinflussung, sodass es das problematische Gebiet umfliegen kann. Das Problem konnte durch die Einstellung der konkaven Zellen und der projizierten Fläche eines Faces minimiert werden. Es wird im "snappyHexMesh" – Dict verlangt, dass die Konkavheit einen maximalen Wert von 1 Grad aufweisen darf und die projizierte Fläche mindestens 99,9 % der Fläche eines Randelements der Zellen aufweisen muss. Ein derartiges Gitter mit diesen Einstellungen kann aber nicht generiert werden. Es wird aber versucht, diese Einstellungen möglichst zu erreichen. Daher ergibt sich ein Gitter mit einer maximalen Konkavheit von ca. 20 Grad und eine projizierte Fläche von etwa 85 %. Die genauen Werte können mit dem sogenannten "checkMesh" ermittelt werden. Mithilfe dieses Skripts wird das Gitter überprüft. Verläuft der Test positiv, funktioniert das Gitter meist sehr gut. Durch die Einstellungen dieser beiden Parameter und der Optimierung des Gitters auf diese beiden zentralen Eigenschaften, wurde es ermöglicht, einen zumeist einwandfreien Simulationsverlauf zu garantieren. Gänzlich konnten die Simulationsabstürze dadurch nicht verhindert werden, deren Häufigkeit konnte aber auf ein Niveau gesenkt werden, sodass die Simulation einigermaßen stabil funktioniert. Anders als bei den Rechennetzen mit den konkaven Zellen und den "wrapedFaces", hängt der Rechenerfolg dieses Gitters vom Zeitschritt ab. Es wurde versucht, die maximale Partikelflugweite auf Werte von unter 2 mm zu halten, um Simulationsprobleme zu vermeiden. Mit dieser Einstellung der Flugweite und des optimierten Gitters konnte die Simulation annähernd problemlos durchgeführt werden.

## **5.7 Systematische Optimierung des Rotorsystems mittels Strömungssimulation**

In diesem Unterkapitel werden die wichtigsten Meilensteine der systematischen Systementwicklung gezeigt. Dabei wurden insgesamt 18 Entwicklungsschritte durchgeführt. Manche mit größeren Änderungen und manche mit kleinen Änderungen, die wichtigsten sechs Meilensteine werden im Folgenden gezeigt.

#### **5.7.1 6 Blatt Rotorsystem**

Ausgehend von der Idee einer rotierenden mit Flügel besetzten Scheibe wurde eine erste Geometrie erstellt. Die folgende [Abbildung 29](#page-66-0) zeigt die Anfangsgeometrie. Anhand der Stromlinien ist eine sehr starke Kreiselbildung zu erkennen, welche eine Verschiebung der Partikel vom Zentrum hin zur Wand bewirkt. Im Laufe der Zeit würde sich die gesamte Luft in der Kugel mit dem Lüfter mitdrehen und es entstünde keine Torusströmung.

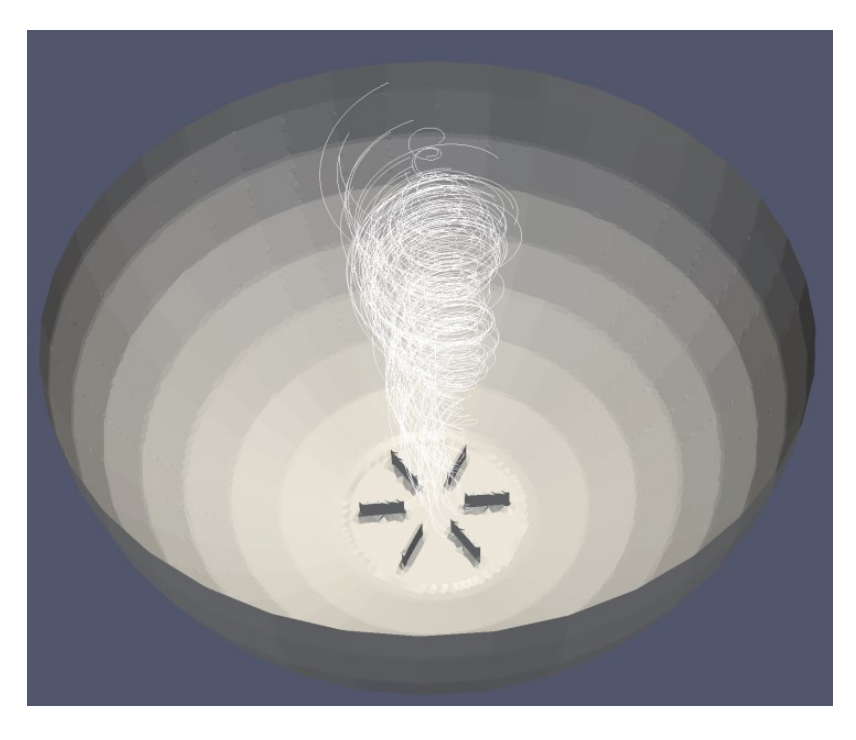

Abbildung 29: 6 Blatt Rotor mit Stromlinien

<span id="page-66-0"></span>Neben der äußerst ungünstigen Strömungsform bildet sich auch eine ungleichmäßige Partikelverteilung aus. Deshalb war es nötig, die Strömung zu brechen und einen Stator zu implementieren. Die Ursache der kreisenden Strömung wurde zuerst in den rotierenden Flügelblättern vermutet. Deshalb wurde der Stator nur über den Flügelblättern fixiert.

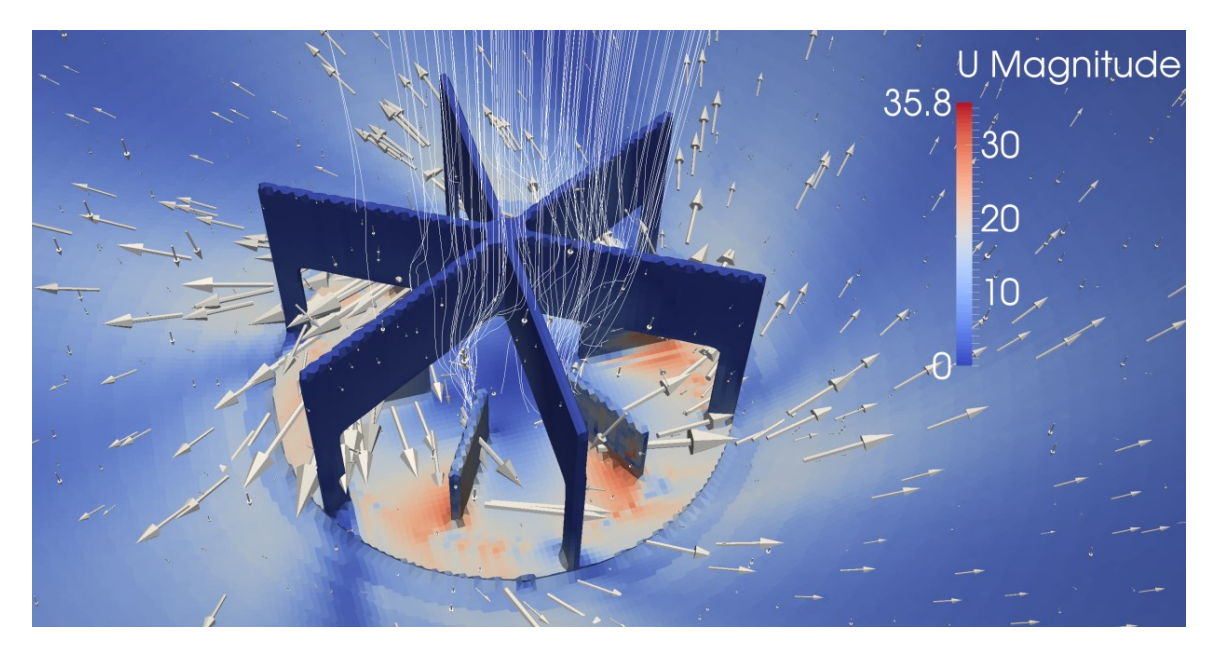

#### **5.7.2 6 Blatt Rotor – Stator – System**

Abbildung 30: Strömungen im Bereich des Rotor – Stator – Systems erster Bauweise

Aufgrund des Stators wird die Luft in der Kugel nun axial angesaugt. Da aber die Flügel rotieren, wird die beschleunigte Luft rotierend aus dem Rotor – Stator – System ausgestoßen und es bildet sich eine Drehbewegung aus. Anhand der Strömungsvektoren ist erkennbar, dass sich diese Drehbewegung auch in die Kugel fortsetzt. Dadurch hat der Stator zwar die Drehbewegung direkt oberhalb des Rotors verhindert. Jedoch bildet sich noch immer eine ausgeprägte rotierende Strömung aus, welche unerwünscht ist. Daher mussten in einem weiteren Entwicklungsschritt die Form von Rotor und Stator nochmals überarbeitet werden. Um zu gewährleisten, dass die Luft ohne Umfangskomponente aus dem Rotorsystem austritt, wurde die Anzahl der Leitbleche erhöht und deren Bodensockel verbreitert. Somit agieren die Seitenbleche nicht nur als Aufhängung, sondern auch als Leitbleche, um die Strömung in eine Torusströmung zu verwandeln und die Umfangskomponente zu minimieren. Anfangs stellte sich die Frage, warum trotz der axialen Ansaugung in den Rotor ein Wirbel im oberen Bereich der Kugel entsteht. Die Ursache liegt aber nicht an den rotierenden Blättern, sondern an der Erhaltung des Drehimpulses der Strömung. Wird die Luft aus dem Rotor mit einer auch nur geringen Umfangsgeschwindigkeit ausgestoßen, so erhält sie einen Drehimpuls. Der Drehimpuls  $\vec{L}$  eines Fluidelements ist das Kreuzprodukt aus dem Ortsvektor  $\vec{r}$  und dem Impuls des Fluidelements  $\vec{p}$ .

$$
\vec{L} = \vec{r} \times \vec{p} \tag{3}
$$

Ausgewertet bedeutet dies in skalarer Form, der Drehimpuls eines Fluidelements ist die Masse des Elements multipliziert mit dem Abstand zur Drehachse und dessen Geschwindigkeit.

$$
L = m * r * v = m * r2 * \omega
$$
 (4)

Wird die Formel nun auf  $\omega$  umgeformt, so erkennt man, dass das Zuströmen zur Rotationsachse aufgrund der Impulserhaltung ein Ansteigen von  $\omega$  bewirkt.

$$
\omega = \frac{L}{m*r^2} \tag{5}
$$

Dadurch steigt die Drehgeschwindigkeit stark an und es bildet sich eine rotierende Strömung aus.

#### **5.7.3 6 Blatt Rotor – Stator – System mit hohem Stator**

Um diese rotierende Strömung zu vermeiden und die Umfangskomponente der Luftströmung zu minimieren wurden die Leitbleche zwischen dem Kugelboden und dem Stator angepasst. Außerdem wurden die Rotorblätter mit einer Biegung ausgeführt. Da die Strömung den Rotorblättern folgen muss, führt dies zu dem Vorteil, dass die Umfangskomponente aufgrund der gebogenen Blätter gebremst wird.

<span id="page-68-0"></span>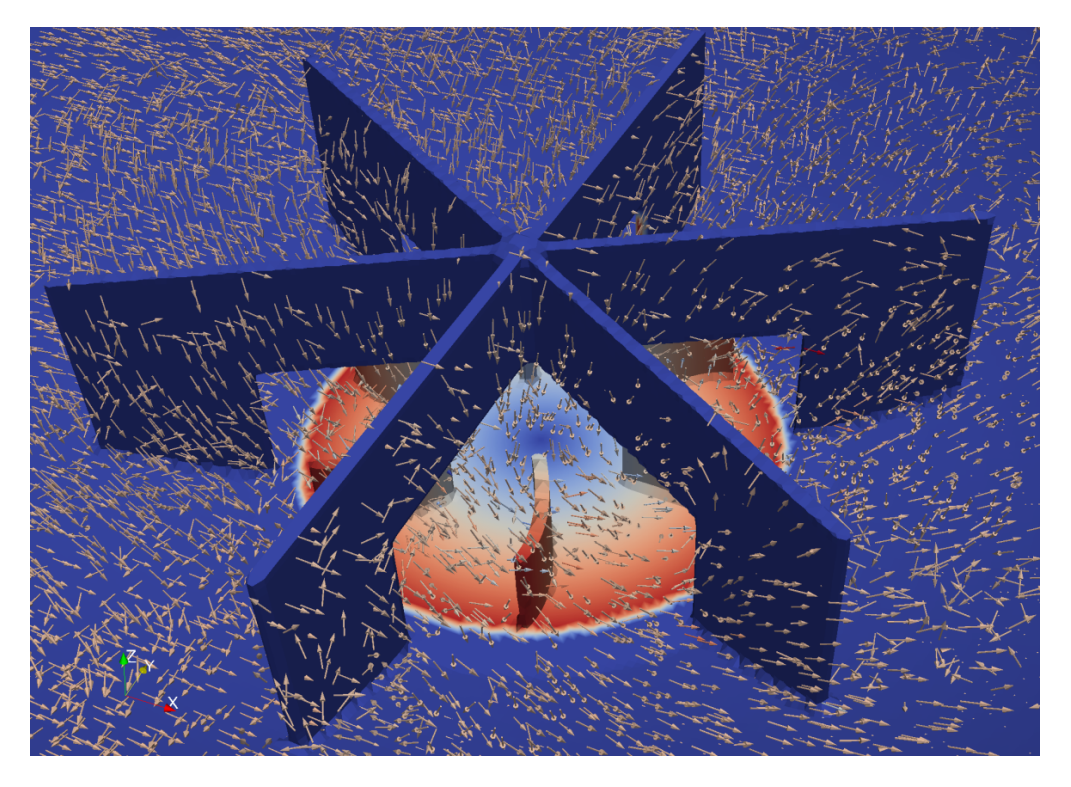

Abbildung 31: Geometrie des Lüftersystems mit geschwungenen Rotorblättern

Die in [Abbildung 31](#page-68-0) gezeigten breiten Statorbleche führen dazu, dass die Strömung nach oben hin ausweicht und es zu einer Rückströmung bzw. Kurzschlussströmung im Stator kommt. Die Kreiselbewegung konnte dadurch verkleinert werden. Eine Analyse der Stromlinien zeigt jedoch, dass der zurückgelegte Weg der Luft pro Durchgang durch das System etwa 15 Meter beträgt. Das heißt, die Strömung weist dennoch eine beachtliche Umfangskomponente auf. Die Statorbleche erzeugen keinen Gegenimpuls, sodass die Luft den Stator nur umströmt und nicht die Strömung in die richtige Richtung leitet. In Rot wurde die Geschwindigkeit der Randzellen abgebildet. Dies zeigt den Bereich des drehenden Rotors im MRF.

#### **5.7.4 12 Blattsystem mit geschwungenen Rotor und Stator**

Um also die Strömung anzupassen, mussten auch die Statorbleche eine Biegung aufweisen. Dies wurde im nächsten Entwicklungsschritt der Geometrie umgesetzt und die Statorbleche wurden mit einer Biegung versehen. Außerdem wurde die Anzahl der Statorbleche und Rotorblätter auf zwölf verdoppelt, um den Durchmesser des Bauteils zu begrenzen. Um die Montage zu ermöglichen, darf das Bauteil nur einen maximalen Durchmesser von 140 mm besitzen, da es sonst nicht mehr durch die Öffnung in der Kugel eingebaut werden kann.

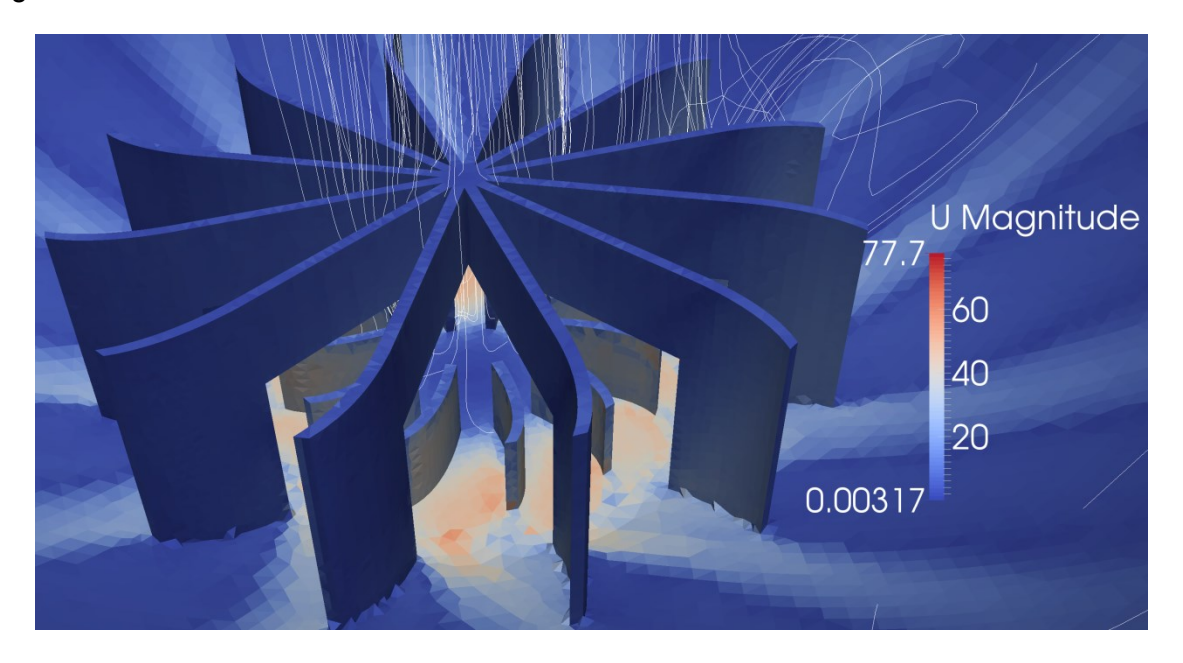

Abbildung 32: Geometrie mit 12 geschwungenen Blättern bei Stator und Rotor

Durch die Erhöhung der Blattanzahl beim Rotor tritt jedoch ein neues Problem auf. Direkt im Ansaugkanal entsteht durch das Zusammentreffen der Statorbleche ein massiver Bauteil,

welcher umströmt werden muss. Dadurch wird die Strömung nach außen gelenkt und es wird nicht mehr zentral über dem Rotor angesaugt, sondern erst in die rotierenden Flügel. Dieses Verhalten ist nicht ideal, da es die Strömungsgeschwindigkeit senkt, und somit das System zu höheren Drehzahlen verschiebt. Allgemein sieht man sich bei dieser Geometrie mit dem Problem konfrontiert, dass die Turbulenzwerte der Standardkugel nicht erreicht werden können. Wird nun aber die Drehzahl des Systems weiter erhöht, so bildet sich ein immer stärker werdender Trend aus, dass sich die Partikel in Wandnähe aufhalten. Um nun die Drehzahlen in einem moderaten Bereich zu halten, wurden die Rotorblätter verlängert, sodass ein höherer Luftmassenstrom bei gleicher Drehzahl transportiert werden kann. Der Versuch an der Oberseite der Kugel einen kleinen Stator in Form eines vierteiligen Strombrechers zu implementieren, wurde nicht weiter verfolgt. Der zusätzliche Stator war dafür vorgesehen, die verbleibenden geringen Verwirbelungen ganz zu brechen. Dadurch entstand aber ein neues Problem und zwar, dass der zusätzliche Stator Kreiselströmungen verursachte, die zum Abscheiden der Partikel in diesem Bereich führten. Es bildete sich an der Oberseite der Kugel eine Strähne aus, diese war nachteiliger zu beurteilen als die Verwirbelungen an der Oberseite, wodurch auf den Stator an der Oberseite dann verzichtet wurde. Des Weiteren wurden die Statorbleche nicht mehr mit einer geschwungenen Endschaufel versehen, sondern mit einer abgekanteten. Dies machte Analysen des optimalen Anstellwinkels einfacher und sorgt für eine einfachere Fertigung der Komponenten.

#### **5.7.5 Systemvariante mit hohem Umlenkblech und großem Saugloch**

Nun soll für einen bestimmten Testfall oder besser gesagt für eine bestimmte Geometrie die Strömung genauer analysiert werden. Da die Turbulenz der Strömung sehr stark von der Partikelverteilung abhängig ist, wurden diese Analysen ohne Partikel durchgeführt. Die folgenden Auswertungen sollen das Strömungsverhalten in der Kugel sowie im Bereich der Einbauten beschreiben.

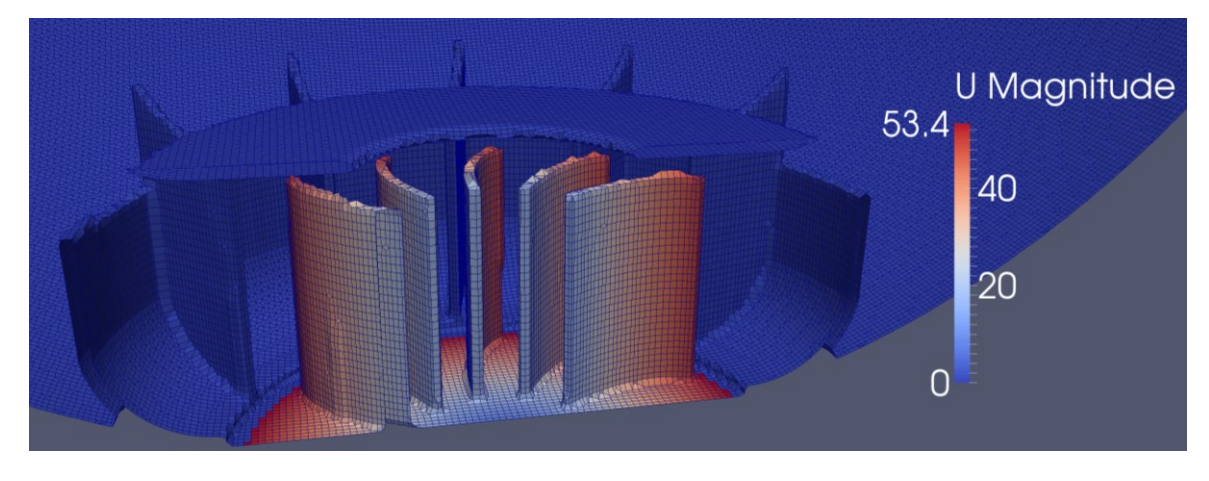

Abbildung 33: Geometrie mit großem Umlenkblech und großem Saugloch

<span id="page-71-0"></span>In [Abbildung 33](#page-71-0) wurde der Bereich der rotierenden Rotorblätter mit der Geschwindigkeit gefärbt, dies soll den Bereich der drehenden Einbauten besser veranschaulichen. Die Drehzahl des Rotors beträgt 200 U/s und der Druck 1 bar. Für diese Geometrie und Randbedingungen wird in Kapitel [5.8](#page-76-0) noch die nötige Antriebsleistung für den Rotor bestimmt. In der folgenden [Abbildung 34](#page-72-0) ist das vektorielle Strömungsfeld sowie die Turbulenzwerte dargestellt. Die Skala der Geschwindigkeit wurde dabei unter den Maximalwert skaliert. Da die Geschwindigkeit im Rotor sehr groß gegenüber jener in der Kugelmitte ist, würde ansonsten keine quantitative Visualisierung möglich sein. Deshalb zeigen die Strömungspfeile nur die Richtung der Strömung an und deren Farbe die Geschwindigkeit. Die Länge der Pfeile mit der Strömungsgeschwindigkeit zu skalieren würde ebenso den bereits genannten Umstand der großen Differenz mit sich ziehen. Durch den Einbau des großen Umlenkblechs wird die Strömung von der Wand getrennt und in Form eines Trichters nach oben gelenkt. Da zwischen der Ausströmöffnung und der Kugelwand genug Platz ist, bildet sich ein Wirbel in Form eines Torus um die gesamte Kugel aus. Auffallend ist, dass dieser Torus nicht gleichmäßig ist, sondern wie in [Abbildung 34](#page-72-0) dargestellt, auf einer Seite länglicher und auf der anderen Seite runder ist. Dafür gibt es zwei mögliche Ursachen. Aufgrund der Tatsache, dass die Strömung stark umgelenkt wird und nicht wandnahe geführt wird, muss es einen Rückstrom zum Rotor geben. Da die durch den
Stator verursachte Strömung fast im rechten Winkel auf die Kugeloberfläche auftrifft, wird immer ein Teilstrom dieser Primärströmung nach außen gelenkt. Somit muss es aber zu Rückstrombereiche in Richtung der Ansaugöffnung kommen. Dieses Verhalten lässt sich bildlich nur schwer festhalten, da es sich dabei um eine komplexe dreidimensionale Strömung handelt. In [Abbildung 34](#page-72-0) ist ein Schnitt durch die Kugel gezeigt, welcher diese Anisotropie der Strömung und der Turbulenz zeigt.

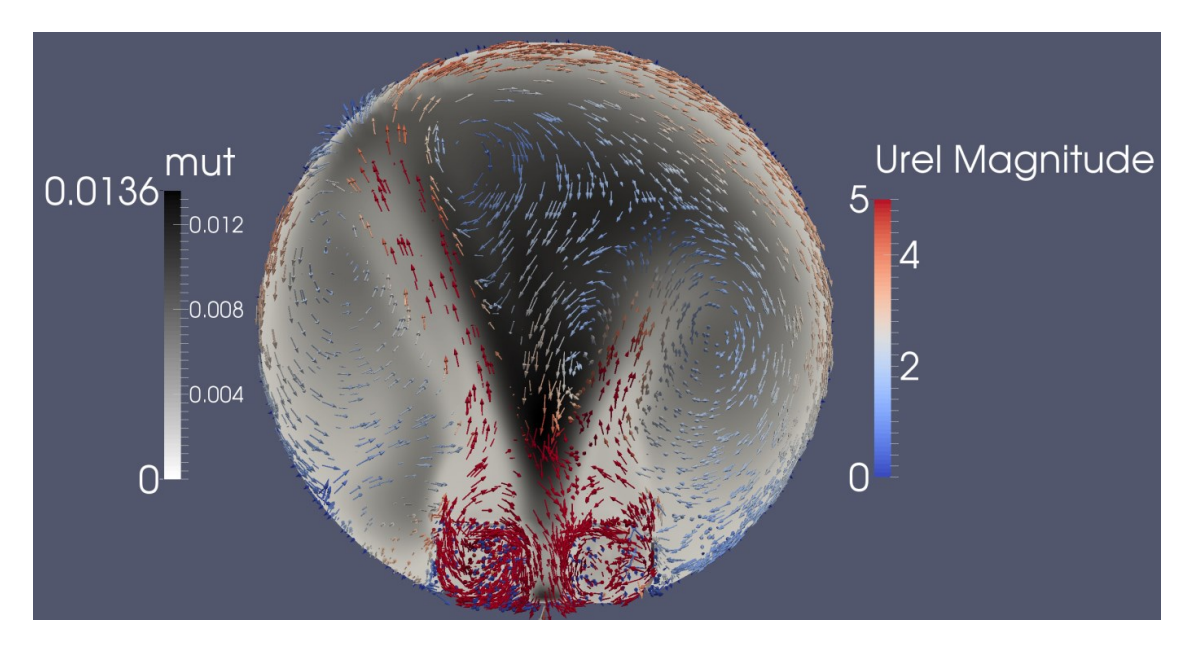

Abbildung 34: Vektorielles Strömungsfeld und skalare Turbulenz im Schnittmuster ohne Partikel

<span id="page-72-0"></span>Die Abbildung der Turbulenz  $\mu_{\text{t}}$ , in den Visualisierungen von ParaView mit "mut" gekennzeichnet, zeigt eine hohe Turbulenz im mittleren Bereich der Kugel, an jenen Orten wo die Zünder angebracht sind, und geringere Turbulenz im Bereich der Ausströmung und der Torusbildung. Gut zu erkennen ist, dass vor allem im inneren Bereich bei hohen Schergradienten eine starke Zunahme der Turbulenz erfolgt. Für die Versuche ist vor allem die Turbulenz im Bereich der Zündung wichtig. Sie sollte an diesem Ort einerseits reproduzierbar und andererseits genau bekannt sein. Im äußeren Bereich spielt diese eine etwas untergeordnete Rolle, da die Turbulenz in diesem Bereich ohnehin durch die Verbrennung generiert wird und daher die Anfangsturbulenz wenig Rolle spielt. Im Bereich des Rotors kommt es noch immer zu beträchtlichen Kurzschlussströmungen. Auf eine Konstruktion, welche diese verhindert wurde aber vorerst verzichtet. Dafür gibt es mehrere Gründe. Es sollte die Konstruktion des Verteilersystems nur eine geringe Bauhöhe besitzen, um wenig Einfluss auf die Messung zu haben. Wird beispielsweise ein Saugstutzen verwendet, würden sich die Turbulenzverteilung sowie das allgemeine Strömungsbild verändern. Da die Kurzschlussströmung aber keine direkten negativen Auswirkungen auf das Strömungsverhalten der Kugel aufweist, wird das in Kauf genommen.

Um die Strömung der Kugel noch etwas genauer zu betrachten, wurden die Stromlinien in der folgenden [Abbildung 35](#page-73-0) dargestellt. Anhand dieser kann auch nochmal die Anisotropie der Geschwindigkeitsverteilung besser verstanden werden. Im Prinzip bilden sich zwei kreisende Strömungen. Im Bereich der Ansaugung bildet sich ein kleiner Ansaugkreisel und in der Zone der Ausströmung ebenso ein Größerer. Diese beiden in sich verlaufenden Kreisströmungen verursachen hohe Schergradienten, was sich im Anstieg der Turbulenz in diesem Bereich zeigt. Die Geschwindigkeit wurde hier ausnahmsweise zur besseren Darstellbarkeit in einer logarithmischen Skalierung dargestellt. Interessant ist, dass die nach oben gerichtete Ausströmung aus dem Stator nicht den Durchmesser des Stators selbst besitzt, sondern rasch kontrahiert wird. Dies ist ein Effekt, der durch die Kurzschlussströmung und die Absaugung der Luft in der Mitte des Stators ausgelöst wird.

<span id="page-73-0"></span>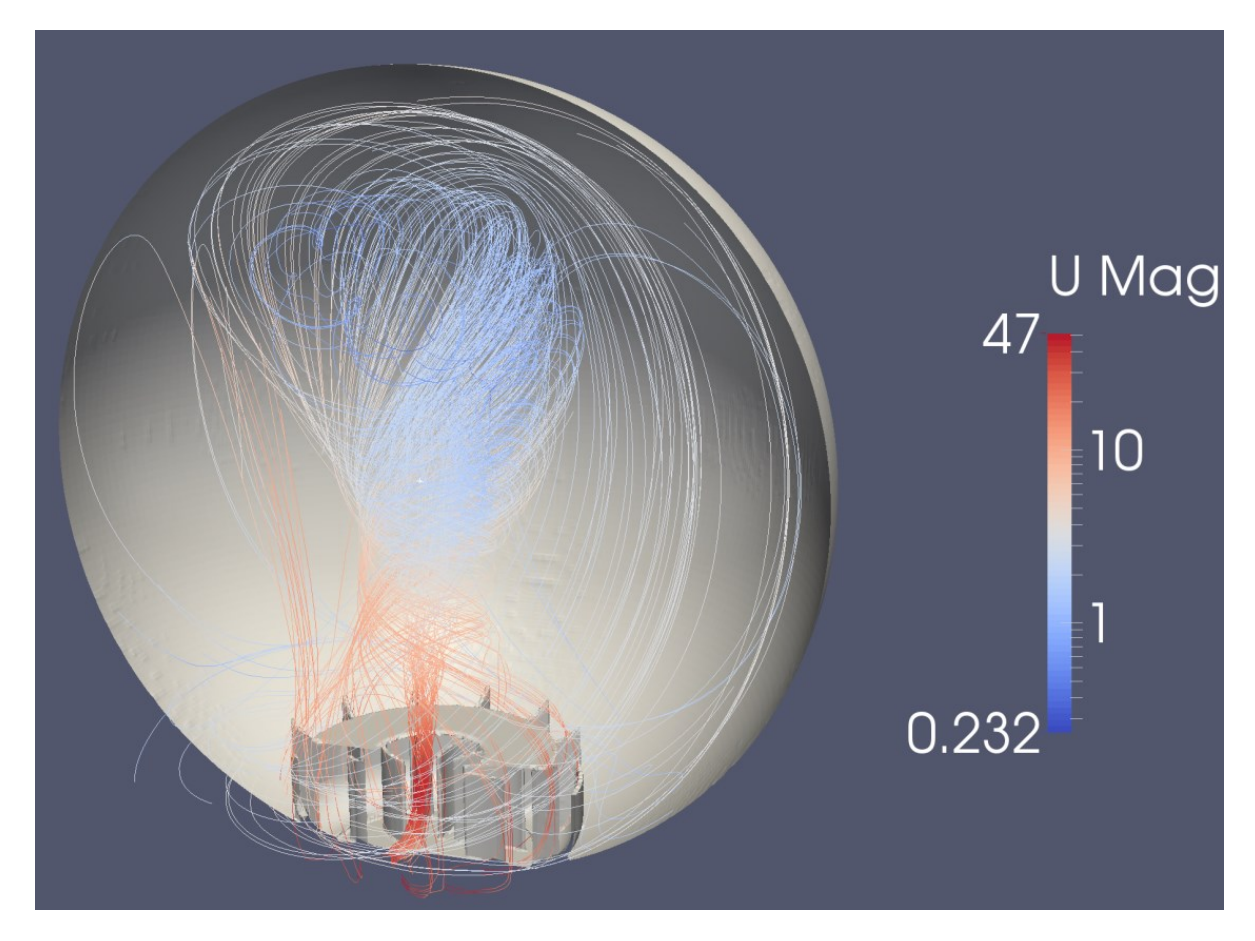

Abbildung 35: Stromlinien des Systems mit logarithmischer Geschwindigkeitsdarstellung

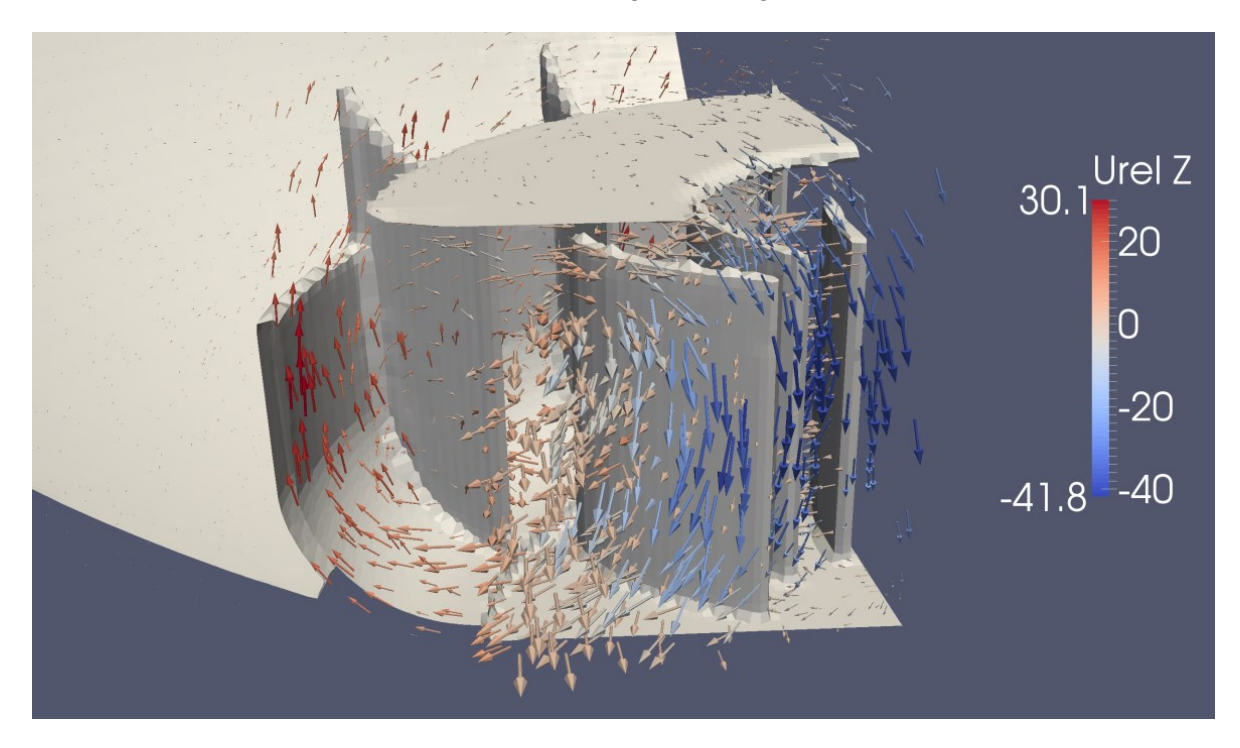

Im Folgenden soll noch die Strömung im Rotorbereich genauer analysiert werden. Dazu wurden der Rotor sowie das vektorielle Strömungsfeld dargestellt.

Abbildung 36: Vektorielles Strömungsfeld im Rotorbereich

<span id="page-74-0"></span>Anhand von [Abbildung 36](#page-74-0) kann die interne Kurzschlussströmung des Rotors sehr gut dargestellt werden. Es könnten Versuche unternommen werden, die Statorabdeckung zu verkleinern, um ein leichteres Ausströmen aus dem Rotor – Stator – System zu ermöglichen und somit den internen Kurzschluss zu minimieren. Ein anderes Vorgehen, welches letztendlich auch gewählt wurde, ist den Rotor ebenfalls zu bedecken. Konstruktiv ist es nicht möglich den Rotor bis zum Stator heranzuführen. Es muss ein gewisser Sicherheitsabstand vorliegen, damit der drehende Rotor den Stator nicht berührt. Dadurch entsteht der Spalt mit der Rückflusszone, welcher die Kurzschlussströmung verursacht. Wird der Rotor aber bedeckt, so wird diese Rückflusszone minimiert. Außerdem wurde der Rückströmbereich zwischen Rotorabdeckung und Statorplatte mit einem Steg am Einlauf versehen. So wurde der Strömungswiderstand in den Spalt erhöht und die Rückströmung vermindert. Dies erlaubt nun eine etwa doppelte Strömungsgeschwindigkeit bzw. transportierte Luftmasse bei gleicher Drehzahl als ohne Abdeckung. Das heißt, es wird nun ermöglicht, bei geringeren Drehzahlen die gleichen Strömungsbedingungen zu generieren.

Das Partikelverteilungsverhalten ist im Allgemeinen sehr positiv zu beurteilen. Der Staub wird mit der optimierten Strömung sehr gut und gleichmäßig durch die Kugel geführt. Es gibt jedoch noch ein Problem mit einem Totpunkt, an welchem sich die Partikel ablagern.

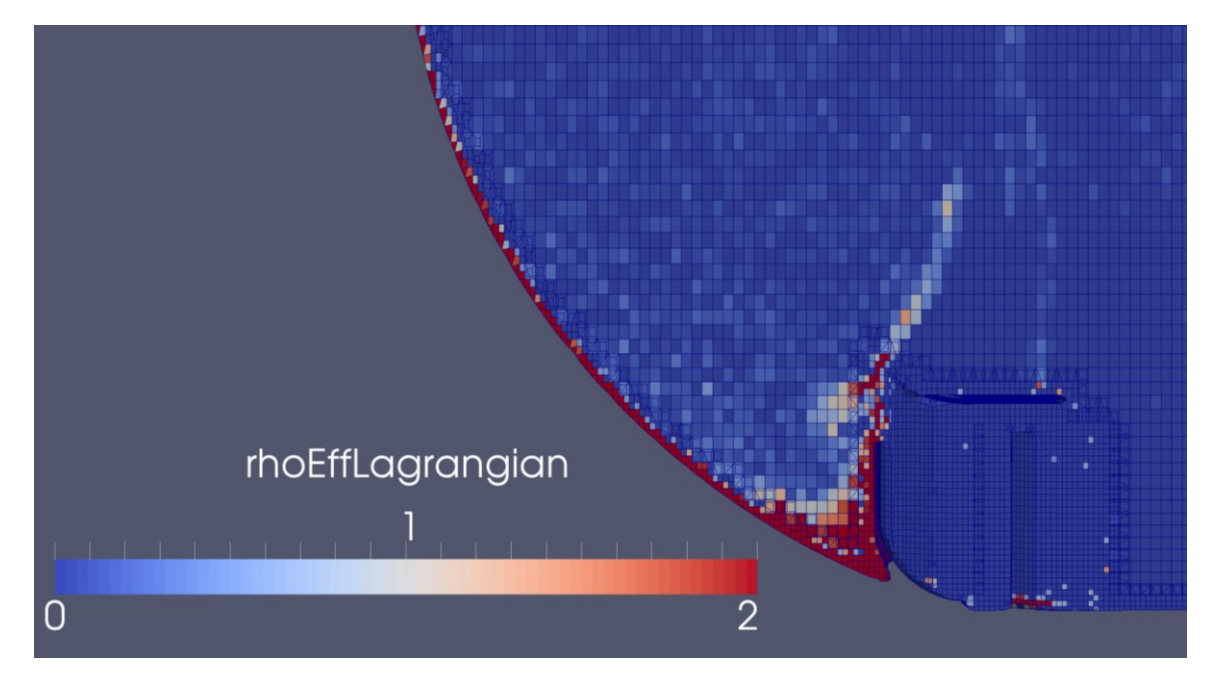

Abbildung 37: Darstellung des Totpunktes am Übergang der Kugel zum Stator

Der Übergang von der Kugel zum Stator zeigt sehr hohe Staubkonzentration. Diese entsteht, da die mit Staub beladene Luft über den linken Kugelrand nach unten strömt, und im Bereich des Stators eine starke Umlenkung erfährt. Der Staub wird dann an diesem Punkt ähnlich wie in einem Zyklon abgeschieden. Dieses Verhalten ist natürlich unerwünscht, da es die Staubkonzentration im Innenbereich der Kugel senkt. Um dieses Problem zu lösen, wurde im nächsten Entwicklungsschritt ein Ring eingesetzt, welcher die starke Ablenkung verhindert und die Partikel der Umlenkung folgen lässt, anstatt sie abzuscheiden.

#### **5.7.6 Endgültige Geometrie mit bedecktem Rotor und ohne Totzone**

Die Auswertung der Ergebnisse zeigt für diese Konfiguration des Systems bereits sehr gute Eigenschaften. Letztendlich sollte im vorerst letzten Entwicklungsschritt noch der Stator bedeckt werden und der bereits erwähnte Ring für die Strömungsführung am Kugel – Stator – Übergang realisiert werden. Die beiden Strömungen in und aus dem Rotor – Stator – System liegen sehr weit beisammen. Dadurch werden die Strömungsgeschwindigkeiten an der Kugeloberfläche sehr gering. Dies ist aber für den Abtransport des Staubs an der Oberfläche nicht ideal, deshalb wurde noch die Form des Leitbleches am Stator leicht angepasst. Die Bauhöhe wurde verringert und der Winkel der Ausströmung flacher gewählt.

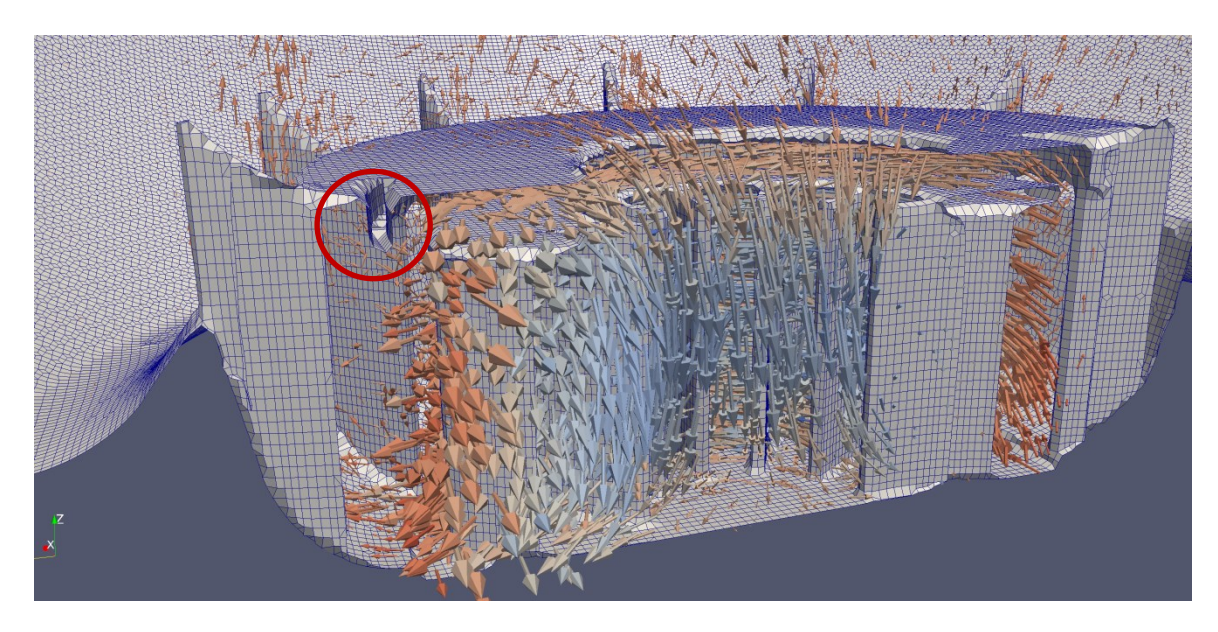

Abbildung 38: Endgültige Geometrie des Stator – Rotor – Systems

<span id="page-76-0"></span>In [Abbildung 38](#page-76-0) erkennt man den flacheren Auswurf, welcher jetzt nicht mehr direkt nach oben gerichtet ist. Das bedingt, dass sich die beiden gegenläufigen Wirbel ausdehnen und eine geringere Separation der Partikel in der kreisenden Strömung auftritt. Der in [Abbildung](#page-76-0)  [38](#page-76-0) rot gekennzeichnete Steg verhindert die Rückströmung in den Unterdruckbereich des Rotors. Somit kann die Kurzschlussströmung im System minimiert werden. Die abgerundeten Kanten am Stator – und Rotoreinlauf ermöglichen eine sanfte Stromführung und verhindern Verwirbelungen.

## **5.8 Bestimmung der nötigen Antriebsleistung für den Rotor**

Anhand der Partikelverteilung bei verschiedenen Drehzahlen wurde die maximale Drehzahl mit 200 Umdrehungen pro Sekunde, was einer Drehzahl von 12 000 U/min entspricht, gewählt. Bei höheren Drehzahlen verweilen die Partikel zu sehr in der Nähe der Kugelwand, sodass die Konzentration im Zentrum, also im Bereich der Zünder, zu stark abnimmt. Um nun einen geeigneten Motor auszuwählen, musste die nötige Antriebsleistung näherungsweise bestimmt werden. Dazu wurde ausgehend von den Daten der Simulation mit der Geometrie des großen Stromumlenkers die Kraft auf die Rotorblätter berechnet. Dafür wurde das Druckfeld an der Oberfläche eines einzelnen Rotorblattes analysiert. Es durfte dafür nicht das gesamte Gitter verwendet werden, sondern nur die Randzellen, welche in ParaView mittels "Boundary – Fields" importiert wurden. Anschließend wurden die nötigen Zellen extrahiert und mittels "Calculator" jeweils der Abstand vom Zentrum der Randzellen mit deren Druck multipliziert.

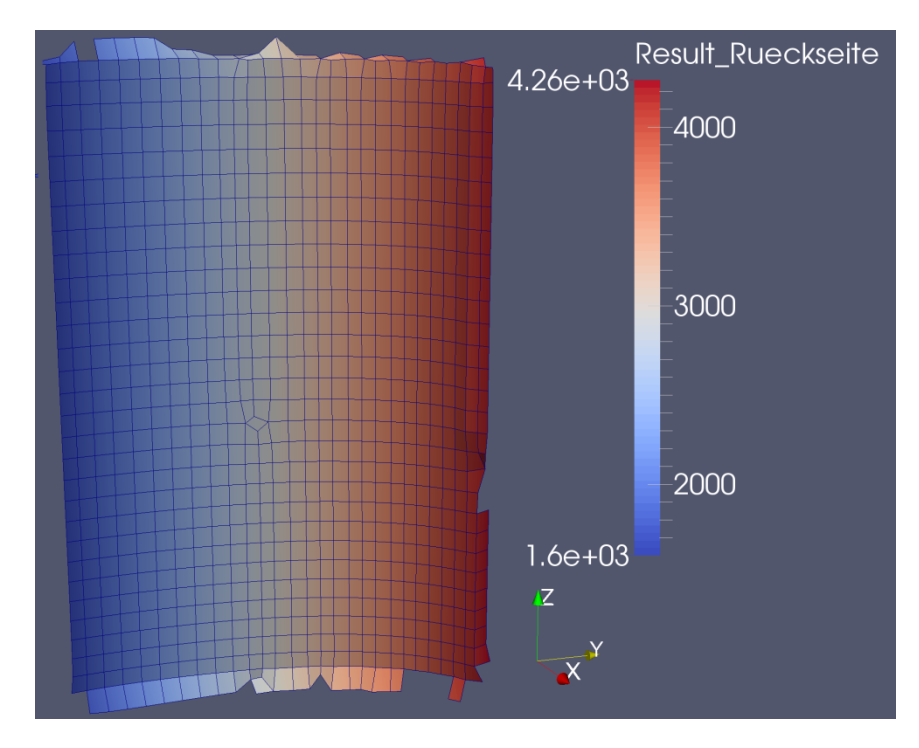

<span id="page-77-0"></span>Abbildung 39: Flächenspezifisches Drehmoment [Pa\*m] der Rückseite einer Rotorblattschaufel

Es ergibt sich dadurch ein flächenspezifisches Moment. Das ist ein Zwischenwert der Berechnung, welcher noch keine physikalische Bedeutung besitzt. Um das Drehmoment zu berechnen, musste noch der Anteil jeder einzelnen Fläche mit der Zellfläche multipliziert werden. Hier kommt es zu dem Problem, dass die Fläche der Zellen nicht einfach zugänglich gemacht werden können. Es müsste auch die Kraft, welche aufgrund des Drucks entsteht, in x – und y – Komponente aufgespalten werden. Auch dies ist schwierig umzusetzen, da für die Berechnung die Werte der Zellmittelpunkte verwendet werden. Sieht man sich jedoch [Abbildung 39](#page-77-0) genau an, so erkennt man, dass die Zellen bis auf wenige Ausnahmen fast die gleiche Größe besitzen und dass die projizierte Fläche nahezu der Oberfläche entspricht da die Krümmung der Zellen gering ist. Es kann also vergleichsweise die projizierte Fläche herangezogen werden und deswegen muss die Druckkraft nicht vektoriell aufgespalten werden. Das flächenspezifische Drehmoment wird also mit der durchschnittlichen Fläche multipliziert und man erhält somit das Drehmoment jeder einzelnen Zelle. Dieses wird aufsummiert und man erhält das Moment, welches aufgrund des Druckes auf die Vorderbzw. Rückseite des Rotorblattes wirkt. Diese beiden Momente müssen noch voneinander subtrahiert werden, damit ergibt sich das Moment, welches auf ein Rotorblatt wirkt. Ausgehend von der Annahme, dass auf jedem Rotorblatt die gleichen Bedingungen vorliegen, wird das Einzelmoment mit der Blattanzahl multipliziert und man erhält das

Gesamtmoment. Um die Gesamtleistung zu berechnen, wird das Gesamtmoment mit der Winkelgeschwindigkeit multipliziert. Für eine Drehzahl von 200 U/s bei einem Druck von 1 bar ergibt dies eine Leistung von 1373 Watt.

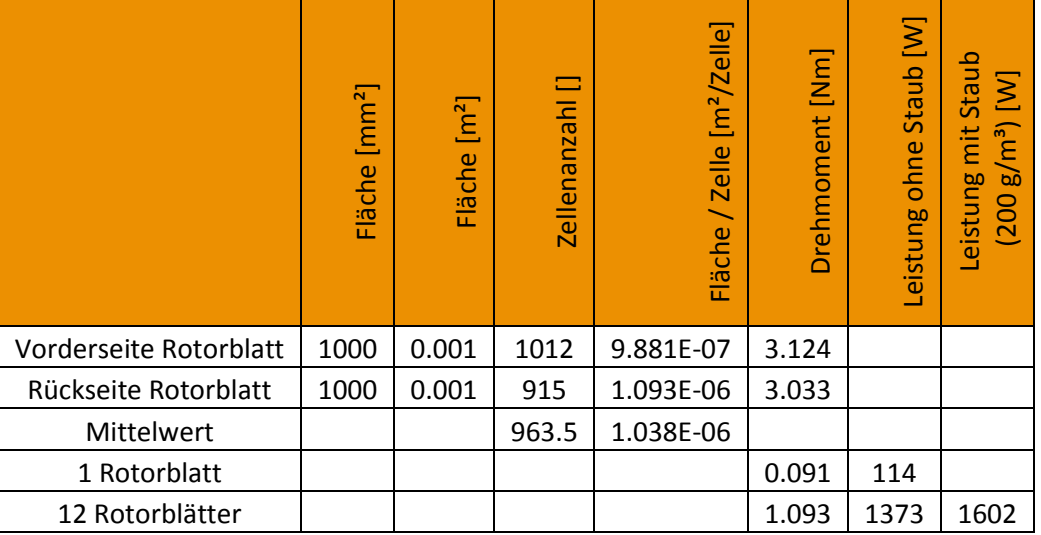

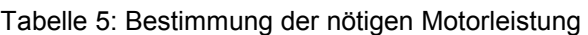

Die Leistungsaufnahme des Systems mit Staub wird dadurch ermittelt, dass die Leistung ohne Staub, welche soeben bestimmt wurde, mit dem Verhältnis der Dichten mit und ohne Staub multipliziert wird. Wird von einer Dichte der Luft von 1.2 kg/m<sup>3</sup> ausgegangen, so wird die Leistungsaufnahme bei einer Staubkonzentration von 200 g/m<sup>3</sup> wie folgt ermittelt. Es wird die Leistungsaufnahme ohne Staub mit 1.4 kg/m<sup>3</sup>, also der Luftdichte mit Staub, multipliziert und anschließend durch die Dichte der Luft ohne Staub durchdividiert. Es wird also ein linearer Zusammenhang zwischen Dichte und Leistungsaufnahme angenommen. Überlegt man sich das Transportphänomen, so trifft dies in erster Näherung auch zu. Der Motor muss also eine Leistung von ca. 1.6 kW erbringen. Um Lagerungsverluste und Sicherheitsfaktoren sowie das zusätzliche Beschleunigungsmoment beim Startvorgang zu berücksichtigen, soll eine Leistung von etwa 2 kW installiert werden.

Der Rotor soll aus Aluminimum gefertigt werden, dafür wird für das Material eine Dichte von 2700 kg/m<sup>3</sup> angenommen. Aus der CAD – Zeichnung kann das Massenträgheitsmoment des Rotors direkt in Inventor 2015 bestimmt werden. Dieses liegt bei 59.283 kg\*mm² um die z – Achse, es werden jedoch nur die Flügel ohne Boden und Antriebswelle berücksichtigt. Für eine grobe Abschätzung der Anlaufzeit genügt diese Genauigkeit jedoch. Über die folgende Formel kann die kinetische Energie des Rotors berechnet werden.

$$
E_{Rot} = I * \omega^2 = 59.283 * 10^{-6} * (200 * 2 * \pi)^2 = 93.62 J
$$
 (6)

In der Zeit des Hochlaufens steht im Mittel die Differenz zwischen halber installierter Leistung und halber Leistungsaufnahme des Motors zur Verfügung. Dies entspricht ca. 600 Watt. Aus der Antriebsleistung und der Rotationsenergie des Rotors kann dessen Hochlaufzeit durch Division der kinetischen Energie durch die zur Verfügung stehende Antriebsleistung bestimmt werden. Daraus ergibt sich eine Zeit von 156 ms für das Erreichen der maximalen Drehzahl. Natürlich wurden in der Berechnung einige Vereinfachungen getroffen. So wurden die rotierenden Teile der Antriebswelle sowie der Boden des Rotors nicht betrachtet. Außerdem wurden die Lagerungsverluste vernachlässigt und die Tatsache, dass der Motor selbst ein Massenträgheitsmoment besitzt. Mit der Berechnung sollte nur abgeschätzt werden, ob der Start des Systems mehrere Sekunden dauert oder praktisch augenblicklich erfolgt. Es zeigt sich, dass die Hochlaufzeit im Vergleich zur Staubverteilungszeit, welche mehrere Sekunden dauert, vernachlässigt werden kann, und dass die Antriebsleistung mit 2 kW völlig ausreichen sollte, um das System zu betreiben.

## **5.9 Auswertung der Partikelverteilung am Rotor – Stator – System bei 50 U/s und 1 bar**

Zum Erstellen der Drehzahl – Druck – Turbulenz – Matrix wurde stets ein bereits konvergierter Fall verwendet um die nächsten Bedingungen zu berechnen. Gestartet wurde dabei bei Bedingungen mit homogener Staubverteilung deren Ergebnisse bzw. stationäre Bedingungen verwendet wurden, um den nächsten Fall zu starten. Das heißt die gleichmäßigste Staubverteilung erwartet man bei geringen Drehzahlen und hohen Drücken. Deshalb wurde die Bedingung; 50 U/s und 1 bar; als Startbedingung gewählt. Die stationären Bedingungen dieser Simulation wurden dann als Startbedingung der nächsten Fälle verwendet in denen der Druck auf 0.5 bar bei gleicher Drehzahl gesenkt wurde und die Drehzahl bei 1 bar auf 100 U/s erhöht wurde. So erreicht man den Vorteil, dass die Partikel bereits zu Beginn der Berechnung gut verteilt vorliegen. Auch das Strömungsfeld ist qualitativ bereits richtig abgebildet. Die Strömungsfelder konvergieren sehr rasch, sodass sie die Partikelflugbahnen nicht allzu sehr beeinflussen. Es dauert dann aber wieder eine gewisse Zeit, bis sich stationäre Partikelverteilungen eingestellt haben. Wird für eine neu gestartete Berechnung eine Partikelflugzeit von etwa 2.5 s benötigt, so ist dies bei bereits vorverteiltem Staub und konvergierten Strömungsfeldern lediglich eine Zeit von ca. 1 s. Es wurde in allen Simulationen überprüft inwieweit die Berechnungen konvergiert sind, um sicherzustellen, dass eine stationäre Staubverteilung vorliegt. Exemplarisch für alle durchgeführten Berechnungen wird dies anhand der ersten Simulation mit 50 U/s und 1 bar gezeigt und erklärt.

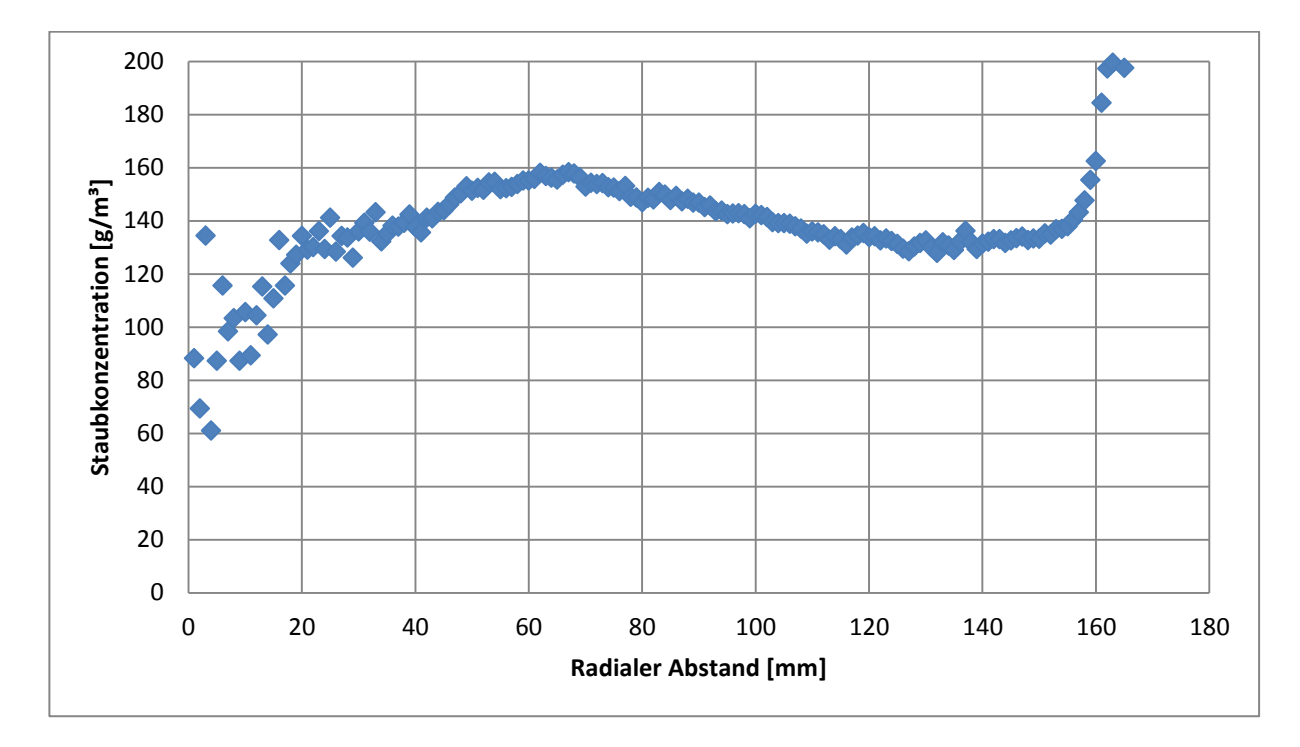

<span id="page-81-0"></span>Abbildung 40: Radiale Staubkonzentrationsverteilung bei 50 U/s und 1 bar nach 2.7 Sekunden

In [Abbildung 40](#page-81-0) kommt es zu dem bereits erläuterten Problem der geringen Volumina bei geringen radialen Abständen und der damit verbundenen starken Schwankungen der Staubkonzentration in der Auswertung. Die folgende [Tabelle 6](#page-81-1) veranschaulicht dieses Problem besser und zeigt wie groß die Unterschiede zwischen den inneren und den äußeren Kugelschalen sind.

<span id="page-81-1"></span>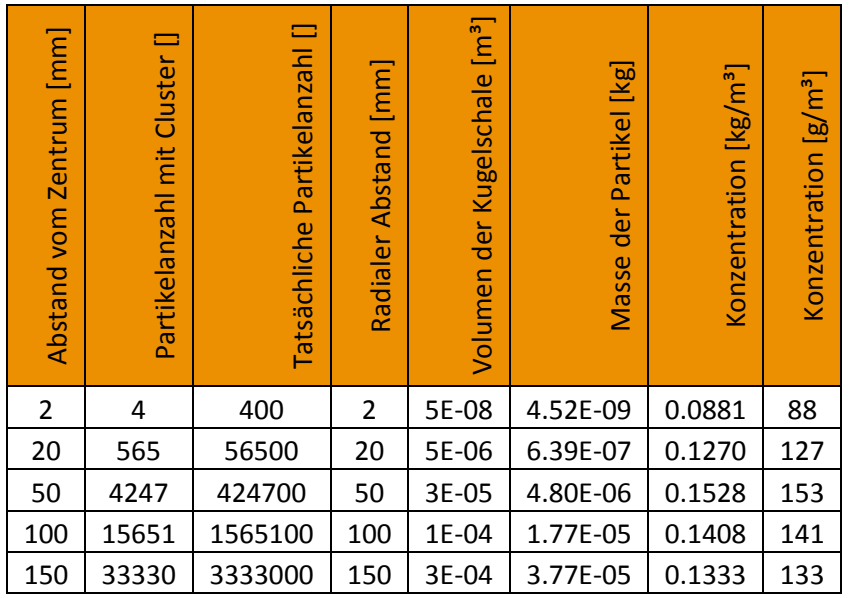

#### Tabelle 6: Darstellung der radialen Staubverteilung in Tabellenform

Eine Erhöhung der Partikelanzahl war nicht sinnvoll, da dies eine erhebliche Verlängerung der Simulationszeit und des Speicherplatzbedarfs bedeutet hätte. Es wäre möglich gewesen, die inneren Schalen dicker zu machen und somit über eine größere Zellenanzahl zu mitteln. Dies würde jedoch wieder eine präzise Aussage über die Konzentration im Kern erschweren. Um nun zu erkennen ob das Partikelfeld konvergiert ist, kontrolliert man die Änderung der Konzentration über die Zeit, welche im stationären Fall idealerweise null ist. Es treten aber immer transiente Effekte auf, sodass es immer zu gewissen Schwankungen der Staubkonzentration kommt. Begünstigt werden diese transienten Effekte natürlich auch durch das bereits genannte Problem der geringen Partikelanzahl in den kleinen Schalen bei der Auswertung.

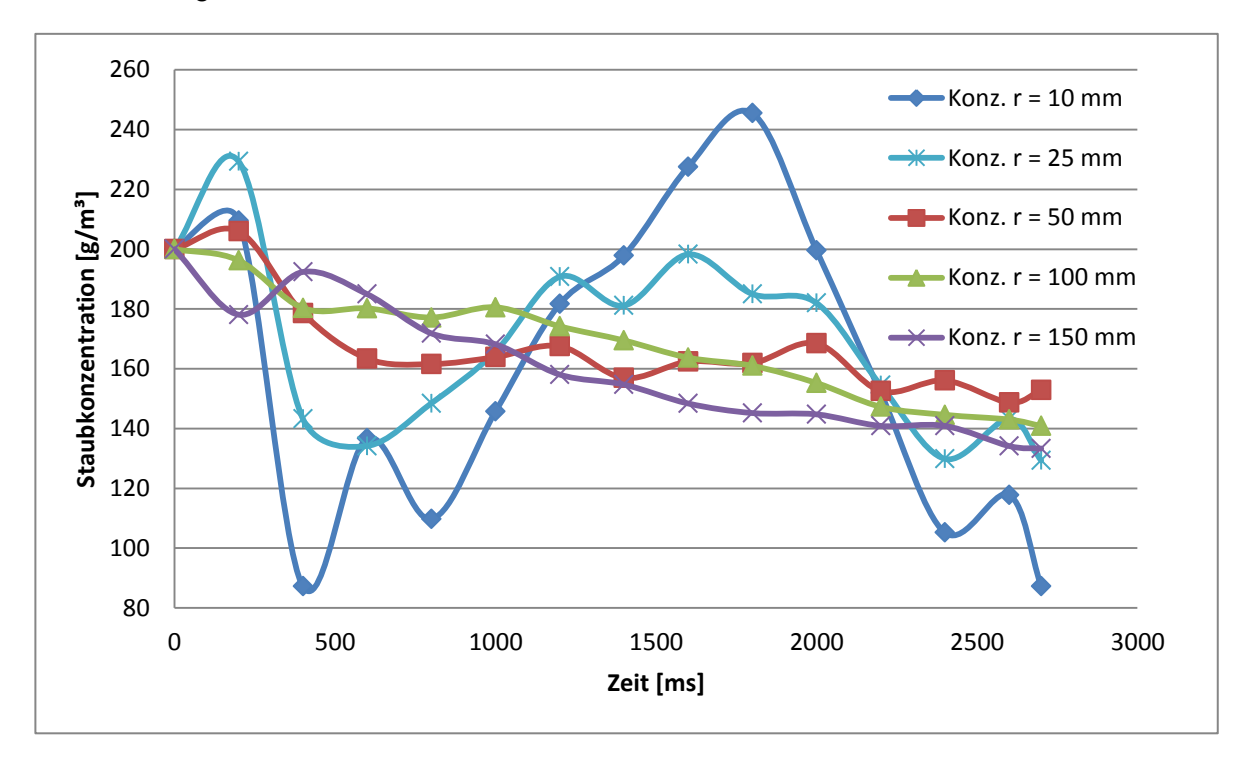

Abbildung 41: Zeitlicher Verlauf der Staubkonzentration in ausgewählten Abständen

<span id="page-82-0"></span>Anhand des zeitlichen Verlaufs der örtlichen Staubkonzentration kann überprüft werden, ob bereits eine stationäre Staubverteilung vorliegt oder nicht. Exemplarisch wird dieser zeitliche Verlauf in [Abbildung 41](#page-82-0) dargestellt. Dieses Diagramm wurde für alle Berechnungen des Kennfeldes erstellt, und dient als Überprüfung, ob die Berechnung abgeschlossen ist, und ein stationäres Verhalten vorliegt. Bei kleinen Radien erkennt man wieder das Problem der transienten Effekte und der geringen Partikelanzahl in den Schalen. Bei Radien ab 50 mm treten diese Effekte kaum mehr auf. Aber nicht nur die radiale Verteilung besitzt einen Einfluss, sondern auch wo sich die Partikel im Raum befinden.

Eine andere Möglichkeit der Staubkonzentrationsauswertung ist die Analyse des Initialvolumens der Zündung und deren Konzentration. Die genaue Vorgehensweise wird im folgenden Kapitel [5.10](#page-85-0) noch erklärt. An dieser Stelle soll nur das Ergebnis der Auswertung gezeigt werden.

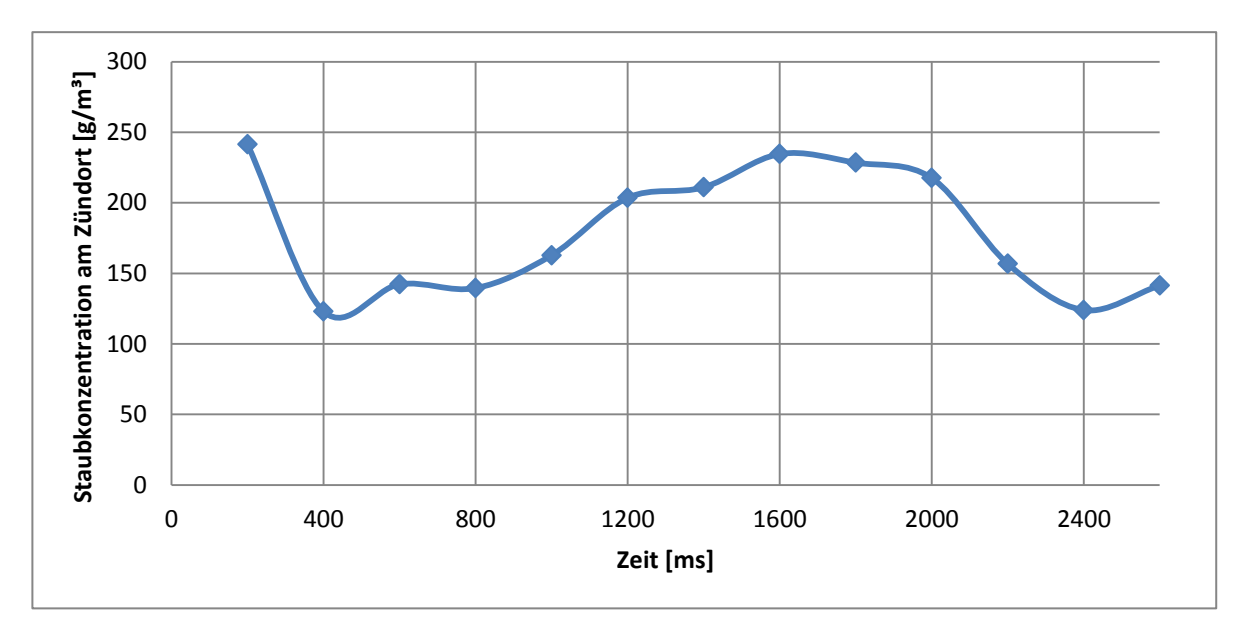

Abbildung 42: Zeitlicher Verlauf der Staubkonzentration am Zündort

Wichtig ist, dass die Partikelfelder anhand der Farbbilder ebenfalls analysiert werden. Somit kann herausgefunden werden, ob es zu einem bodenseitigen Abscheiden der Partikel kommt. Der allgemeine Trend zeigt, dass es bei geringen Drehzahlen die Partikelverteilung gleichmäßiger wird. Jedoch besteht auch hier eine Grenze, wird diese unterschritten, so verteilen sich die Partikel zwar gleichmäßig in der x – y – Ebene, jedoch nicht mehr in der z – Ebene. Das heißt, die Kugel ist nicht mehr bis an die Oberseite mit Staub gefüllt. Ursache dafür ist, dass die Fallgeschwindigkeit der Staubpartikel höher ist, als die nach oben gerichtete Strömung. In [Abbildung 43](#page-84-0) ist das Verteilungsverhalten der Kugel visuell veranschaulicht. Gut zu erkennen ist bei 0.1 s, dass die vordefinierte Staubwolke erst mit der staubunbeladenen Luft auf dem Stator – Rotor – System aufgewirbelt wird und sich dann entsprechend verteilt.

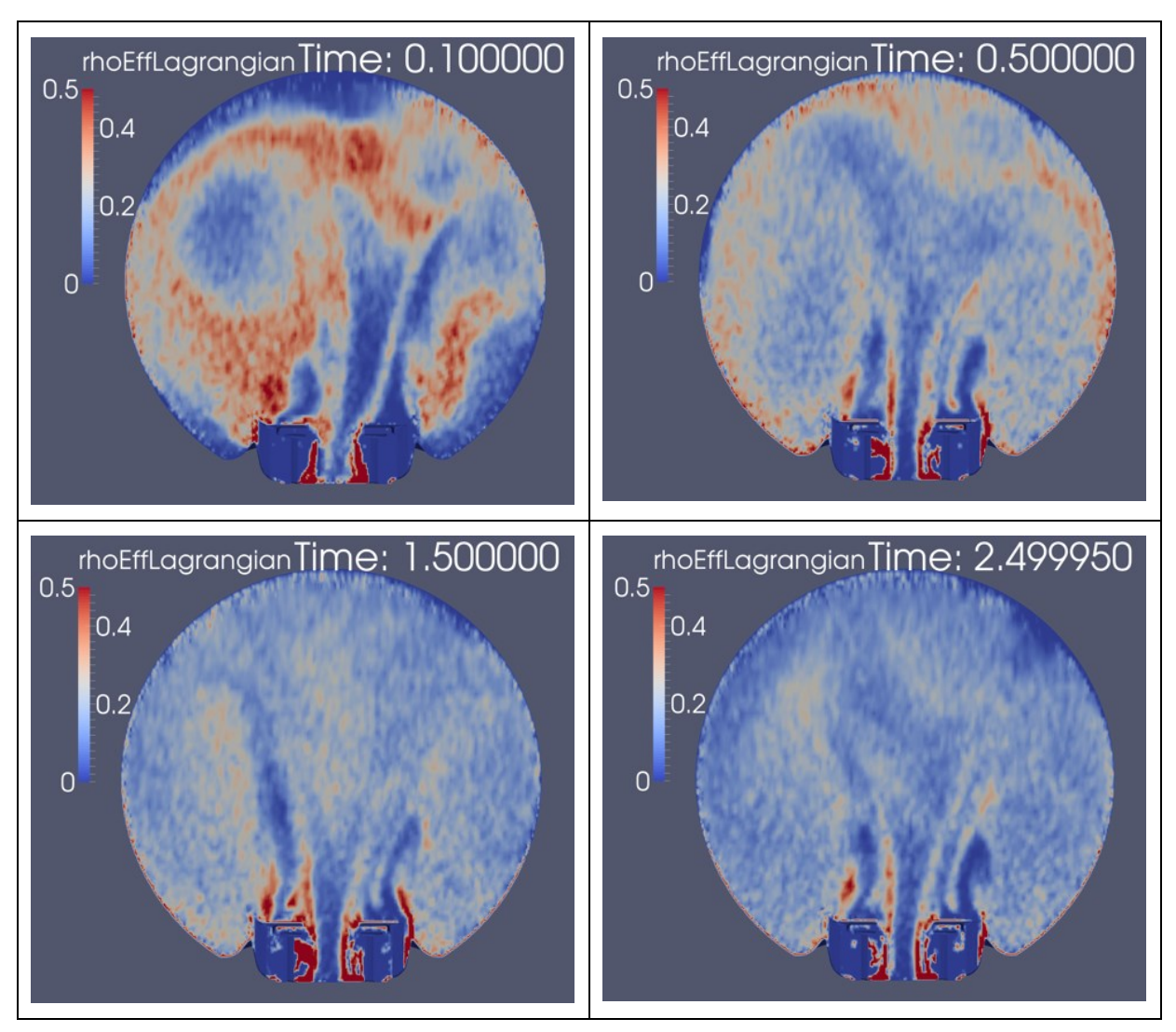

<span id="page-84-0"></span>Abbildung 43: Darstellung der zeitlichen Partikelkonzentration

## <span id="page-85-0"></span>**5.10 Turbulenzverteilung in der Kugel bei 50 U/s und 1 bar**

Die örtliche Verteilung der Turbulenz ist in der Kugel für die Geschwindigkeit der Flammenfortpflanzung und für den zeitlichen Druckanstieg von besonderer Bedeutung. Der allgemeine Trend zeigt, dass höhere Partikelkonzentrationen zu einem geringeren  $\mu_T$  führen. Deshalb beeinflusst auch die Verteilung der Partikel maßgeblich die Turbulenz.

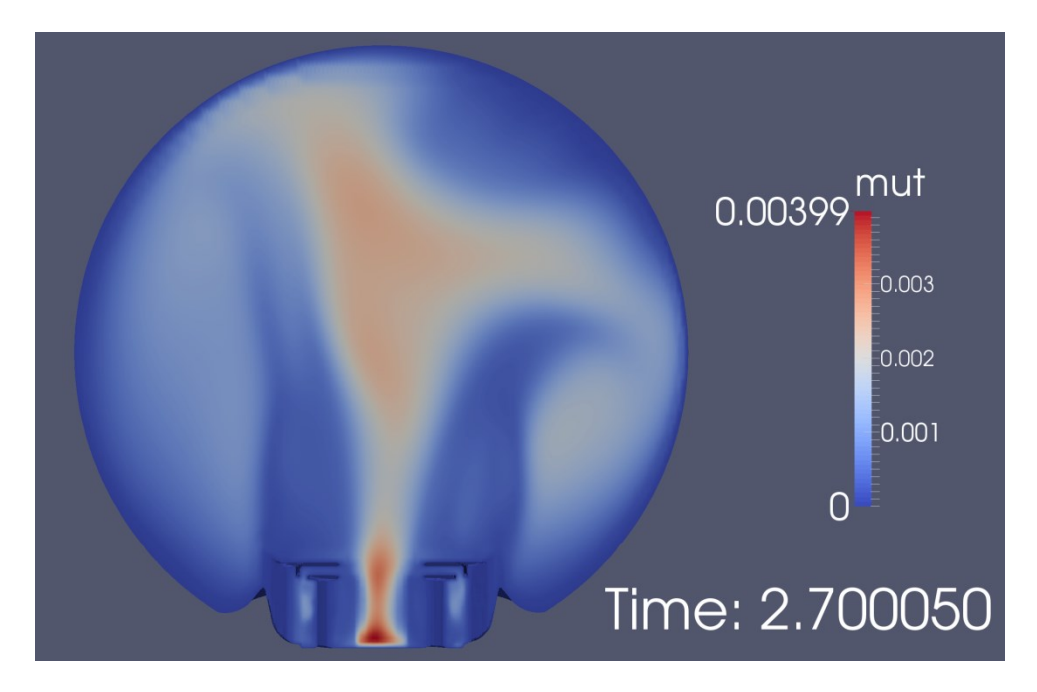

Abbildung 44: Stationäre Verteilung von  $\mu$ <sub>T</sub> bei 50 U/s und 1 bar

<span id="page-85-1"></span>Aufgrund der Ansaugung im Rotor und dem zugrundeliegenden Strömungsfeld bildet sich im Bereich der Zünder eine tendenziell höhere Turbulenz aus als im Rest der Kugel, wenn man von dem Turbulenzmaximum im Rotor, welches aber aufgrund der örtlichen Trennung keinen Einfluss auf die Zündung besitzt, absieht. Dieses Verhalten ist gewünscht, da es die Bedingungen im Standardkugelversuch nachahmt, da auch dort das Turbulenzfeld im Zentrum der Kugel konzentriert ist. Die Intensität des turbulenten Transports kann aber nicht erreicht werden. Es wurden Berechnungen durchgeführt, um die Drehzahl zu ermitteln, welche gleiche Turbulenzwerte wie im Standardkugelversuch ergibt. Dabei wurde eine Größenordnung von ca. 5000 U/s postuliert, was einerseits technisch schwer umsetzbar ist. Andererseits ist die Staubverteilung bei Drehzahlen von mehr als 500 U/s völlig unbrauchbar und randgängig. Um die Turbulenz der unterschiedlichen Drücke und Drehzahlen zu vergleichen, gibt es zwei unterschiedliche Herangehensweisen. Entweder man verwendet das Volumenintegral der Turbulenz als Vergleichswert oder nur den Wert am Zündort. Verwendet man das Integral, so werden die Bereiche rund um den Zünder weniger erfasst,

da sie sehr klein im Vergleich zur gesamten Kugel sind. Die Turbulenz am Rand hat aufgrund der örtlichen Trennung zu den Zündern weniger Einfluss als bei den Zündern selbst. Das heißt, es ist besser nur die Werte am Zündort für den Vergleich heranzuziehen. Um die beiden Varianten jedoch vergleichen zu können, wurden beide Auswertungen durchgeführt. Um die Werte am Zündort zu erhalten, wurde mittels der Funktion "ProbeLocation" eine Punktwolke in Form einer Vollkugel generiert. Diese repräsentiert zufällige Positionen in diesem Initialvolumen der Zündung mit einem Durchmesser von 4 cm und einer Punkteanzahl von 1000 Messpunkten. Anschließend wurde der Mittelwert dieser Punkte gebildet. Da die Zellvolumina der Zellen in diesem Bereich alle gleich groß sind, kann die Auswertung über die Punktwerte erfolgen. Bei unterschiedlichen Zellgrößen müsste man die Volumina jeder einzelnen Zelle berücksichtigen.

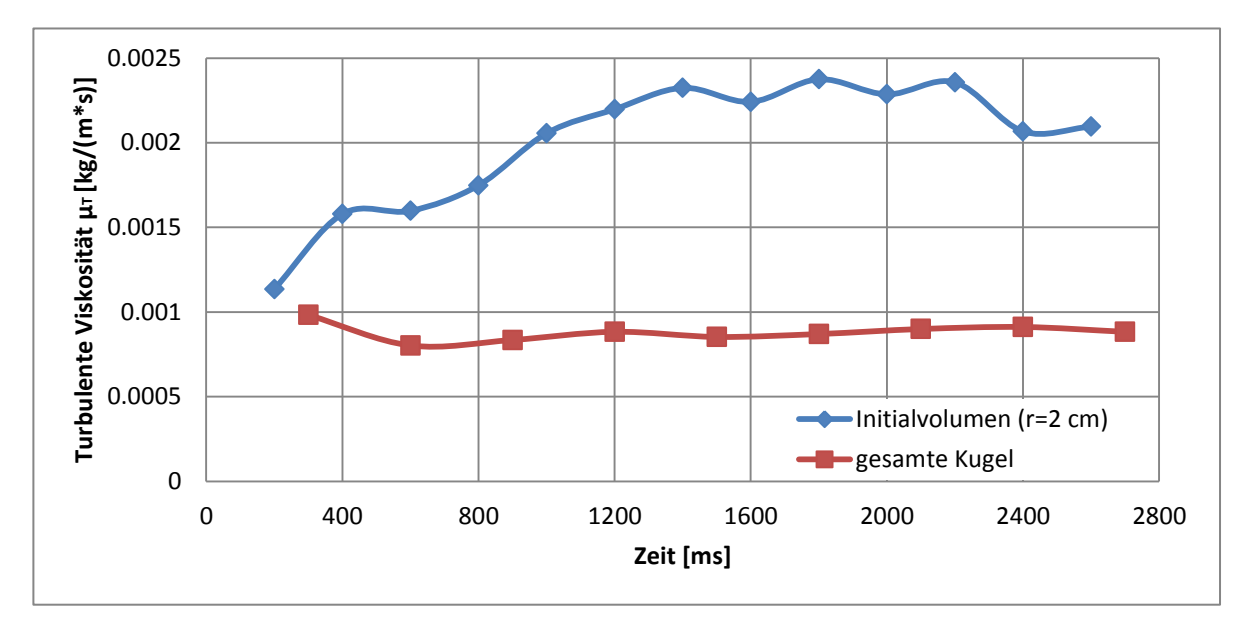

Abbildung 45: Zeitlicher Verlauf der turbulenten Viskosität  $\mu$ <sub>T</sub>

<span id="page-86-0"></span>Wie in [Abbildung 45](#page-86-0) gezeigt, konvergiert die Lösung der durchschnittlichen turbulenten Viskosität sehr rasch auf einen einigermaßen stabilen Endwert. Die verbleibenden Schwankungen ergeben sich aufgrund von transienten Effekten der Partikelverteilung. Aus [Abbildung 44](#page-85-1) ist bereits erkennbar, dass die Turbulenz in der Kugelmitte größer ist als in den Randbereichen. Dies wird durch das Diagramm in [Abbildung 45](#page-86-0) noch einmal veranschaulicht. Der Turbulenzwert in der gesamten Kugel konvergiert sehr schnell und ist nur sehr geringen Schwankungen ausgesetzt. Im Allgemeinen ist der Wert viel geringer, da die Turbulenz im Zentrum der Kugel konzentriert ist. Der Endwert dieser Grafik wird als Kennwert für die Turbulenz am Zündort sowie in der gesamten Kugel verwendet und weiter in Form des Drehzahl – Druck – Turbulenzkennfeldes analysiert.

## **5.11 Erstellung des Turbulenz – Drehzahl – Druck – Kennfeldes**

Die mittlere Turbulenz bzw. deren exakte Verteilung ist in der Kugel sehr schwer messbar. Da am Lehrstuhl für Thermoprozesstechnik an der Montanuniversität Leoben mithilfe des neu entwickelten Staubverteilungssystems auch Untersuchungen hinsichtlich der Turbulenz auf das Zündverhalten vorgenommen werden sollen, ist aber die Kenntnis der Turbulenz sehr wichtig. Es gibt dazu zwei mögliche Herangehensweisen. Einerseits könnte die Turbulenz mittels LDA gemessen werden, dieser Ansatz würde aber einen enormen Aufwand bedeuten, da die Turbulenz immer nur an einem Punkt erfasst wird. Das heißt, die Kugel müsste mittels dieses Messverfahrens abgetastet werden und dies für jeden Betriebszustand wiederholt werden. Andererseits gibt es den Ansatz der Simulation, welcher hier herangezogen wird. Es wird das Verhalten des Staubs bei unterschiedlichen Rotordrehzahlen sowie Umgebungsdrücken untersucht. Daraus ergibt sich dann eine Turbulenzeigenschaft der Kugel, welche über die beiden Faktoren Drehzahl und Druck beschrieben werden kann. Diese Eigenschaft soll über eine Versuchsmatrix beschrieben und anschließend anhand einer Regressionsformel dokumentiert werden.

In Kapitel [5.10](#page-85-0) wurde die Vorgehensweise bei der Auswertung der Turbulenz bereits beschrieben. Die Auswertung wird parallel durchgeführt, es wird also das Verhalten der gesamten Kugel sowie des Initialvolumens ausgewertet. Je nach Untersuchung wird das eine oder das andere Vergleichsmaß geeigneter sein. Als Vergleichswert dient die durchschnittliche turbulente Viskosität  $\mu$ <sub>T</sub> jeweils in der gesamten Kugel oder im Initialvolumen, welches einer virtuellen Kugel mit 2 cm Radius um den Zünder entspricht. Ist die Untersuchung des Zündvorgangs von Bedeutung, so soll als Vergleichswert der Turbulenz der Wert des Initialvolumens verwendet werden. Wird hingegen die Flammenfortpflanzung während des Kugelversuchs ausgewertet, so empfiehlt es sich den Turbulenzwert der gesamten Kugel heranzuziehen.

Durch den Umstand, dass zwischen Turbulenz und Drehzahl sowie Druck ein linearer Zusammenhang besteht, lässt sich das Turbulenzverhalten gut mittels einer einfachen Formel beschreiben. Ausgehend von der Tatsache, dass bei absolutem Vakuum aufgrund der fehlenden Teilchen keine Viskosität vorliegt, kann auch keine Turbulenz aufgrund von Scherspannungen entstehen. Das heißt bei p = 0 bar muss auch die Turbulenz null sein. Ebenso ist dies bei der Drehzahl, bei stillstehendem Rotor und abgeschiedenen Partikeln kommt es zu keiner Strömung und auch keiner Turbulenz, weil ebenso die Schergradienten fehlen. Das heißt auch bei diesem Zustand muss die Turbulenz null sein.

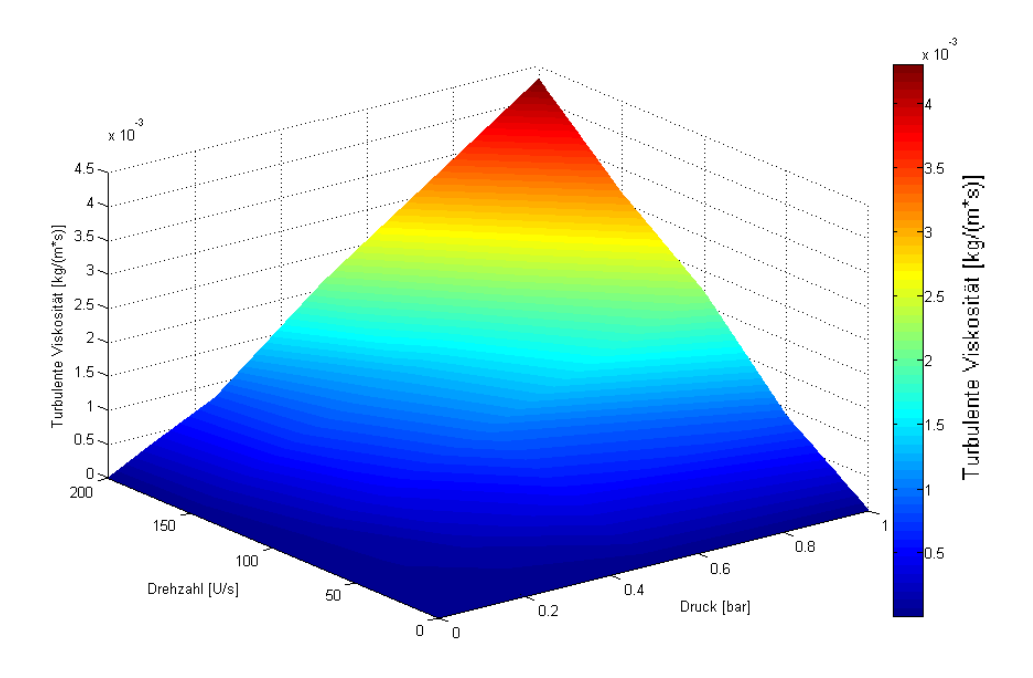

## **5.11.1 Turbulenzverhalten der gesamten Kugel**

Abbildung 46: Darstellung des Turbulenzkennfeldes der gesamten Kugel

Diese Darstellung kann mittels Isolinien in ein 2D – Diagramm umgewandelt werden, um das Ablesen der Daten zu erleichtern.

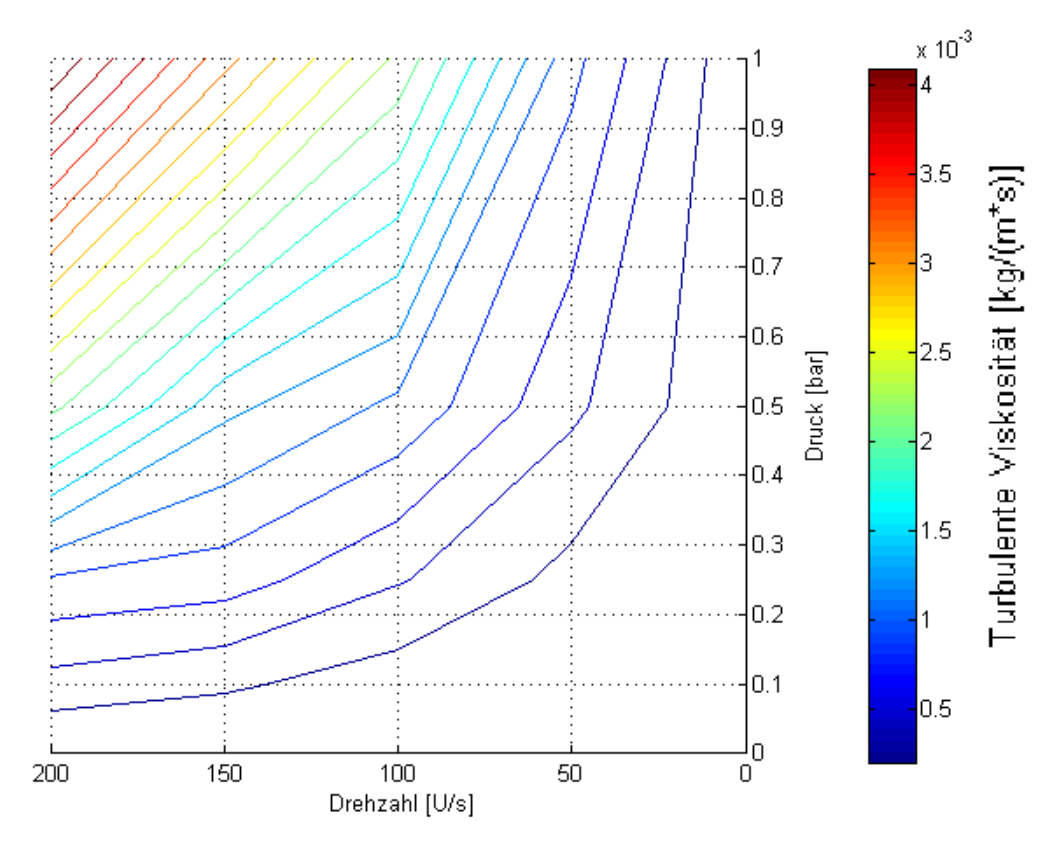

<span id="page-88-0"></span>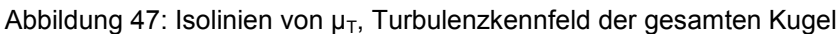

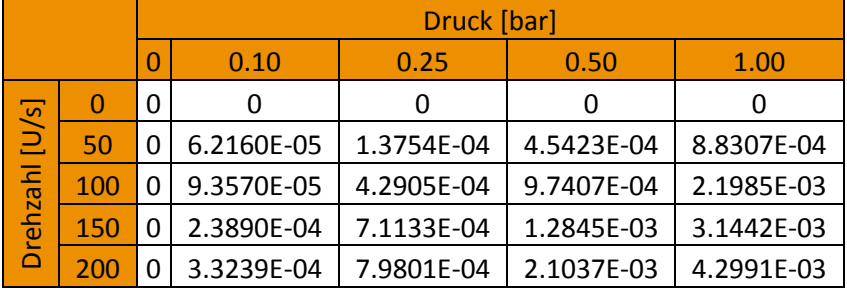

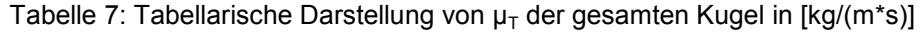

Der Zusammenhang zwischen der Drehzahl, dem Druck und der Turbulenz kann in Form einer Regressionsfläche beschrieben werden. Dazu wurde zuerst die Fläche analysiert und geeignete Ausgleichsformeln gesucht. Ausgehend von einer ersten Näherung wurde die Formel um Terme ergänzt, welche die Möglichkeit besitzen, die Abweichungen zwischen dem Regressionsmodell und den Messwerten zu verringern. Daraus wurde schrittweise eine Formel mit dazugehörigen Parametern generiert, welche das Verhalten der Kugel beschreibt. Theoretisch modellierte Ansatzfunktionen, welche auf den zugrundeliegenden physikalischen Modellen beruhen, führten zu keinem Erfolg, sodass auf passende, aber nicht physikalisch modellierende Regressionspolynome zurückgegriffen wurde. Das heißt, zwischen Drehzahl und Turbulenz besteht ein linearer Zusammenhang. Eine lineare Regression führte aber trotzdem nicht zum Erfolg, da die Überlagerung mit der Druckabhängigkeit zu einem komplexen Zusammenhang führt, der nicht nur von summativer Natur ist. Ausgehend von diesem Ansatz wurden die Konstanten für die Regressionsformel erzeugt. Diese Konstanten berücksichtigen alle Einflüsse der Geometrie sowie der Partikeleigenschaften und dürfen deswegen nur für das kalkulierte System mit den vordefinierten Staubeigenschaften verwendet werden. Es soll viel mehr dazu dienen, um genaue Zusammenhänge zwischen Druck, Drehzahl und Turbulenz für die Versuche zu untersuchen, und um diese einfach variieren zu können. Die Beschreibung über die Systemkonstanten bietet auch den Vorteil, dass in den Versuchen nicht nur die simulierten Einstellungen ermittelt werden können, sondern dass die Zusammenhänge für jede beliebige Drehzahl beschrieben werden können. Dazu wurde die folgende Formel modelliert.

$$
\mu_T = K_1 - K_2 \cdot (K_3 - p)^2 - K_4 \cdot (K_5 - U)^2 + K_6 \cdot p \cdot U - \frac{K_7}{(U \cdot p)^3} \tag{7}
$$

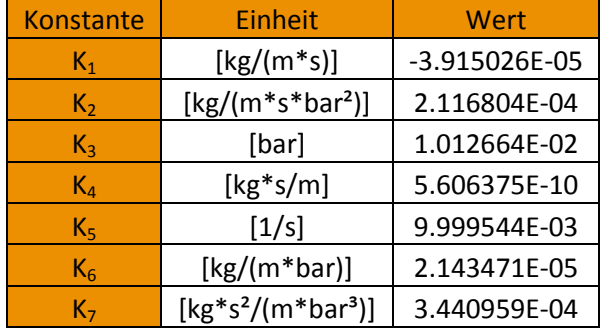

Tabelle 8: Einstellparameter der Regressionsformel für gesamte Kugel

#### <span id="page-90-0"></span>Tabelle 9: Prozentuelle Abweichung der Regressionsformel gegenüber dem tatsächlichen Wert der gesamten Kugel

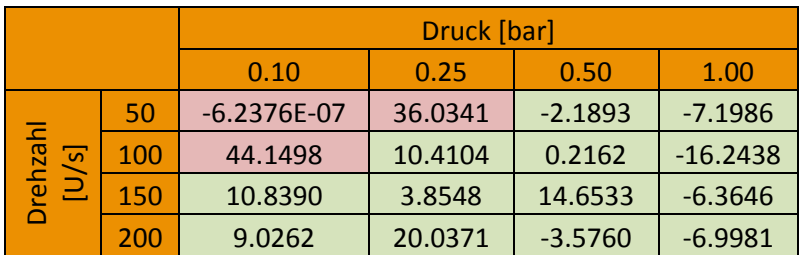

[Tabelle 9](#page-90-0) zeigt die Anwendbarkeit der Regressionsformel für die Beschreibung der Turbulenz in der gesamten Kugel. Im Bereich von geringen Drehzahlen und geringem Druck kommt es zu größeren Abweichungen. Daher ist die Formel im Gebiet der rot markierten Tabelle nicht anwendbar. Die Abweichungen sind zu groß, um sie quantitativ verwerten zu können. Es ist wichtig, dass alle Nachkommastellen bei der Formelauswertung Verwendung finden, da es ansonsten zu erheblichen Abweichungen kommt. Sollten dennoch Werte benötigt werden, so können diese einfach aus der [Abbildung 47](#page-88-0) abgelesen werden.

## **5.11.2 Turbulenzverhalten im Bereich der Zünder**

Analog zum vorigen Kapitel kann das Turbulenzverhalten im Bereich der Zünder ebenfalls über die folgenden Darstellungen visualisiert werden.

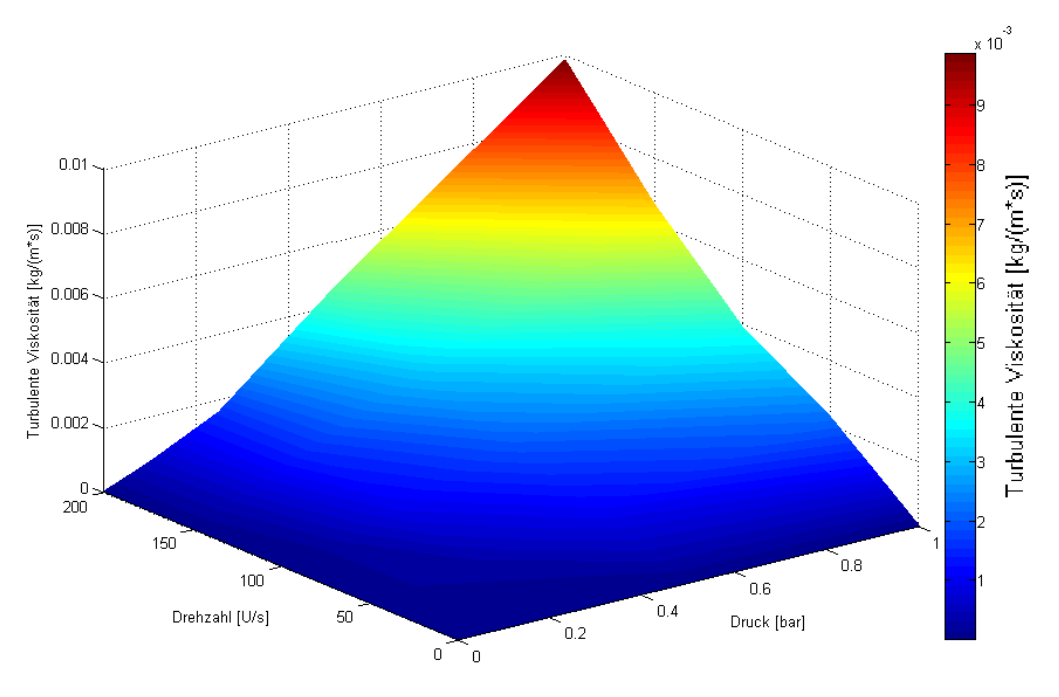

Abbildung 48: Darstellung des Turbulenzverhaltens am Zündort

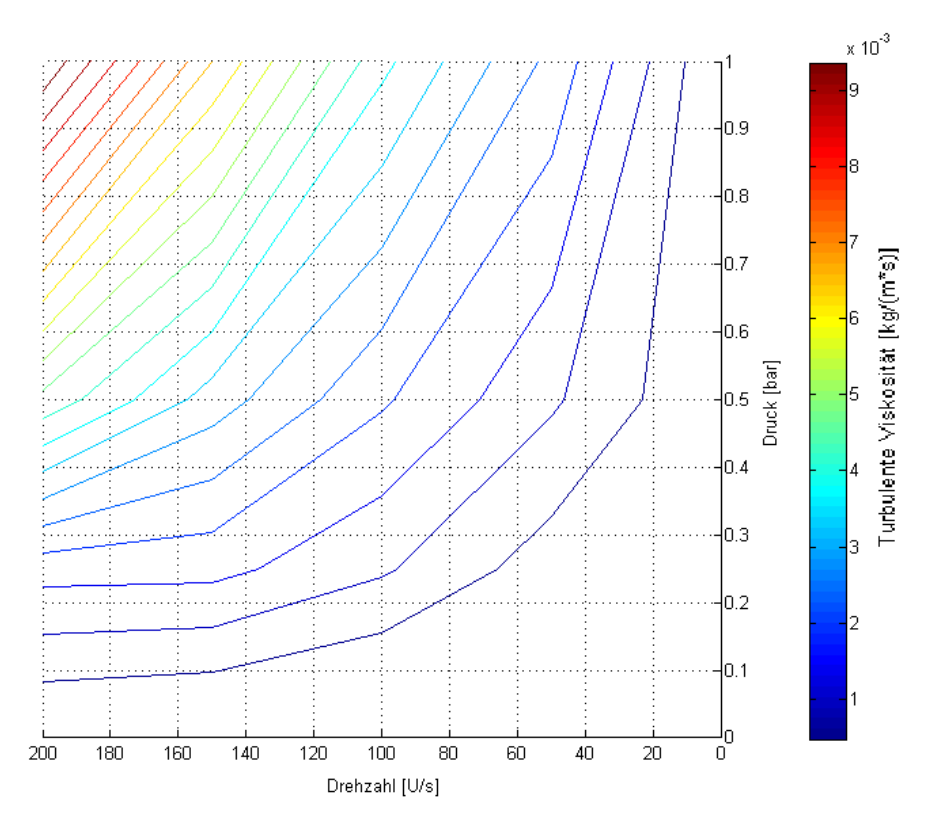

Abbildung 49: Isolinien von  $\mu$ <sub>T</sub>, Turbulenzkennfeld am Zündort

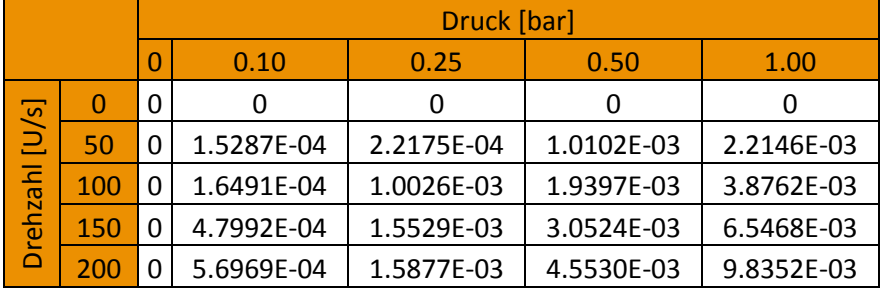

Tabelle 10: Tabellarische Darstellung von  $\mu$ <sub>T</sub> am Zündort in [kg/(m<sup>\*</sup>s)]

Für die Turbulenzbeschreibung am Zündort ist ebenso die gleiche Formel zu verwenden wie für die gesamte Kugel. Lediglich die Einstellparameter haben sich geändert.

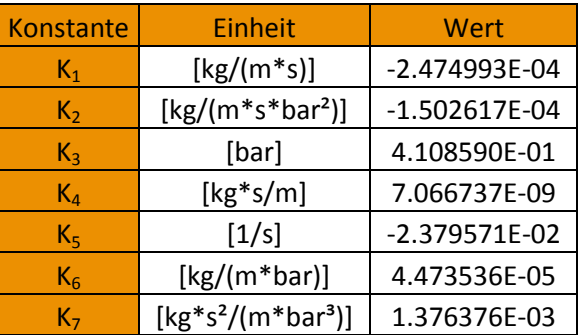

Tabelle 11: Einstellparameter der Regressionsformel am Zündort

Sogar bei der Anwendbarkeit zeigen sich die gleichen Grenzen für die Regression wie in der Betrachtungsweise der Gesamtkugel.

Tabelle 12: Prozentuelle Abweichung zwischen Regression und tatsächlichem Wert am Zündort

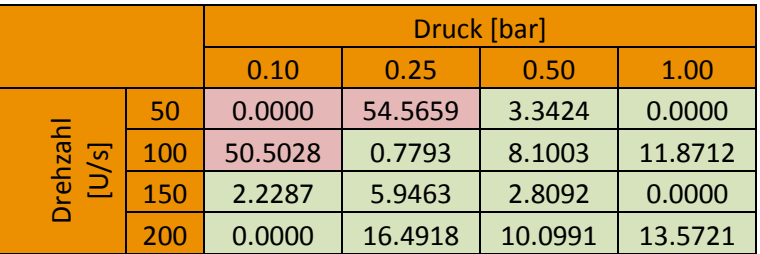

## **5.12 Erstellung des Vergleichsmaßes für die Partikelkonzentration**

Das allgemeine Problem bei der Untersuchung des Zusammenhangs zwischen Drehzahl und Staubverteilung ist, dass das Ergebnis der Analyse von den festgesetzten Untersuchungspositionen abhängt. Man muss sich also auf möglichst nachvollziehbare und repräsentative Vergleichspunkte einigen. Dazu kommt das Problem, dass aufgrund von transienten Effekten auch noch der Untersuchungszeitpunkt eine Rolle spielt. Anhand von [Abbildung 41](#page-82-0) ist gut erkennbar, dass es trotz annähernd stationären Verhaltens keine vollständige stationäre Lösung gibt. Das ist aber kein Effekt von zu kurzer Berechnungszeit. Selbst bei langen Berechnungszeiten treten diese Effekte auf. Beispielsweise führt die Turbulenz rund um die z – Achse immer eine wellenförmige Bewegung aus und erreicht nie den tatsächlichen stationären Zustand. Abgesehen davon, selbst wenn dieser Zustand irgendwann erreicht werden würde, wäre eine derart lange Simulationszeit technisch unnötig. Frei nach der Divise, die Simulationszeit so lange wie nötig und so kurz wie möglich zu halten, musste eine Auswertemethode gefunden werden, welche eine möglichst genaue Analyse zulässt.

Folgende Probleme treten bei der Auswertung auf:

- Konzentrationsfluktuationen zeitlich und örtlich, vor allem aber bei geringen Radien
- Keine einheitlich beschreibbare Partikelverteilung in Form einer allgemein gültigen Funktion
- Mehrere Möglichkeiten der Auswertung, welche auf unterschiedliche Ergebnisse führen (abhängig vom Auswertungsort)

Folgende Gesichtspunkte wurden für die Auswertung berücksichtigt:

- Partikel nahe der Zündung haben großen Einfluss, Partikel am Rand nur einen geringen
- Fluktuationen nahe der Zündung müssen gedämpft werden, dazu muss eine Mittelwertbildung erfolgen
- Die auszuwertende Funktion sollte geringe Schwankungen von Messpunkt zu Messpunkt besitzen, da ansonsten ein großer zufälliger Fehler in der Abtastung auftritt

## **5.13 Auswertung der effektiven Staubkonzentration**

Die oben aufgezählten Kriterien erfüllt eine Mittelwertbildung. Die örtliche Konzentrationsverteilung wird anhand einer kumulierten Konzentrationsverteilung analysiert. Das heißt, es wird auf der x – Achse der radiale Abstand vom Zünder bzw. dem Kugelmittelpunkt aufgetragen. Auf der y – Achse wird die Staubkonzentration wie folgt berechnet. Der bis zum jeweilig betrachteten Abstand innerhalb liegende Staub wird durch das Volumen der innerhalb liegenden Kugel dividiert. Das heißt, man berechnet jeweils die bis zum betrachteten Abstand durchschnittliche Staubkonzentration. Bei kleinen Radien mit hohen Fluktuationsraten wird ein Mittelwert gebildet, welcher nur mehr geringe Schwankungen besitzt. Im Außenbereich schmiegt sich die Funktion aufgrund der dritten Potenz des Kugelvolumens der ursprünglichen Funktion an. Im Allgemeinen besitzt die nun neu gebildete Funktion weniger Rauschen, da eine Mittelwertbildung über mehr Messdaten erfolgt.

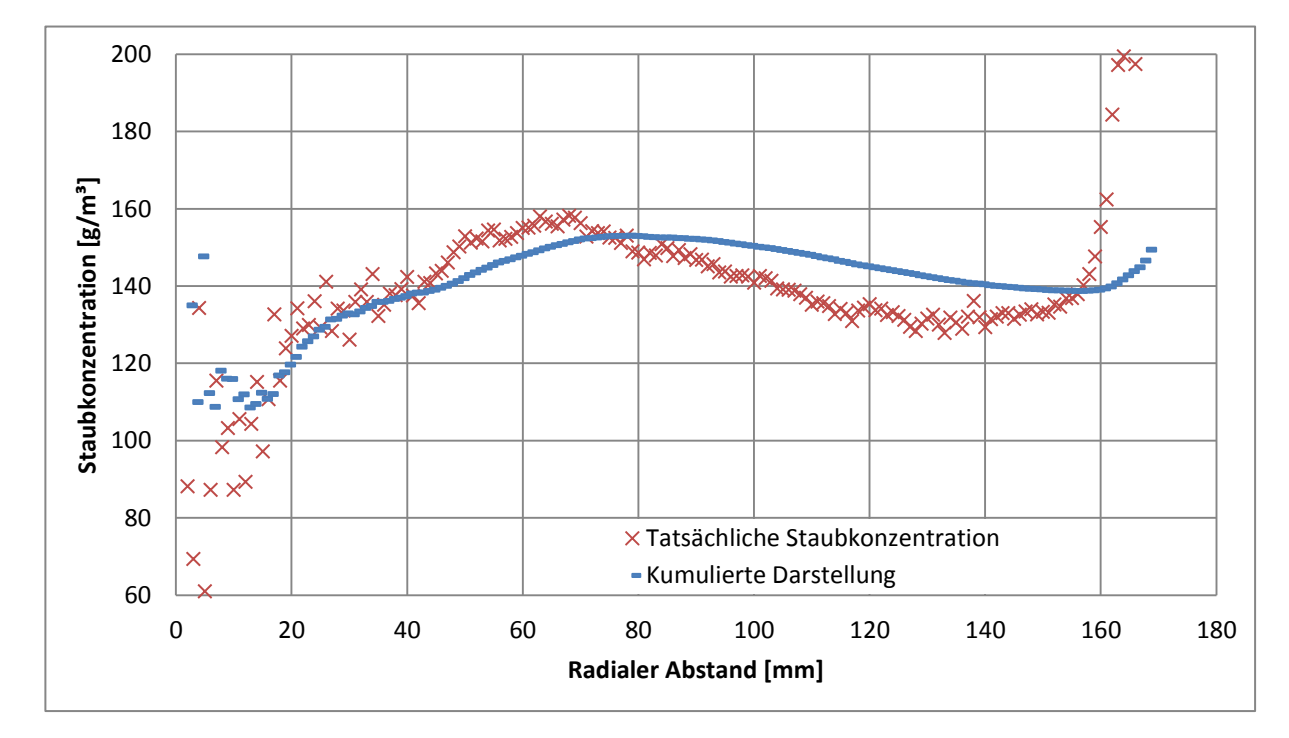

<span id="page-94-0"></span>Abbildung 50: Vergleich der örtlichen Konzentration sowie der kumulierten Darstellung bei 50 U/s und 1 bar

Zu [Abbildung 50](#page-94-0) soll noch angemerkt werden, dass es sich bei der roten Kurve um die tatsächlich radial vorliegende Staubkonzentration handelt. Das heißt, werden Messungen durchgeführt, um die Ergebnisse der Simulation mit jenen des Versuchs zu vergleichen, so muss als Vergleich die rote Kurve herangezogen werden, da es sich dabei um die tatsächlich

in diesem Abstand vorliegende Konzentration handelt. Die blaue Kurve stellt nicht die tatsächliche Konzentration dar, sondern nur ein Vergleichsmaß, welches die Wertigkeit von innenliegenden Partikeln und außenliegenden Partikel berücksichtigt. Diese ist dazu in der Lage, einzelne Versuche der Parameterstudie besser vergleichbar zu machen, wenn auch ein Stück Vergleichbarkeit zu realen Versuchen damit verloren geht.

In dieser kumulierten Darstellung werden dann Positionen definiert, welche unter den Versuchen verglichen werden. Die erste Position, welche sich für die Auswertung anbietet, ist die des Initialvolumens, das heißt bei einem radialen Abstand von 2 cm. Die Auswertung entspricht also der durchschnittlichen Staubkonzentration innerhalb einer Kugel mit einem Radius von 2 cm. Genau diese Zone wird auch als Vergleichsmaß für die Turbulenz im Zündbereich herangezogen. Weitere Vergleichspunkte befinden sich in jeweils 4 cm Abständen. Das heißt es werden insgesamt vier Punkte definiert die an folgenden Positionen liegen: 2, 6, 10, 14 cm. Für die Drehzahl von 50 U/s wird die Auswertung im Folgenden exemplarisch gezeigt.

Aus der Auswertung der Partikelfelder erhält man die in [Abbildung 50](#page-94-0) gezeigte kumulierte Darstellung der Partikelkonzentration. In der Diskretisierung der zu untersuchenden Druckstufen wurden für die Versuchsmatrix folgende Drücke gewählt: 0.10; 0.25; 0.50; 1.00 bar. Für diese Druckstufen wurden die Daten der kumulierten Konzentrationsverläufe extrahiert und in Form einer Tabelle dargestellt.

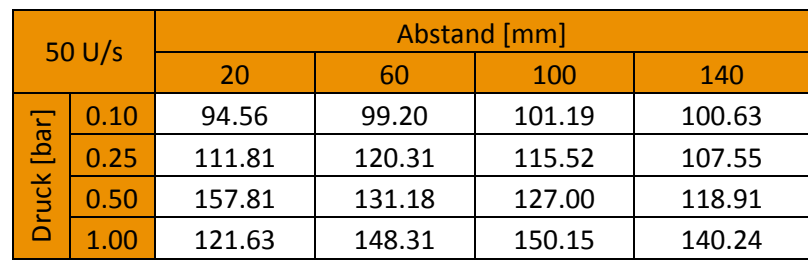

Tabelle 13: Darstellung der diskreten kumulierten Staubkonzentrationen in Abhängigkeit von Ort und Druck bei 50 U/s in [g/m<sup>3</sup>]

Diese Tabelle kann anschließend in Form von zwei Diagrammen dargestellt werden. Einerseits kann die Ortsabhängigkeit und andererseits die Druckabhängigkeit getrennt voneinander analysiert werden.

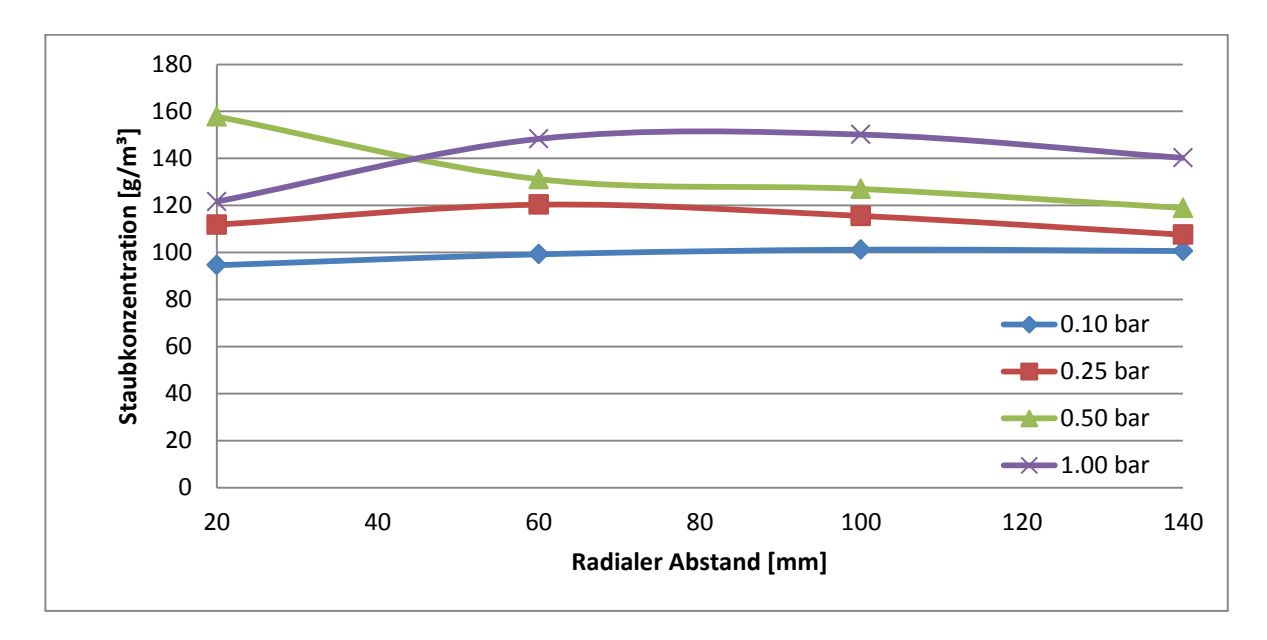

Abbildung 51: Radiale kumulierte Staubverteilung bei variablem Druck und 50 U/s

<span id="page-96-0"></span>[Abbildung 51](#page-96-0) zeigt, dass im äußeren Bereich der allgemeine Trend eines höheren Drucks eine bessere Staubverteilung bewirkt. Die initialisierte Konzentration wurde derart bemessen, dass bei einer vollständig homogenen Verteilung eine Konzentration von 200 g/m<sup>3</sup> vorliegt. Diese Beobachtung ist in Einklang mit der unter Kapitel [5.15](#page-100-0) beschriebenen Abhängigkeit der Sinkgeschwindigkeit vom Umgebungsdruck. Die Konzentrationen besitzen nur eine geringfügige Abhängigkeit vom Ort. Das heißt, es wird zwar nicht die gewünschte Konzentration von 200 g/m<sup>3</sup> erreicht, sondern abhängig vom Druck nur 90 bis 160 g/m<sup>3</sup>, diese ist jedoch örtlich konstant. Das ist jenes Verhalten, welches man aber auch erreichen will. Die Simulationsdaten können dabei als Kalibrierfaktoren herangezogen werden, um die eingestellte und die tatsächliche Staubkonzentration im Versuch abzugleichen.

Die folgende [Abbildung 52](#page-97-0) zeigt die gleichen Daten, jedoch anders dargestellt. Man erkennt einen im äußeren Bereich annähernd linearen Zusammenhang zwischen Druck und Staubkonzentration. Lediglich bei geringen Abständen vom Zündort versagt das Modell aufgrund der bereits beschriebenen transienten Effekte. Die beste Linearität weist das Modell bei großen Durchmessern auf, deswegen wird für den Abstand von 140 mm die Regression in Form einer Geradengleichung angegeben. Sie dient dazu, um im Versuch eine Interpolation bei verschiedensten Drücken durchführen zu können.

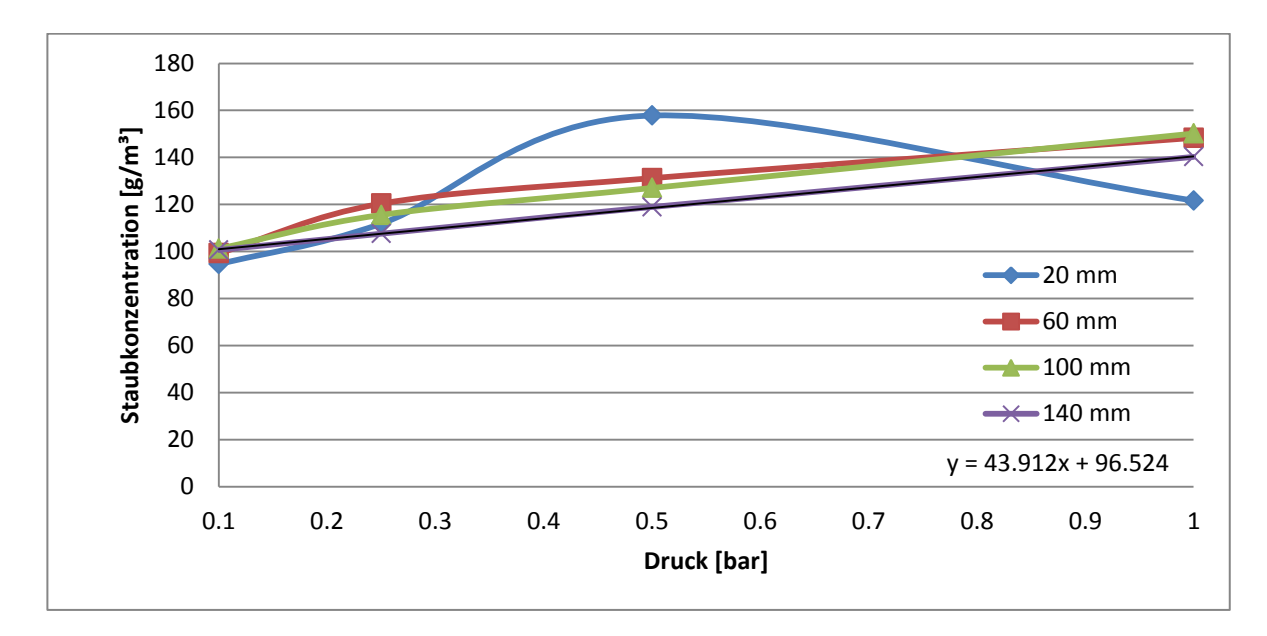

<span id="page-97-0"></span>Abbildung 52: Radiale kumulierte Konzentrationsdarstellung in Abhängigkeit vom Ort bei 50 U/s

## **5.14 Staubkonzentration – Drehzahl – Druck – Kennfeld**

Ähnlich der Analyse des Turbulenzfeldes kann auch für die Staubkonzentration in der Kugel ein Schaubild erstellt werden. Dazu stehen die Daten der kumulierten Staubkonzentration an den vier Positionen zur Verfügung und werden entsprechend aufbereitet. Der Zusammenhang zwischen Staubkonzentration, Drehzahl und Druck lässt sich dabei nicht derart einfach in einer Formel beschreiben wie dies bei der Turbulenz der Fall ist. Die Staubverteilung besitzt ein unstetigeres Verhalten, sodass eine Regressionsformel nur schwer zu definieren ist, oder nur einen sehr eingeschränkten Gültigkeitsbereich besitzen würde. Es stellt sich die Frage, warum aber die Staubverteilung keine stetige Verteilung besitzt. Dies ist mit großer Wahrscheinlichkeit auf die Berechnung zurückzuführen. Da die Staubverteilung sehr langsam konvergierte, wurde versucht die Berechnung bei annähernd konstantem Verhalten zu beenden und auszuwerten. Wobei das nicht heißen sollte, dass die Versuche verfrüht ausgewertet wurden. Es muss gesagt werden, dass die Genauigkeit und der Zeitaufwand Hand in Hand gehen. Eine noch längere Berechnung hätte damit weitere Fallstudien verhindert, da die Modelle ohnehin bereits bis zu diesem Zeitpunkt enorme Rechenkapazitäten verlangten. Die folgende [Abbildung 53](#page-98-0) zeigt die kumulierte Staubverteilung in Abhängigkeit von Druck und der Rotordrehzahl.

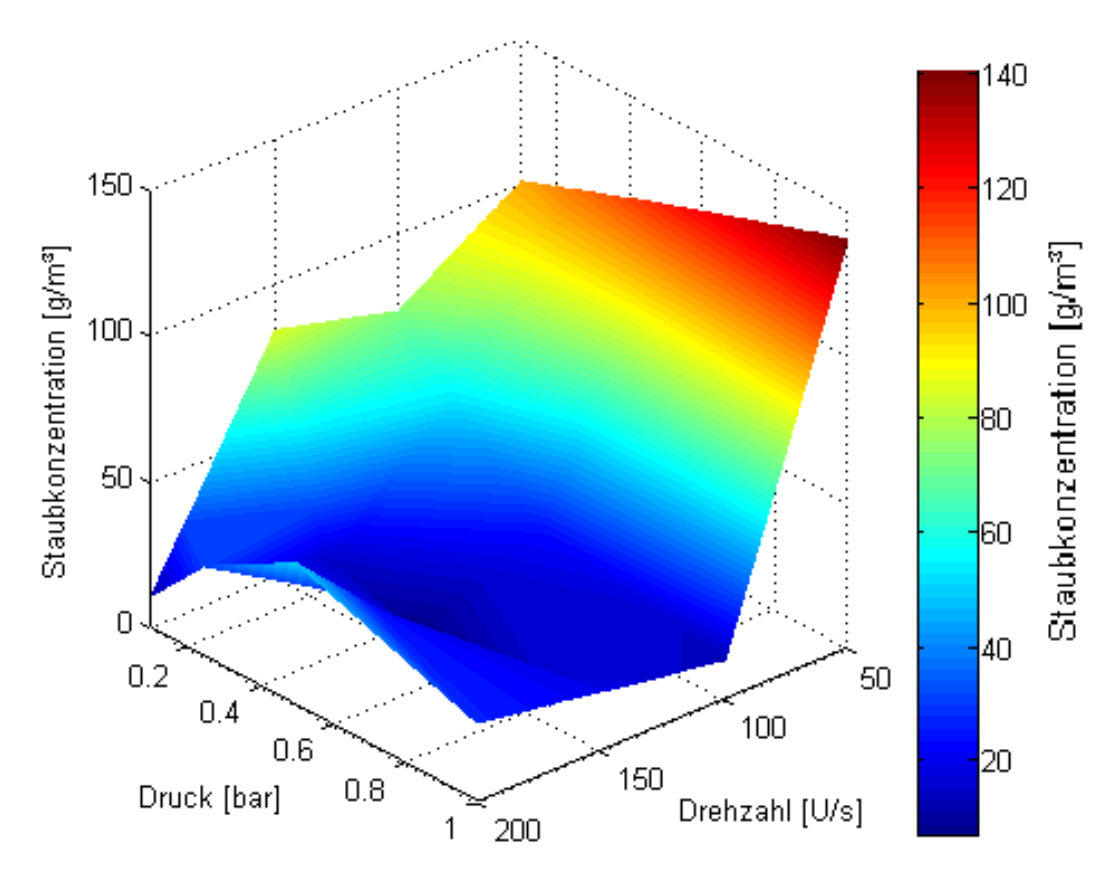

Abbildung 53: 3D – Darstellung der kumulierten Staubverteilung im Radius von 140 mm

<span id="page-98-0"></span>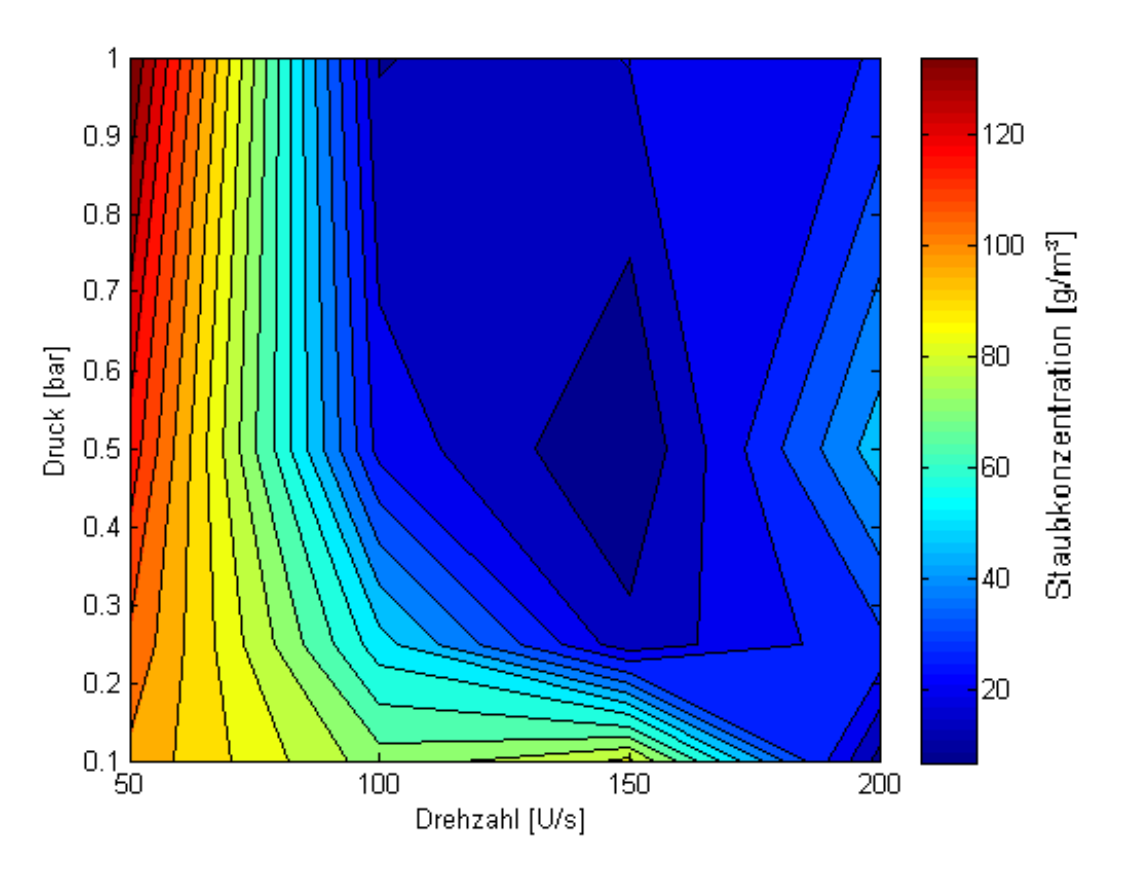

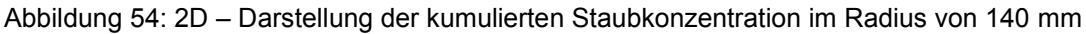

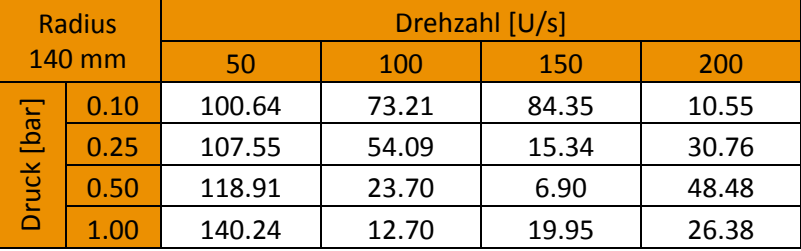

Tabelle 14: Tabellarische Darstellung der kumulierten Staubkonzentration in [g/m<sup>3</sup>] bei 140 mm

Die tatsächliche Staubverteilung zeigt, dass vor allem bei geringer Drehzahl sowie bei geringem Druck die Sollverteilung am besten angenähert werden kann. Die effektive Staubkonzentration liegt dabei zwar deutlich unter den gewünschten 200 g/m<sup>3</sup>, jedoch ist die Verteilung besser zu beurteilen als in der Standardkugel. Diese Gegenüberstellung wird in Kapitel [7.1](#page-118-0) noch ausführlich erläutert. Es ist auffallend, dass es im Bereich von 200 U/s und 0.5 bar wieder zum Anstieg der Staubkonzentration kommt. Hinter diesem Effekt wurde zuerst ein Rechenfehler vermutet, sodass die Simulation erneut durchgeführt wurde. Es zeigt sich tatsächlich, dass in diesem Bereich eine wieder besser werdende Verteilung vorliegt. Gründe dafür könnten Veränderungen der Strömungsbedingungen sowie die Überlagerung verschiedenster Transportmechanismen sein. Das mögliche Versuchsspektrum wird durch die sehr geringen Konzentrationen bei hohen Drehzahlen und Drücken stark begrenzt, sodass auch die Turbulenz begrenzt wird. In Bereichen hoher Drehzahlen und Drücke würden die höchsten Turbulenzwerte vorliegen. Jedoch schränkt die sehr randgängige Staubverteilung diese Bereiche ein, sodass sie nicht genutzt werden können. Diese Verteilungsmuster erstrecken sich qualitativ über die gesamte Kugel. Vergleicht man den Bereich der Zünder mit dem gesamten Kugelbereich, so zeigen sich ähnliche Kurvenverläufe.

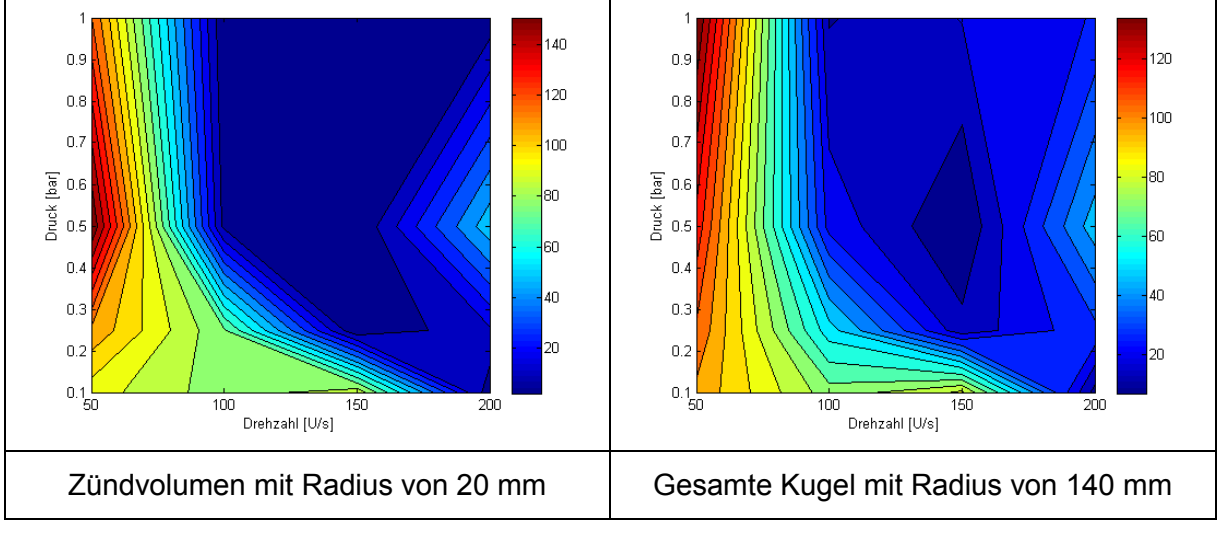

Abbildung 55: Vergleich der Verteilung des Zündvolumens und der gesamten Kugel in [g/m<sup>3</sup>]

## <span id="page-100-0"></span>**5.15 Partikeleffekte**

Durch die Auswertung der Partikelfelder ergeben sich einige interessante Erkenntnisse. Beispielsweise würde man vermuten, dass die Randgängigkeit bei geringem Druck zunimmt, da die Dichte des Gases sinkt und somit das Partikel in einer dünneren Atmosphäre nicht mehr so gut in der Strömung mittransportiert wird, wie bei sehr dichtem Gas. Diese zuerst verfolgte Annahme stellte sich jedoch als falsch heraus. Um den Staub bei reduzierten Druckbedingungen noch gleichmäßig zu verteilen bedarf es einer höheren Drehzahl. Der Effekt hängt mit der Sinkgeschwindigkeit des Partikels zusammen. Bei geringerem Druck sinkt die Viskosität der Luft, da weniger Gasmoleküle vorhanden sind. Dadurch erniedrigt sich die Widerstandskraft und die Partikel fallen schneller. Dies ist der Effekte des Stokes – Fallrohr, in dem eine Feder und eine Münze im Vakuum gleich schnell fallen. Sinkt also der Umgebungsdruck, so ist eine höhere Relativgeschwindigkeit zwischen Partikel und Gas nötig um dieses in Schwebe zu halten. Das heißt, je geringer der Druck umso höher muss die Drehzahl sein, um den Staub gleichmäßig zu verteilen. Wird diese kritische Drehzahl unterschritten, so ist die Kugel nicht mehr vollständig mit Staub gefüllt. Es lagert sich dann auch Staub auf der Statorabdeckung ab. Dieser Effekt kann in [Abbildung 56](#page-100-1) anhand des Peaks bei 120 mm Abstand erkannt werden. Für eine sichere Aussage ist jedoch die Analyse der Farbbilder unumgänglich.

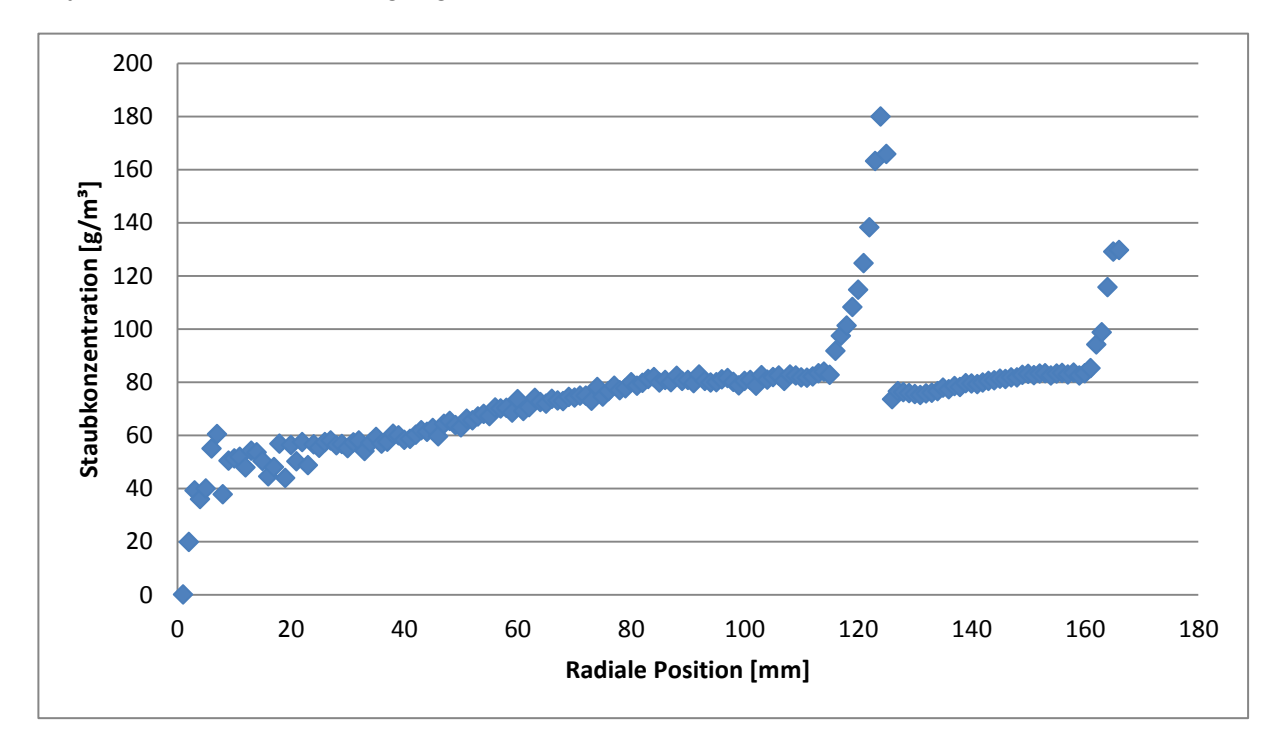

<span id="page-100-1"></span>Abbildung 56: Radiale Staubverteilung bei zu geringer Drehzahl

Die in [Abbildung 56](#page-100-1) gezeigte radiale Staubverteilung lässt keinen sicheren Rückschluss zu, ob der Staub in der gesamten Kugel verteilt ist, oder ob es nur zur teilweisen Abscheidung auf der Statorabdeckung kommt. Erst ein Blick auf [Abbildung 57](#page-101-0) zeigt, dass die Drehzahl nicht ausreicht, um den Staub in der Kugel zu verteilen. Dieser Vergleich soll nur die Notwendigkeit zeigen, immer das Farbbild sowie das Diagramm zu analysieren.

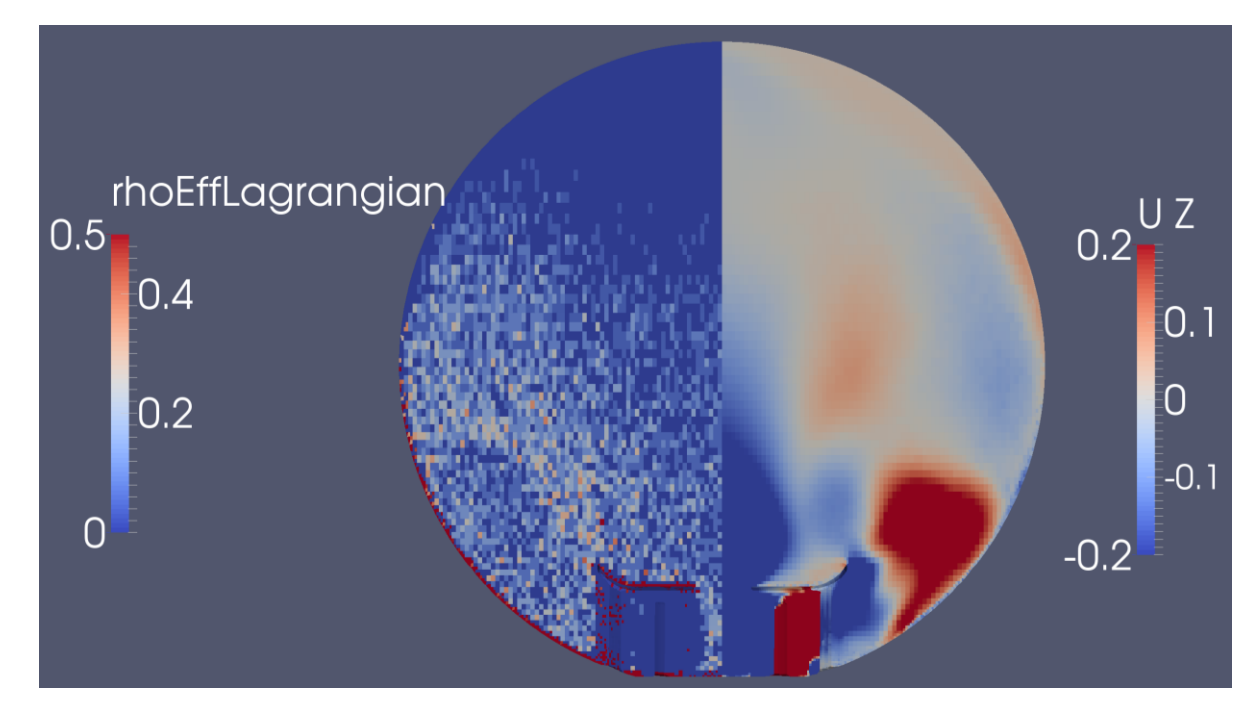

Abbildung 57: Farbbild der Staubverteilung bei zu geringer Drehzahl

<span id="page-101-0"></span>Zwar konnte durch das Design der Statoreinfassung die Totzone weitgehend vermieden werden, jedoch zeigte sich in den Fallstudien, dass es unter bestimmten Voraussetzungen dennoch zur Ablagerung von Staub in diesem Bereich kommt. Da die Strömungsentwicklung bei Atmosphärenbedingungen durchgeführt wurde, zeigte sich das Problem erst in den Fallstudien. Das Problem tritt vorwiegend bei hoher Drehzahl auf und wurde deswegen erst spät erkannt. Ob es tatsächlich zur Ablagerung von Staub kommt, lässt sich mittels der Simulation nur schwer einschätzen. Das Ablagerungsverhalten ist sehr stark von der Strömung abhängig und bereits kleine Veränderungen im Strömungsverhalten, wie beispielsweise eine leichte Rotationsströmung, könnte hier Abhilfe schaffen. Ob dieses Problem tatsächlich auftritt, muss dann in den praktischen Tests evaluiert werden. Visuell wird dieser Vorgang in [Abbildung 58](#page-102-0) gezeigt. Es ist darauf zu achten, dass die Partikel stets größer skaliert sind, und hier abweichend von den anderen Darstellungen mittels einer logarithmischen Geschwindigkeitsskala gezeigt werden.

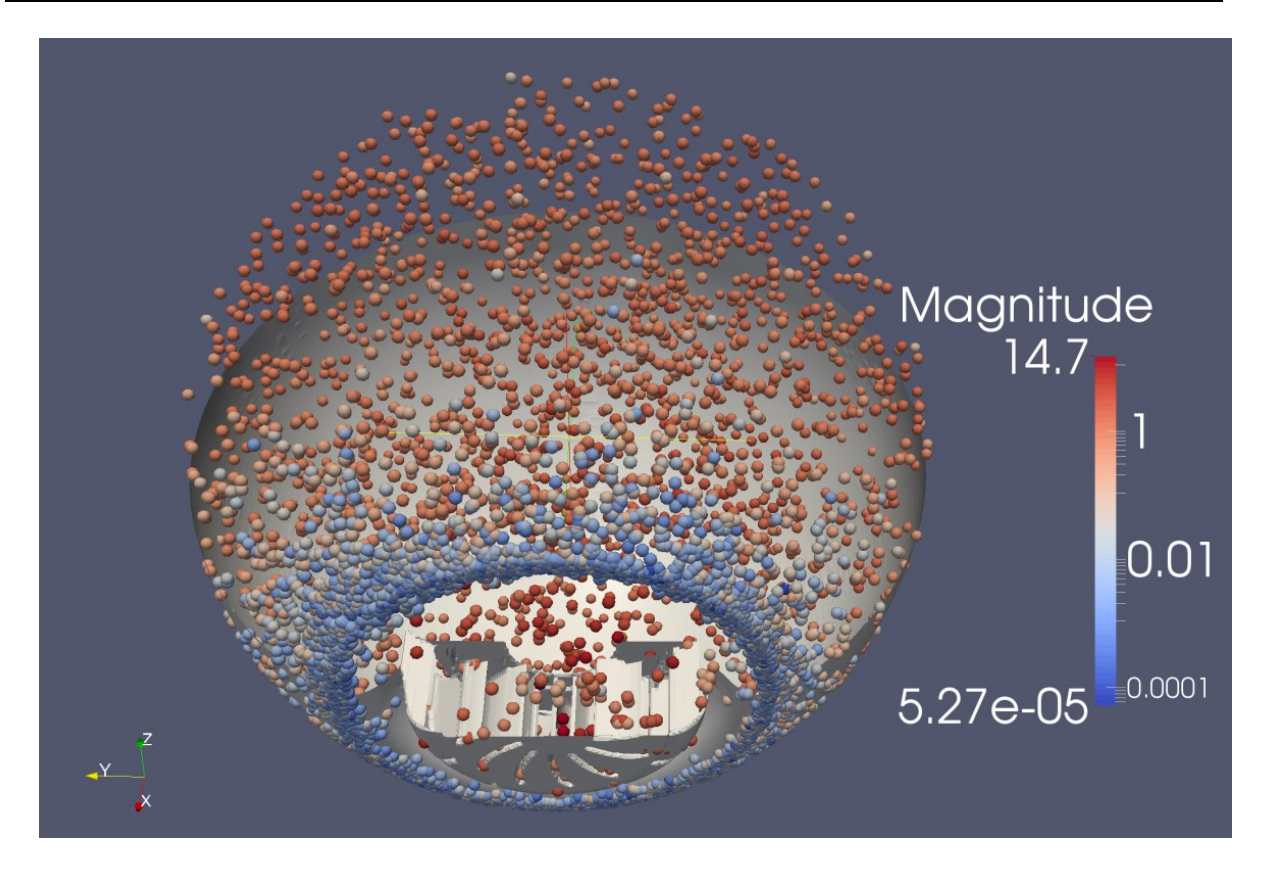

Abbildung 58: Abscheidevorgang der Partikel bei 100 U/s und 0.25 bar

<span id="page-102-0"></span>Die blauen Partikel besitzen Geschwindigkeiten von weniger als 1 cm/s und können praktisch als stillstehend angesehen werden. Dieses unerwünschte Verhalten konnte mit der finalen Geometrieänderung minimiert, jedoch nicht ganz verhindert werden. Die Lösung des Problems kann mittels einer flacheren Einfassung in den Statorbereich erreicht werden.

## **5.16 Verteilungsmechanismus der Partikel**

Die genaue Analyse der Partikelverteilung in der Kugel durch Visualisierungen der Partikel sowie der Staubkonzentrationsfelder und deren Auswertung zeigt zwei verschiedene Effekte, die sich überlagern. Die Staubverteilung funktioniert bei geringen Drehzahlen unabhängig vom Umgebungsdruck sehr gut. In diesem Bereich werden die Partikel durch den aufwärtsgerichteten Luftstrom in Schwebe gehalten. Die Sinkgeschwindigkeit der Partikel und die Luftströmung sind etwa gleich groß, aber entgegengerichtet. Der Druck spielt eine untergeordnete Rolle, da in diesem Reynoldszahlenbereich die Sinkgeschwindigkeit maßgeblich von der Viskosität der Luft abhängt und diese selbst auch nur eine geringe Druckabhängigkeit besitzt. Wobei man aus dem Stokes'schen Fallversuch aber weiß, dass die Fallgeschwindigkeit bei Vakuum unabhängig von der Geometrie ist. Das heißt, die Tendenz zu höheren Fallgeschwindigkeiten bei geringerem Druck sollte gegeben sein. Bei höheren Gasgeschwindigkeiten wird der Staub zunehmend mit der Luft mitgetragen und gelangt in Gebiete mit geringerer Gasgeschwindigkeit, beispielsweise am Rand. Ist der Druck gering, so wird das Partikel nicht durch das Gas abgebremst und fliegt durch den langsam strömenden Bereich hindurch. Bei höherem Druck wird es aber vermehrt abgebremst und kann diese Zone nicht mehr durchfliegen. So kann man das vergleichsweise gute Verteilungsverhalten bei geringem Druck und hoher Drehzahl erklären. Bei höherem Druck und hoher Drehzahl wird der Staub nicht mehr in Schwebe gehalten und zusätzlich in den Totzonen stark abgebremst und es kommt zur Staubablagerung. Der abgelagerte Staub verweilt lange Zeit im Wandbereich und wird nur langsam von der Strömung mitgeschleppt. Dadurch bildet sich ein großer "Partikelspeicher" an der Wand in der die Partikel die meiste Zeit vorliegen und verweilen und nicht in der Kugel verteilt werden. Daher sinkt die Staubkonzentration in der Kugel stark ab. Dieser Effekt kann auch bei der Variation der Dichte erkannt werden. Staub mit hoher Dichte, beispielsweise von 1500 kg/m³, wird sehr schlecht verteilt, da der Staubtransporteffekt im Gas verschlechtert wird. Dieser Effekt ist leicht vorstellbar, eine Kugel mit hoher Dichte kann der Strömung nicht so gut folgen wie eine mit geringer Dichte. Die Kräfte der Strömung auf die Kugel bleiben gleich, jedoch ändern sich die Trägheitskräfte und die Schwerkraft auf das Partikel und bewirken somit ein vermehrtes abscheiden an den Wänden. Größere Partikel sollten sich theoretisch leichter abscheiden als kleine, da die Masse von der dritten Potenz des Radius abhängt. Die projizierte Fläche und somit die Widerstandskraft hängen jedoch nur von der zweiten Potenz ab. In der Simulation zeigt sich jedoch ein relativ gutes Verteilungsverhalten für größere Partikel. Ein Grund dafür könnte sein, dass diese sich nicht so leicht an die Oberfläche anlagern und besser mitgeschleppt werden können.

# **6 Bestimmung des zeitlichen Druckanstiegs**

Da die Staubverteilung sowie die Strömungs – und Turbulenzzustände in der Standardkugel und in der Rotor – Stator – Variante nun bekannt sind, kann das Modell zur Staubverbrennung in der Kugel weiter verfeinert werden. In vorhergehenden Arbeiten wurde von einer einheitlichen Verteilung von Staub und Turbulenz ausgegangen [7]. Wie sich aber im Rahmen dieser Arbeit zeigte, liegt im System teilweise eine sehr große Inhomogenität vor.

## **6.1 Vorgehensweise des Verbrennungsversuchs im Kugelsystem**

Zuerst wurde die Strömung sowie die Partikelverteilung im System bestimmt. Dazu diente in der Standardkugel die Simulation, welche in Kapitel [4](#page-41-0) bereits ausführlich erklärt wurde. Der Zustand zum Zeitpunkt der Zündung bei 60 ms wurde als Startwert für die Simulation herangezogen. Dazu mussten die Speziesfelder ergänzt sowie einige Adaptionen durchgeführt werden. Vor allem auf Seiten der Partikel mussten viele Felder ergänzt werden. Da die Staubverteilungssimulation erweiterte Partikeleigenschaften verlangt mussten diese der Berechnung manuell übergeben werden. Die Stapelverarbeitung übernahmen in diesem Falle zum Großteil einfache Matlab – Programme. Die Zündung wurde, wie bereits in [7] beschrieben, durch Setzen einer kleinen Region auf eine hohe Temperatur, realisiert. Der Versuch im Rotorsystem wurde analog durchgeführt, nur mit dem Unterschied, dass die konvergierte Staubverteilung und nicht die Verteilung bei 60 ms für die Simulation herangezogen wurde.

# **6.2 Zeitlicher Druckanstieg bei der Staubverbrennung in der Rotorvariante**

In der folgenden [Abbildung 59](#page-106-0) ist ein Schnitt durch die Rotorvariante der Kugel gezeigt. Die Farbskala entspricht in allen Bildern jener von links oben. An der Oberfläche der Kugel kann der Druck abgelesen werden. Die gezeigte Fläche entspricht der 1000 K Isofläche und diese ist mit der Strömungsgeschwindigkeit gefärbt. Man erkennt bis 60 ms die Flammenausbreitung von der punktförmigen Zündung bis zur kugelförmigen Verbrennungszone. Anschließend erfolgen die Abkühlung sowie das Zusammenbrechen der Flammenfront. Das Druckmaximum liegt bei 62.5 ms. Zu dieser Zeit erreicht die Flammenfront an allen Orten die Wand und es kommt zu einem sehr kurzzeitigen aber rapiden Druckanstieg.

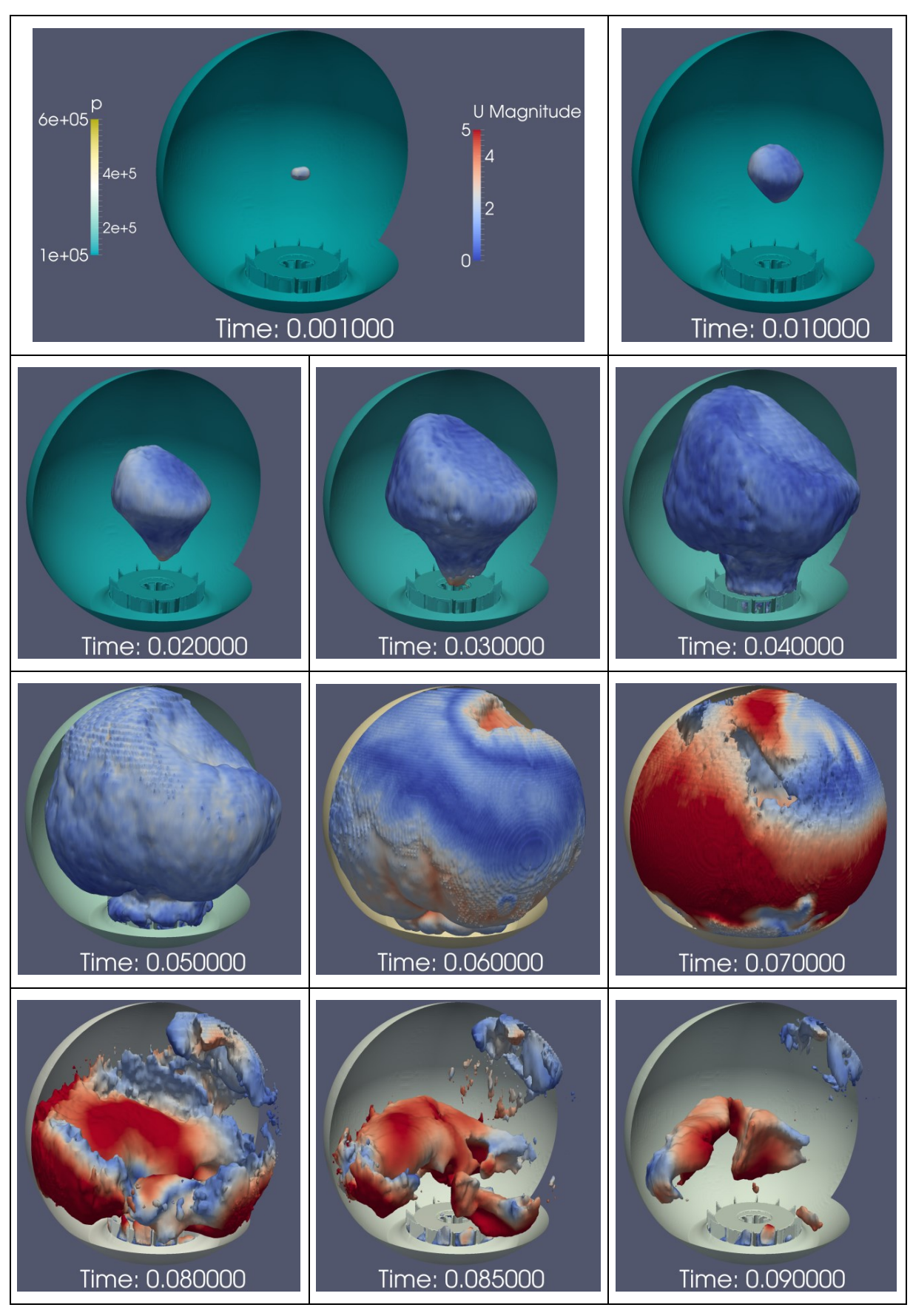

<span id="page-106-0"></span>Abbildung 59: Darstellung der Flammenausbreitung in der Rotorvariante durch die 1000 K Isofläche

## **6.3 Bestimmung des zeitlichen Druckanstiegs am Rotorsystem**

In den folgenden Simulationen wurde der maximale Druckanstieg bei einer einzelnen Staubkonzentration ermittelt. Um nun zum  $K_{St}$  – Wert zu gelangen müssten die Berechnungen für verschiedene Staubkonzentrationen wiederholt werden und der maximale zeitliche Druckanstieg aller Einzelsimulationen für die Auswertung herangezogen werden. Die Auswertung erfolgt analog zum  $K_{St}$  – Wert, da dieser aber genau über das Maximum definiert ist, wurde dieser hier durch die Vergleichsgröße des volumenspezifischen Druckanstiegs in [bar\*m/s] ersetzt. Für jeden Versuch erhält man diese Vergleichsgröße, variiert man die Staubkonzentration und wählt den maximalen volumenspezifischen Druckanstieg aus so erhält man den  $K_{St}$  – Wert.

Streng genommen muss der maximale Druckanstieg des Einzelversuchs für die Bestimmung herangezogen werden. Dieser liegt in der Wendetangente und meist beim etwa halben maximalen Explosionsdruck in der Standardkugel. Da der Verlauf aber keine gut auszuwertende Wendetangente erkennen lässt, gibt es verschiedene Möglichkeiten der Auswertung. Wird beispielsweise die maximale Steigung herangezogen, so ergibt sich ein volumenspezifischer Druckanstieg von 245 bar\*m/s, was aber einen überaus hohen und untypischen Wert für Lykopodium darstellt. Wird die Steigung beim halben Explosionsüberdruck also 3.25 bar berechnet, ergibt sich ein Wert von 50.8 bar\*m/s. Wird als Referenz die Steigung wie mit der roten Linie gekennzeichnet in [Abbildung 60](#page-108-0) verwendet, so ergibt sich ein Wert von 72.3 bar\*m/s. Diese beiden Werte sind plausibel und decken sich mit Werten in der Literatur. Für den  $K_{St}$  – Wert ist in der Literatur ein Wert von 119 bar\*m/s zu finden [6]. Dieser Wert muss höher liegen als jener aus der Simulation, da die Turbulenzbedingungen in der Standardkugel deutlich höher sind und dadurch eine schnellere Flammenausbreitung sowie ein rascherer Druckanstieg resultiert. Außerdem wurde in der Simulation nur eine einzelne Konzentration untersucht.
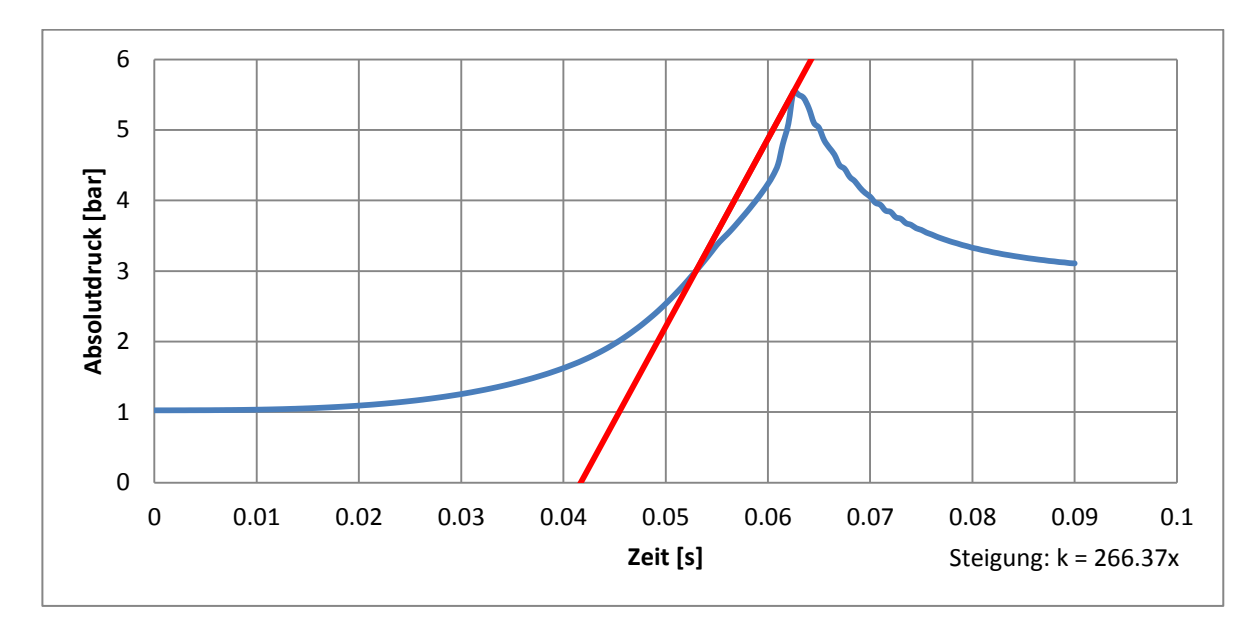

Abbildung 60: Zeitlicher Druckverlauf bei der Staubverbrennung in der Rotorvariante

<span id="page-108-1"></span>Analysiert man den Druckverlauf genauer, so zeigt sich bei 62 ms ein rapider Anstieg. Dieser rührt von den Wandeffekten, welche eine hohe Turbulenz, eine bessere Wärmeübertragung auf die Partikel an der Wand sowie ein Ansteigen der Strömungsgeschwindigkeit bewirken. In [Abbildung 61](#page-108-0) ist dieser Sachverhalt veranschaulicht. In der Abbildung sind die relativen Werte des Volumenintegrals in Relation zu deren Maximalwert gezeigt. Zum Zeitpunkt, wenn die Flamme bei 62 ms die Wand erreicht, steigen die Turbulenzkennwerte stark an. Auch die Wärmefreisetzungsrate "dQ" besitzt ein Maximum. Allgemein ändern sich die Bedingungen in diesem Punkt schlagartig, da zu diesem Zeitpunkt die Wandeffekte auftreten und diese Beeinflussungen nach sich ziehen.

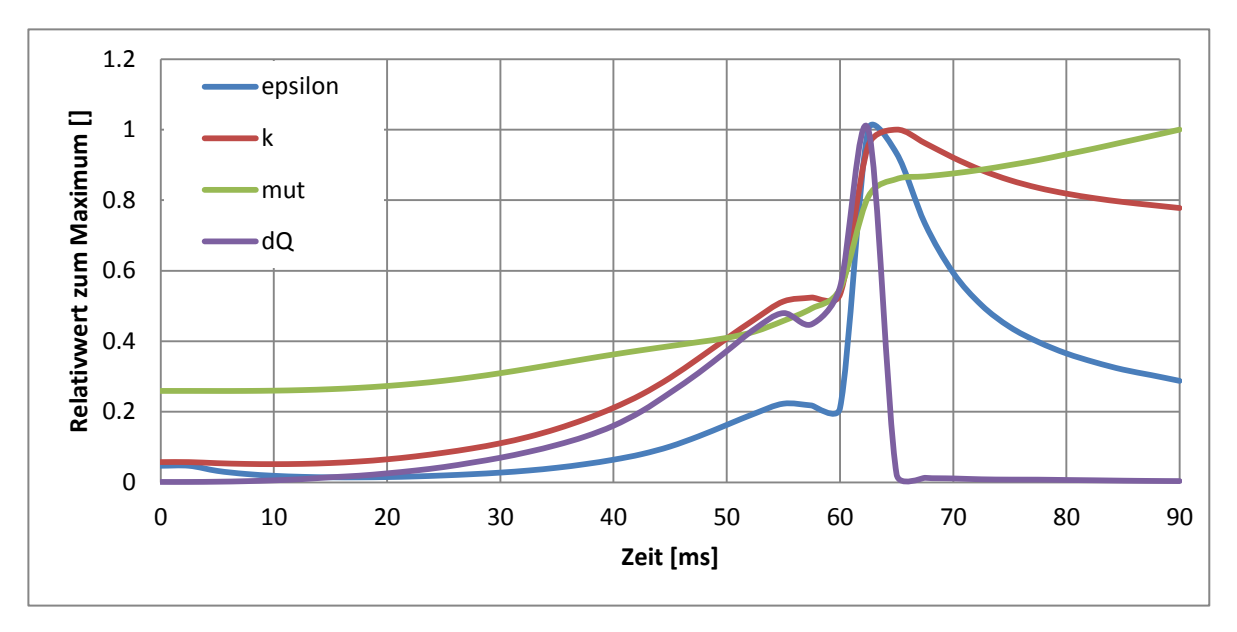

<span id="page-108-0"></span>Abbildung 61: Zeitlicher Verlauf ausgewählter Werte bei der Verbrennung in der Rotorvariante

Anhand dieses Verlaufs kann gut gezeigt werden, wie sehr die Wandeffekte die Verbrennung und somit das Ergebnis beeinflussen. Im Rahmen der Arbeit wurden diese Effekte immer wieder diskutiert und wie sich anhand der Ergebnisse zeigt, sind diese auch von besonderer Bedeutung. Mit ein Grund, warum die Reaktionsrate in Wandnähe derart stark ansteigt, ist neben der Erhöhung der Turbulenz natürlich auch die Randgängigkeit der Staubverteilung. Aufgrund der kugelförmigen Flammenfront erreicht diese nahezu gleichzeitig an allen Punkten die Wand und die Freisetzungsrate des Pyrolysegases steigt schlagartig an. Dieses Ansteigen der Gaskonzentration sowie die Turbulenz verursacht eine Erhöhung der Umsetzungsrate sowie eine bessere Wärmeübertragung auf die Partikel was zu einer wiederum schnelleren Pyrolysegasfreisetzung führt.

Analysiert man die Temperaturverteilung während der Verbrennung, so erkennt man die hohen Temperaturen in der Flammenfront sowie eine rasche Abkühlung der Gase innerhalb der Flamme. Einerseits kommt es durch die Bildung von infrarotstrahlenden Verbrennungsgasen zu einer erhöhten Wärmeabstrahlung aber andererseits auch zur weiteren Wärmeübertragung auf die Partikel. Da der Wärmestrom auf die Partikel der limitierende Faktor der Verbrennung ist, werden die Partikel in der Flammenfront nicht vollständig aufgeheizt und pyrolysiert. Das heißt, es gelangt eine hohe Anzahl von Partikel hinter die Flammenfront, welche noch in der Lage sind, Wärme aufzunehmen. Diese Wärmeaufnahme erfolgt im inneren der Flamme und entzieht dieser Enthalpie. Dadurch wird die Abkühlung der Verbrennungsgase beschleunigt und der Wärmeinhalt der Gase wandert in die Partikel. Interessant ist in der folgenden [Abbildung 62](#page-109-0) die besonders inhomogene Verteilung der Partikeltemperatur, sowie die Tatsache, dass sich Partikel, welche die Flammenfront durchfliegen, teilweise nicht über 600 K aufheizen, obwohl die Temperatur der Flammenfront bis zu 2400 K beträgt. Dieses Phänomen zeigt weiter, dass die Partikelaufheizung ein bestimmender Schritt bei der Staubverbrennung ist.

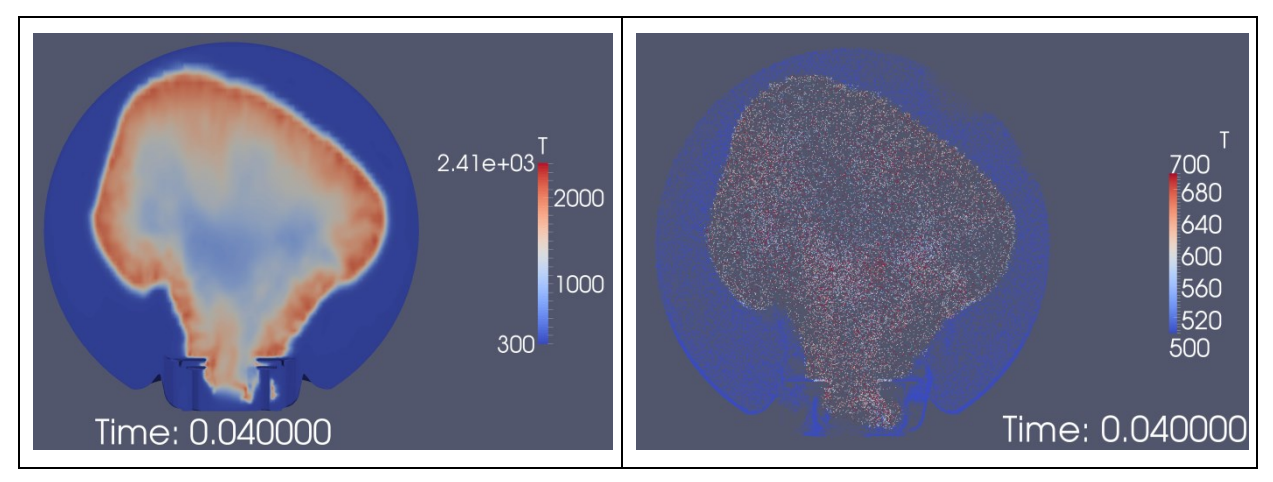

<span id="page-109-0"></span>Abbildung 62: Verteilung der Gas – und Partikeltemperatur in der Flamme

Sobald die Flamme die Wand erreicht, wird die Verbrennungszone dicker. Man erkennt dies durch das Anwachsen des Bereichs der hohen Temperatur. Es kommt zu einer schlagartigen Freisetzung von Brenngas und dadurch zu einer kurzzeitigen aber raschen Erhöhung der Umsetzungsrate und der Gasfreisetzung. Dieser sehr rasche Anstieg der Umsetzung bedingt auch den Druckschlag bei 62 ms.

Natürlich ist auch das Bewegungsverhalten der Partikel während der Verbrennung von Bedeutung bzw. Interesse. Deswegen wurde die radiale Verteilung im Laufe des Versuchs ermittelt und in der folgenden [Abbildung 63](#page-110-0) dargestellt. Die Partikel werden vor der Flammenfront aufkonzentriert und durchfliegen diese nur sehr langsam. Mit zunehmender Flammenfortschreitung werden die Partikel durch die Flammenzone transportiert und mit zum Teil hoher Geschwindigkeit auf der abgebrannten Seite der Flamme ausgestoßen. Dadurch steigt die Konzentration im Zentrum bei 60 bzw. 80 ms wieder stark an. Anhand des Übergangs von der geringen auf die hohe Konzentration kann die Position der Flammenfront erkannt werden. Die Ursache für die starken Fluktuationen bei geringen radialen Abständen wurde bereits in Kapitel [4.3.2](#page-49-0) eingehend erklärt.

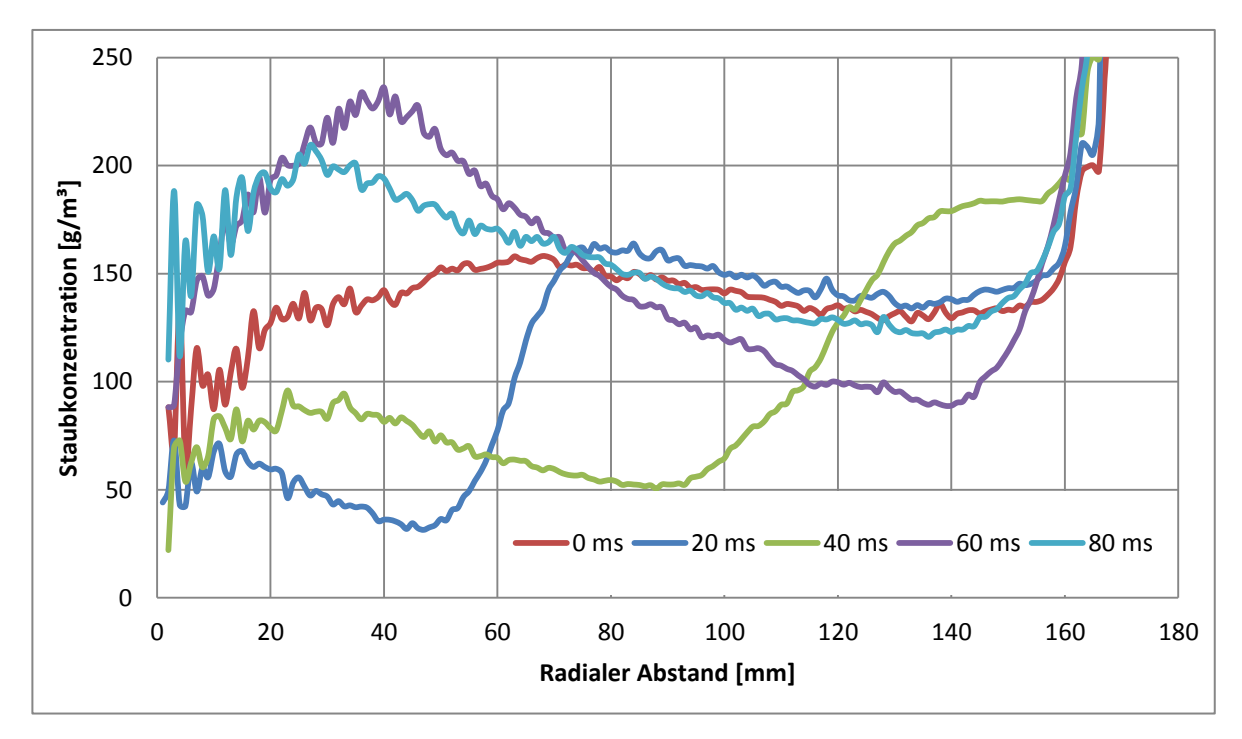

Abbildung 63: Partikelverteilung während der Verbrennung

<span id="page-110-0"></span>Der Effekt der Konzentrationserhöhung tritt vor allem direkt vor der Flammenfront in einer sehr dünnen Zone auf. Die Partikelanzahl pro Volumeneinheit kann dabei um das Vielfache der Ursprungskonzentration steigen. Dieser Effekt hat auch einen Einfluss auf die Pyrolyse, da die Partikel viel länger in der heißen Zone verbleiben. Jedoch ist die

Relativgeschwindigkeit zwischen der Gasphase und den Staubteilchen gering, was wiederum den Wärmeübergang vom Gas auf das Partikel minimiert.

Die folgende [Abbildung 64](#page-111-0) zeigt genau diesen Effekt bei 40 ms. Anhand der Staubverteilung erkennt man die Flammenfront und die annähernd kugelförmige Verbrennungszone. Zu diesem Zeitpunkt bewegen sich die Teilchen mit einer moderaten Geschwindigkeit von maximal 7 m/s, diese nimmt beim Erreichen der Wand jedoch schlagartig zu. Man erkennt sehr deutlich die erhöhte Staubkonzentration vor der Flammenfront.

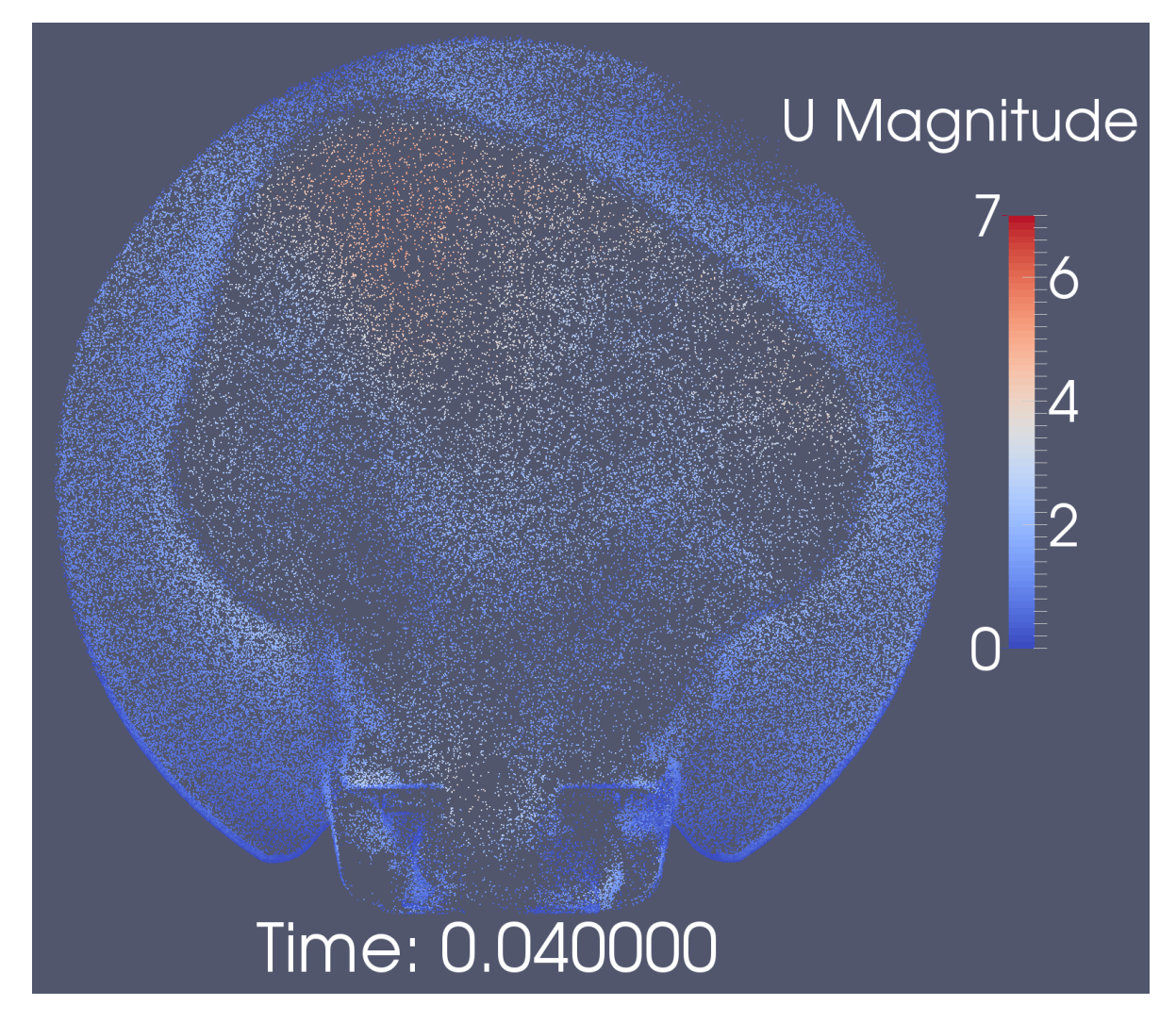

<span id="page-111-0"></span>Abbildung 64: Effekt der Partikelkonzentration vor der Flammenfront

### **6.4 Beurteilung des Verbrennungsverhalten in der Rotor – Stator – Variante**

Die Flammenausbreitung erfolgt in diesem System nahezu homogen in alle Richtungen. Lediglich in den Ansaugbereich pflanzt sich die Flamme rascher fort als in radialer Richtung. Grund dafür ist die erhöhte Turbulenz sowie die Tatsache, dass sich das Staub – Luft – Gemisch in diesem Bereich bereits vorab durch den Lüfter in dessen Richtung bewegt. Die kugelförmige Flammenausbreitung führt dazu, dass die Flammenfront nahezu gleichzeitig an die gesamte Kugeloberfläche trifft und daher Wandeffekte zeitlich nicht verschliffen werden. Vergleicht man die Verbrennung mit der Standardkugel, so wird die Wand an bestimmten Orten früher erreicht als an anderen. Das gleichzeitige Erreichen sollte dazu führen, dass die Wandeffekte auch im Versuch gut untersucht werden können, da dieser Zeitpunkt einheitlich und gut zu erkennen ist. Die kugelförmige Ausbreitung ermöglicht eine homogene Verbrennung im gesamten System. Letztlich zeigt sich, wie bereits diskutiert, dass das System viel homogener ist. Durch einheitlichere Staub- und Turbulenzverteilungen kommt es auch zu einer gleichmäßigen Verbrennung. Anhand der Simulation können Effekte wie die Interaktion der Partikel mit der Flammenfront genau analysiert und untersucht werden. Die sicherheitstechnischen Kenngrößen können qualitativ mit der Simulation reproduziert werden. Der Zeit – Druck – Verlauf aus [Abbildung 60](#page-108-1) dient als Vergleichswert für die im Rahmen weiterer wissenschaftlicher Arbeiten generierten Ergebnisse. Die Simulation beweist die Grundannahme, dass die Wärmeübertragung auf das Partikel die Geschwindigkeit der Flammenfortpflanzung bestimmt. Genau dieses Verhalten konnte in der Simulation beobachtet werden.

### **6.5 Bestimmung des zeitlichen Druckanstiegs am Standardkugelsystem**

Auf gleicher Weise wie bereits in Kapitel [6.2](#page-105-0) und [6.3](#page-107-0) beschrieben, wurde die Simulation des Standardkugelsystems durchgeführt. Dazu wurde die im Zuge der Arbeit ermittelte Staub – und Turbulenzverteilung als Initialisierung verwendet. Diese Simulation ist von besonderem Interesse, da sie genau jenen Versuch nachbildet, welcher zurzeit zur Bestimmung der sicherheitstechnischen Kenngrößen  $K_{St}$  – Wert und des maximalen Explosionsüberdrucks verwendet wird. Somit ist ein sehr guter Vergleich zwischen der Simulation und dem Versuch möglich, da die Versuchsdaten dazu aus der Literatur zur Verfügung stehen [11]. Da in der Simulation von einer Funkenzündung bei einer Staubkonzentration von 200 g/m<sup>3</sup> ausgegangen wurde, war es wichtig, genau diese Werte in der Literatur zu finden, um einen bestmöglichen Vergleich herstellen zu können. Dabei wurde eine Zündenergie von 6 J mit einer Dauer von 3 ms verwendet. Aus dem zur Verfügung stehenden Diagramm konnte für die Konzentration von 200 g/m<sup>3</sup> ein maximaler zeitlicher Druckanstieg von 141 bar/s und ein maximaler Überdruck von 5,7 bar abgelesen werden [11]. An diesem Punkt muss aber noch erwähnt werden, dass es bei Lykopodium unterschiedliche Sorten mit unterschiedlichen Ölanteil gibt. Das heißt, die Vergleichbarkeit wird dadurch verschlechtert, da die Lykopodiumsorten, die hier verglichen werden, nicht die Gleichen sind. Für einen groben Vergleich reicht diese Genauigkeit jedoch aus.

Dieser Vergleich ist deshalb sehr wichtig, da es eine der wenigen Möglichkeiten ist, die Simulation mit realen Versuchen, welche verhältnismäßig wenig statistische Schwankungen aufweisen, zu vergleichen. Ergibt dieser Vergleich ähnliche Ergebnisse, so kann davon ausgegangen werden, dass die Effekte richtig abgebildet wurden und das Modell dazu geeignet ist, detaillierte Studien im Bereich der Staubexplosionsforschung durchzuführen.

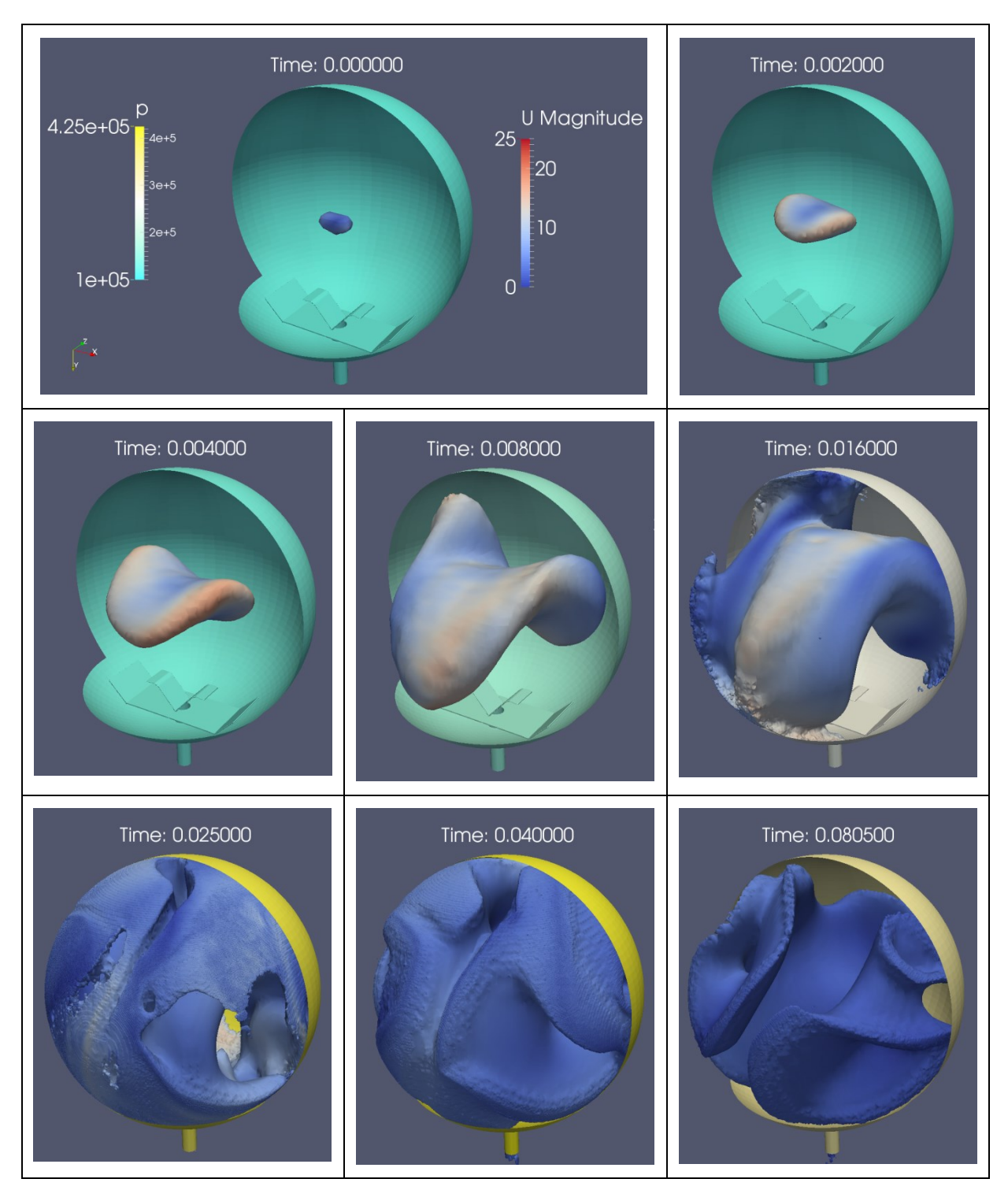

Abbildung 65: Zeitlicher Verlauf der Flammenausbreitung in der Standardkugel

<span id="page-114-0"></span>Die Flammenausbreitung in [Abbildung 65](#page-114-0) zeigt ein etwas anderes Verhalten als das Rotationssystem. Es ist gut zu erkennen, dass sich die Flamme wieder vorwiegend in Richtung der hohen  $\mu$ <sub>T</sub> – Werte ausbreitet. Da die Flamme zu unterschiedlichen Zeitpunkten die Wand erreicht, kommen die Wandeffekte nicht derart stark zu tragen wie in der Rotorvariante. Bereits nach 16 ms wird die Wand an den ersten Punkten erreicht und die

Wandeffekte kommen ins Spiel. Dieser Kontakt besteht aber über den restlichen Verlauf des Versuchs. Dadurch kommt es zu keinem derartig schlagartigen Druckanstieg, da der Effekt der Wand zeitlich verschliffen wird.

[Abbildung 66](#page-115-0) zeigt in Rot den Druckverlauf. Dieser entspricht visuell sehr gut dem Verlauf aus dem Experiment. In Blau ist der zeitliche Druckanstieg gezeigt. Aufgrund von geringen Druckschwankungen, welche durch die inhomogenen Strömungen in der Kugel sowie durch Reflexionseffekte verursacht wurden, musste eine Mittelwertbildung über jeweils fünf Werte durchgeführt werden.

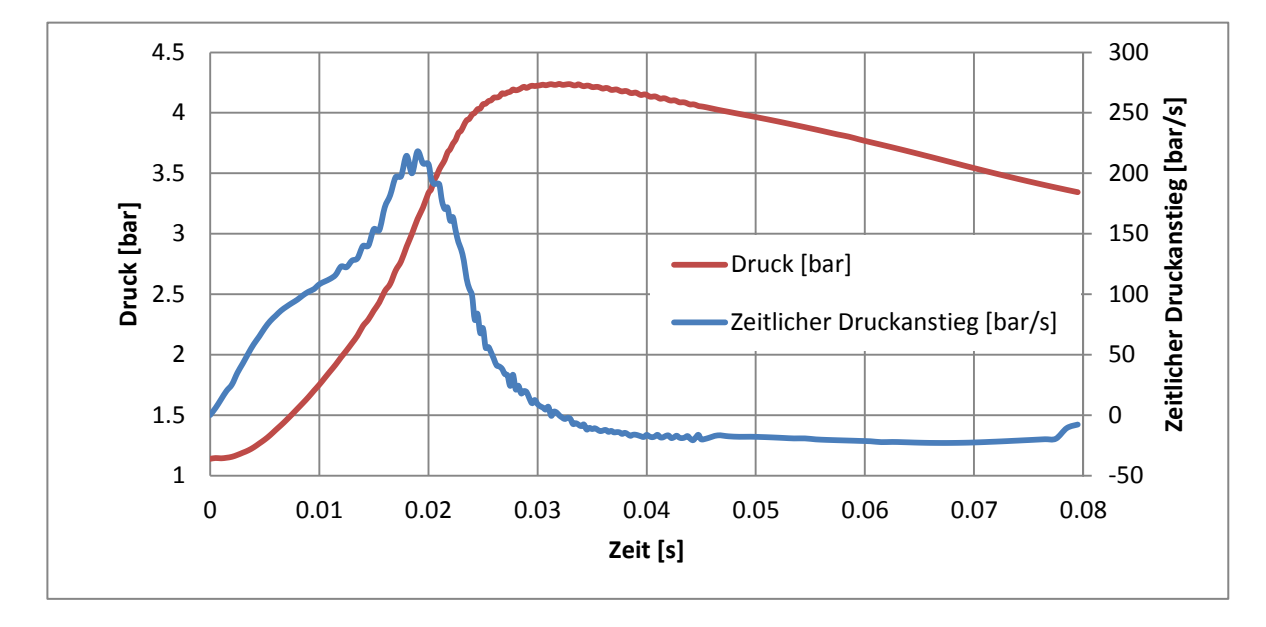

<span id="page-115-0"></span>Abbildung 66: Bestimmung des zeitlichen Druckanstiegs in der Standardkugel bei 200 g/m<sup>3</sup>

Aus den Daten kann dazu ein maximaler zeitlicher Druckanstieg von 218 bar/s ermittelt werden, was zu einem volumenspezifischen Wert von 59.2 bar\*m/s führt. Der maximale Explosionsüberdruck beträgt dabei 3.24 bar. Die bereits erwähnte Literatur berichtet unter diesen Bedingungen von einem Druckanstieg von 141 bar/s und einem maximalen Überdruck von 5,7 bar bei einer Zündung mit einem elektrischen Funken von 6 J und einer Dauer von 3 ms [11]. Die Simulation zeigt also einen etwas zu raschen Druckanstieg aber einen deutlich zu geringen Explosionsüberdruck. Die Zündung erfolgte bei der Simulation durch Setzen einer kleinen Zellregion auf eine Temperatur von 2500 K um die Funkenzündung nachzustellen.

In [Abbildung 67](#page-116-0) ist der relative zeitliche Verlauf der Brennstoffkonzentration, der mittleren Temperatur, der gesamten Wärmeproduktionsrate sowie der mittleren Partikelkonzentration dargestellt. Vergleicht man die Funktion "dQ" mit der Auswertung der Rotorvariante, so erkennt man, dass die Umsetzung über einen längeren Zeitraum andauert und kein

derartiges Maximum besitzt. Die Brennstoffkonzentration steigt kontinuierlich an, dies ist ein Indiz dafür, dass der Brennstoff nicht vollständig umgesetzt wird. Analysiert man die Farbbilder, so erkennt man, dass in den Bereichen der Strähnen sehr hohe Brennstoffkonzentrationen auftreten, welche nicht vollständig umgesetzt werden. Die mittlere Partikelmasse zeigt das Pyrolyseverhalten der Partikel. Zum Zeitpunkt des maximalen Explosionsdrucks bei 31.5 ms liegt noch ein beträchtlicher Ölsäureanteil in den Partikeln vor. Der Grund dafür ist die begrenzte Pyrolysegeschwindigkeit durch die begrenzte Wärmeübertragung auf das Partikel.

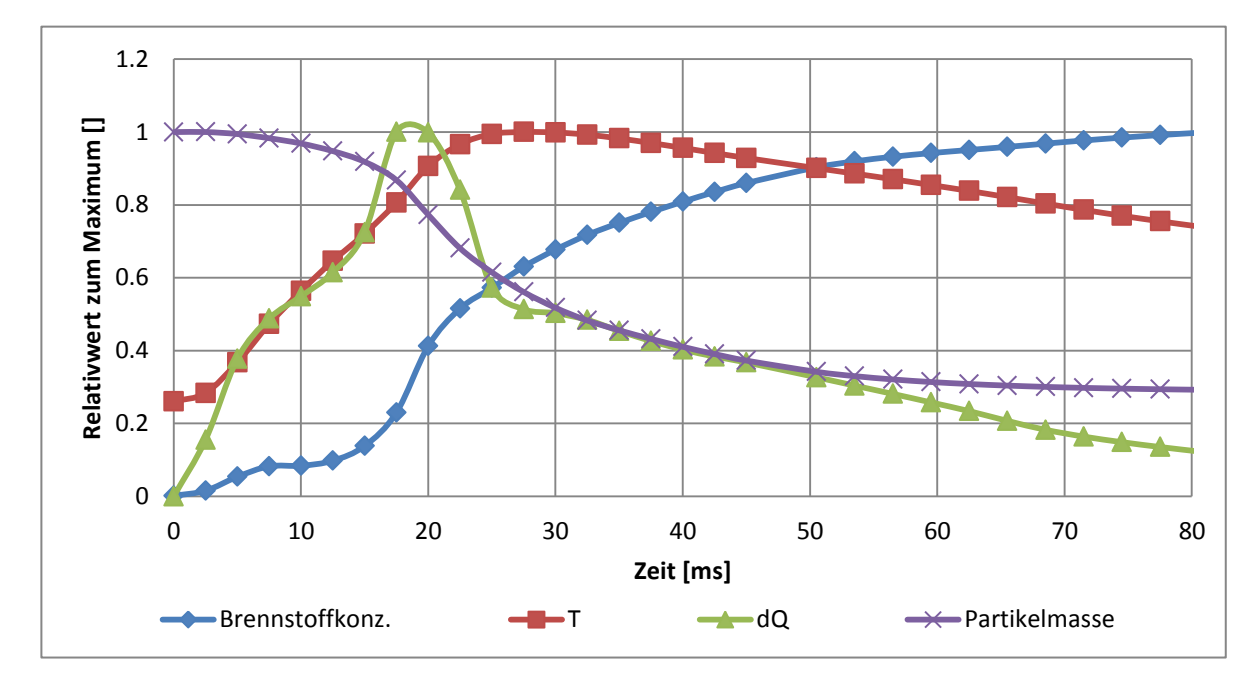

<span id="page-116-0"></span>Abbildung 67: Zeitlicher Verlauf ausgewählter Werte bei der Verbrennung in der Standardkugel

#### **6.6 Vergleich der Versuche zum zeitlichen Druckanstieg**

Der Vergleich der Ergebnisse der beiden Versuche zeigt zuallererst, dass die Zeitpunkte der Druckmaxima stark voneinander abweichen. Bei der Standardvariante liegt dies bei ca. 31.5 ms und bei der Rotor – Stator – Variante bei 63 ms. Dies ist auf die unterschiedliche Anfangsturbulenz zurückzuführen. Da in der Standardkugel eine weitaus höhere Turbulenz vorliegt, kommt es zu einer schnelleren Verbrennung und damit zu einer rascheren Umsetzung der Edukte.

Die zeitlichen Druckanstiege der beiden Simulationen liegen in der gleichen Größenordnung. Zwar breitet sich die Flamme in der Standardkugel schneller aus, jedoch erreicht sie nicht zeitgleich die Wand, sodass diese gegenläufigen Effekte zu einem ähnlichen Druckänderungsverhalten der beiden Varianten führen. Bezieht man die Verläufe jedoch auf eine einheitliche Turbulenz, so kann davon ausgegangen werden, dass die Rotorvariante einen höheren zeitlichen Druckanstieg liefert, da die Wand an allen Stellen zum beinahe gleichen Zeitpunkt erreicht wird. Dadurch kommt es zu einem rascheren Druckanstieg.

Durch die Strähnenbildung in der Standardkugel entstehen örtlich sehr hohe Staubkonzentrationen. Dadurch bildet sich an diesen Stellen eine erhöhte Ölsäuredampfkonzentration, welche nicht vollständig verbrannt wird, aus. Brennstoff und Sauerstoff sind im System örtlich getrennt und daher kommt es nicht zur vollständigen Umsetzung. Dadurch kann auch der etwas geringere Explosionsüberdruck in der Standardkugel erklärt werden. Dieser beträgt 3.2 bar, im Vergleich dazu liefert die Rotorvariante 4.5 bar.

Zusammenfassend kann gesagt werden, dass die Rotor – Stator – Variante aussagekräftigere Ergebnisse liefern sollte. Durch die homogenere Staubverteilung sowie durch die gleichmäßigere Verteilung der Turbulenz kommt es auch zu einer homogeneren Verbrennung. Dadurch sollten Analysen hinsichtlich der Wandeffekte besser möglich sein, da die Wand gleichzeitig an allen Orten der Kugeloberfläche von der Flamme erreicht wird, und sich die verschiedenen Einflüsse weniger zeitlich überschneiden als in der Standardkugel. Quantitativ kann die Turbulenz der Standardkugel nicht erreicht werden, diese ist aber eindeutig besser steuerbar als im Normversuch.

# **7 Zusammenfassung und Bewertung der Ergebnisse**

Im Rahmen der Arbeit wurde zuerst der Standardkugelversuch simulationstechnisch untersucht und analysiert. Ausgehend von den Erkenntnissen der Strömungsuntersuchung wurde ein Konzept entworfen, welches in der Lage sein sollte, eine gleichmäßigere Staubverteilung bei variablem Druck zu generieren. Dieses Rotor – Stator – Konzept wurde anschließend ebenfalls simuliert und ausgehend von den Ergebnissen der Berechnungen weiterentwickelt. In 17 Entwicklungsschritten wurde die Geometrie so weit verfeinert, dass eine geeignete Staub – sowie Turbulenzverteilung aus Sicht der Simulation erreicht werden kann. Durch eine Reihe von Fallstudien wurde das entwickelte Konzept genau analysiert und mit den Ergebnissen der Standardkugel verglichen.

### **7.1 Vergleich der Staubverteilung zwischen Rotor – Stator – System und Standardkugelsystem**

Der wohl wichtigste Vergleichsparameter zwischen dem Standardkugelversuch und dem neu konzipierten Staubverteilungssystem ist der Verlauf der radialen Staubkonzentration. [Abbildung 68](#page-119-0) zeigt diesen Vergleich. Darin ist zu erkennen, dass mit dem entwickelten Verteilungssystem im Bereich der Zünder weder die gewünschte Konzentration noch jene der Standardkugel erreicht werden kann. Dies trifft jedoch nur für sehr kleine Radien zu. Ab einem Abstand von 15 mm besitzt das Rotor – Stator – System eine weitaus bessere und homogenere Verteilung als das ursprüngliche System.

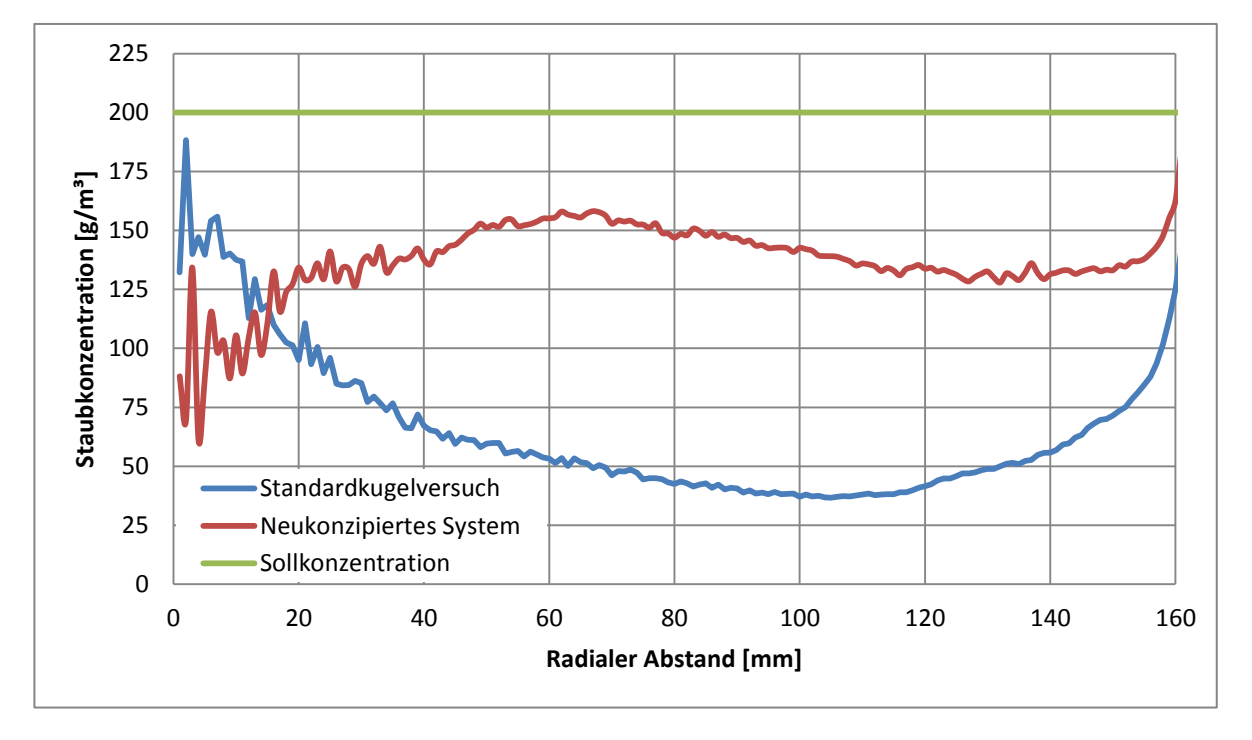

<span id="page-119-0"></span>Abbildung 68: Vergleich der Staubverteilung zwischen Standardsystem und neukonzipiertem System bei 1 bar und 50 U/s

Die Ursache für die große Differenz liegt in der Gasgeschwindigkeit. Während beim Standardversuch der Staub mit Geschwindigkeiten von bis zu 400 m/s eingeblasen wird, besitzt er im Rotor – Stator – System nur wenige m/s und dadurch bildet sich eine geringere Randgängigkeit aus.

Aber nicht nur in der radialen Verteilung, sondern auch in der Winkelverteilung kommt es zu entsprechenden Vorteilen. [Abbildung 69](#page-120-0) zeigt die schräge Ansicht von oben auf die Partikel in der Kugel. Dabei ist zu erkennen, dass die Standardkugel links Strähnen aufweist. Diese wurden bereits im Rahmen dieser Arbeit diskutiert. Die Verteilung mit dem Rotor – Stator – System weist keine unregelmäßige Verteilung über dem Umfangswinkel auf.

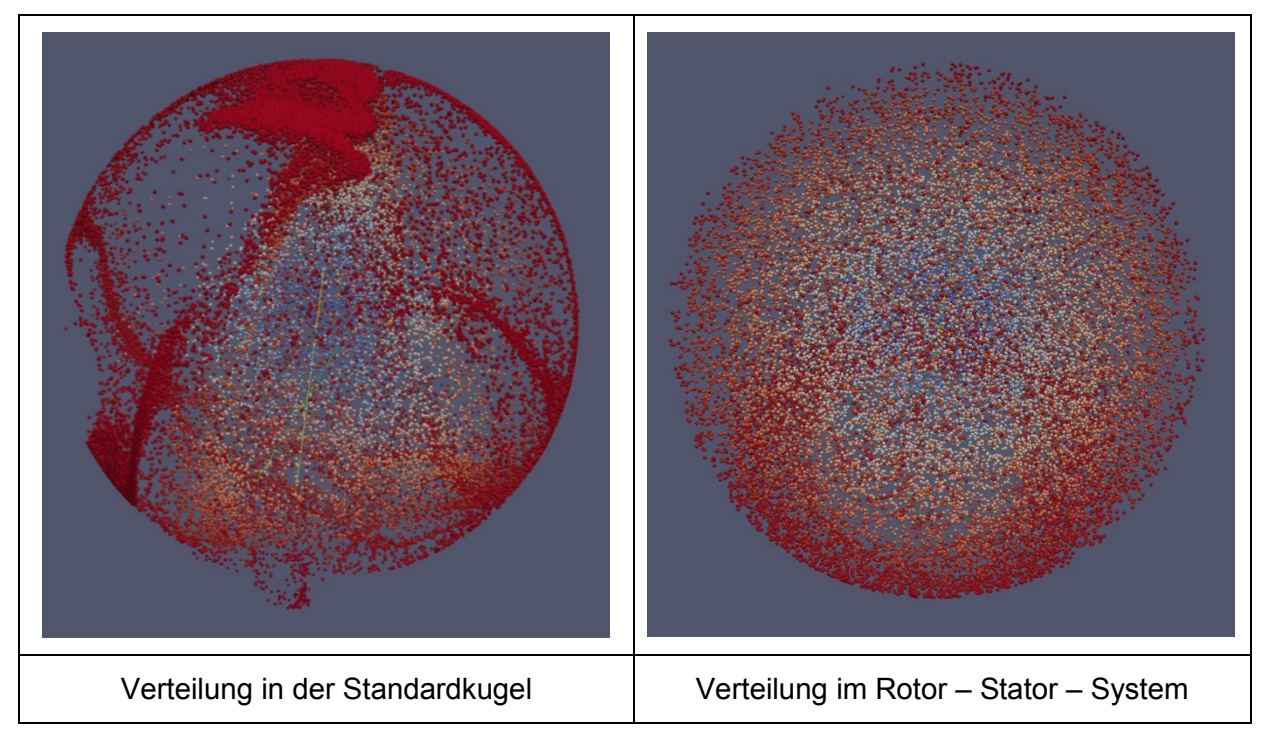

<span id="page-120-0"></span>Abbildung 69: Vergleich der Staubverteilung zwischen Standardkugel und neuem Konzept bei 1 bar

Im linken Bild ist zu sehen, dass zum Teil sehr hohe örtliche Konzentrationen entstehen. Im rechten Bild fallen diese weg. Die Strähnen bilden sich aufgrund der kreisenden Strömung beim Einblasvorgang. Im rechten Versuch wird die Verteilung über eine Torusströmung realisiert. Dadurch gibt es an der Wand keine Aufwärts– und Abwärtsströmung, welche die kreisende Strömung generiert und die Bildung der Strähnen bleibt aus. Beide Bilder wurden mit dem radialen Abstand vom Zünder eingefärbt, um einen besseren Eindruck über die örtlichen Verhältnisse zu erlangen. Die Versuche zeigen jeweils den Zustand bei 1 bar Umgebungsdruck. Die Rotordrehzahl im rechten Bild beträgt 50 U/s.

### **7.2 Vergleich der Turbulenzverteilung zwischen Rotor – Stator – System und Standardkugelsystem**

Neben der Staubverteilung ist die Verteilung der Turbulenz der zweite wichtige Parameter, welcher einen maßgeblichen Einfluss auf die Flammenfortpflanzung besitzt. Die Turbulenz entscheidet unter bestimmten Voraussetzungen die Reaktionsrate sowie die Geschwindigkeit der Flammenfortpflanzung. Detaillierte Untersuchungen aus Sicht der Simulation können dazu in der weiterführenden Literatur gefunden werden [7].

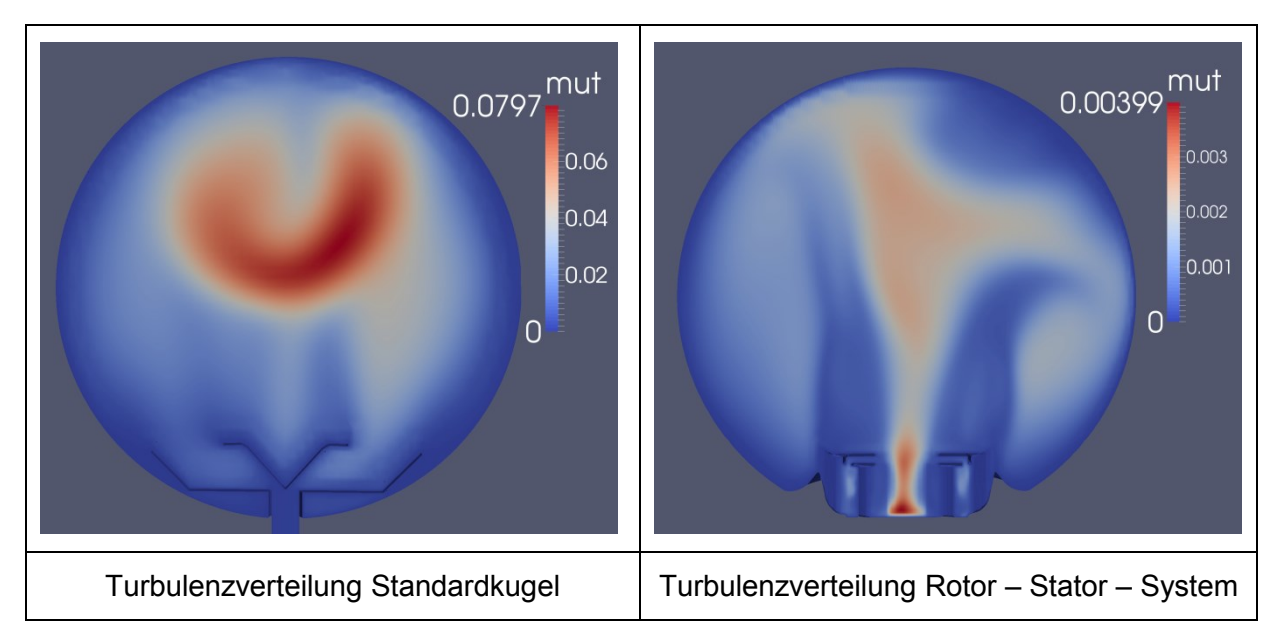

Abbildung 70: Vergleich der örtlichen Turbulenz von Standardkugel und neuem Verteilungskonzept

Natürlich entsteht im Rotorbereich durch die hohen Schergradienten die höchste Turbulenz. Letztlich konnte die Verteilung der Standardkugel quantitativ nicht erreicht bzw. reproduziert werden. Die örtliche Verteilung weist eine gewisse Ähnlichkeit auf, so ist im Rotor – Stator – System auch die Turbulenz im oberen Teil der Kugel höher. Beim Design des Systems wurde besonders darauf geachtet, dass die höchste Turbulenz wieder im Bereich der Zünder liegt, da dies für den Zündvorgang von entscheidender Bedeutung ist. Quantitativ kann der Wert der Standardkugel nicht erreicht werden. Hier kommt es zu einem Kompromiss zwischen Staubverteilung und Turbulenzwert. Um die Turbulenzwerte der Standardkugel zu erreichen, würden Drehzahlen von mehreren Tausend Umdrehungen pro Sekunde benötigt werden. Dies ist technisch schwer umsetzbar und abgesehen davon würde die Staubverteilung derart wandnahe sein, dass keine Zündung mehr möglich wäre. Da die Geschwindigkeiten im Rotor – Stator – System viel kleiner sind als bei der Standardkugel, kommt es zu dieser geringen Turbulenz. Es können aber trotzdem Fallstudien hinsichtlich des Turbulenzeinflusses auf die Zündung durchgeführt werden. Die Werte sind zwar viel geringer, jedoch über die Rotordrehzahl und den Umgebungsdruck steuerbar.

#### **7.3 Kritische Betrachtung der Vereinfachungen und Annahmen**

Wie in den meisten simulationstechnischen Untersuchungen mussten auch in dieser Arbeit Annahmen bzw. Vereinfachungen getroffen werden. Annahmen wurden vorwiegend dort getroffen, wo keine aussagekräftigen Daten zur Verfügung standen, wie beispielsweise bei der Dissipation der Stoßenergie. Vereinfachungen sind entweder durch vorhandene Simulationstools bereits vorgegeben oder werden als solche getroffen. Eine Vereinfachung ist beispielsweise, dass die Partikel örtlich nicht aufgelöst werden, sondern nur Punktmassen sind. Daher werden Transportphänomene innerhalb des Partikels nicht erfasst. Aber erst diese Annahmen lassen den Rechenaufwand auf ein Niveau sinken, das mit den vorhandenen Rechenkapazitäten zu bewältigen ist. Wie in der Literatur anhand des Verhaltens von Lykopodium aber bereits nachgewiesen wurde, hat eine radiale Auflösung nur wenig Einfluss auf das Ergebnis der Berechnung [23].

#### **7.3.1 Partikel als Punktmasse**

Durch das Abbilden der Partikel als Punktmassen, welche keine örtliche Verteilung besitzen, können keine Kollisionen zwischen den Partikeln stattfinden. Diese Vereinfachung erhöht den Simulationsfortschritt und verfälscht das Ergebnis nur geringfügig, da der Volumenanteil des Staubs sehr gering ist. Ein anderes Problem ergibt sich mit abgelagertem Staub. Das Modell ist nicht in der Lage, den Vorgang des Aufwirbelns von abgelagertem Staub zu modellieren. Da die Partikel Punktmassen sind, können sie theoretisch unendlich hohe Schüttdichten, die über der Materialdichte liegen postulieren. Dies ist natürlich in der Praxis nicht möglich, sondern diese Ergebnisse ergeben sich aufgrund des Simulationsansatzes. Die Partikel werden daher bereits aufgewirbelt der Simulation übergeben. Das heißt, der Standardkugelversuch enthält die bereits schwebenden Partikel im Rohr zwischen Vorlagebehälter und Magnetventil. Den Simulationen am Rotor – Stator – System werden die Partikel ebenfalls bereits homogen verteilt übergeben. Damit wird der Vorgang des Aufwirbelns übersprungen. Für den Versuch bedeutet das, dass zuerst ein geeigneter Punkt für die Übergabe der Probe befunden werden muss.

#### **7.3.2 Vollständig elastischer Stoß an der Wand**

In den Partikeleigenschaften muss festgelegt werden wie ein Stoß mit der Wand stattfindet. Im Prinzip wird eingegeben, wie viel der kinetischen Energie nach dem Stoß weiter als kinetische Energie im Partikel vorhanden ist. Für die ersten Simulationen wurde

ein Wert von 0.5 verwendet. Dieser Wert kann bei großen Objekten sehr einfach bestimmt werden. Man lässt das Objekt auf den Boden fallen und platziert dort das Referenzmaterial. Durch die Fallhöhe und die Rücksprunghöhe kann der Faktor einfach bestimmt werden. Aufgrund des Luftwiderstandes funktioniert dieses Experiment jedoch nicht bei Objekten mit einem Durchmesser 30 µm wie dies für Lykopodium der Fall ist [22]. Die Simulation zeigte jedoch ein Verhalten, welches als unrealistisch eingestuft werden kann. Die Partikel würden mit dieser Einstellung förmlich an der Wand kleben und sich überhaupt nur sehr langsam an der Wand bewegen. Die Theorie hinter diesem Problem ist, dass die Partikel in einem sehr flachen Winkel auftreffen und dass viele Wandstöße stattfinden. So würde mit dieser energetischen Betrachtung sehr rasch viel kinetische Energie dissipieren und die Partikel sehr schnell abbremsen. Diese beiden Parameter für einen derart feinen Staub zu ermitteln ist sehr aufwändig. Letztendlich wurde ein vollständiger elastischer Stoß mit den beiden Einstellparametern e=1 und mu=1 verwendet, da diese plausible Ergebnisse lieferten.

#### **7.3.3 Statische Aufladung und Haftkräfte**

Da die Partikelinteraktion mit der Wand keine Haftkräfte aufgrund von Feuchte oder statischer Aufladung berücksichtigt, können diese Größen auch nicht im Rahmen der Arbeit diskutiert werden. Vor allem bei den geplanten Versuchen das System in einer transparenten Kunststoffkugel durchzuführen, kann dies Probleme verursachen, da sich die Partikel aufladen könnten. Auf entsprechende Modelle für derartige Interaktionen wurde verzichtet, da die Effekte als gering eingestuft wurden. Diese Untersuchung könnte aber in einer weiterführenden Arbeit Platz finden.

#### **7.3.4 Partikelverhalten im Rotor**

Da das MRF, welches die Bewegung im Rotor realisiert, die Partikel nicht berücksichtigt, kommt es dadurch zur Anlagerung einer bestimmten Partikelmenge im Rotor. Dadurch ergeben sich hohe Staubkonzentrationen an den Rotorblättern. Diese führen zu geringfügigen Verfälschungen der Turbulenz. Da das Problem jedoch nur im Rotor besteht und die Beschreibung der Turbulenz vorwiegend in der Mitte der Kugel wichtig ist, stellt diese Vereinfachung aber nur ein geringes Problem dar.

## **8 Ausblick und mögliche weitere Analysen**

Dieses Kapitel soll einen kurzen Überblick über weitere Vorgehensweisen sowie mögliche zukünftige Arbeiten zeigen. Anhand der vorliegenden Masterarbeit wurde ein Simulationstool erstellt, welches für die weitere Anwendung und Optimierung des Systems Anwendung finden kann.

#### **8.1 Untersuchung bei variabler Staubkonzentration**

Aufgrund der begrenzten Zeit und der Tatsache, dass die Simulationen sehr viel Zeit in Anspruch nehmen, wurde auf die Analyse von verschiedenen Staubkonzentrationen verzichtet. Alle Simulationen wurden bei einer Staubkonzentration von 200 g/m<sup>3</sup> durchgeführt. Jedoch werden im Versuch verschiedenste Konzentrationen eingestellt. Neben den bereits analysierten Zusammenhängen von Drehzahl und Druck auf das Turbulenzverhalten und die Staubverteilung, könnten Untersuchungen im Bereich verschiedener Staubkonzentrationen durchgeführt werden. Dazu sollte überprüft werden, ob auch bei anderen Konzentrationen ein derart linearer Zusammenhang zwischen den Größen; Druck, Drehzahl und Turbulenz; vorliegt. Wäre dies der Fall, so könnte die Charakterisierung einfach für verschiedene Staubkonzentrationen adaptiert werden. Dies würde für die Versuche einen bedeutenden Vorteil bringen, da sich das Versuchsspektrum um die Dimension der Konzentration erweitert.

#### **8.2 Weiterentwicklung der Geometrie**

Im Rahmen der Arbeit wurde eine Geometrie für das Rotor – Stator – System entworfen und schrittweise verbessert. Da das Simulationspaket sehr benutzerfreundlich aufgebaut ist und nur wenig simulationstechnische Kenntnisse für dessen Benutzung nötig sind, könnte in einer weiteren Arbeit die Geometrie weiterentwickelt werden. Da das System nun auch für Versuche gebaut werden soll, können in dieser Weiterentwicklung dann auch Kenntnisse bereits durchgeführter Versuche mit einfließen. Optimierungen können dabei nicht nur im Bereich der verbesserten Stromführung, sondern auch hinsichtlich einfacher Fertigung der Komponenten durchgeführt werden.

#### **8.3 Veränderte Partikeleigenschaften**

Neben Lykopodium werden aber auch andere Stäube untersucht. So weisen Metallstäube eine weitaus höhere Dichte auf als der hier untersuchte organische Staub. Die Ergebnisse der Simulation lassen vermuten, dass eine höhere Rohdichte der Partikel zu einer höheren Randgängigkeit führt. Dieser Zusammenhang sollte aber simulationstechnisch untersucht werden. Das heißt, das Simulationsmodell sollte mit anderen Partikeleigenschaften belegt werden, um deren Einfluss auf die Verteilung zu analysieren. Dazu kann nicht nur die Verteilung im Rotor – Stator – System untersucht werden, sondern auch das Verhalten im Standardkugelversuch.

#### **8.4 Fallstudien**

Aufgrund der begrenzten Zeit wurden nur grobe Fallstudien durchgeführt, sodass das System ausreichend charakterisiert werden kann. In weiteren Simulationen könnten beispielsweise Druck, Staubkonzentration und verschiedene Versuchstemperaturen noch genauer untersucht werden. Mithilfe der Simulation können die Laborversuche begleitend simuliert werden. So können Abweichungen in der Simulation sowie im Versuch analysiert und diskutiert werden.

#### **8.5 Implementierung des Partikels in das MRF**

Die Standardvariante des MRF in OpenFOAM berücksichtigt nur die Rotation des Fluids, nicht aber die der Partikel. Daher kommt es zu den in Kapitel [3.3](#page-30-0) erwähnten Problemen, dass die Partikel im drehenden Rotor ein falsches Verhalten aufweisen. In der vorliegenden Arbeit wurde dieses Problem als unkritisch eingestuft, da das Verhalten im Rotor nur wenig Einfluss auf die Staubverteilung in der Kugel besitzt. Um die Flugbahn durch den Rotor jedoch genau zu analysieren sowie um festzustellen, ob die Auswirkungen wirklich gering sind, könnte dieses Partikelverhalten in den Solver implementiert werden. Dies bedeutet einen tiefen Eingriff in die Struktur von OpenFOAM und erfordert sehr gute Programmierkenntnisse, würde jedoch die Simulation weiter verbessern.

#### **8.6 Adaptierung auf die Explosionskugel mit 1 m³ Volumen**

Neben der genormten 20 – Liter – Apparatur gibt es noch die genormte 1 m<sup>3</sup> – Apparatur. Um das Simulationsmodell in dieser Geometrie anwenden zu können, müsste sie in Form eines "wedge – Gitters" ausgeführt werden. Das heißt, es wird nur ein tortenstückförmiger Teil der Geometrie berechnet und man erspart sich dadurch eine hohe Zellenanzahl sowie lange Rechenzeiten.

#### **8.7 Entwurf allgemeiner Staubverteilungssysteme**

Mithilfe der Simulation können aber auch noch andere Probleme der Ermittlung sicherheitstechnischer Kenngrößen behandelt werden. Das in [24] dargestellte Staubverteilungssystem wirbelt abgelagerten Staub auf, um ihn anschließend zu zünden. Im Gegensatz dazu bringt das System in [14] den Staub von der Oberseite ein und verteilt ihn im Rohr. Dabei kommt es zu dem Problem, dass es eine gewisse Zeit dauert bis sich der Staub im Rohr verteilt und eine gleichmäßige Verteilung auch nur im unteren Rohrstück vorliegt. Mittels dieses Simulationsmodells könnte auch hier für schlecht verteilbare Stäube eine Lösung gefunden werden. Die Partikelbewegung ist bereits fertig im erstellten Simulationspaket vorhanden. Für die Adaptierung müsste lediglich die Geometrie geändert werden. So könnten hier Optimierungen in der Staubverteilung umgesetzt und getestet werden um letztendlich den Staub gleichmäßiger zu verteilen. Optimierungen hinsichtlich dieser Verteilungen sollten eine bessere Reproduzierbarkeit des Versuchs nach sich ziehen.

### **9 Literaturverzeichnis**

- [1] ÖNORM EN 14034-1, 15.03.2011, Bestimmung der Explosionskenngrößen von Staub/Luft-Gemischen.
- [2] Steen, H., Handbuch des Explosionsschutzes, Wiley-VCH, Weinheim, 2000.
- [3] Denkevits, A., Dust Explosion Experiments Measurements of Explosion Indices of Graphite Dust in Hydrogen-Containing Atmospheres, Wissenschaftlicher Bericht, Karlsruhe, Forschungszentrum Karlsruhe, 2005.
- [4] Cesana, C. and Siwek Richard, KSEP Handbuch, http://safety.kuhner.com/tl\_files/kuhner/product/safety/PDF/B000\_070.pdf, abgerufen am 03. Februar 2015.
- [5] Bartknecht, W. and Zwahlen, G., Explosionsschutz, Springer, Berlin [etc.], 1993.
- [6] Institut für Arbeitsschutz der Deutschen Gesetzlichen Unfallversicherung, GESTIS STAUB-EX, http://staubex.ifa.dguv.de/explokomp.aspx?nr=1282&lang=, abgerufen am 24. Juli 2014.
- [7] Werner Rudolf Pollhammer, Numerische Untersuchung der Mindestzündenergie sowie der Flammenfortpflanzung in Staub/Luft – Gemischen mittels eines Euler – Lagrange – Modells in OpenFOAM, Masterarbeit, Montanuniversität Leoben, Leoben, 2014.
- [8] Andreas Baader, BIA-Report 12/97: Tabelle Exkenngrößen Gruppen 1.1.1 bis 1.1.4, http://www.dguv.de/ifa/Publikationen/Reports-Download/BIA-Reports-1997-bis-1998/BIA-Report-13-97/index.jsp, abgerufen am 04. Februar 2015.
- [9] Dahoe, A. E., R. S. Cant and B. Scarlett, On the Decay of Turbulence in the 20-Liter Explosion Sphere, Flow, Turbulence and Combustion (2001), 67, 159–184.
- [10] Di Benedetto, A., P. Russo, R. Sanchirico and V. Di Sarli, CFD simulations of turbulent fluid flow and dust dispersion in the 20 liter explosion vessel, AIChE J. 59 (2013), 7, 2485–2496.
- [11] Skjold, T., Selected Aspects of Turbulence and Combustion in 20-Litre Explosion Vessels, Masterarbeit, University of Bergen, Bergen, 2003.
- [12] Di Sarli, V., P. Russo, R. Sanchirico and A. Di Benedetto, CFD simulations of dust dispersion in the 20 L vessel: Effect of nominal dust concentration, Journal of Loss Prevention in the Process Industries 27 (2014), 8–12.
- [13] Kern, H., Explosible Dust/Air Mixtures Investigations on flame propagation under non atmospheric conditions, Dissertation, Montanuniversität Leoben, Leoben, 2013.
- [14] Wieser, G., Untersuchung der Flammenfortpflanzung in Staub/Luft- Gemischen unter reduzierten Druckbedingungen, Diplomarbeit, Montanuniversität Leoben, Leoben, 2013.
- [15] OpenCFD, OpenFOAM® The Open Source Computational Fluid Dynamics (CFD) Toolbox, http://www.openfoam.com/, abgerufen am 28. Juli 2014.
- [16] E. de Villiers, A Comprehensive Tour of snappyHexMesh, abgerufen am 04. Februar 2015.
- [17] Kuhlmann, H. C., Numerische Methoden der Strömungsmechanik WS 08/09, Lehrveranstaltungsunterlagen, TU Wien, Wien.
- [18] Blazek, J., Computational fluid dynamics, Elsevier, Amsterdam, New York, 2001.
- [19] Spijker, C. J., Unsteady Laminar Flamelet Modellierung zur Beschreibung von Mündungsmischbrennern, Masterarbeit, Montanuniversität Leoben, Leoben, 2010.
- [20] J. M. McDonough, INTRODUCTORY LECTURES on TURBULENCE Physics, Mathematics and Modeling, Skriptum, University of Kentucky, Kentucky, 2004, 2007.
- [21] Arrhenius Svante, Z. Phys. Chem., Z. Phys. Chem. 1889, 4, 226–248.
- [22] Eckhoff, R. K., Dust explosions in the process industries, Butterworth-Heinemann, Boston, Mass, 1997.
- [23] Spijker, C. J., Numerische Untersuchung der partikelinneren Effekte bei Lykopodiumstaubdeflagrationen, Dissertation, Montanuniversität Leoben, Leoben, 2015.
- [24] Krause, U. and T. Katsch, Transport Phenomena in Combustion, Transport Phenomena in Combustion (1996), 389–391.

### **10 Anhang**

Im Teil des Anhangs werden die Ergebnisse dargestellt, die nicht direkt einer Interpretation unterliegen. Sie werden der Arbeit angehängt, um die Ergebnisse für weitere Tätigkeiten zu dokumentieren bzw. um den folgenden Laborversuchen mit der erstellten Geometrie die nötigen Simulationsdaten zur Verfügung zu stellen.

#### **10.1 Ergebnisse der Staubverteilung in Abhängigkeit der Drehzahl**

Im Folgenden sind die Ergebnisse der Simulation der Staubverteilung dargestellt. Es folgt stets eine tabellarische Darstellung. Die Sollkonzentration beträgt 200 g/m<sup>3</sup>.

#### **10.1.1 Staubverteilung bei 50 U/s**

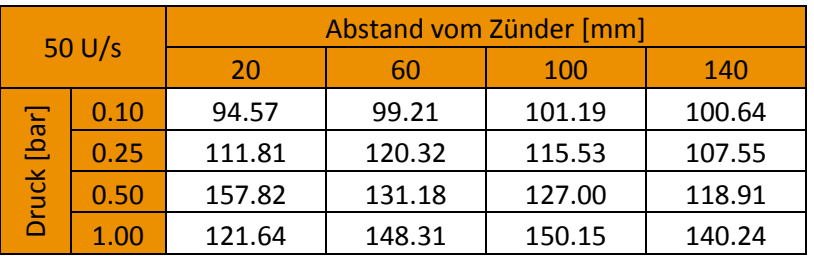

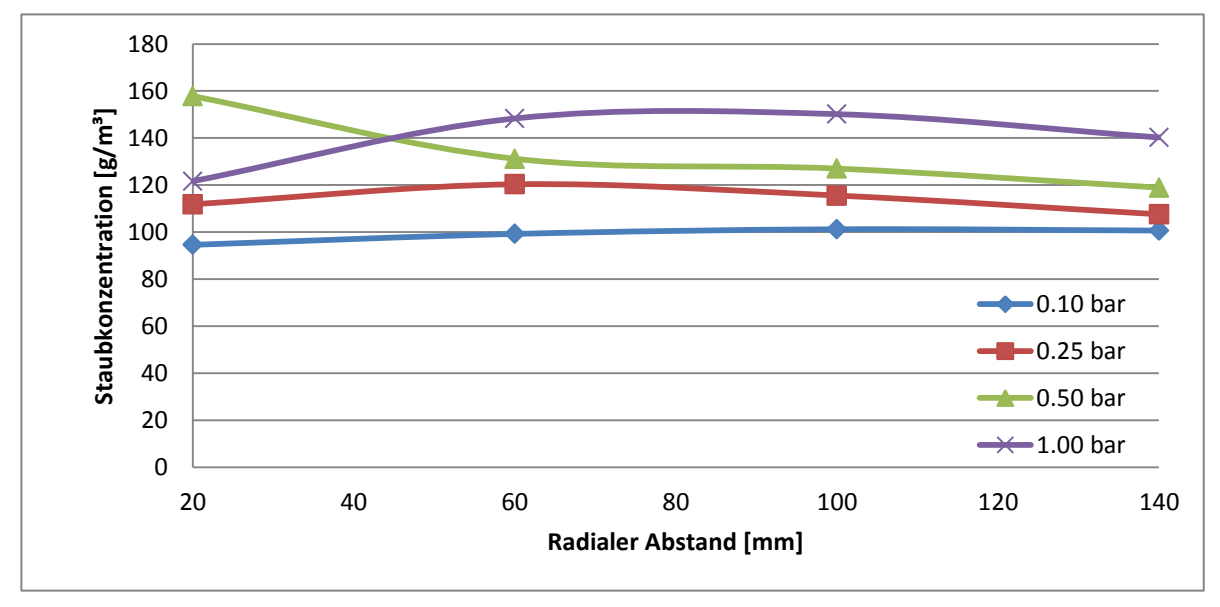

Abbildung 71: Anhang: Örtliche Staubkonzentration bei 50 U/s und variablen Druck

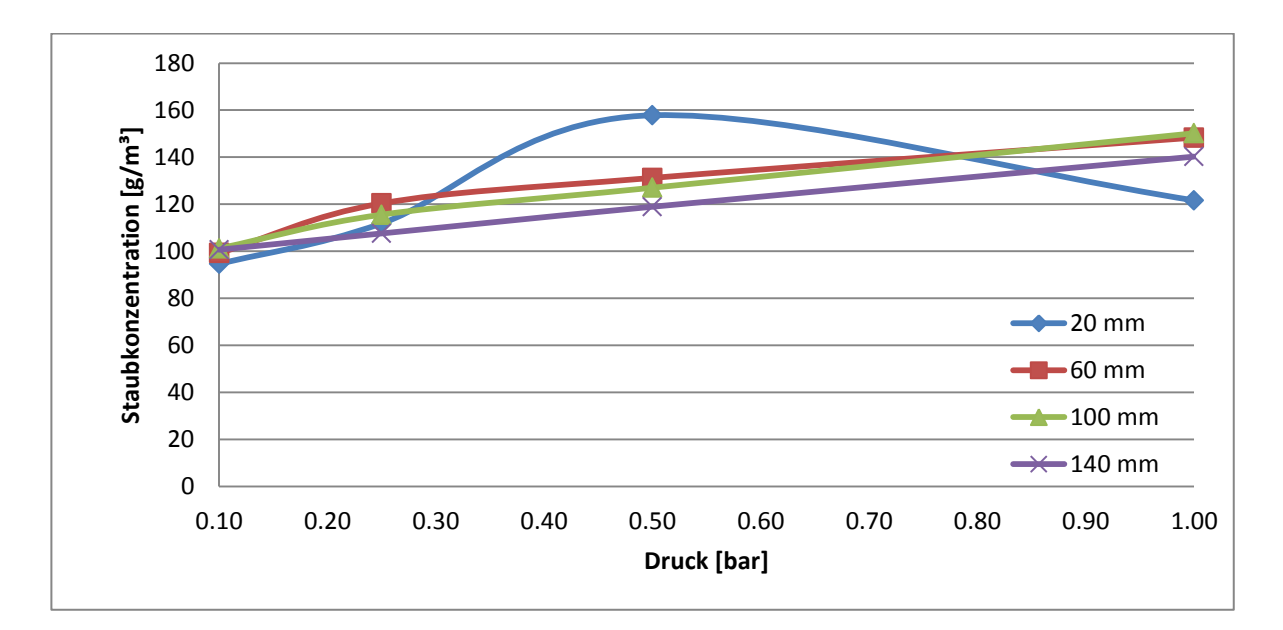

Abbildung 72: Anhang: Staubkonzentration in Abhängigkeit von Druck und Ort bei 50 U/s

#### **10.1.2 Staubverteilung bei 100 U/s**

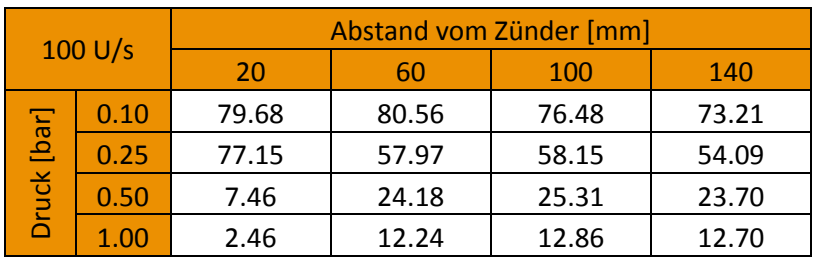

Tabelle 16: Anhang: Staubkonzentrationsverteilung bei 100 U/s

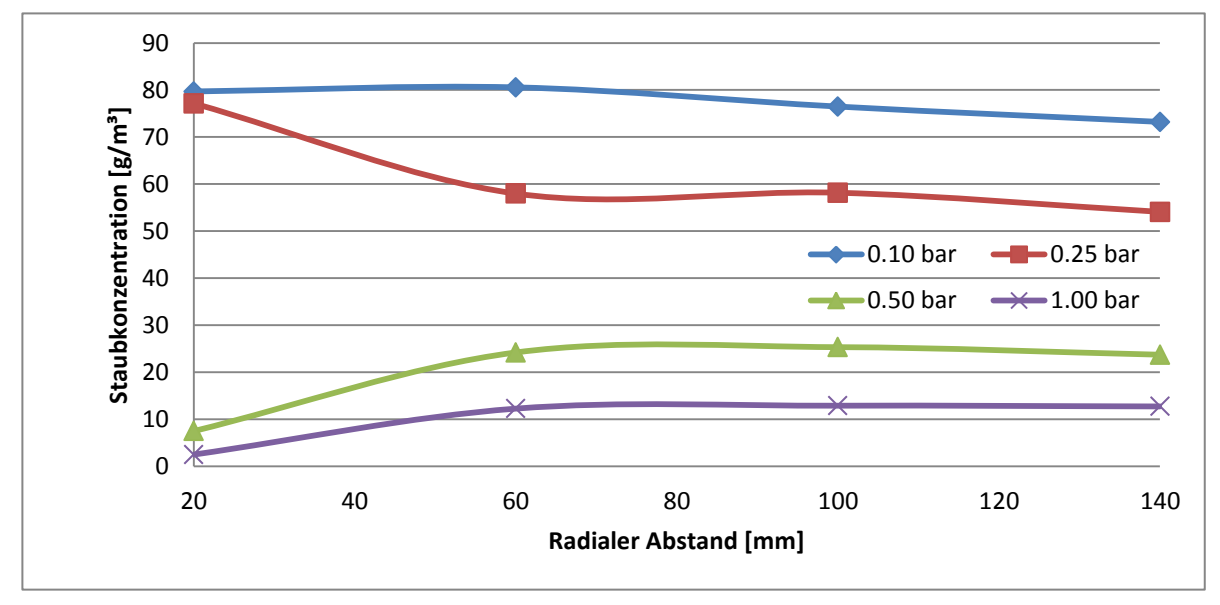

Abbildung 73: Anhang: Örtliche Staubkonzentration bei 100 U/s und variablen Druck

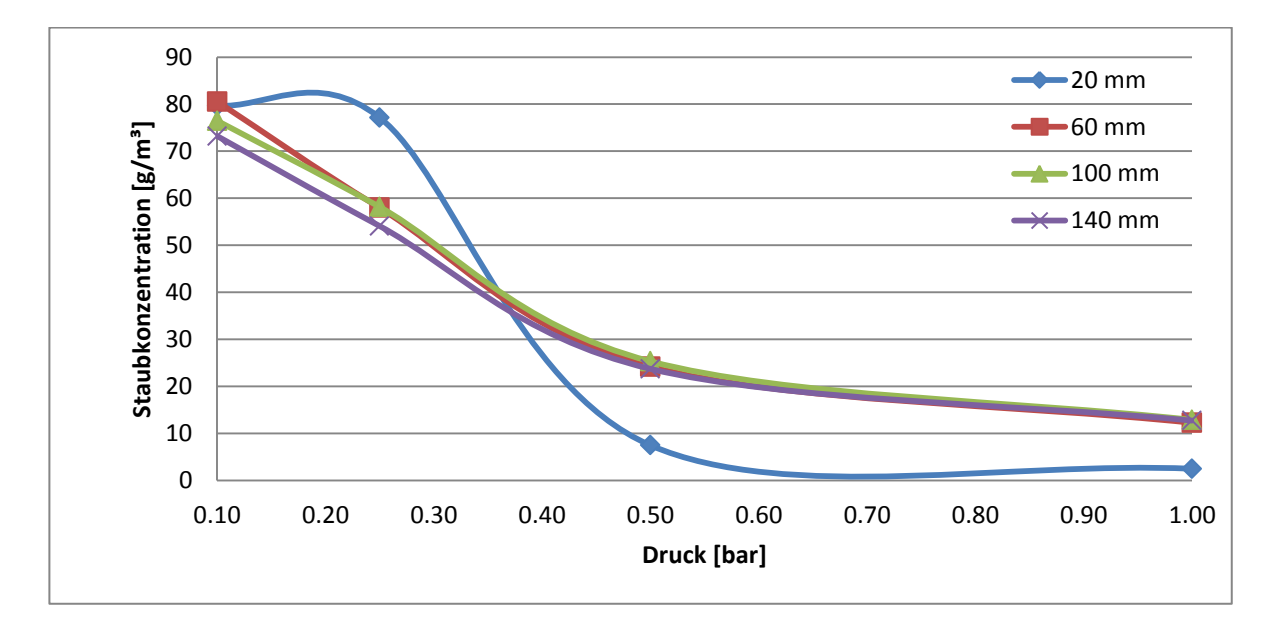

Abbildung 74: Anhang: Staubkonzentration in Abhängigkeit von Druck und Ort bei 150 U/s

#### **10.1.3 Staubverteilung bei 150 U/s**

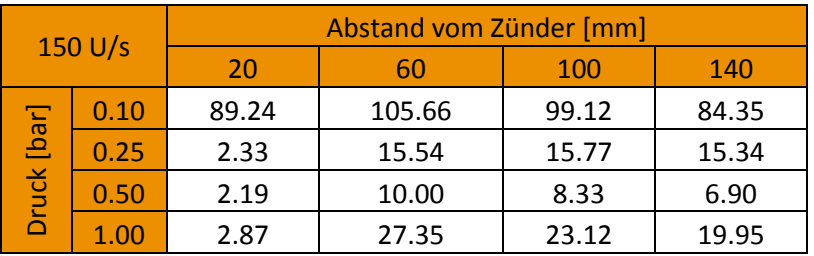

Tabelle 17: Anhang: Staubkonzentrationsverteilung bei 150 U/s

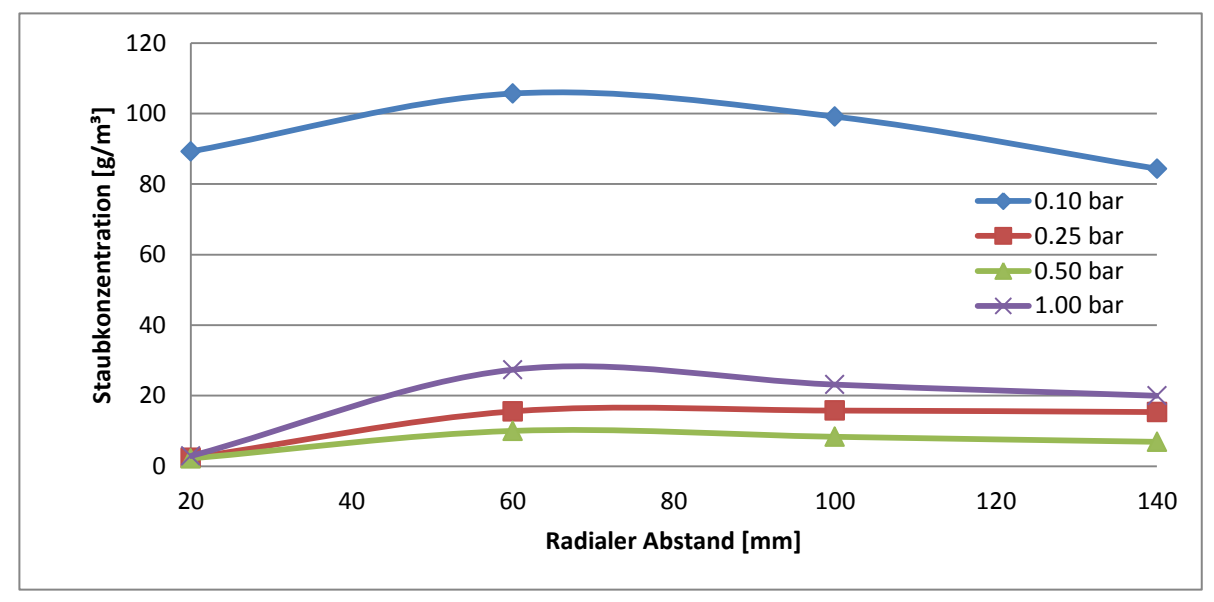

Abbildung 75: Anhang: Örtliche Staubkonzentration bei 150 U/s und variablen Druck

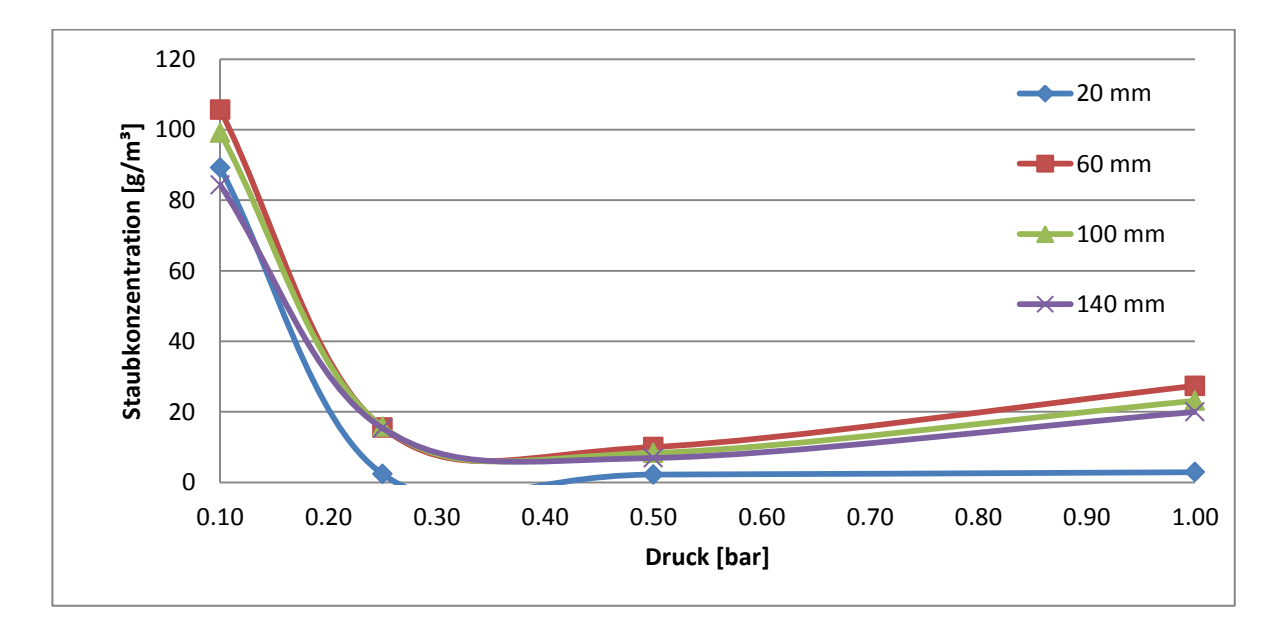

Abbildung 76: Anhang: Staubkonzentration in Abhängigkeit von Druck und Ort bei 150 U/s

#### **10.1.4 Staubverteilung bei 200 U/s**

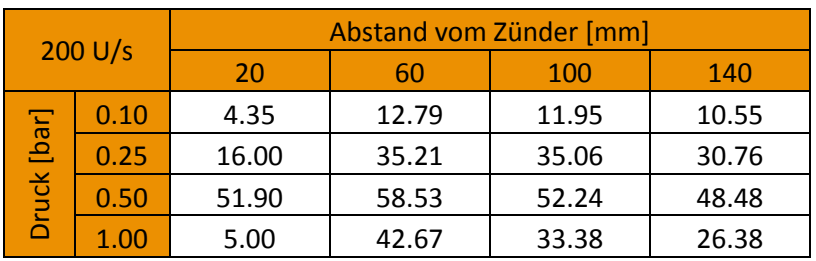

Tabelle 18: Anhang: Staubkonzentrationsverteilung bei 200 U/s

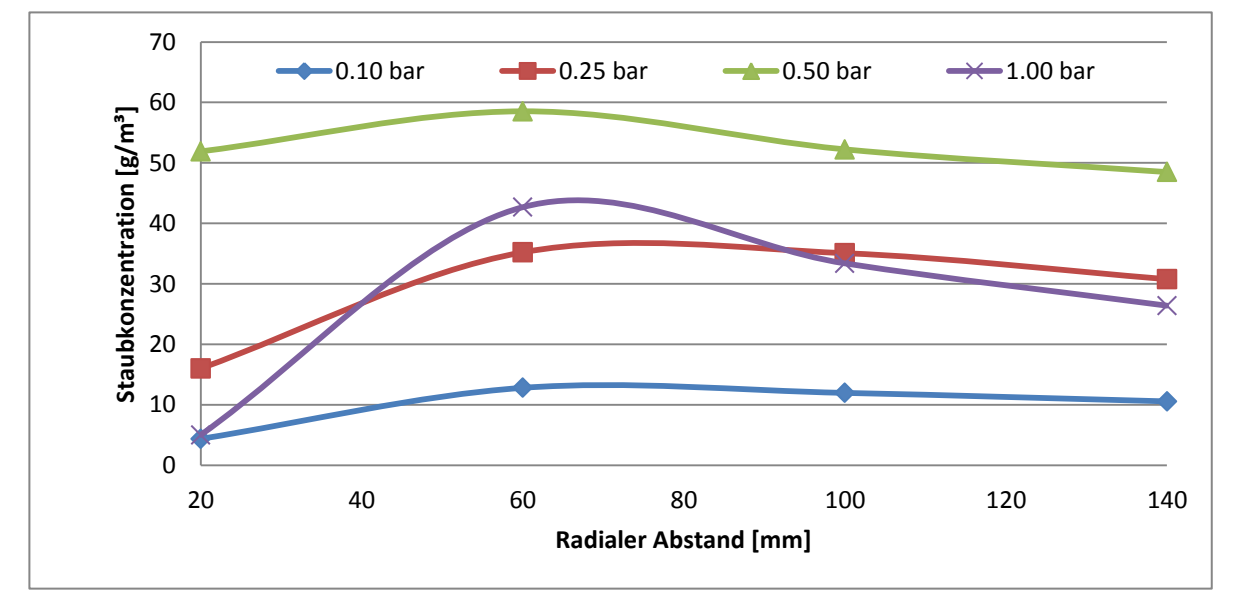

Abbildung 77: Anhang: Örtliche Staubkonzentration bei 200 U/s und variablen Druck

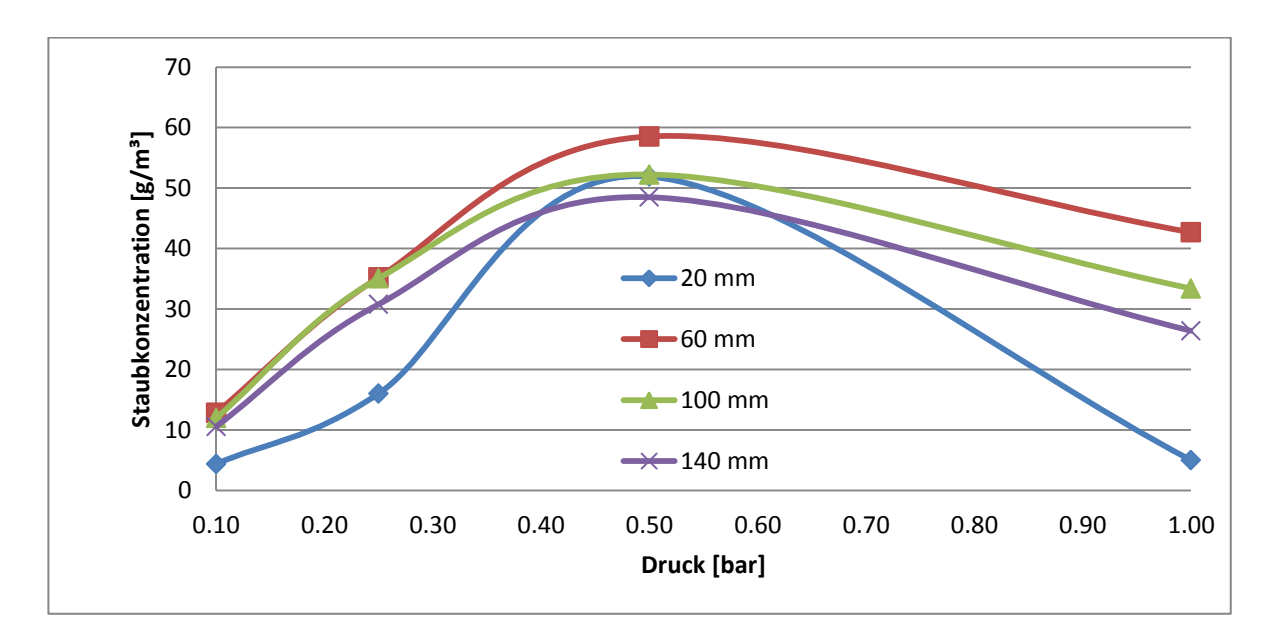

Abbildung 78: Anhang: Staubkonzentration in Abhängigkeit von Druck und Ort bei 200 U/s

### **10.2 Ergebnisse der Staubverteilung in Abhängigkeit vom Ort**

#### **10.2.1 Staubverteilung im Radius von 20 mm**

Tabelle 19: Anhang: Staubkonzentrationsverteilung innerhalb 20 mm Radius

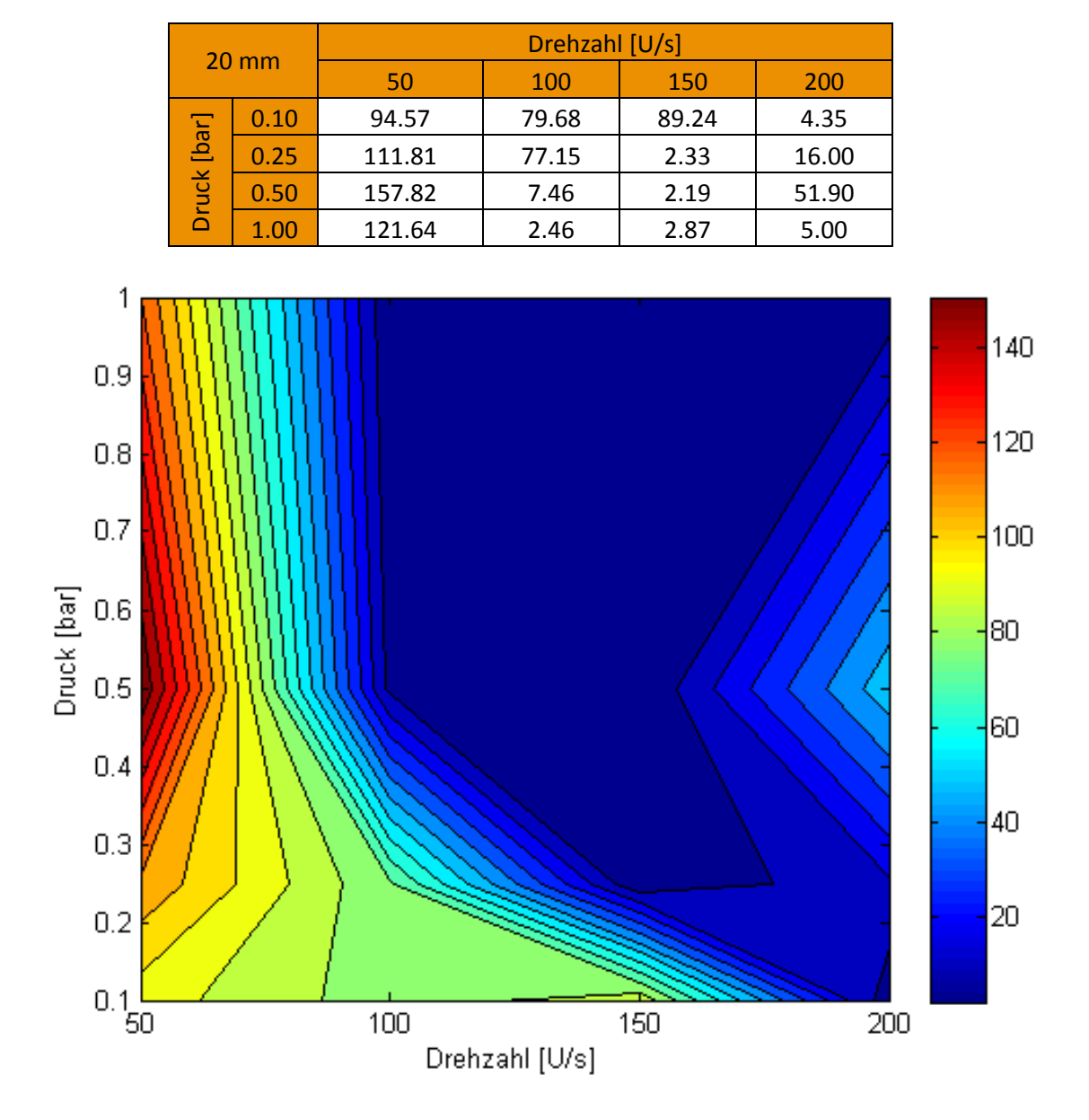

Abbildung 79: Anhang: Staubverteilungsschaubild 20 mm

#### **10.2.2 Staubverteilung im Radius von 60 mm**

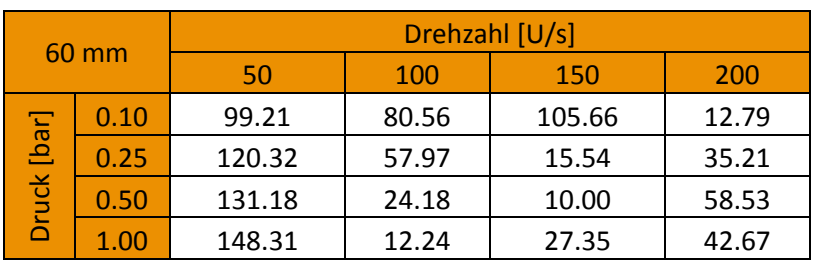

Tabelle 20: Anhang: Staubkonzentrationsverteilung innerhalb 60 mm Radius

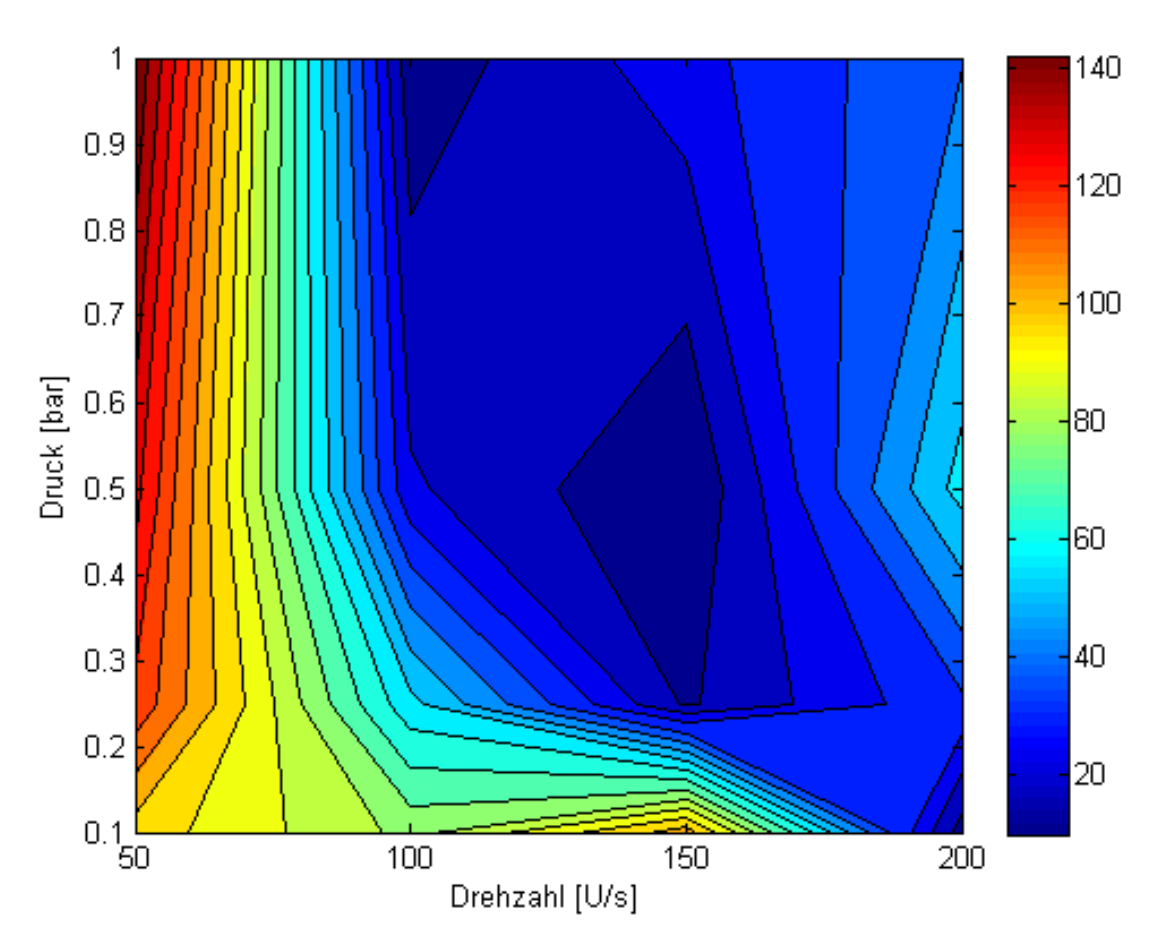

Abbildung 80: Staubverteilungsschaubild 60 mm

#### **10.2.3 Staubverteilung im Radius von 100 mm**

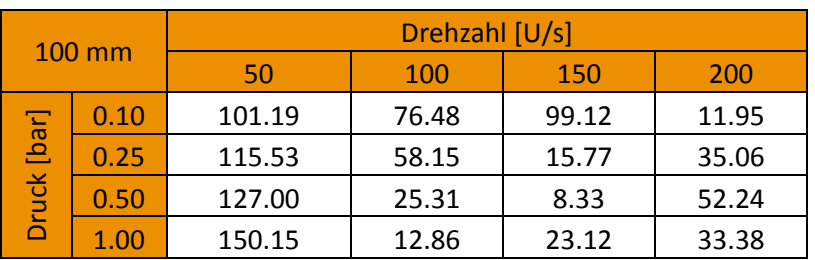

Tabelle 21: Anhang: Staubkonzentrationsverteilung innerhalb 100 mm Radius

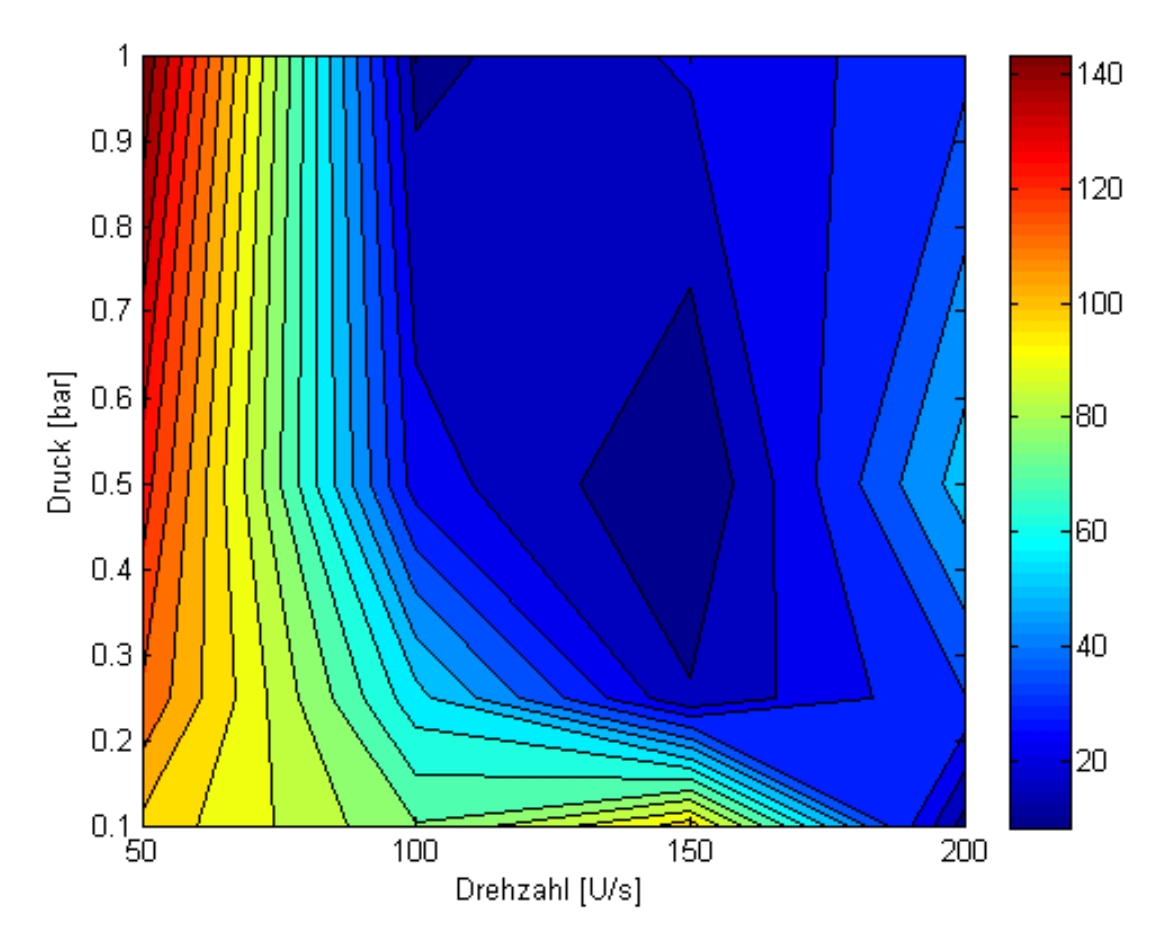

Abbildung 81: Staubverteilungsschaubild 100 mm

#### **10.2.4 Staubverteilung im Radius von 140 mm**

| 140 mm        |      | Drehzahl [U/s] |       |       |       |
|---------------|------|----------------|-------|-------|-------|
|               |      | 50             | 100   | 150   | 200   |
| [bar]<br>ruck | 0.10 | 100.64         | 73.21 | 84.35 | 10.55 |
|               | 0.25 | 107.55         | 54.09 | 15.34 | 30.76 |
|               | 0.50 | 118.91         | 23.70 | 6.90  | 48.48 |
|               | 1.00 | 140.24         | 12.70 | 19.95 | 26.38 |

Tabelle 22: Anhang: Staubkonzentrationsverteilung innerhalb 140 mm Radius

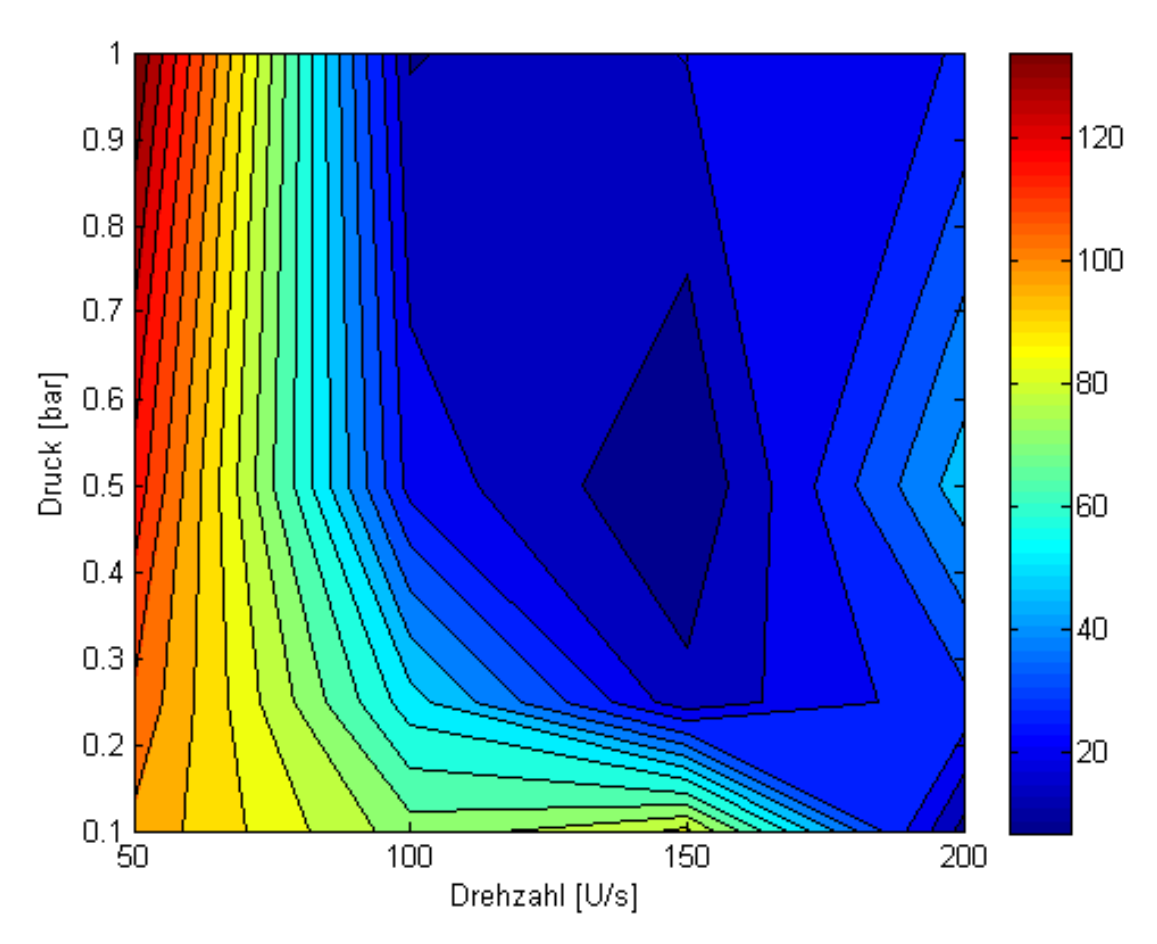

Abbildung 82: Staubverteilungsschaubild 140 mm